**الجمھوریـة الجزائـریـة الدیمقراطیـة الشعبیـة République Algérienne Démocratique et Populaire وزارة التعلیــم العالـي والبحـث العلمـي Ministère de l'Enseignement Supérieur et de la Recherche Scientifique**

<u> ಕಾರ್ಯಾನಿರಾಧಿಸಿದಾರಾದವರಾಗಿರುವ ಪ್ರಕಾರ</u>

**Centre Universitaire Abdelhafid Boussouf - Mila Institut des Sciences et de Technologie Département de Génie Civil et d'Hydraulique**

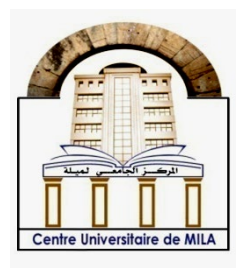

**NoRef :……………**

**QIQIQIQIQIQIQIQIQIQIQIQICIC** 

**Projet de Fin d'Etude préparé En vue de l'obtention du diplôme** 

# **de MASTER**

**Filière : Génie Civil**

**Spécialité : structures**

# **Conception et calcul d'un bâtiment multi-étagé à usage d'habitation**

**Réalisé par :** 

**-Meslem Selwa**

**-Harek Djawharra**

**Soutenu devant le jury :**

**Dr. Kitchah Fethi Président Mr. Lecheheb Mestafa Examinateur Mlle. Drouna karima Promotrice** 

 **Mlle. Sahnoune Sara promotrice**

**Année universitaire : 2021/2022**

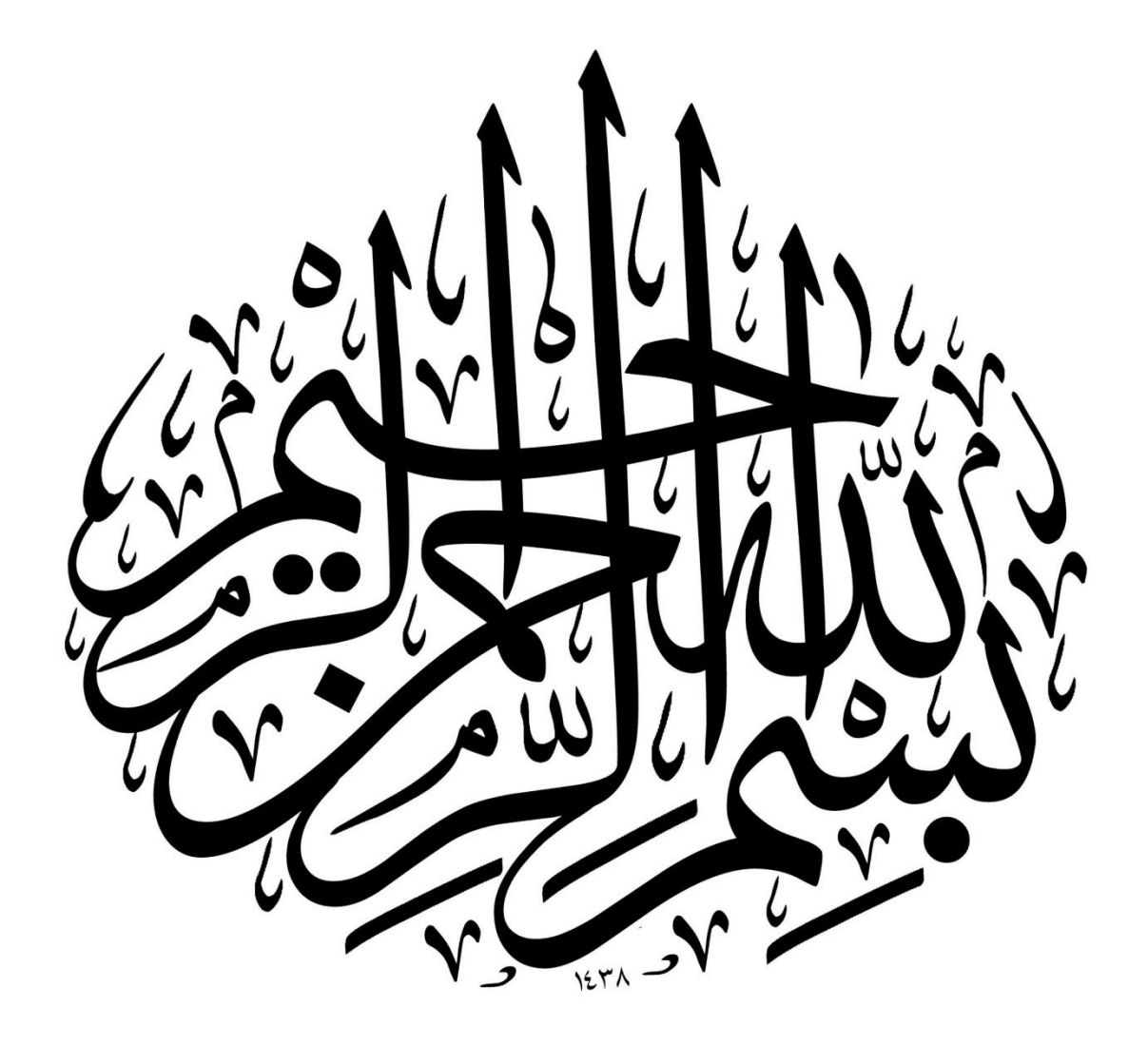

# Dédicaces

Oh mon Dieu, j'offre ce travail uniquement pour votre visage honorable, alors acceptez-

le de moi.

- Pour moi qui mérite ce succès.
- A qui je porte fièrement son nom, mon cher père Harek Ahmed .
- A mon ange de la vie, au sens de l'amour et de la tendresse, ma chère maman.
- A ma regrettée chère grand-mère, elle est partie sans avoir été témoin de ce jour de ma vie.
- A mon grand-père, que Dieu prolonge sa vie.
- A ceux parmi lesquels j'ai grandi dans une même maison, mon frère, mes sœurs, de l'aîné d'entre eux Islam au plus jeune Iyad.
- A mes oncles et tantes.
- A mon binôme et ma meilleure amie « Meslem Selwa»,
- A mes amies qui ont laissé dans mon cœur les meilleurs souvenirs et vécu à leurs cotés les meilleurs moments : Amal, Hoda, Assia,Sameh ,Sara et Souhaila.

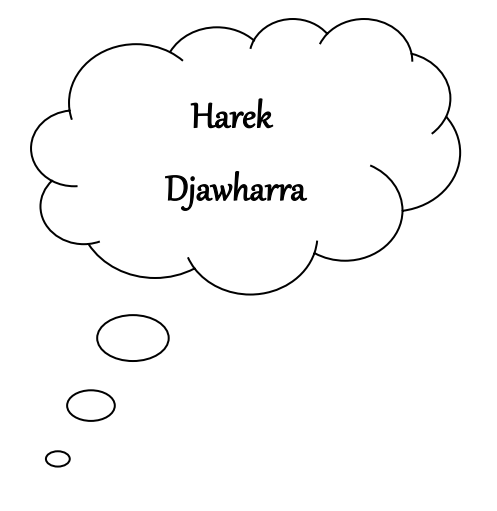

# Dédicaces

Rien n'est aussi beau à offrir que le fruit d'un labeur qu'on dédie Du fond du cœur à ceux qu'on aime et qu'on remercie en exprimant La gratitude et la reconnaissance durant toute notre existence.

Je dédis ce modeste travail à :

- Mes très chers parents qui m'ont guidé durant les moments les plus pénibles, qui ont été à mes côtés et qui m'ont toujours soutenu.
- $\Leftrightarrow$  Ma très chère grande mère.
- A mes chers frères et sœurs
- $\diamondsuit$  Toute ma famille sans exception.
- $\Leftrightarrow$  Amon cher mari wahid
- $\diamondsuit$  A touts mes amiset mes camaradessans exception.
- Masœur et mon binôme Harek Djawharra et sa respectueuse famille.
- $\Leftrightarrow$  A mes belles amies Amal; houda

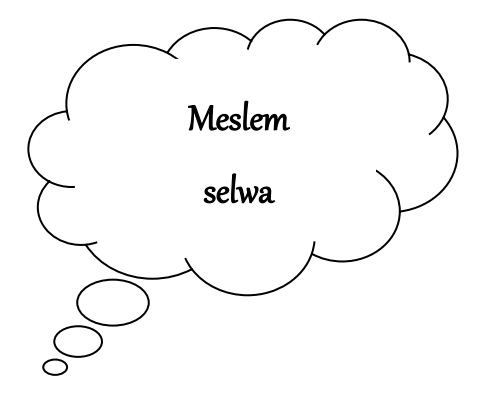

# Remerciements

- \*\* Toute notre parfaite gratitude et remerciement à Allah le plus puissant qui nous a donné la force, le courage et la volonté pour élaborer ce travail.
- Nous remercions nos familles qui ne manquaient pas d'être avec nous.
- \*\* Ainsi nous remercions tous les membres de jury d'avoir accepté d'examiner notre travail.
- \*\* C'est avec une profonde reconnaissance et considération particulière que nous remercions nos promoteurs Mlle.Drouna Karima, Mlle .Sahnoune Sara, Pour leur soutien, leur conseil judicieux et leur grande bienveillance durant l'élaboration de ce projet.
- \*\* Nous devons un grand merci à tous nos amis, amies et tous ceux qui nous sont chers pour leur soutien moral, et tous ceux qui nous sont chers.
- \*\* Enfin, à tous ceux qui nous ont aidés de prés ou de loin pour la réalisation de ce projet de fin d'étude.

MERCI...

# Sommaire

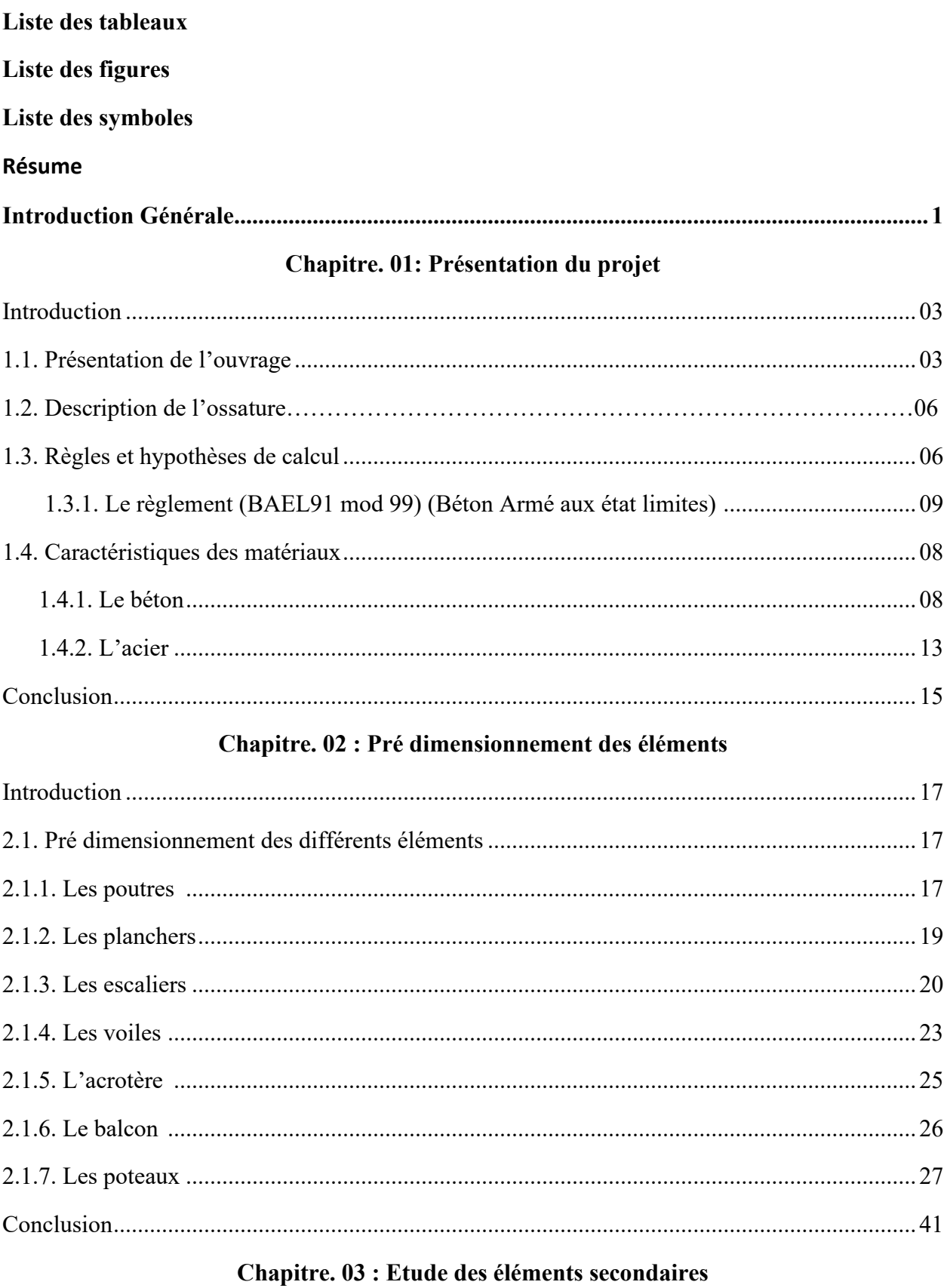

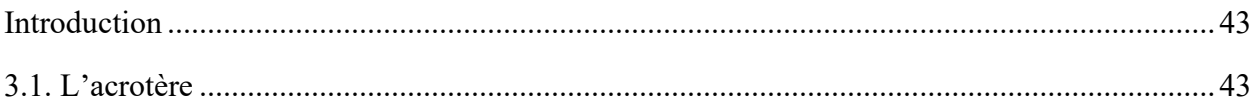

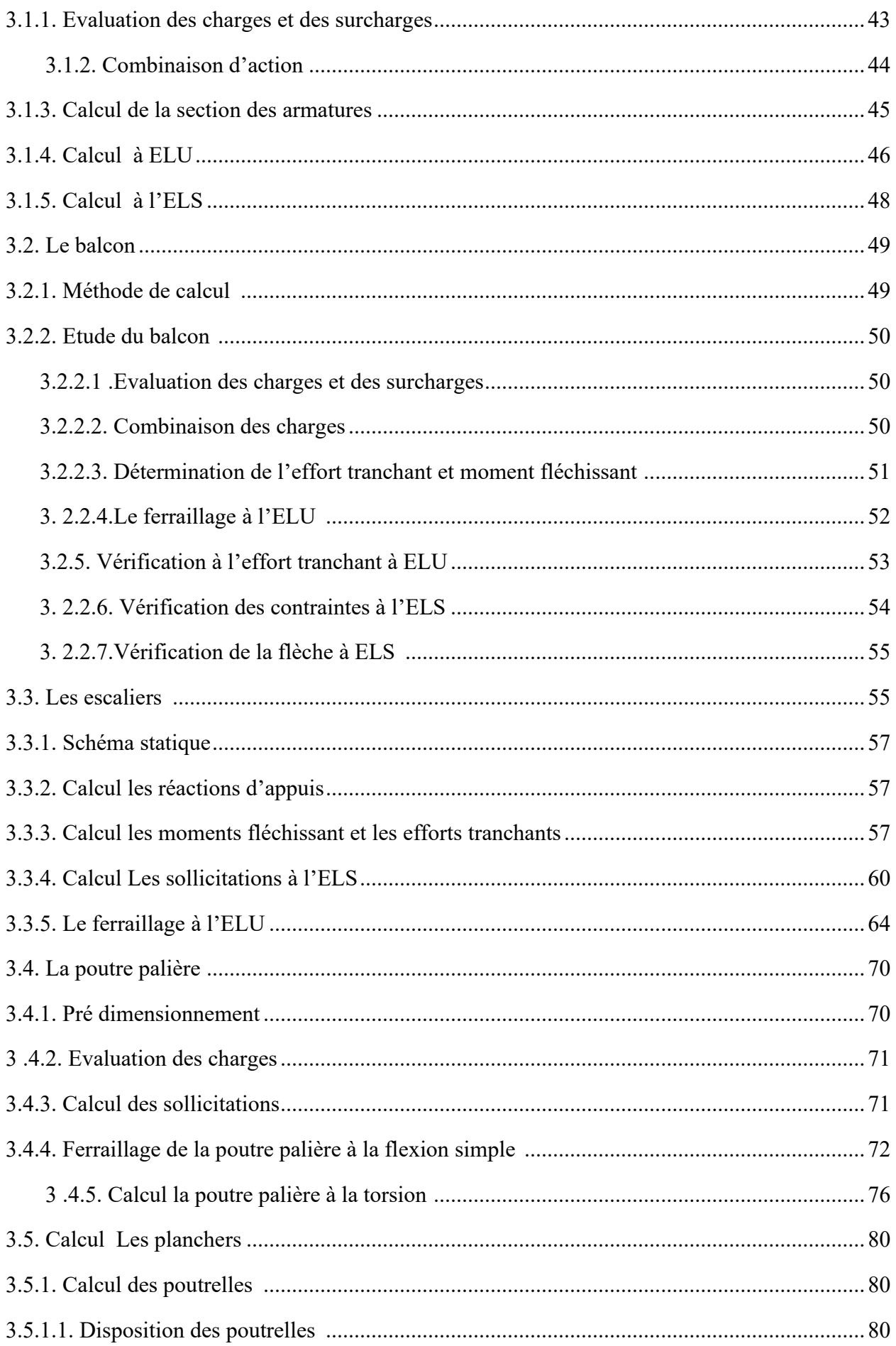

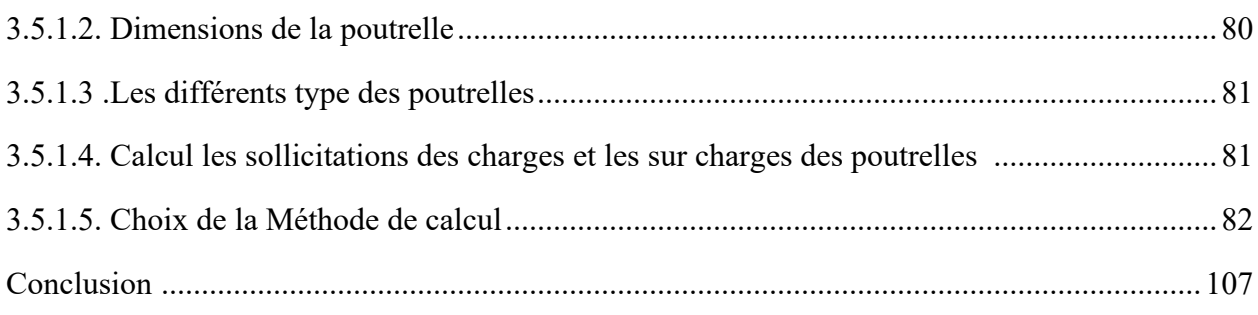

# Chapitre. 04 : Etude sismique du bâtiment

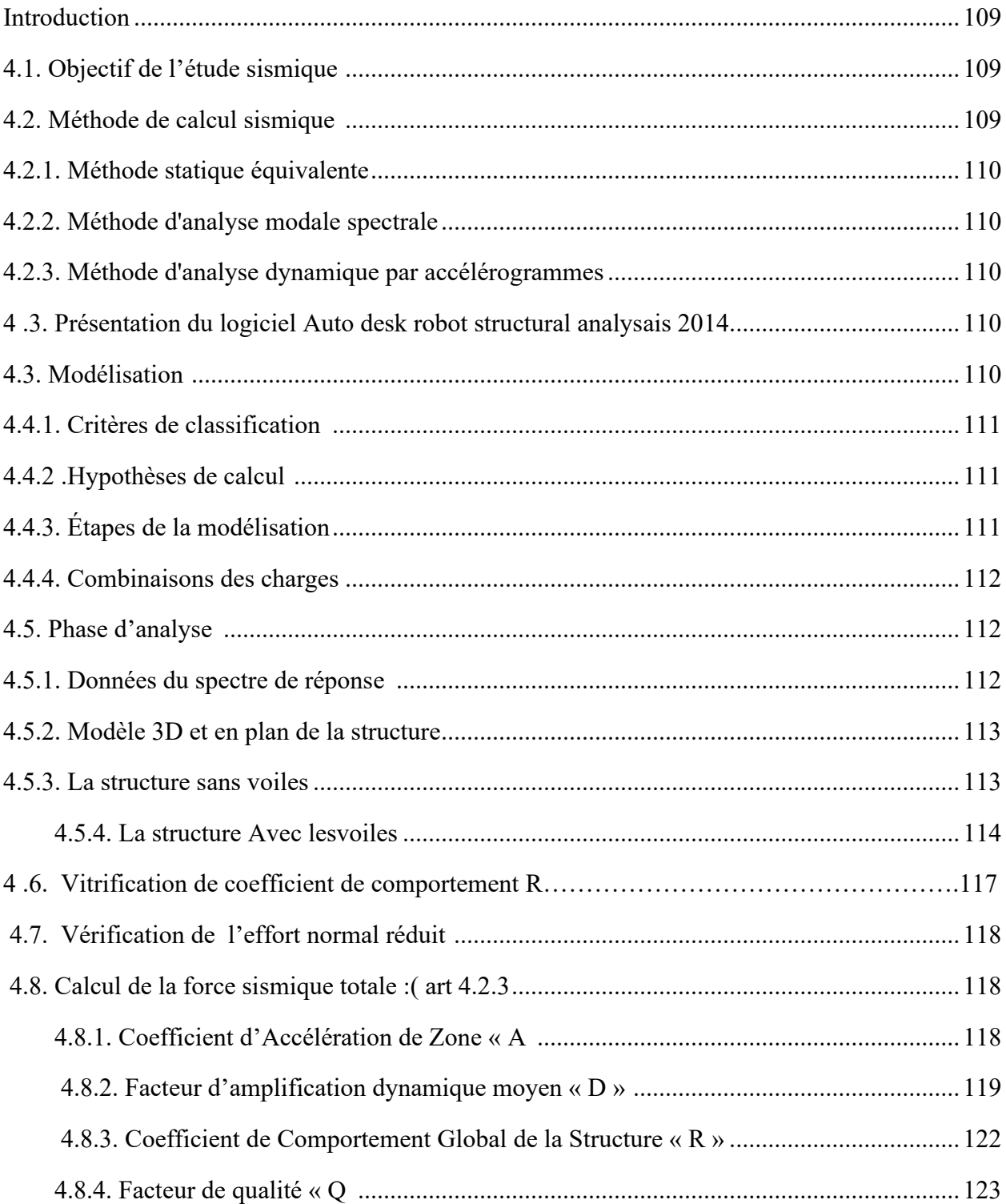

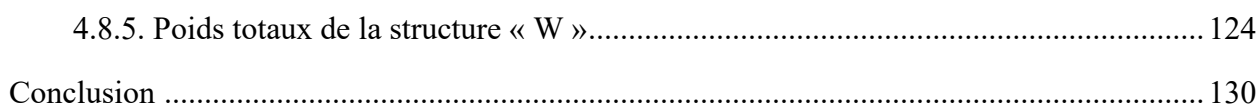

## Chapitre. 05 : Etude des éléments structuraux

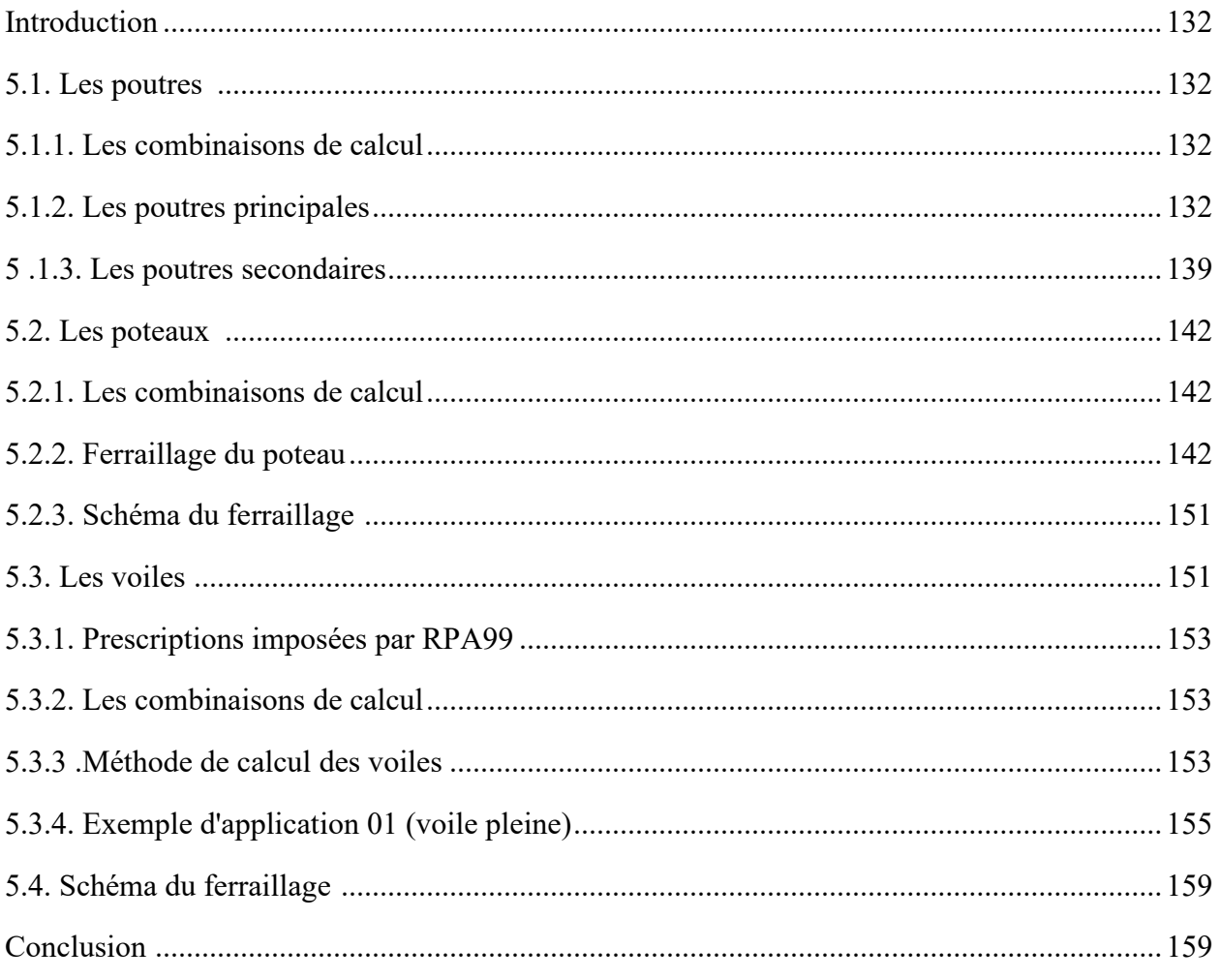

# Chapitre. 06 : Etude de l'infrastructure

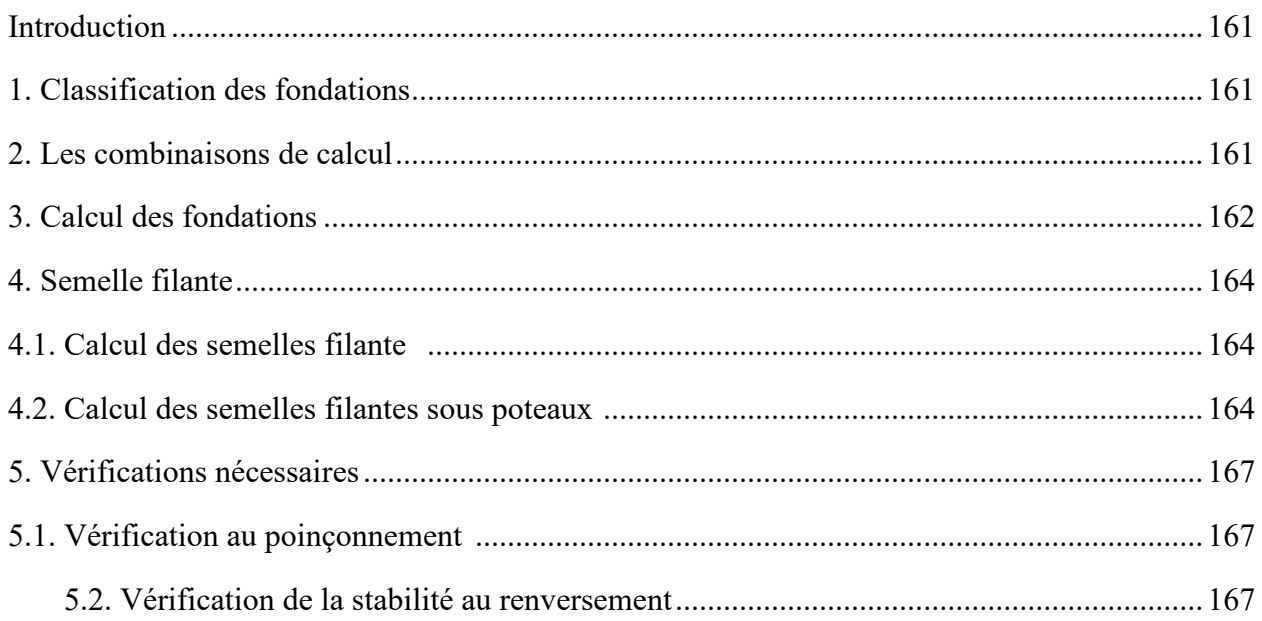

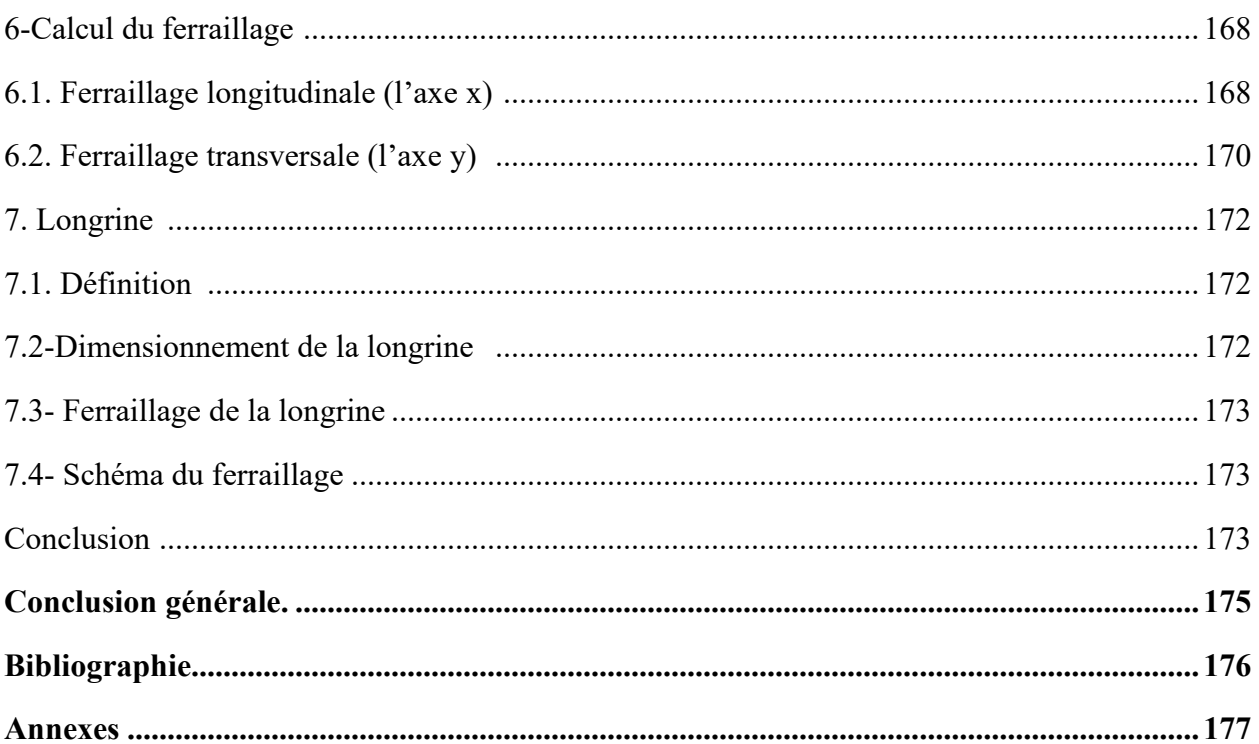

# **Liste des tableaux**

## **Chapitre.02 : Pré dimensionnement des éléments**

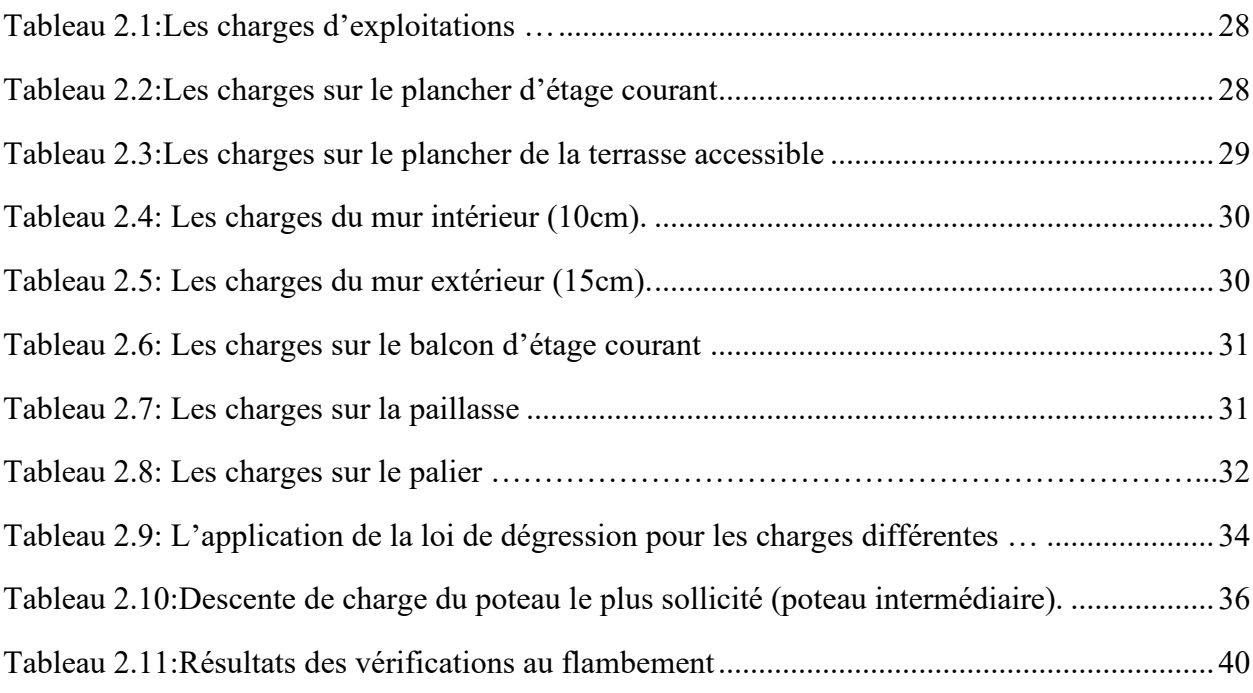

# **Chapitre.03 : Etude des éléments secondaires**

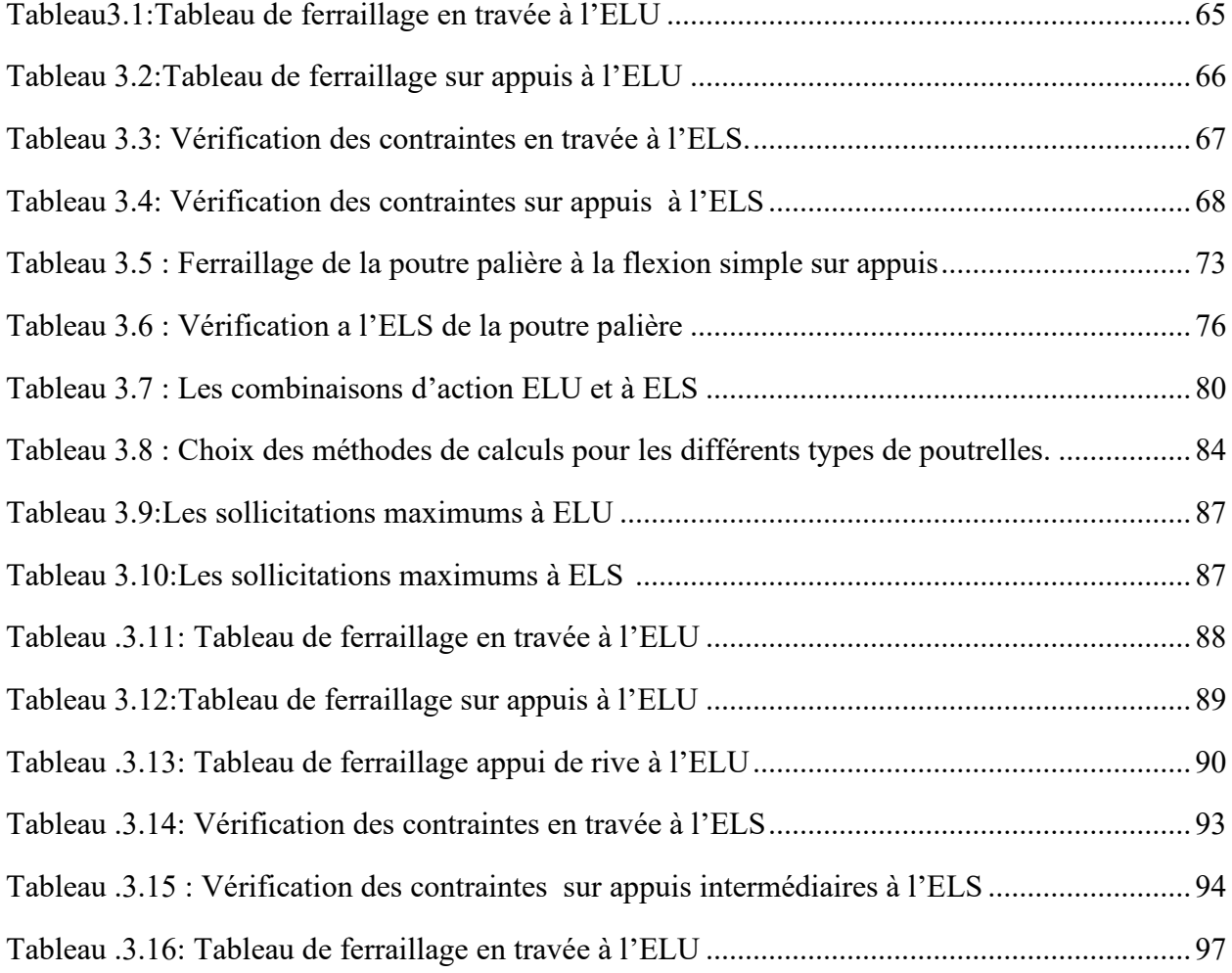

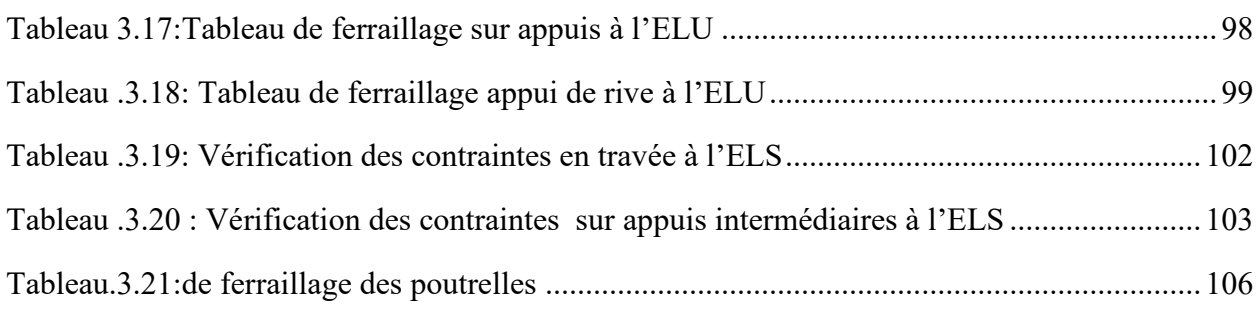

# **Chapitre. 04 : Etude sismique du bâtiment**

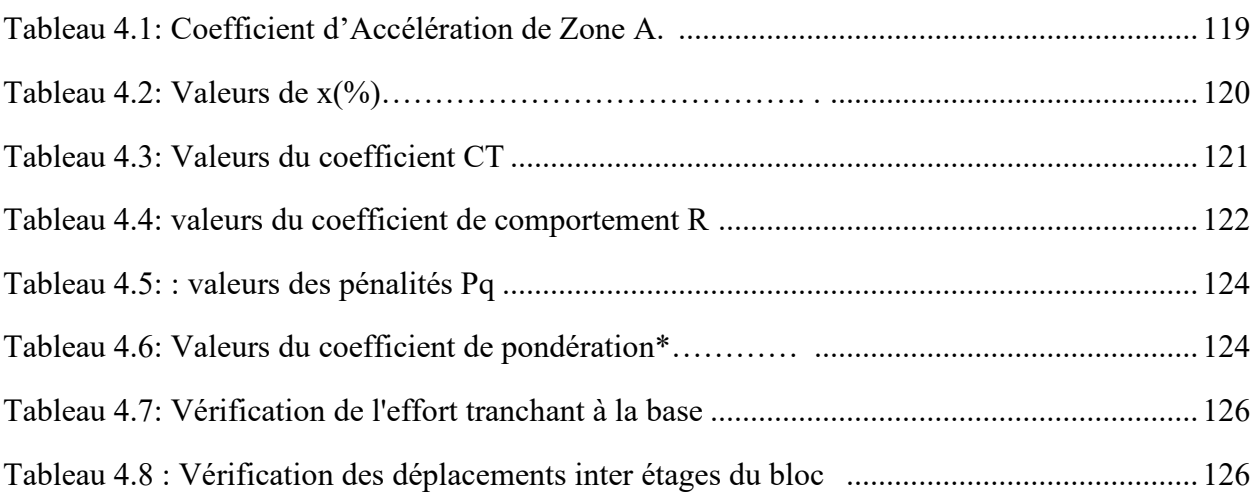

## **Chapitre.05 : Etude des éléments Structuraux**

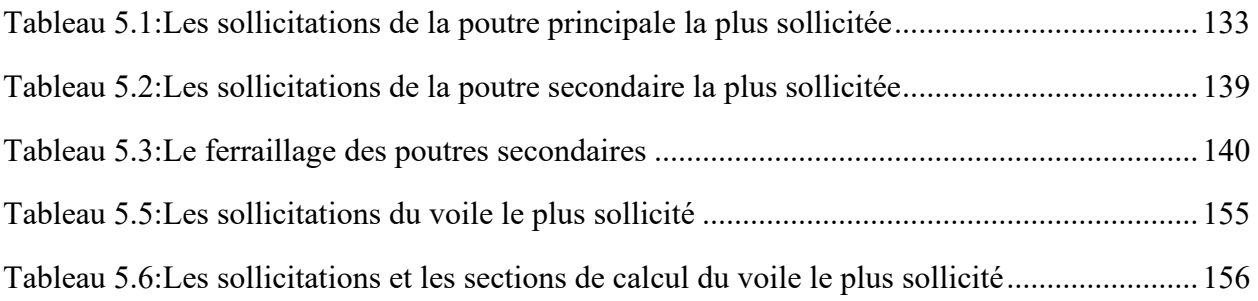

## **Chapitre. 06 : Etude de l'infrastructure**

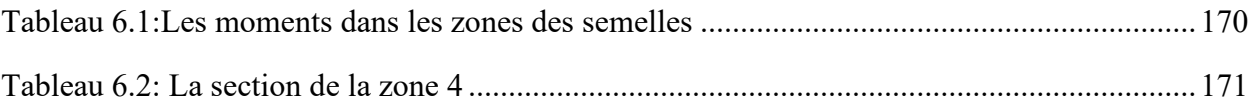

# **Liste des figures**

# **Chapitre. 01 : Présentation du projet**

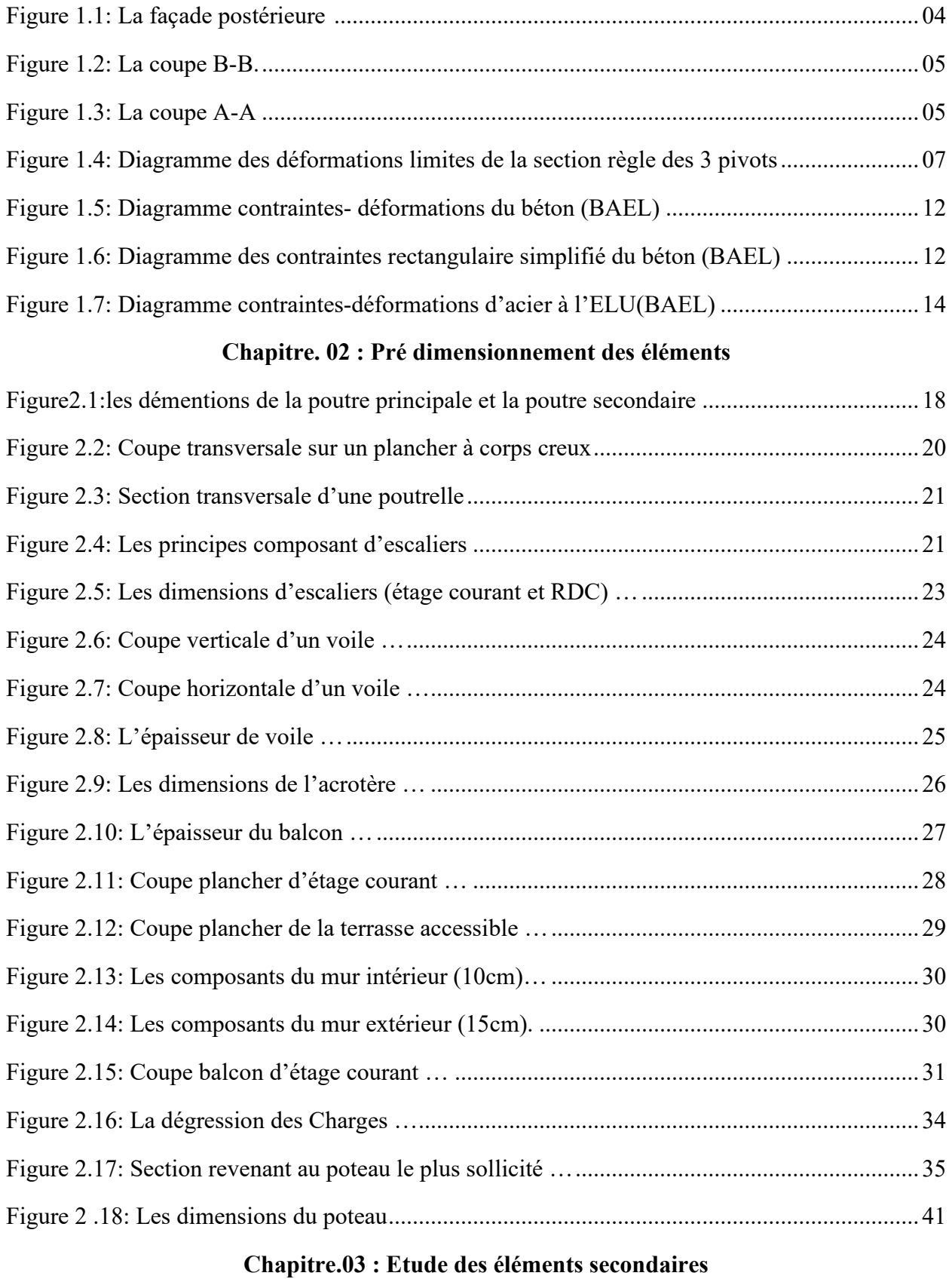

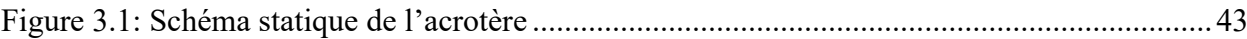

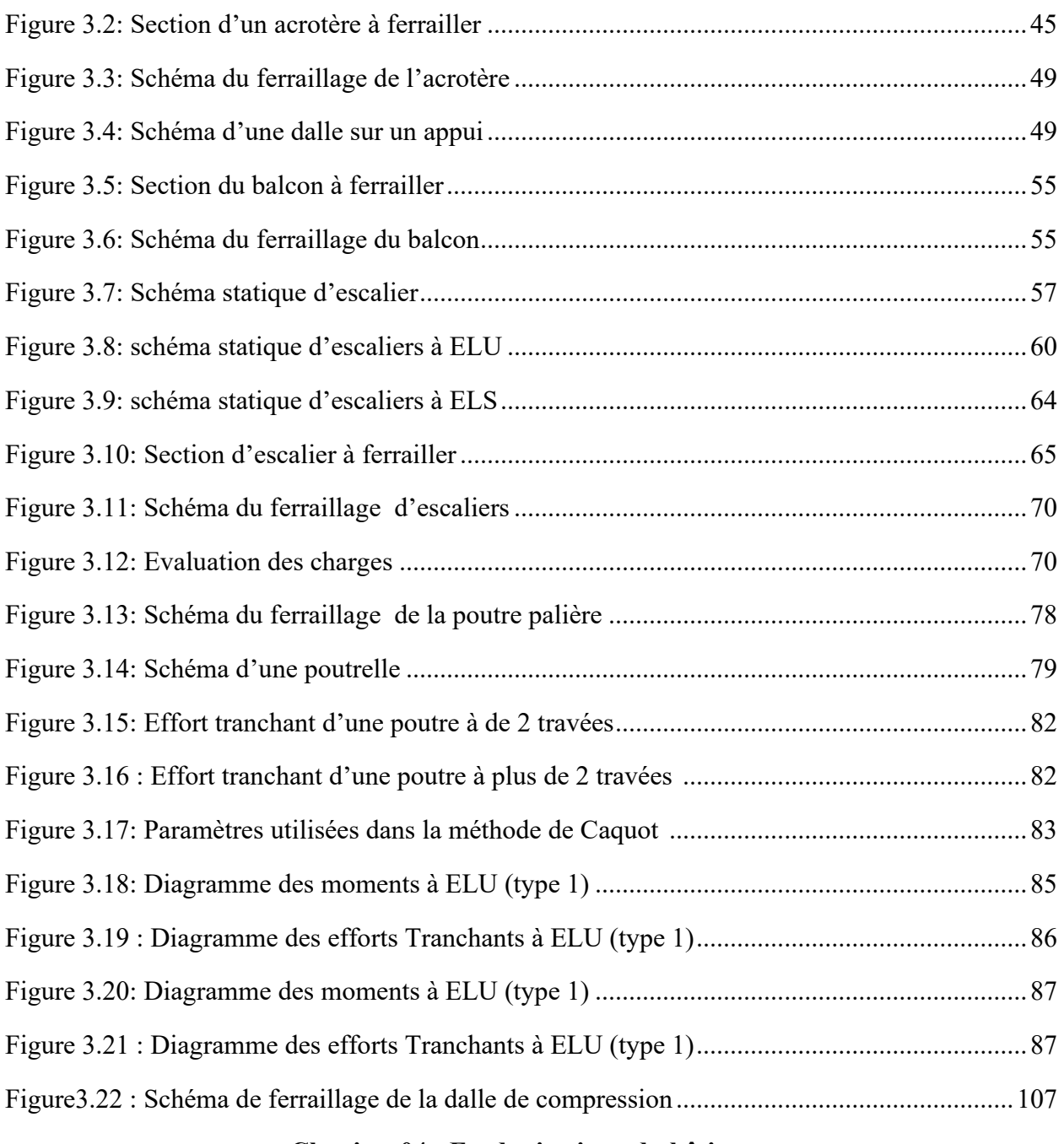

# **Chapitre.04 : Etude sismique du bâtiment**

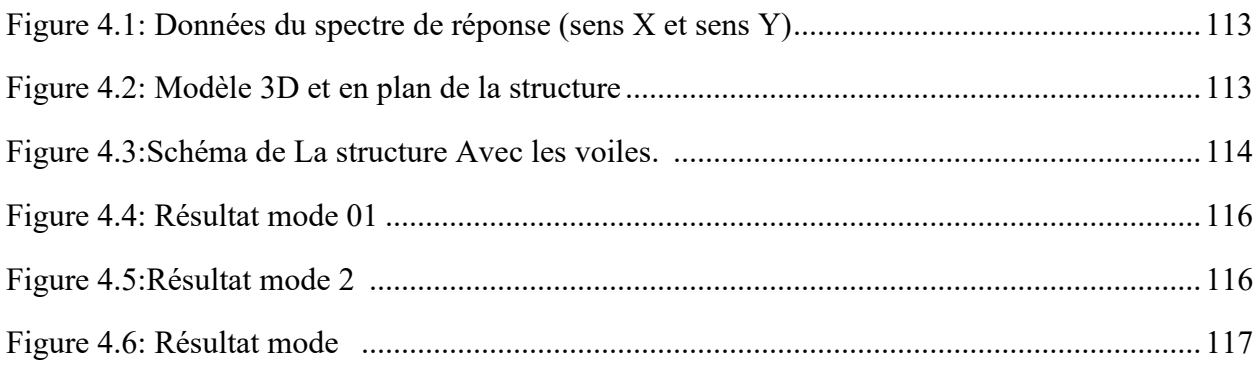

# **Chapitre. 05 : Etude des éléments Structuraux**

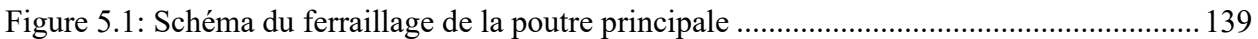

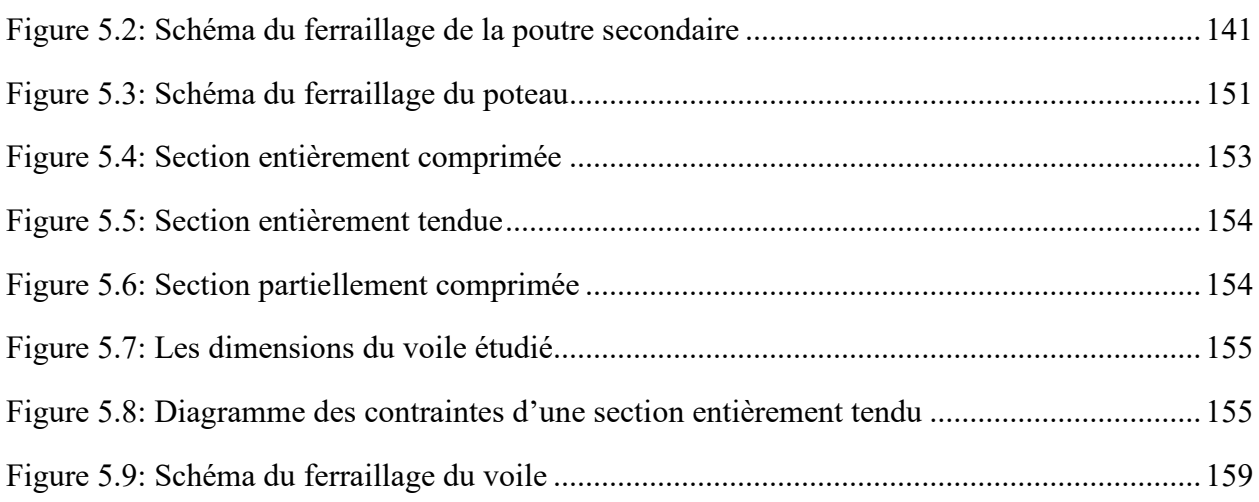

# **Chapitre. 6 : Etude de l'infrastructure**

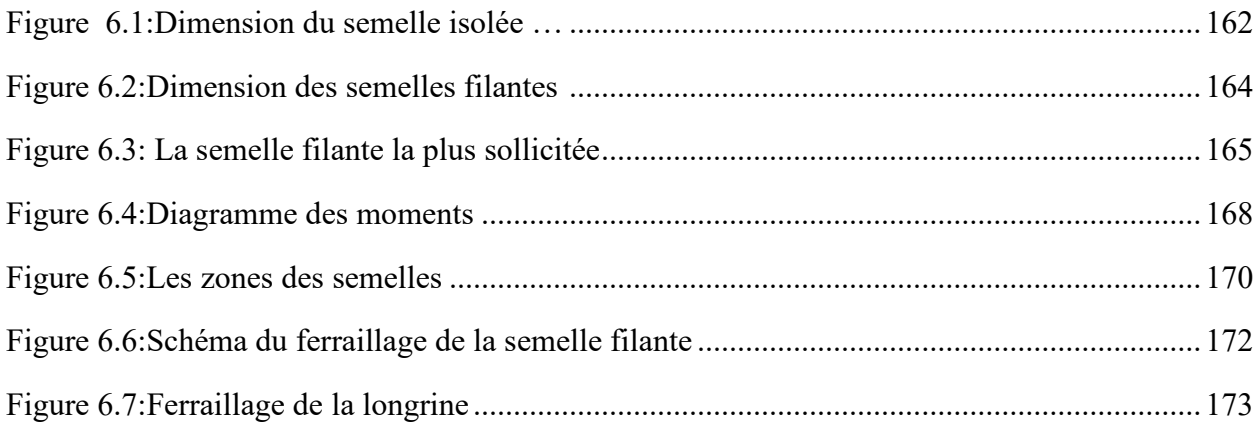

## **Liste des symboles**

- $A_s$ : Section d'armatures tendues.
- $A_{s}^{\prime}$ : Section d'armatures comprimées.
- : Somme des aires des sections droites d'un cours d'armatures transversales.
- A<sub>r</sub>: Section d'armature de répartition.
- Φ : Diamètre des armatures.
- B : Aire d'une section de béton.
- $\mathbf{B}_{\mathbf{r}}$ : Section réduite du béton.
- *E* : Module d'élasticité longitudinal, actions accidentelles.
- $\mathbf{E}_{s}$ : Module de Young de l'acier.
- $E_{ii}$ : Module de Young instantané a l'âge de j jours.
- $E_{vi}$ : Module de Young diffère à l'âge de j jours.
- F : Force ou action en généra.
- P : Charge concentrée appliquée (ELS ou ELU).
- q : Chargement.
- I : Moment d'inertie de la section homogénéisé par rapport au béton (ELS).
- M : Moment en général.
- $M_{\rm u}$ : Moment fléchissant de calcul ultime.
- $M_0$ : Moment isostatique.
- $M<sub>ser</sub>$ : Moment fléchissant de calcul de service.
- $N_{\rm u}$ : Effort normal de calcul ultime.
- $N_{\text{ser}}$ : Effort normal de calcul service.
- $V_{ui}$ ;  $T_{ui}$ : Effort tranchant de calcul ultime.
- $f_{\rm e}$ : Limite d'élasticité de l'acier.
- $f_{ej}$ : Résistance caractéristique à la compression du béton âge de j jours.
- $f_{ij}$ : Résistance caractéristique à la traction du béton âge de j jours.
- j : Nombre de jours de maturité du béton.
- $f_{c28}$ et $f_{t28}$ : Grandeurs précédemment calculé a' 28 jours.
- $S_t$ : Espacement des armatures transversales.
- $\gamma_{s}$ : Coefficient partiel de sécurité sur l'acier.
- $\gamma_h$ : Coefficient partiel de sécurité sur le béton.
- L : Portée d'une poutre ou d'une dalle.
- $L_f$ : Longueur de flambement.
- υ : Coefficient de poisson.
- $\sigma_{bc}$ : Contrainte maximale du béton comprime.
- $\sigma_{s}$ : Contrainte dans les aciers.
- $\bar{\sigma}$ : Contrainte admissible.
- $\tau_{\rm m}$ : Contrainte tangente conventionnelle.
- $\bar{\tau}_{\mu}$ : Contrainte tangente admissible.
- η: Coefficient de fissuration relative a une armature.
- ρ: Rapport de deux dimensions.
- G : Charge permanente.
- Q : Surcharge d'exploitation.
- $h_{\rm r}$ : Épaisseur du plancher.
- $h_{\rm e}$ : La hauteur des poutrelles.
- $h_0$ : Épaisseur de la dalle de compression.
- $h_{\rm e}$ : Hauteur d'étage.
- $h_{\rm r}$ : Hauteur du radier.
- $L_{\rm c}$ : La longueur du corps creux.
- e : Excentricité d'un résultante ou d'un effort par apport au centre de gravité de la section, épaisseur d'une dalle.
- Z : Coordonnée, bras de levier.
- y : Coordonnée, Profondeur de l'axe neutre.
- : Largeur d'un poteau ou épaisseur d'un voile.
- **b**: Largeur d'une poutre, d'un poteau.
- **: Largeur de l'âme d'une poutre (largeur de la nervure).**
- d: Position des armatures tendues.
- $\mathbf{d}'$ : Distance entre les armatures et la fibre neutre (armature inf).
- $\varepsilon_{bc}$ : Déformations du béton comprime.
- $\varepsilon_{s}$ : Déformations des armatures.
- α : Angle en général, coefficient.
- θ: Coefficient sans dimension.
- λ : Elancement.

 $\Delta_{ft}$ : La flèche totale.

 $\bar{f}$ : La flèche admissible.

- *l'* : Longueur fictive.
- $\mu$  : Moment réduit limite.
- μ : Moment ultime réduit.
- $f_{bu}$ : Contrainte de compression du béton à ELU.
- R : coefficient de comportement global.
- $T_1$ ,  $T_2$ : Période caractéristique, associé à la catégorie du site.
- W : poids propre de la structure.
- $h<sub>M</sub>$ : Hauteur mesurée en mètre à partir de la base de la structure jusqu'au dernier niveau.
- $\mathbf{n}_{\mathbf{u}}$ : Facteur de correction d'amortissement.
- D : facteur d'amplification dynamique moyen.
- $V_k$ : Effort tranchant d'étage au niveau  $\langle \langle k \rangle$ .
- $\Delta_k$ : Déplacement relatif du niveau  $\langle \langle k \rangle$  par rapport au niveau  $\langle \langle k-1 \rangle$ .
- ELS : Etat limite de service.
- ELU: Etat limite ultime.
- CV : Condition vérifié.

#### **RESUME :**

Ce travail s'interesses à l'étude et la vérification d'un bâtiment (R+5) à usage d'habitation. Cette structure est implantée dans la wilaya de MILAqui est classée en zone IIa selon le règlement parasismique Algérien (RPA99v2003).

La stabilité de la structure est assurée par des portiques (poteaux-poutres) et des voiles.

Afin de respecter les normes imposées par l'ensemble des règlements utilisés en Algérie (RPA99v2003, CBA93, BAEL 99,…), tout en tenant compte du critère de l'économie, nous utilisons le logiciel Robot pour déterminer le comportement dynamique de la structure.

Le calcul des dimensions, du ferraillage et les vérifications des éléments résistants (poteaux, poutres et voiles) sont faits selon les règlements cités ci-dessus. Et pour en finir et en se référant à l'étude du sol, nous procédons à l'étude de l'infrastructure à savoir les fondations.

**Mots clés** : bâtiment, béton, ROBOT2014, RPA99 V2003, BAEL91.

#### **ABSTRACT:**

This work interests in the verification of a building  $(R + 5)$  for residential use. This structure is located in the state of MILA, which is classified in zone IIa according to the Algerian seismic regulations (RPA99v2003).

The stability of the structure is ensured by gantries (post-beams) and sails. In order to establish a design conforming to the standards imposed by all the regulations used in Algeria (RPA99v2003, CBA93, BAEL 99,…), while taking into account the criterion of the economy, .we use Robot software to determine the structural dynamic behavior.

The calculation of the dimensions, the reinforcement and the checks of the resistant elements (columns, beams and sails) are made according to the regulations mentioned above. And to finish it and with reference to the study of the soil, we proceed to the study of the infrastructure namely the foundations.

**Keywords:** building, concrete, ROBOT2014, RPA99 V2003, BAEL91.

# **ملخــــص :**

تقوم ھذه المذكرة على دراسة والتحقق من بنایة تتألف من طابق ارضي + 5 طوابق متعددة الاستخدامات، یقع ھذا الھیكل في ولایةمیلة المصنفة ضمن المنطقة الزلزالیة رقم IIa حسب القواعد الجزائریة المقاومة للزلازل.(2003v99RPA( إن استقرار البنایة یقوم على الأعمدة ،العارضات والجدران المشكلة من الخرسانة المسلحة .

لإنشاء تصمیم طبق المعاییر التي وضعتھا الأنظمة المستخدمة في الجزائر( 99BAEL 93,CBA, 2003v99RPA(مع الأخذ بعین الاعتبار معیار الاقتصاد ،كما استخدمنا برنامج2014ROBOTلتحدید السلوك الدینامیكي للھیكل.

تحدید الأبعاد والتسلیح والتحقق من العناصر المقاومة للبنایة (الأعمدة، العارضات والجدران المشكلة من الخرسانة المسلحة) تم وفقا للأنظمة المذكورة أعلاه.

وفي الأخیر ومن خلال دراسة جیوتقنیة شرعنا في دراسة البنیة التحتیة للبنایة (الأساس).

**الكلمات المفتاحیة** : العمارة ،الخرسانة2014،ROBOT2003,v 99 RPA 91,BAEL

**Introduction générale**

## **Introduction générale**

L'étude et la conception des structures de génie civil sont des étapes clé et un passage obligatoire dans l'acte de bâtir. Les spécialistes du domaine (ingénieurs et techniciens) doivent veiller sur l'application des codes et des règlements en vigueur afin d'assurer la stabilité, la sécurité et le confort des occupants avec une bonne démarche économique.

 Notre travail de fin d'étude, vise à mettre en application les connaissances acquises durant les cinq années de formation MASTER à travers l'étude d'un ouvrage en béton armé.

Dans le cadre de ce projet, nous avons procédé au calcul d'un bâtiment en béton armé à usage d'habitation, implanté dans une zone de sismicité moyenne, il y a lieu donc de déterminer le comportement dynamique de la structure afin d'assurer une bonne résistance de l'ouvrage à long terme et assurer le confort et la sécurité

La construction dans une zone sismique nécessite des normes spéciales pour assurer la stabilité et la durabilité de bâtiment, pour cela il faut appliquer des règles parasismiques spécifiques pour chaque zone sismique.

L'étude de ce bâtiment se fait tout en respectant les réglementations et recommandations en vigueur à savoir (CBA93, BAEL91, RPA99 version 2003 et les différents DTR).

Apres une introduction générale, le travail de cette étude est structuré sur six (6) chapitres

Le 1<sup>er</sup> chapitre : concerne les caractéristiques de la structure ainsi que celles des matériaux utilisés (béton et acier)

Le **2ème chapitre** : concerne le pré dimensionnement des éléments de notre structure.

Le 3<sup>ème</sup> chapitre : concerne le calcul des éléments secondaires : les poutrelles, balcons, escaliers et l'acrotère.

Le **4ème chapitre** : concerne l'étude dynamique de notre structure.

Le **5ème chapitre** : concerne le calcul des éléments principaux : les poutres, les poteaux et les voiles.

Le **6ème chapitre** : concerne l'étude de l'infrastructure.

# **CHAPITRE 01 PRESENTATION DU PROJET**

#### **CHAPITRE 1 : PRESENTATION DE PROJET ET REGLES GENERALES**

#### **Introduction**

 L'étude des structures est une étape clef et un passage obligé dans l'acte de bâtiment Cette étude vise à mettre en application les connaissances acquises durant les cinq années de formation d'ingénieur à travers l'étude d'un ouvrage en béton armé.

L'ouvrage en question est un bâtiment mixte (portique+voiles) en R+5

Les efforts engendrés dans le bâtiment, sont utilisés pour ferrailler les éléments résistants suivant les Combinaisons et les dispositions constructives exigées par la [BAEL] et le [RPA].

#### **1.1. Présentation de l'ouvrage**

Le présent projet consiste à étudier un bâtiment **(R+5)** à usage d'habitation. L'ouvrage sera implanté à Mila, ville située en **zone IIa**, des sismicité moyenne, selon le règlement parasismique algérien **[RPA99/ version 2003].**

Le bâtiment est caractérisé par les dimensions suivantes ;

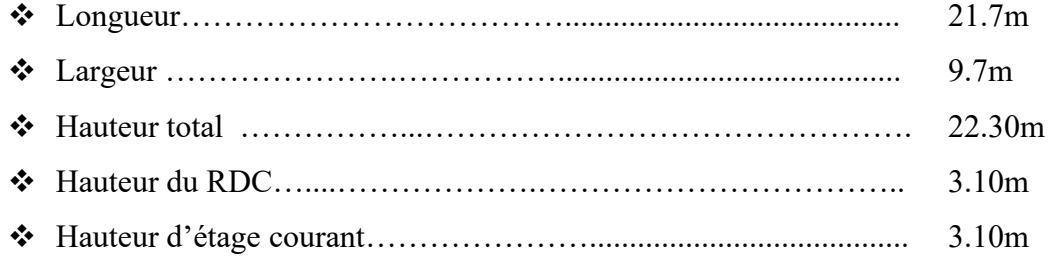

Les plans, les façades et les coupes du bâtiment sont illustrés dans la Figure 1.1, la Figure 1.2 et la Figure 1.3, respectivement.

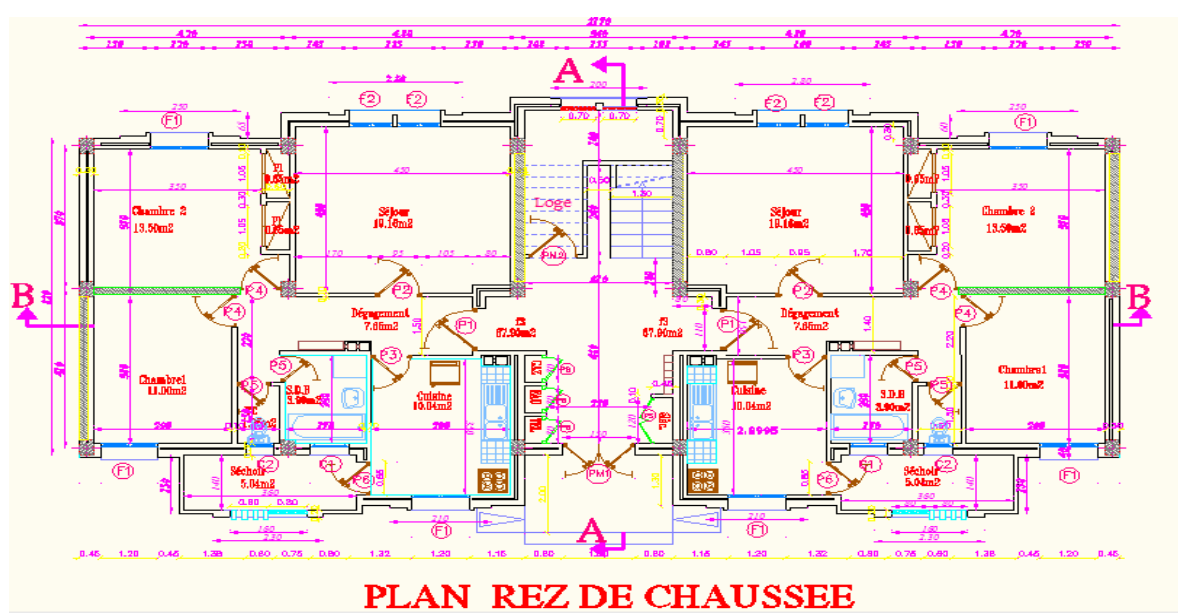

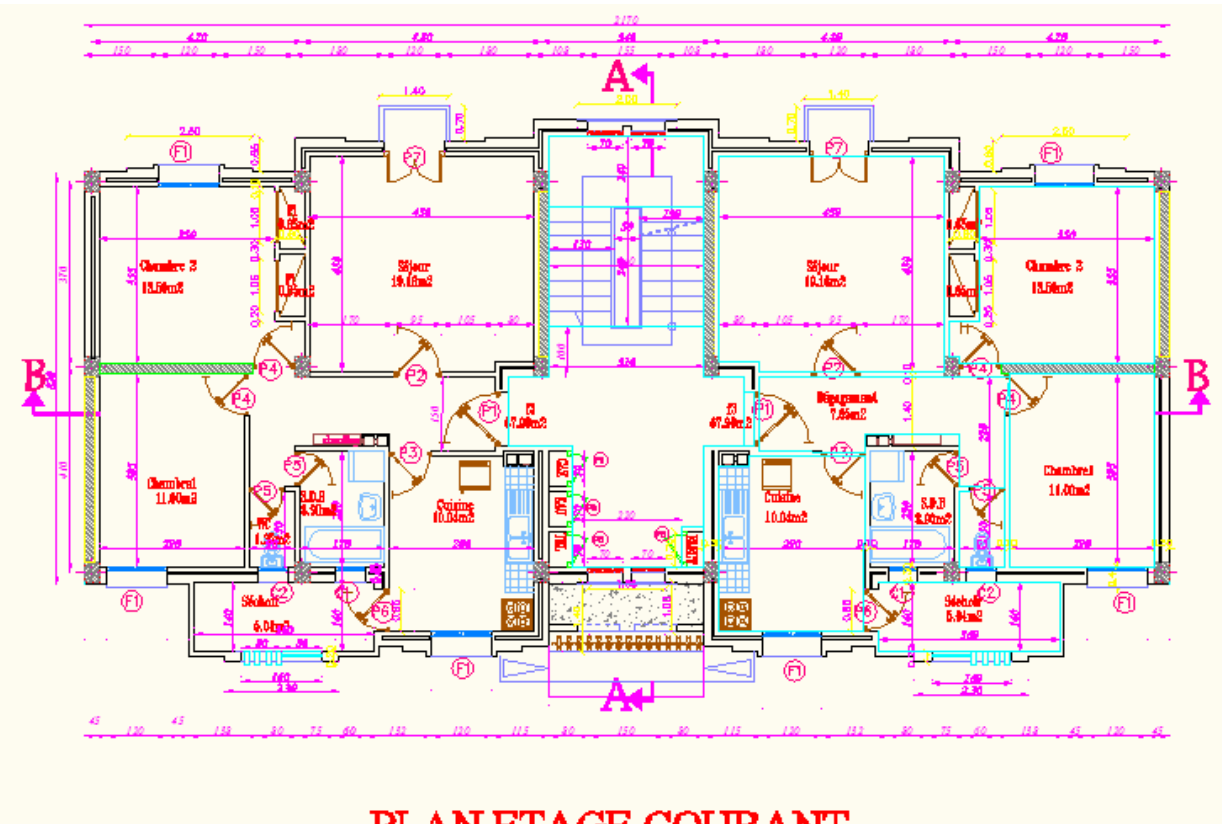

# PLAN ETAGE COURANT

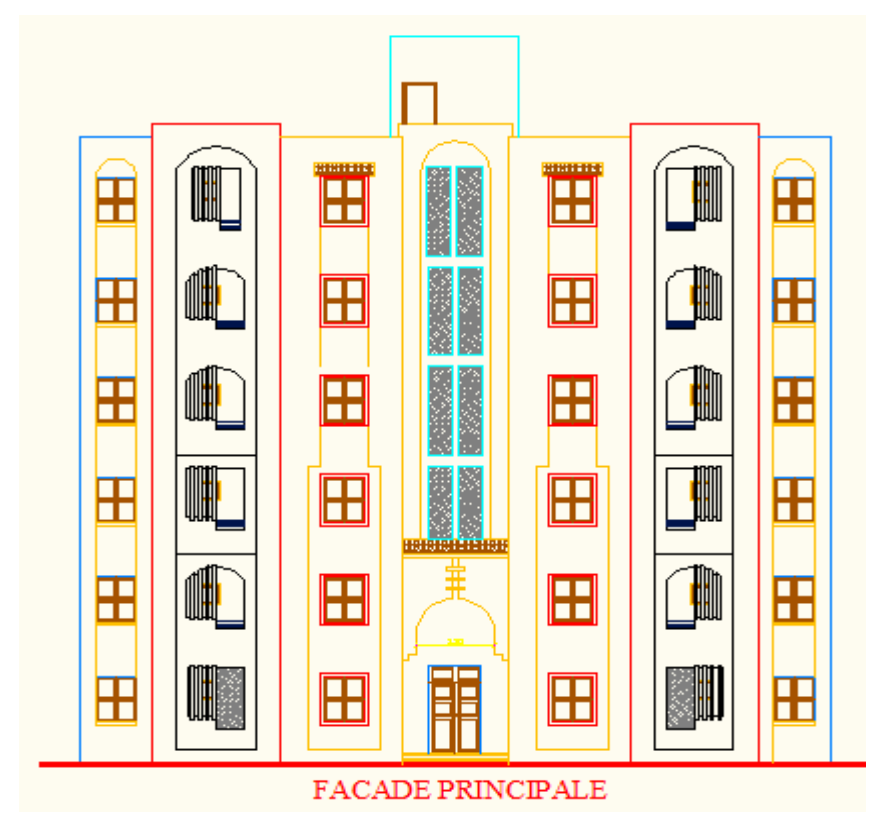

 **Figure 1.1.** La façade principale.

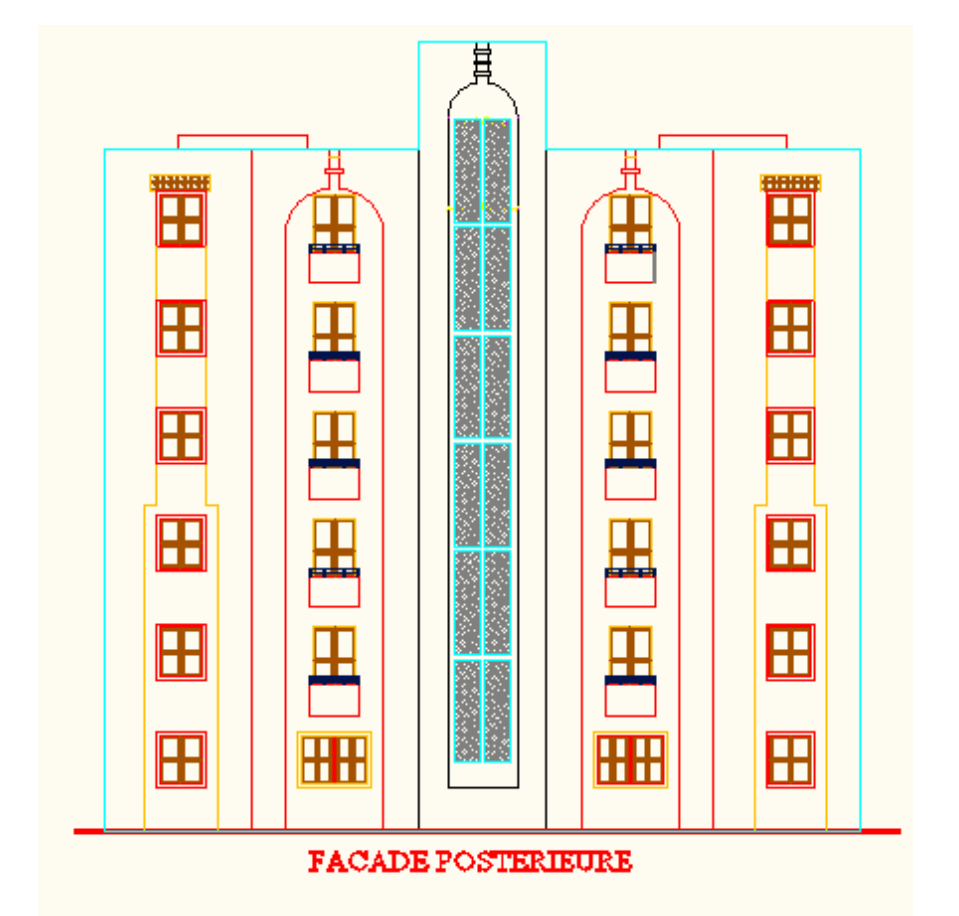

**Figure 1.2 :** La façade postérieure.

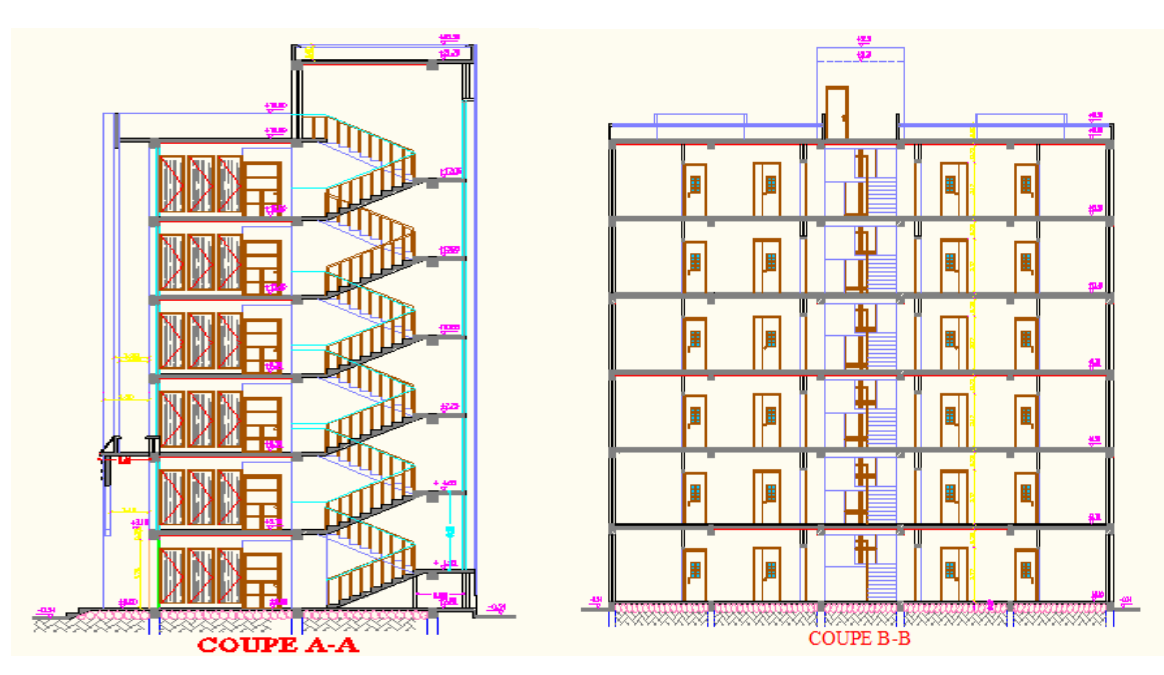

**Figure 1.3 :** La coupe A-A et la coupe B-B.

#### **1.2. Description de l'ossature**

#### **Le contreventement**

La structure du bâtiment a un système de contreventement mixte assuré par des voiles et des portiques avec justification d'interaction portiques, voiles.

#### **Plancher**

Les planchers des différents niveaux sont prévus en corps creux.

Le plancher terrasse aura en plus une isolation thermique (multicouches) et une pente moyenne pour l'écoulement des eaux pluviales.

#### **Maçonnerie**

Les murs extérieurs sont faits en doubles cloisons en briques creuses de (15cm; 10cm) séparées par un vide de 5 cm.

Les murs intérieurs sont faits en simple cloison de 10 cm et 15 cm d'épaisseur.

#### **Revêtement**

Enduit en plâtre pour les plafonds.

Enduit en ciment pour les murs extérieurs et les cloisons.

Revêtement en carrelage pour les planchers.

Le plancher terrasse sera recouvert par une étanchéité multicouche imperméable évitant la pénétration des eaux pluviales.

#### **Escaliers**

Le bâtiment est munid'une cage d'escalier, composée d'un palier et de paillasses, réalisés en béton armé coulé sur place.

#### **L'acrotère**

Au niveau de terrasse**,** le bâtiment est entouré d'un acrotère conçu en béton armé de 60cm d'hauteur et de 10 cm d'épaisseur.

#### **1.3. Règles et hypothèses de calcul**

L'étude de cet ouvrage est effectuée conformément aux règlements ci-après ;

#### **1.3.1. Le règlement [BAEL 91] (Béton Armé aux Etats Limites)**

Basé sur la théorie des états limites [3].

#### **1.3.1.1. Etats limites ultimes (ELU)**

Correspondent à la valeur maximale de la capacité portante de la construction, soit :

- Equilibre statique (renversement du bâtiment).
- Résistance de l'un des matériaux de la structure (non rupture).
- Stabilité de forme (non flambement des poteaux et des voiles).

La combinaison d'action à l'état limite ultime est : q=1.35G+1.5Q

#### **Hypothèses :**

- Les sections droites et planes avant déformation, restent droites et planes après déformation.
- Pas de glissement relatif entre le béton et l'acier.
- Le béton tendu est négligé dans les calculs.
- L'allongement unitaire de l'acier est limité à 10**‰** et le raccourcissement unitaire du béton est limité à 3.5**‰** dans le cas de la flexion simple ou composée et à 2**‰** dans le cas de la compression simple, par conséquent, le diagramme des déformations passe par l'un des trois pivots (A, B, C).

Pivot A: les pièces soumises à la flexion simple ou composée, la traction simple (allongement de l'acier le plus tendu : **= 10‰**).

- Pivot B : les pièces soumises à la flexion simple ou composée (raccourcissement de la fibre de béton la plus comprimée :  $\varepsilon_{bc} = 3.5\%$ ).
- **Pivot C :** les pièces soumises à la flexion composée ou à la compression simple (Raccourcissement de la fibre de béton à la distance **3h/7** de la fibre la plus comprimée: $\epsilon_{\text{h}} = 2\%$ <sup>o</sup>).

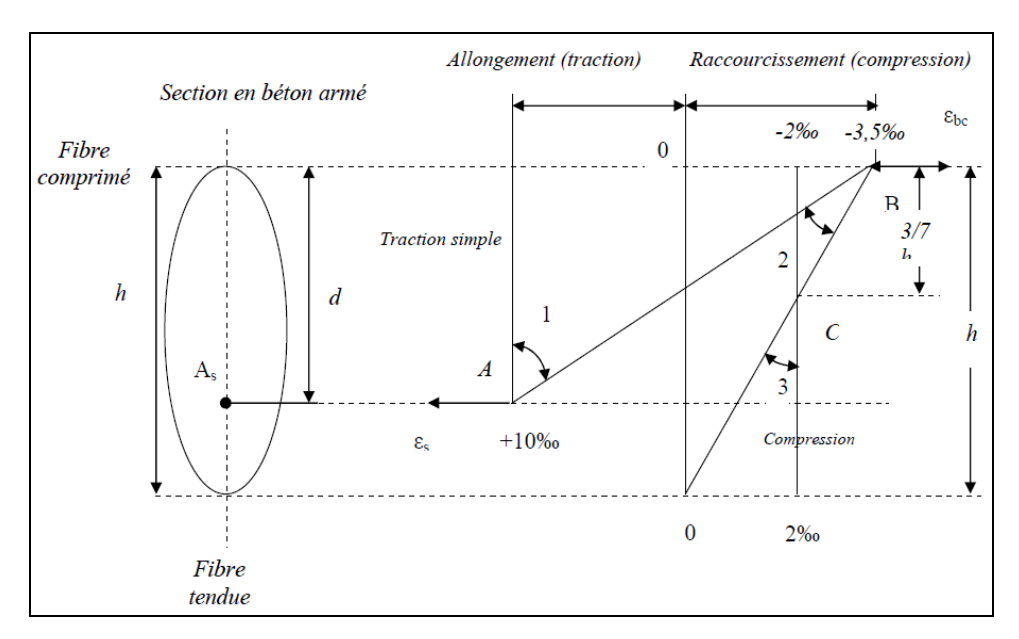

**Figure 1.4 :** Diagramme des déformations limites de la section règle des trois pivots.

#### **1.3.1.2. Etats limites de service (ELS)**

Constituent les frontières aux de là desquelles les conditions normales d'exploitation et de durabilité de la construction ou de ses éléments ne sont plus satisfaites soient :

- Ouverture des fissures (limité la contrainte de traction des aciers pour limiter l'ouverture des fissures).
- Déformation des éléments porteurs (la flèche maximale ne devrait pas dépasser la flèche limite).
- Résistance à la compression du béton.

La combinaison d'action à l'état limite de service est : q= G+Q

#### **Hypothèses :**

- Les sections droites et planes avant déformation, restent droites et planes après déformation.
- Pas de glissement relatif entre le béton et l'acier.
- Le béton tendu est négligé dans les calculs.
- Le béton et l'acier sont considérés comme des matériaux linéaires élastiques et il est fait abstraction du retrait et du fluage du béton.
- Le module d'élasticité longitudinal de l'acier est par convention 15 fois plus grand que celui du béton (Es=15Eb ; n =15).

#### **1.4. Caractéristiques des matériaux**

Le matériau essentiel utilisé pour la construction de cet ouvrage est le béton armé, constitué de béton et d'acier.

#### **1.4.1. Le béton :**

Le béton est un matériau utilisé pour construire de nombreux type d'ouvrage dans les domaines du bâtiment, des travaux publics et de l'hydraulique, il est constitué par le mélange du ciment, de granulats (sable et gravier) et d'eau, et dans certains cas d'adjuvants.

#### **Le ciment** :

C'est un liant hydraulique caractérisé par la propriété de donner avec l'eau une pâte qui se solidifie en passant par un processus chimique.

#### **Les granulats** :

Les granulats comprennent les sables et les graviers :

#### **Sables :**

Les sables sont constitués par des grains provenant de la désagrégation des roches. La grosseur de ses grains est généralement inférieure à 5mm. Un bon sable contient des grains de tout calibre, mais doit avoir davantage de gros grains que de petits.

#### **Graviers** :

Elles sont constituées par des grains rocheux dont la grosseur est généralement comprise entre 5 et 25 à 30mm.

Elles doivent être dures, propres et non gélives. Elles peuvent être extraites du lit de rivière (matériaux roulés) ou obtenues par concassage de roches dures (matériaux concassés).

#### **Les adjuvants :**

Ce sont des produits qui sont ajoutés à faible proportion au béton dont le but est l'amélioration de certaines de ces propriétés.

#### **L'eau de gâchage :**

Leur rôle principal est l'hydratation des grains de ciment anhydre, il a une grande influence sur la résistance du béton ainsi la durabilité.

#### **1.4.1.4. Résistance caractéristique du béton**

#### $\mathbf{\hat{P}}$  **Résistance à la compression**  $\mathbf{f}_{\text{e}i}$ :

Le béton est caractérisé par sa résistance à la compression à l'âge de 28 jours, dite valeur caractéristique requise ; notée  $f_{\text{c2B}}$ 

Cette valeur est mesurée par compression axiale d'un cylindre droit de révolution de diamètre

16cm, et de hauteur de 32cm.

D'après le **BAEL91** (Article A.2.11) on prend [3]:

$$
f_{ej} = \frac{i}{4.76 + 0.83j} f_{e28}
$$
 pour  $f_{ej} \le 40$  MPa

$$
f_{ej} = \frac{i}{1.40 + 0.95j} f_{e28}
$$
 pour  $f_{ej} > 40$  MPa

Pour l'étude de notre projet, on prendra  $f_{c28} = 25MPa$ .

#### $\div$  **Résistance à la traction**  $f_{ti}$ :

La résistance caractéristique à la traction, à l'âge de « j » jours, notée **ftj**, est conventionnellement définie D'après le **BAEL91** (Article A.1.2.1.2) par la formule [3] ;

 $f_{ij} = 0.6 + 0.06 f_{ci}$  si  $f_{c28} \le 60 \text{ MPa}.$  $f_{tj}$  = 0.275  $f_{ej}$  si  $f_{e28}$  > 60 MPa. **Pour j=28 et**  $f_{c28}$ **=25 MPa ;**  $f_{t28}$ =2.1 MPa.

#### **1.4.1.2. Module de déformations longitudinales du béton**

Le module de Young ou module d'élasticité (longitudinale) ou encore module de traction est la Constante qui relie la contrainte de traction (ou de compression) et la déformation pour un matériau élastique isotrope.

On distingue deux modules de déformation longitudinale du béton :

#### **Module de déformation instantanée :**

Sous des contraintes normales d'une durée inférieure à 24 h le module de déformation instantanée du béton. L'article A.2.1.2.1 du **BAEL** [3] donne la valeur de  $E_{ii}$  à l'âge de j jours:

 $E_{ii} = 11000 \sqrt[3]{f c j}$ 

Pour  $f_{e28} = 25$  MPA donc  $E_{ii} = 32164.2$  MPa.

#### **Module de déformation différée :**

Les déformations différées du béton comprend le retrait et le fluage. L'article A.2.1.2.2 du **BAEL** donne la valeur d'Evj[3] :

$$
E_{vi} = 3700 \sqrt[3]{fcj}
$$

Pour  $f_{e28}$  = 25 MPA donc  $E_{vi}$  = 10818.86 MPA.

#### **1.4.1.3. Coefficient de Poisson**

C'est le rapport entre les déformations transversales et les déformations longitudinales.

#### $v =$  Ladéformationtransversale ladéformationlongitudinale

Selon le**BAEL91** (Article A.2.1.3) on prend [3] **;**  $v = 0$  à ELU  $v = 0.2$  à ELS

#### **1.4.1.4. Module déformation transversale béton**

Le module de cisaillement est une grandeur physique propre à chaque matériau et qui intervient dans la caractérisation des déformations causées par des efforts de cisaillement.

$$
G=\frac{E}{2(1+v)}
$$

Avec : E : module de Young

ν : Coefficient de Poisson

#### **1.4.1.4. Contraintes limite du Béton**

#### **Etat limite ultime (ELU) :**

#### -**Selon le BAEL :**

Les sollicitations de calcul à considérer résultant des combinaisons d'action dont on retient les plus défavorables.

L'article A.4.3.4.1 du **BAEL** donne la valeur de $\sigma_{hc}$  [3];

$$
\sigma_{bc} = \frac{0.85 f_{cj}}{\theta.\gamma_b}
$$

Avec **:** 

**0.85** : coefficient qui tient compte de l'altération en surface du béton et la diminution de la résistance sous charges de longue durée.

: Coefficient de sécurité pour le béton tel que :

 $\gamma_h$ = 1.15 pour les combinaisons accidentelles.

 $\gamma_b$  = 1.50 pour les combinaisons courantes.

: coefficient qui dépend de la durée d'application du chargement.

$$
\theta = 1 \qquad \text{Si} \qquad t > 24\text{h}
$$
\n
$$
\theta = 0.90 \qquad \text{Si} \qquad 1\text{h} < t < 24\text{h}
$$
\n
$$
\theta = 0.85 \qquad \text{Si} \qquad t < 1\text{h}
$$

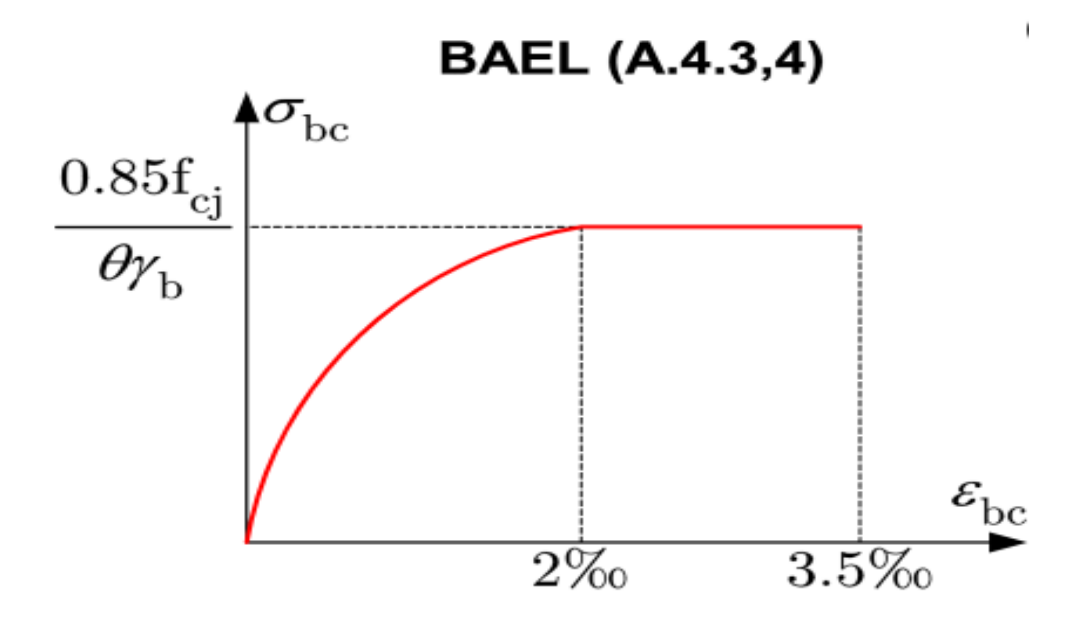

**Figure 1.5 :** Diagramme contraintes- déformations du béton (BAEL).

Dans la zone comprimée d'une section droite de poutre fléchie, il sera loisible de remplacer le diagramme parabole rectangle par un diagramme rectangulaire simplifié (A.4.3.4.2 du **BAEL**)[1].

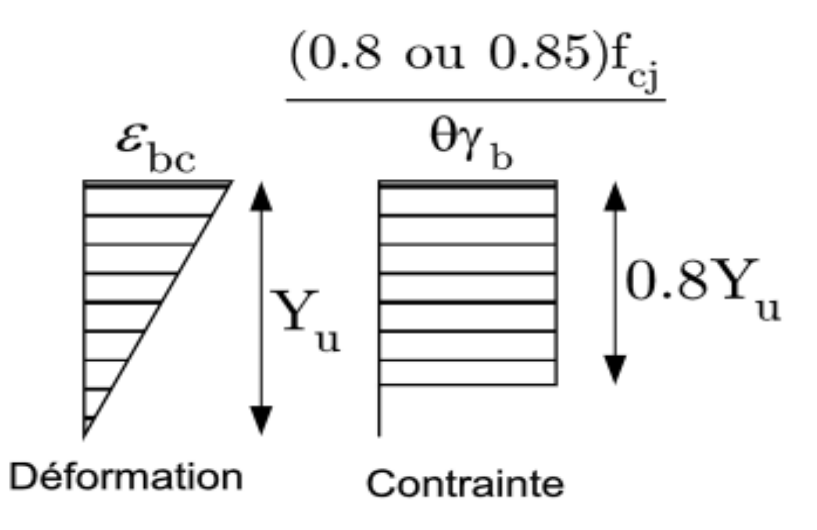

**Figure 1.6 :** Diagramme des contraintes rectangulaire simplifié du béton (BAEL).

#### **1.4.1.5. La contrainte tangente ultime**

La contrainte ultime de cisaillement dans une pièce en béton est définie par rapport à l'effort tranchant ultime Vu. L'article A.5.1 du **BAEL** donne la valeur der<sub>u</sub><sup>[3]</sup>:

$$
\tau_{\mathrm{u}} = \frac{v_{\mathrm{u}}}{b_{\mathrm{0}}.d}
$$

b<sub>0</sub> : largeur de la pièce.

d : hauteur utile.

#### **1.4.1.6. Contrainte tangente limite ultime**

L'article A. 5.1 du BAEL donne la valeur de $_{\text{u}}$  [3] **;** 

#### $\div$  Cas de l'armature Transversale droit à  $\alpha = 90^{\circ}$ :

Fissuration non préjudiciable :  $\tau_{\overline{u}} = \min\left\{\frac{0.2f\epsilon j}{v} : 5Mpa\right\}$ 

Fissuration préjudiciable ou très préjudiciable  $:\tau_u \equiv min\left\{\frac{0.15fej}{rb}; 4Mpa\right\}$ 

#### $\div$  Cas de l'armature à  $\alpha = 45^\circ$ :

Quel que soit la fissuration :  $\tau_{\mathbf{u}} = \min\left\{\frac{0.27f\epsilon j}{v\hbar}\right\}$ ; 7Mpa

#### **1.4.2. L'acier**

L'acier présente une très bonne résistance à la traction, et une bonne résistance à la compression dans le cas d'élancements faibles. Si aucune précaution n'est prise il peut subir des effets de corrosion. C'est un matériau très ductile, qui atteint des déformations très importantes avant rupture.

#### **1.4.2.1. Caractéristiques de forme des aciers**

Il existe trois types d'aciers pour béton armé en fonction de leur forme et de leur surface ;

#### - **Les aciers lisses** :

Les nuances sont (Fe E215 ; Fe E235) correspondant à des limites d'élasticité de 215 MPa et 235MPa.

#### - **Les aciers à haute adhérence :**

Les nuances sont (Fe E400 ; Fe E500) correspondant à des limites d'élasticité de 400 MPa et 500MPa.

#### - **Treillis soudés (Ts) :**

La nuance et Fe E400 correspondant à la limite d'élasticité de 400MPa.

#### **1.4.2.2. Module d'élasticité des aciers**

Les aciers sont aussi caractérisés par le module d'élasticité longitudinale. L'article A.2.2.1 du BAEL donne la valeur de $\mathbf{E}_{s}$  [3];

#### $E_s = 200\ 000\ MPa$

#### **1.4.2.3. Contraintes limite d'acier**

**Etat limite ultime (ELU) :**

#### -**Selon le BAEL :**

Pour le calcul on utilise le digramme contrainte – déformation[3] ;

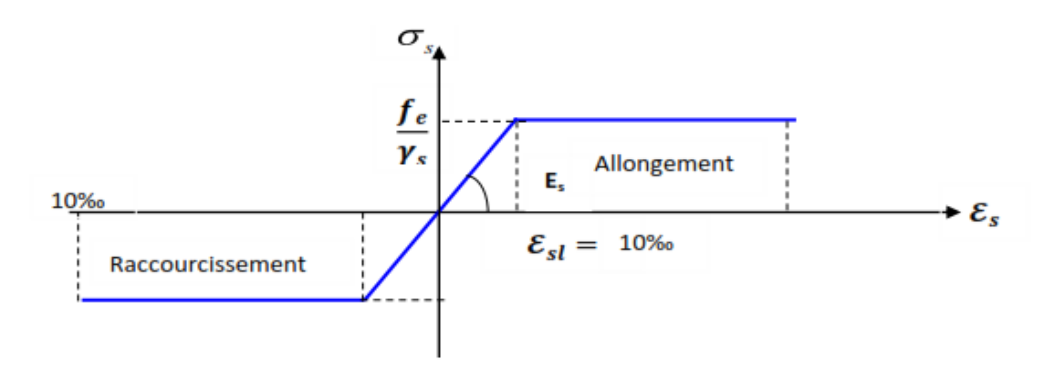

**Figure 1.7.** Diagramme contraintes-déformations d'acier à l'ELU (BAEL).

Tel que :

 $f_{\rm e}$ : Contrainte limite élastique.

 $\epsilon_s$ : Déformation (allongement) relative de l'acier.  $\epsilon_s = \frac{\Delta L}{I}$ 

$$
\varepsilon_{sl} = \frac{f_e}{E_s \gamma_s}
$$

 $\sigma_s$ : Contrainte de l'acier. :  $\sigma_s = \frac{f_e}{r_s}$ 

 $\gamma_s$ : Coefficient de sécurité pour le béton tel que :

 $\mathbf{y}_s = 1$  cas de situations accidentelles.

 $\mathbf{y}_s$ : = 1.15 cas de situations durable ou transitoire.

Pour l'étude de notre projet, on prendra  $f_e$  = 400 MPa

#### **Etat limite de service (ELS) :**

Cette contrainte dépend de la nature des fissures dans le béton, on détermine :

- Fissuration peu nuisible : pas de vérification.
- Fissuration préjudiciable : $\sigma_s \leq \overline{\sigma}_s = \min\left\{\frac{2}{3}f_e \right\}$ ; max  $\left(\frac{1}{2}f_e\right)$ ; 110 $\sqrt{\eta}$ .ft28

$$
\text{Fissuration très préjudiciable : } \sigma_s \leq \overline{\sigma}_s = \min\left\{\frac{1}{2}f_e, 90\sqrt{\eta \cdot \text{ft28}}\right\}
$$

Avec :

- **n**: Coefficient de fissuration
- $\eta$ =1 pour les aciers ronds lisses.
- $\eta$ =1.60 pour les aciers à haute adhérence.

#### **Conclusion**

Dans ce chapitre, nous avons'abord présenté notre projet d'étude qui est un bâtiment R+5 à usage d'habitation, situé dans la zone IIa séismique d'Algérie (Ville de Mila). Ensuite nous avons défini les caractéristiques géométriques de la structure qui est l'objet de notre étude, les règles et hypothèses de calcul ainsi que les caractéristiques mécaniques des matériaux utilisés pour sa réalisation (béton et acier).
## **CHAPITRE 02**

# **PRE DIMENSIONNEMENT DES ELEMENTS**

#### **CHAPITRE 02 : PRE DIMENSIONNEMENT DES ELEMENTS**

#### **Introduction**

Nous étudions dans ce chapitre le pré dimensionnement des éléments structuraux afin de déterminer des sections préliminaires économiques, et d'éviter le sur plus d'acier et béton.

#### **2.1 .Pré dimensionnement des différents éléments**

#### **2.1.1. Les poutres**

D'une manière générale on peut définir les poutres comme étant des éléments porteurs horizontaux métallique, ou en bois ou en béton armé, destiné à supporter des charges entre et audelà des points d'appui.

Il reçoit en général des charges verticales qu'il transmet sur ses appuis.

Le pré dimensionnement doit respecter la condition de la flèche.

D'après les règles de **BAEL 91** [3]:

$$
\frac{L}{15} \le h \le \frac{L}{10} \qquad \text{et} \qquad 0.4h \le b \le 0.7h
$$

Avec :

h: hauteur de la poutre.

b: largeur de la poutre.

L: est la grande portée de la poutre, mesurée entre nus des appuis.

#### **2.1.1.1 .Les poutres principales**

La longueur de plus grande portée est égale à  $L =$ 4.80m.

▪ **La hauteur de la poutre :**

$$
\frac{480}{15} \le h \le \frac{480}{10}; \text{Donc} \quad 27.33 \, \text{cm} \le h \le 48 \, \text{cm}
$$

On adopte : **h** =**40cm**.

▪ **La largeur de la poutre :**

 $0.4 \times 40 \le b \le 0.7 \times 40$ ; Donc16cm  $\le b \le 28$ cm

On adopte : **b =30cm**

Donc notre poutre a la section suivante :  $(\mathbf{b} \times \mathbf{h}) = (30 \times 40) \text{ cm}^2$ .

**Vérification des dimensions de la section de la poutre d'après le RPA99 v2003 [1]article 7.5.1:**

$$
\begin{cases}\nh \ge 30cm \\
b \ge 20cm \\
\frac{h}{b} \le 4\n\end{cases}\n\longrightarrow\n\begin{cases}\nh = 40cm > 30cm \dots \dots \dots \dots \text{ }C\text{V} \\
b = 30cm > 20cm \dots \dots \dots \dots \text{ }C\text{V} \\
\frac{h}{b} = \frac{40}{30} = 1.33 < 4 \dots \dots \dots \dots \text{ }C\text{V}\n\end{cases}
$$

On adopte la section suivante **(b x h) = (30 x 40) cm²** qui vérifie les conditions de RPA.

#### **2.1.1.2. Les poutres secondaires**

La longueur de plus grande portée est égale à  $L = 4.10$ m.

#### ▪ **La hauteur de la poutre**

$$
\frac{410}{15} \le h \le \frac{410}{10}
$$
 *Donc*  $32cm \le h \le 48cm$  on adopte : **h** = 35cm.

#### ▪ **La largeur de la poutre**

 $0.4 \times 35 \le b \le 0.7 \times 35$  Donc  $14cm \le b \le 24cm$  on adopte : **b** =30cm

Donc notre poutre a la section suivante :  $(\mathbf{b} \times \mathbf{h}) = (30 \times 35) \text{ cm}^2$ .

**Vérification des dimensions de la section de la poutre d'après le RPA99 v2003** [1] **article7.5.1** 

$$
\begin{cases}\nh \ge 30cm \\
b \ge 20cm \\
\frac{h}{b} \le 4\n\end{cases}\n\longrightarrow\n\begin{cases}\nh = 35cm > 30cm \dots \dots \dots \dots \dots \text{CV} \\
b = 30cm > 20cm \dots \dots \dots \dots \text{CV}\n\end{cases}
$$

On adopte la section **(b x h) = (30 x 40) cm²** qui vérifie les conditions de RPA.

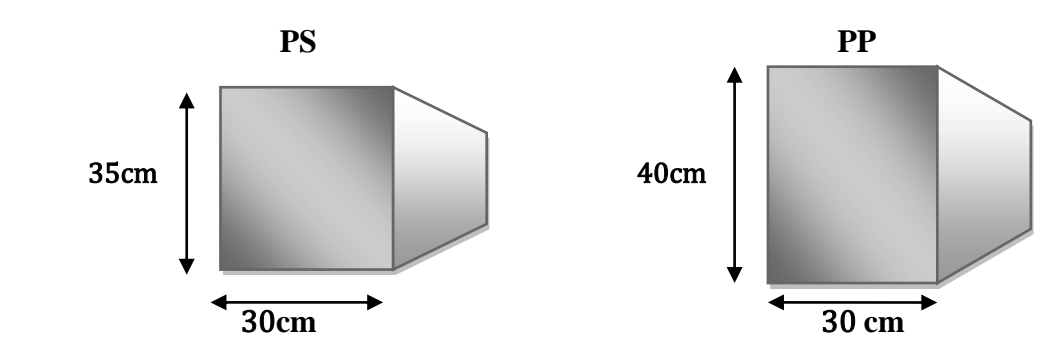

**Figure. 2.1 :** Les dimensions de la poutre principale et la poutre secondaire.

#### **2.1.2. Les planchers**

C'est l'ensemble des éléments horizontaux de la structure d'un bâtiment destinés à rependre les charges d'exploitation, les charges permanentes (cloisons, chapes, revêtement), et les transmettre sur des éléments porteurs verticaux (poteaux, voiles, …).

On a opté pour des planchers à corps creux et ceci pour les raisons suivantes :

-La facilité de réalisation.

-Les portées de l'ouvrage ne sont pas importantes (max 3.90 m)

-Diminuer le poids de la structure et par conséquent le résultant de la force sismique.- L'épaisseur des dalles dépend le plus souvent des conditions d'utilisation et de résistance.

#### **2.1.2.1. Planchers à corps-creux :**

Les plancher à corps creux sont composés de trois éléments principaux :

- Les corps creux « entrevous » qui servent de coffrage perdu.
- Les poutrelles en béton armé ou précontraint
- Une dalle de compression armée coulée sur les entrevous qui reprend les efforts de compression.

L'épaisseur totale des planchers doit satisfaire les conditions suivantes;

#### **a. La condition de flèche :**

On détermine l'épaisseur du plancher par la condition de flèche suivante :

$$
h_t \geq \frac{L_x}{22.5}
$$

 $h_t$ : L'épaisseur de la dalle de compression + corps creux.

 $L<sub>x</sub>$ : Longueur de la portée maximale de la grande travée dans le sens des poutrelles. On a  $L<sub>x</sub> = 410$ cm

$$
h_t \ge \frac{410}{22.5}
$$
Donc  $h_t \ge 18.22$ cm

On admet que :  $h_t = 20$ cm

#### **b. Résistance au feu :**

Selon le BEAL 91:

- $\cdot$  **e** = 7 cm, pour une heure de coupe-feu.
- $\cdot$  **e** = 11 cm, pour deux heures de coupe-feu.
- **e = 17.5cm,** pour quatre heures de coupe-feu.

On admet que :  $e = 16$ cm.

Donc on adoptera une épaisseur $h_t = 20$ cm. Dalle de compression =  $4cm$ 

Corps creux=**16cm**

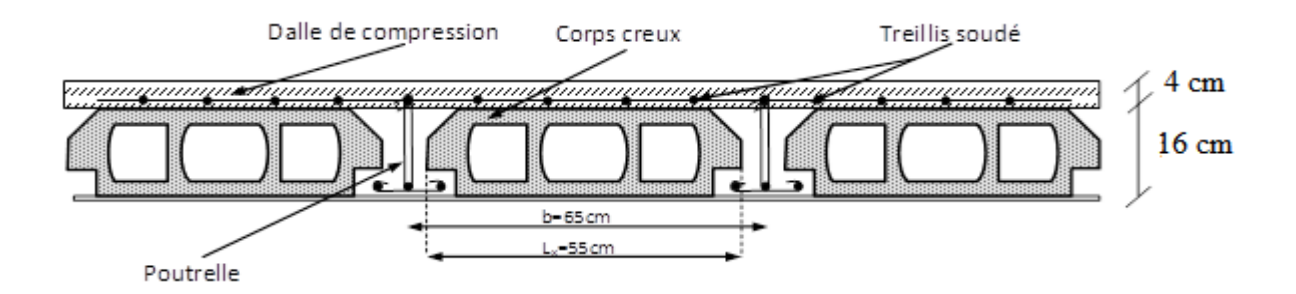

Figure. 2.2 : Coupe transversale sur un plancher à corps creux.

#### **2.1.2.2. Les poutrelles :**

La section transversale des poutrelles est assimilée à une section en (T). D'après les règles de BAEL91 [3] :

$$
0.3h_t \le b_0 \le 0.8h_t
$$
  

$$
b = 2b_1 + b_0
$$

 $h_t$ : Épaisseur totale de la dalle.

$$
0.3 \times 20 \le b_0 \le 0.8 \times 20
$$
 *Donc* 
$$
6 \text{cm} \le b_0 \le 16 \text{cm}.
$$

On prend :  $\mathbf{b}_0 = 10$ cm.

$$
b_1 = \min\left\{\frac{L_0}{2} \; ; \; \frac{L_x}{10}\right\}
$$

 $L_0$  : la longueur de corps creux.

 $L_{x}$ : laportée maximale entre nus d'appuis dans le sens de la disposition des poutrelles.

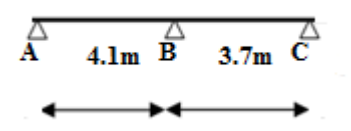

Le corps creux à une hauteur de16cm et une longueur de 55cm donc :

$$
b_1 = \min\left\{\frac{55}{2}; \frac{410}{10}\right\} b_1 = \min\{27.5; 41\}
$$

On prend :  $$ 

Donc: 
$$
b = (2 \times 27.5) + 10
$$

On prend : **b = 65cm**

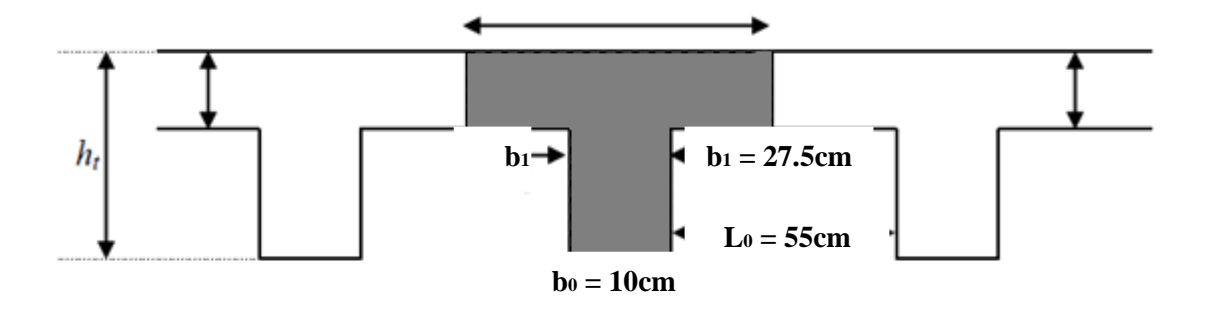

**Figure .2.3 :** Section transversale d'une poutrelle.

#### **2.1.3. Les escaliers**

Les escaliers sont des éléments constitués d'une succession de gradins, ils permettent le passage à pied entre différents niveaux du bâtiment. Son utilisation régularise un bon dimensionnement afin d'assurer une sécurité et un conforte aux usagers.

Les principes composant d'escalier sont montrés dans la figure suivante :

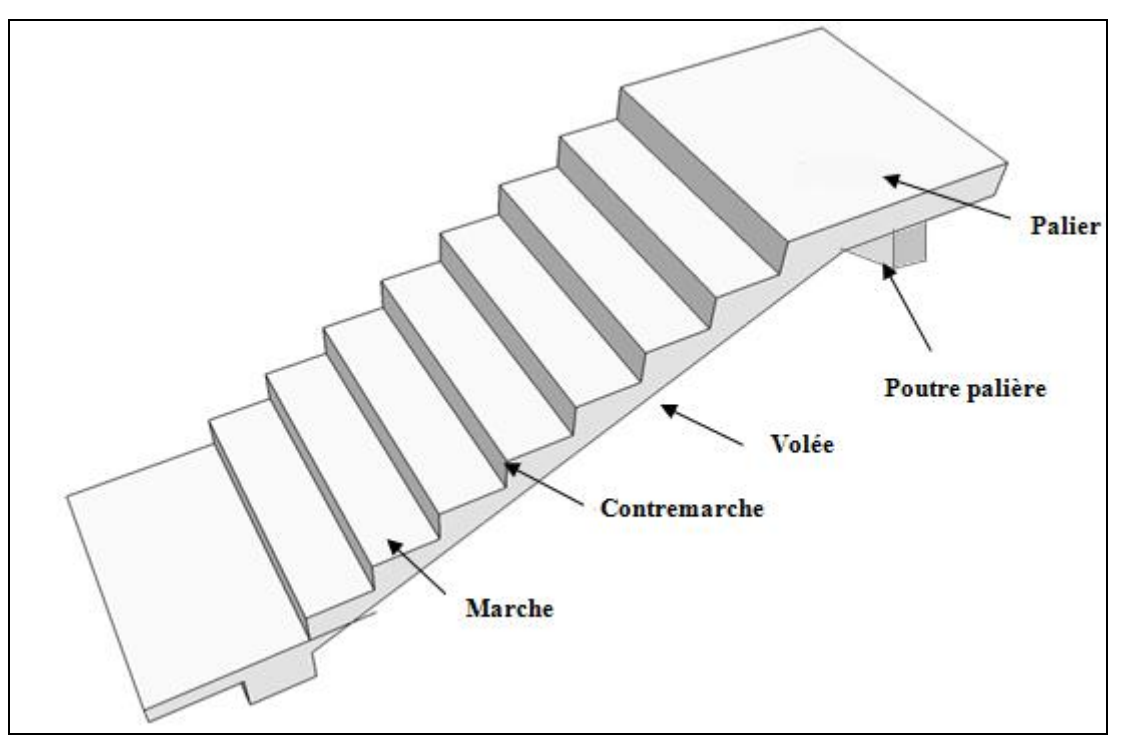

**Figure .2.4 :** Les principes composant d'escalier.

-**La hauteur et La largeur de la marche :** 

 $22 \leq g \leq 33$ 

 $14 \leq h \leq 22$ 

Pour une bonne réalisation d'escaliers on prend :

 $g = 30$ cm

 $h = 17$ cm

Vérification d'après la formule de Blondel :

 $59 \text{cm} \leq 2\text{h} + \text{g} \leq 66 \text{cm}$   $\longrightarrow$   $59 \text{cm} \leq (2 \times 17) + 30 \leq 66 \text{cm}$ 

**59cm** ≤ **64cm** ≤ **66 cm**…………….**CV.**

**- Nombre des contres marches**  $(N_c)$ **:** 

$$
N_c = \frac{H}{h}
$$

Avec H : la hauteur de RDC = 3.10m=et Etage courant = 3 .10m

 $N_e = \frac{310}{17}$  = 18.23On aura 18 contre marche entre chaque étage

Donc on adopte 9 contre marche

**Nombre des marches**  $(N_m)$ **:** 

 $N_m = n - 1 = 9 - 1 = 8$  Donc on adopte : **8 marches**.

- **La pente d'inclinaison (α) : Tg α =** avec L = 30 8 = 240cm. Tg α = = 0.645 **α = 36. 506**°

- **L'épaisseur de palier et de volée (e) RDC et étage courant :**

$$
\frac{L}{30} \leq e \leq \frac{L}{20}
$$

L: Est la portée de volée :

$$
L = 2.8462 \; m + 1.40 \; m
$$

Donc :

 $\frac{424.62}{30} \le e \le \frac{424.62}{20}$  **14.15***cm*  $\le e \le 21.23$ *cm* 

Donc on adopte l'épaisseur **e = 18cm.** 

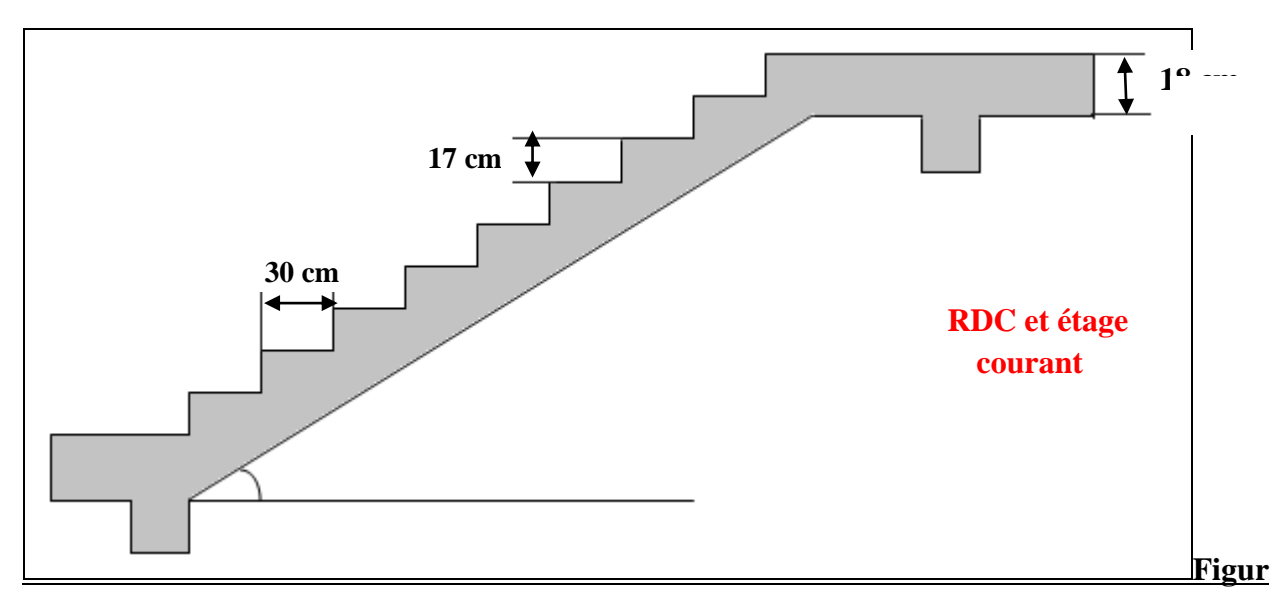

**e .2.5 :** Les dimensions d'escaliers (RDC et étage courant)

#### **2.1.4. Les voiles**

On définir les voiles ou murs de contreventement comme des éléments verticaux à deux démentions. Ils présentent une grande résistance et une grande rigidité vis-à-vis des forces horizontales.

L'épaisseur minimal est de **15 cm** de plus, l'épaisseur doit être déterminée en fonction de la hauteur d'étage  $h_e$  et des conductions de la rigidité extrémité.

Sont considérés comme voile les éléments satisfaisant à la condition **:**  $\mathbf{l} \geq 4\mathbf{a}$  dans le cas contraire, les éléments sont considérés comme des éléments linéaires.

 L'épaisseur des murs voile (voile périphérique ou de contreventement) se fait selon les règles parasismiques algériennes (version 2003)[1]:

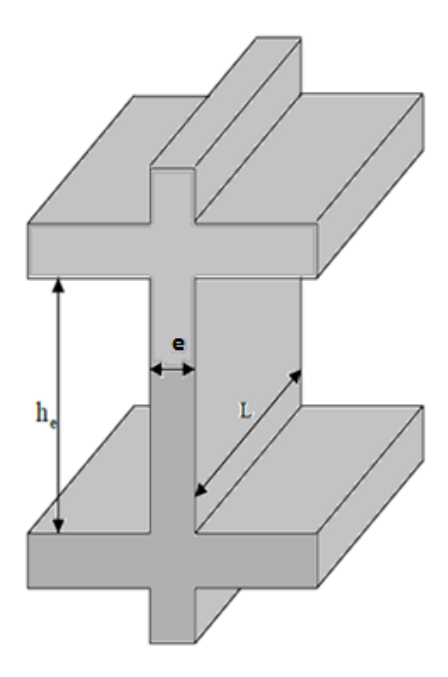

**Figure .2.6 :** Coupe verticale d'un voile.

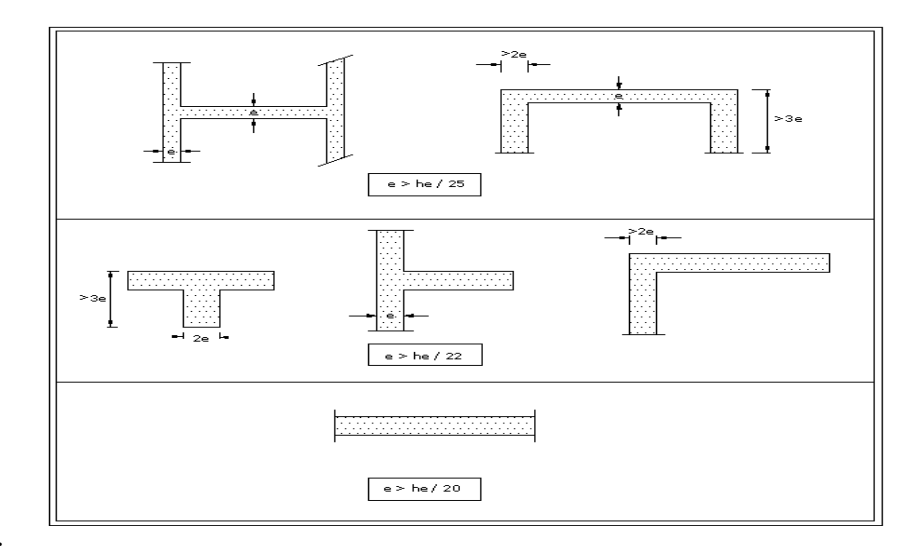

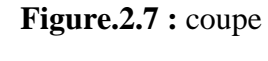

horizontal d'un voile.

Pour le cas des voiles encadrés aux extrémités par des poteaux, qui ne se considèrent pas comme des raidisseurs, l'épaisseur doit vérifier la condition des voiles libres suivante :

$$
e\geq \frac{h_e}{20}
$$

Avec **:**

- L : longueur de voile.
- e : épaisseur du voile.

- L'épaisseur minimale est de 15 cm. De plus, l'épaisseur doit être déterminée en fonction de la hauteur libre d'étage he et des conditions de rigidité aux extrémités comme indiquées à la **Figure** **(2.7).**

**c.a.d :**

Les voiles sont des murs en béton armé justifiant à l'article 7.7.1 de **[RPA99]**:

 $e \text{ min} = 15$ cm.

A partir de la hauteur d'étage he= 3,06 m et de condition de rigidité aux extrémités suivantes :

 $e \ge h/25 \rightarrow e \ge 306/25$  □e $\ge 12,24$  cm  $e \ge h/22 \rightarrow e \ge 306/22$  □e $\ge 13.90$  cm e≥ h/20  $\rightarrow$ e ≥ 306/20  $\Box$ e≥15.30 cm e $\geq$  max (emin, he/25, he/22, he/20)  $e \ge max (15; 12,24; 13.90; 15.30)$ e ≥ 15.30 cm on adopte que : **e=20 cm ; e=18cm**

On adopte pour tous les voiles une épaisseur de **:**  $\mathbf{e} = 20$  cm

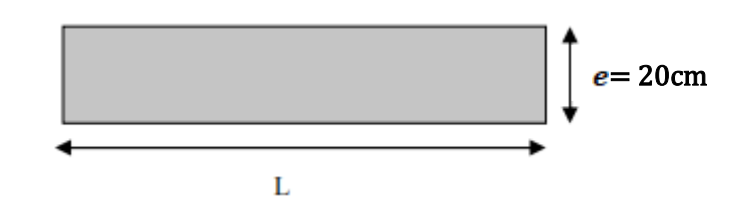

**Figure .2.8 :**L'épaisseur de voile.

#### **2.1.5. L'acrotère**

C'est un élément secondaire en béton armé coulé sur place, encastré au niveau du plancher terrasse. Il est soumis à son poids propre, main courante et à une force sismique horizontale définie par le RPA 99 version 2003) [1]. Son rôle principal est d'empêcher l'infiltration des eaux pluviales entre la forme de pente et le plancher terrasse.

-L'acrotère de notre projet à dimensions suivantes (en cm) :

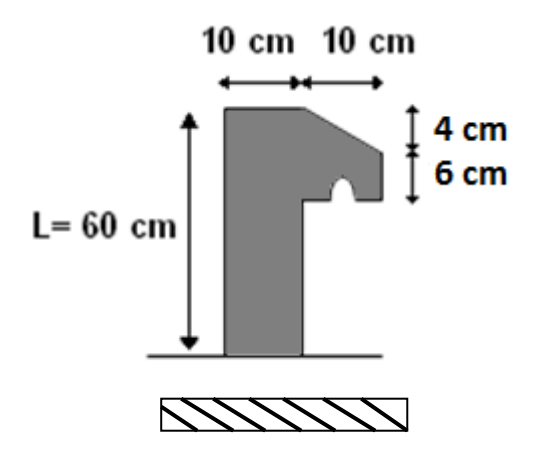

**Figure .2.9 :** Les dimensions de l'acrotère.

#### **2.1.6. Le balcon**

Un élément plan (dalle pleine) encastré dans les poutres dont l'une des dimensions (son épaisseur e) est nettement plus petit que ses dimensions en longueur et en largeur (portées  $L<sub>x</sub>$  et

 $L_{\nu}$ ).

L'épaisseur du balcon doit satisfaire les conditions suivantes;

#### **a. Résistance à la flexion :**

Les conditions qui doivent vérifier selon le nombre des appuis sont les suivantes : -Pour une dalle sur un seul appui :  $e \geq \frac{lx}{20}$ -Pour une dalle reposant sur deux appuis avec  $\frac{dx}{35} \le e \le \frac{dx}{30}$ 

-Pour une dalle reposant sur trois appuis ou 4 appuis avec  $\frac{dx}{50} \le e \le \frac{dx}{40}$ 

lx: Largeur de la dalle plein.

 $e \geq 15$ cm

 $e = 15$ cm

#### **b. Résistance au feu :**

Selon la règle BEAL 91[3]:

- $\cdot$  **e** = 7 cm, pour une heure de coupe-feu.
- $\cdot$  **e** = 11 cm, pour deux heures de coupe-feu.
- **e = 17.5cm,** pour quatre heures de coupe-feu.

On admet que :  $e = 15$ cm.

Donc on **adopte** : **e =15 cm**

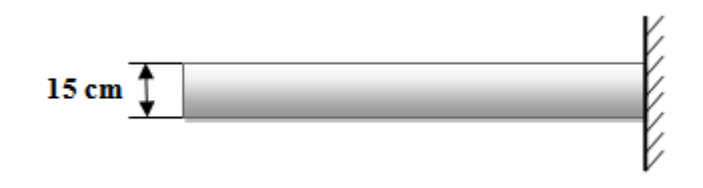

**Figure .2.10 :**L'épaisseur du balcon.

#### **2.1.7. Les poteaux**

.

Les poteaux sont des tiges droite, un organe de structure d'un ouvrage sur lequel se concentrent de façon ponctuelle les charges de la superstructure (un réseau des =poutres ou de dalle d'un niveau supérieur) et par lequel ces charges se répartissent vers les infrastructures ( les fondation)

 Les poteaux sont Pré dimensionnés en compression simple, en choisissant les poteaux les plus sollicités de la structure ; c'est-à-dire un poteau central, un poteau de rive et un poteau d'angle. On utilise un calcul basé sur la descente de charge tout en appliquant la loi de dégression des charges d'exploitation.

Le dimensionnement retenu est celui du poteau le plus sollicité.

#### **2.1.7.1. La descente de charge**

La descente des charges est l'opération qui consiste à calculer les efforts normaux résultant de l'effet des charges verticales sur les différents éléments porteurs verticaux ainsi que les fondations, afin de pouvoir procéder à leur pré dimensionnement.

On aura à considérer :

- Le poids propre de l'élément.
- La charge de plancher qu'il supporte.
- La part de cloison est celle des murs répartis qui lui revient.
- Les éléments secondaires (escalier, acrotère…).

#### **2.1.7.1.1. Evaluation des charges :**

**a. Charges variable :Pour les planchers** Sont définies selon **l'article 7.2.4 du DTR BC-22**

intitulés « charges permanentes et charges d'exploitation » dans le tableau suivant [4]:

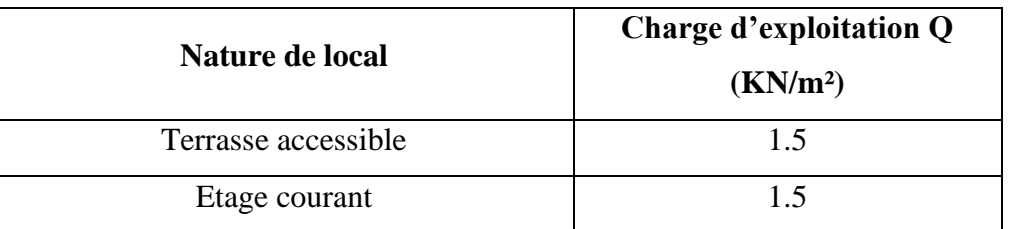

#### ▪ **Pour le balcon :**

 $Q = 3.5$  KN/m<sup>2</sup>

- **Pour les escaliers :**
- $Q = 2.5$  KN/m<sup>2</sup> (a usage d'habitation)
	- **Pour l'acrotère :**

 $Q = 1$  KN/m<sup>2</sup>

#### **b. Charges permanentes :**

#### **Plancher d'étage courant :**

Sa composition est définie sur la figure, et sa charge est indiquée dans le tableau

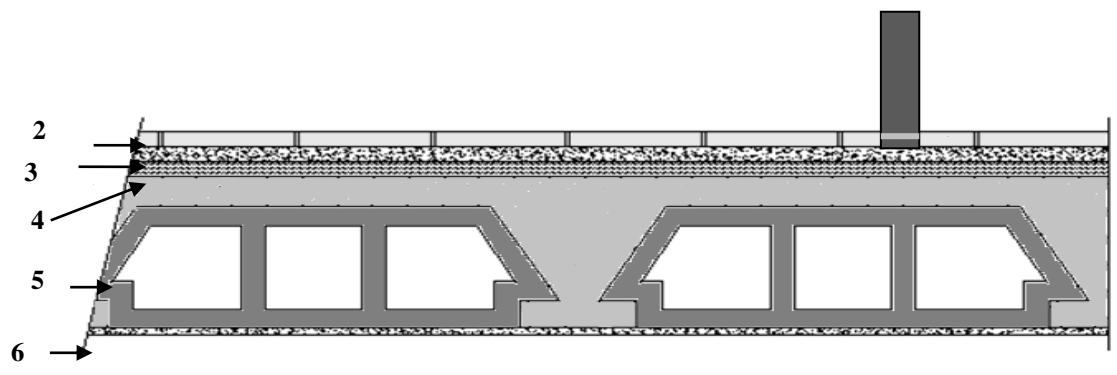

**Figure .2.11:** Coupe plancher d'étage courant.

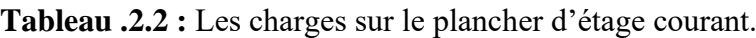

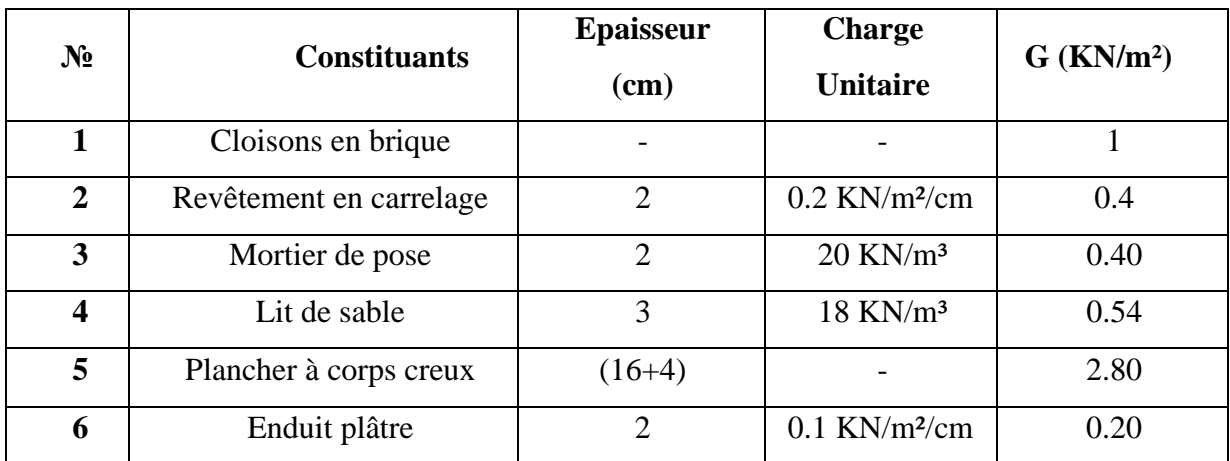

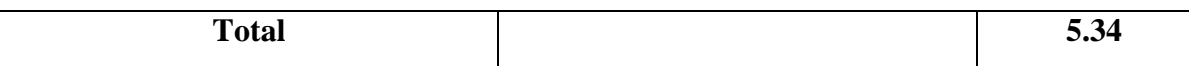

#### ▪ **Plancher de la terrasse accessible**

Sa composition est définie sur la figure, et sa charge est indiquée dans le tableau :

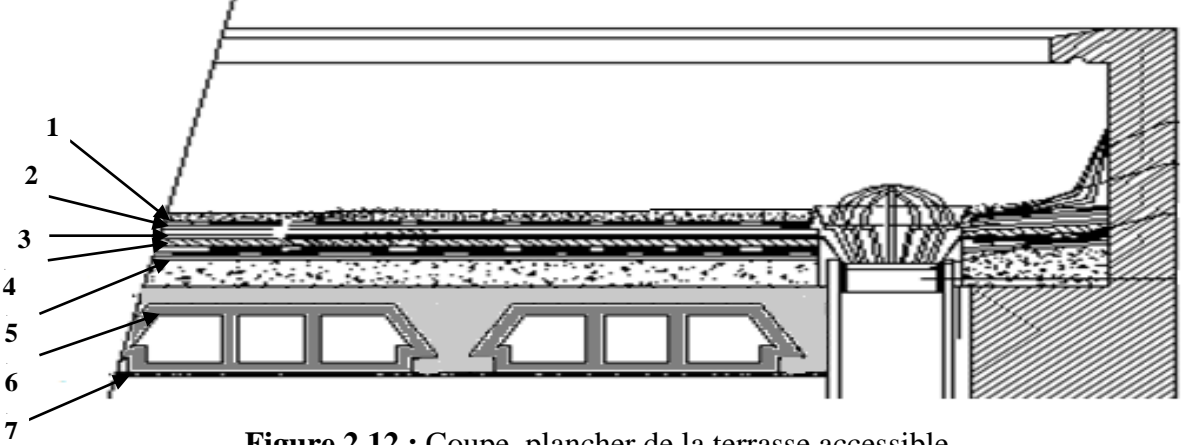

**Figure.2.12 :** Coupe plancher de la terrasse accessible

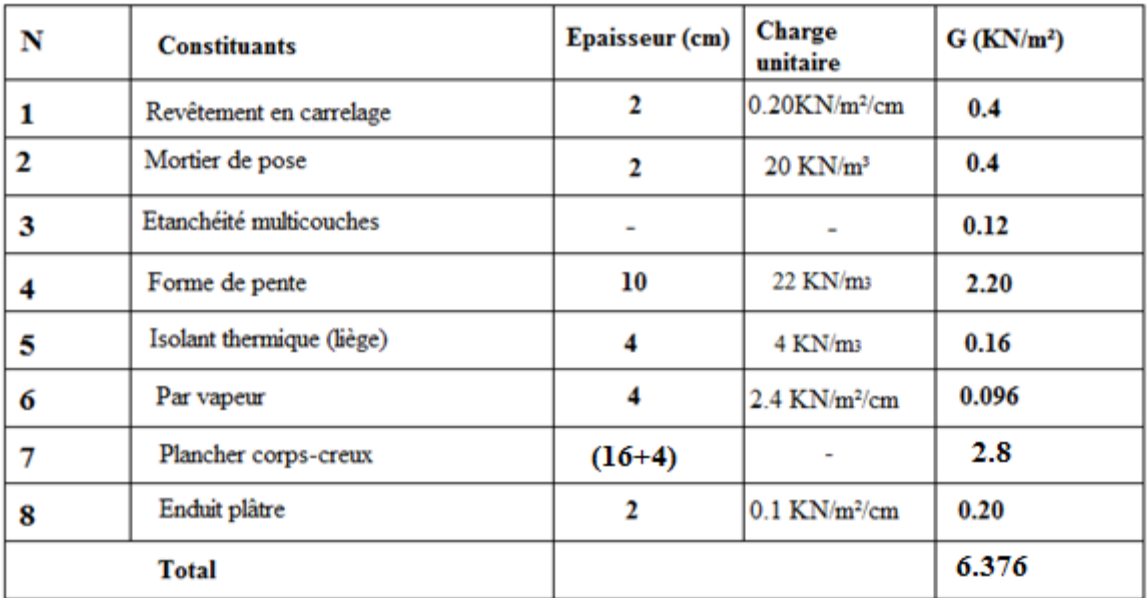

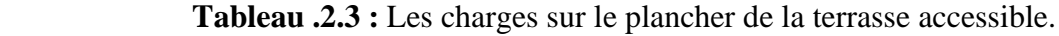

#### ▪ **Mur intérieur**

Il est schématisé dans la figure, et sa charge est indiquée dans le tableau :

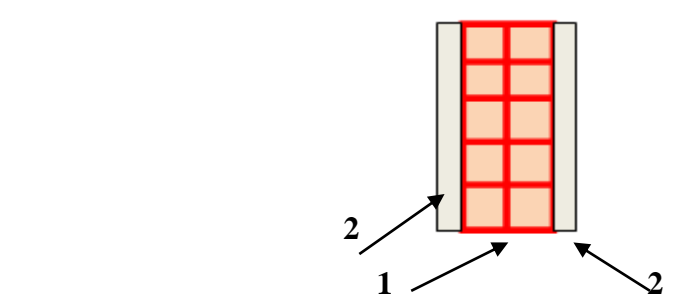

**Figure .2.13 :** Les composants du mur intérieur (10cm)

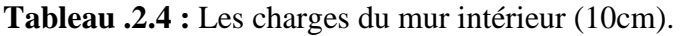

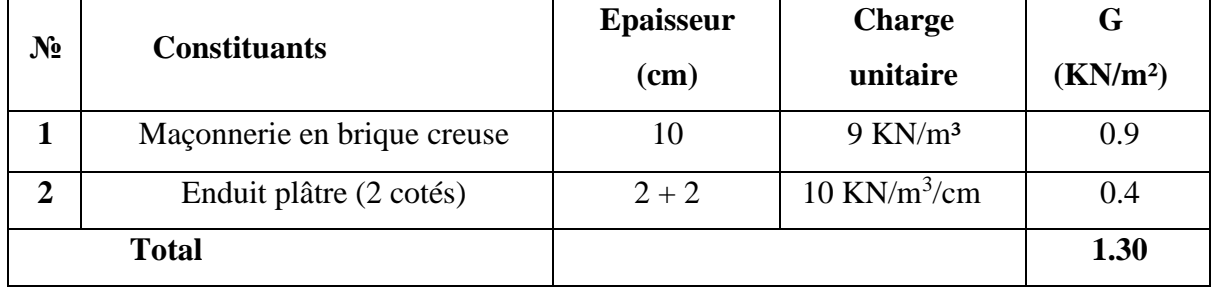

#### **Mur extérieur**

Il est schématisé dans la figure, et sa charge est indiquée dans le tableau :

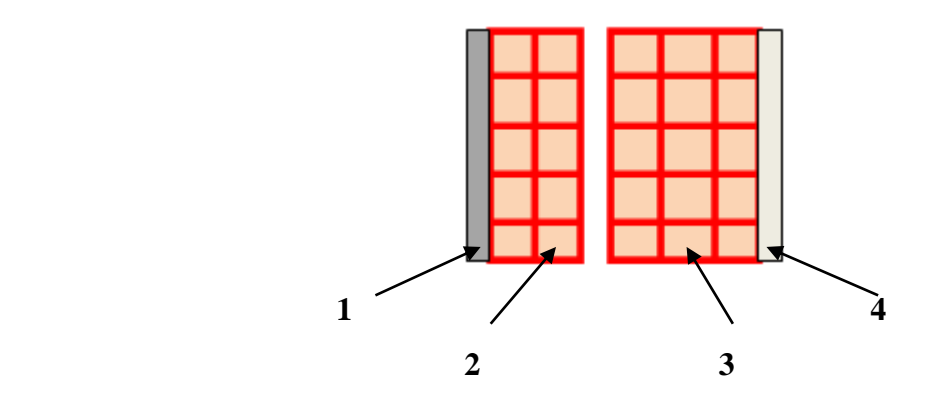

 **Figure.1 .2.14 :** Les composants du mur extérieur (15cm).

| $N_2$          | <b>Constituants</b>         | <b>Epaisseur</b> | <b>Charge</b>              |                      |
|----------------|-----------------------------|------------------|----------------------------|----------------------|
|                |                             | (cm)             | unitaire                   | (KN/m <sup>2</sup> ) |
|                | Enduit ciment               |                  | $18$ KN/m <sup>2</sup> /cm | 0.36                 |
| $\overline{2}$ | Maçonnerie en brique creuse | 10               | $9$ KN/m <sup>3</sup>      | 0.9                  |
| 3              | Maçonnerie en brique creuse | 15               | $9$ KN/m <sup>3</sup>      | 1.35                 |

**Tableau .2.5 :** Les charges du mur extérieur.

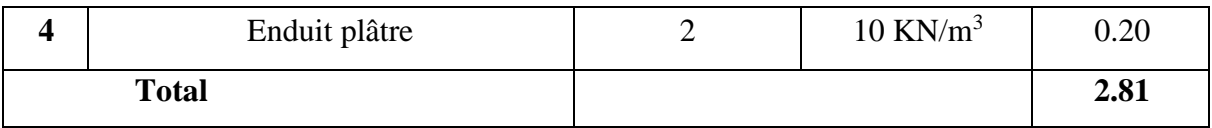

#### ▪ **Le balcon :**

Les balcons sont en dalle plaine

Sa composition est définie sur la figure, et sa charge est indiquée dans le tableau:

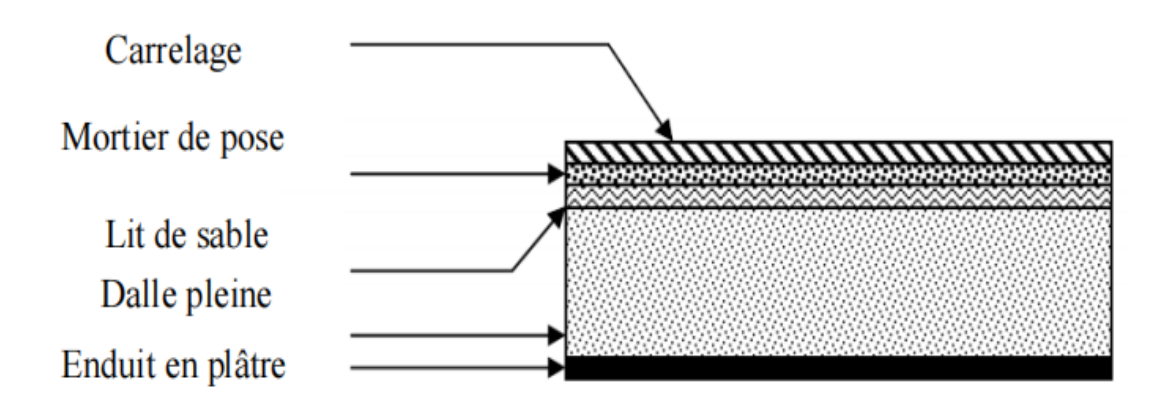

**Figure .2.15:** Coupe balcon d'étage courant.

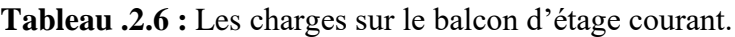

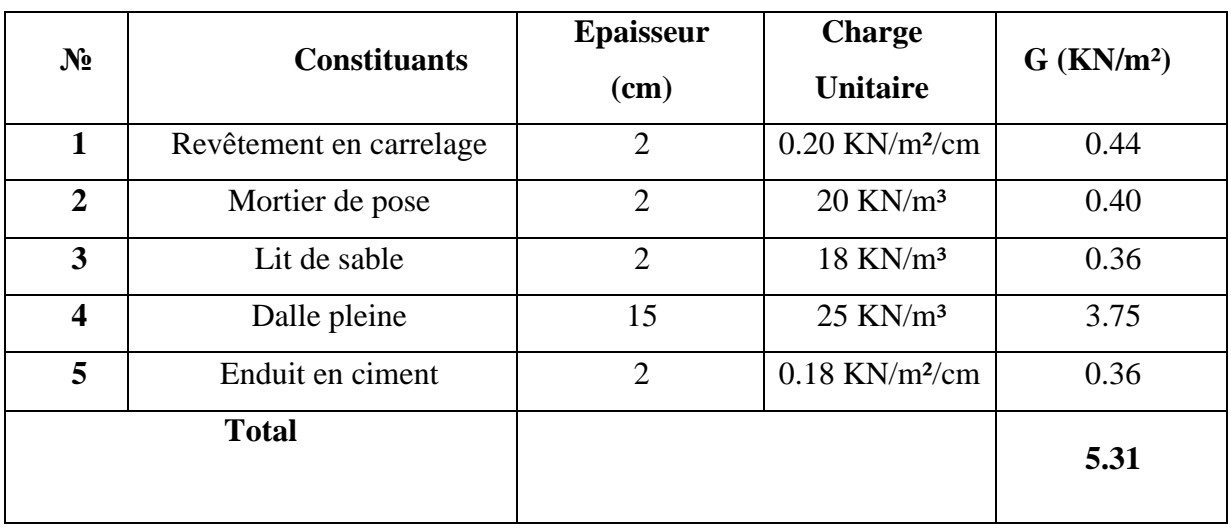

▪ **Les escaliers :**

**La paillasse :**

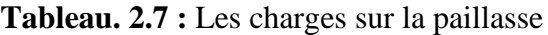

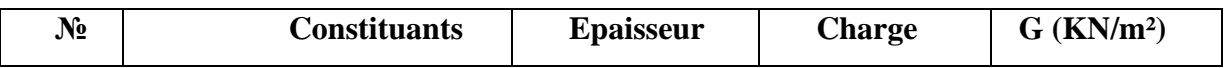

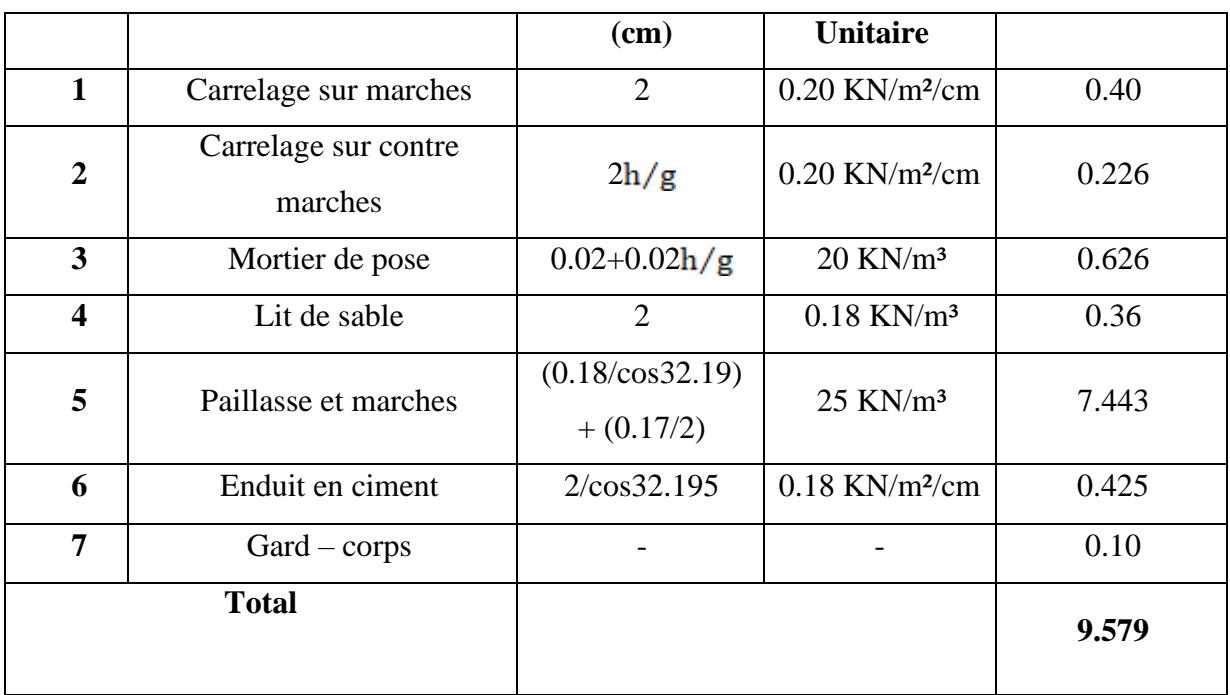

• **Le palier :** 

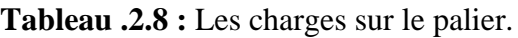

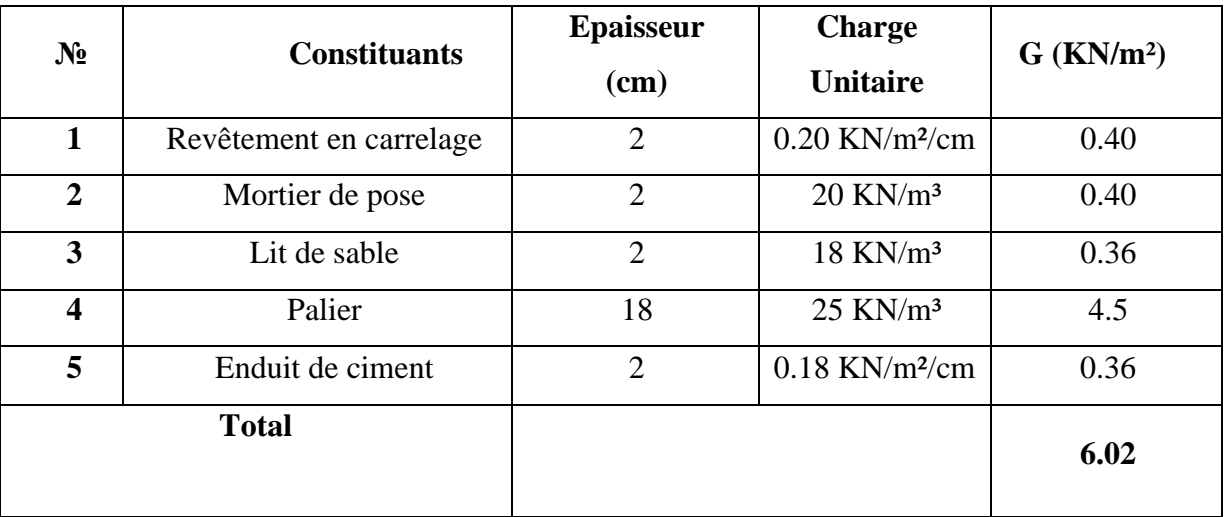

### ▪ **L'acrotère de la terrasse accessible :**

Sa charge permanente sera recensée comme suit :

#### **Surface :**

 $S=0.068m^2$ 

### **Poids propre de L'acrotère :**

 $g_0=(s\times\rho)=0.068\times 25=1.7\,KN/ml$ 

**Poids de l'enduit deciment :**

 $g_1 = 0.6 \times 0.02 \times 18 = 0.216 KN/ml$ 

 $g_2 = 0.768 \times 0.02 \times 18 = 0.276 KN/ml$ 

 $G = g_0 + g_1 + g_2 = 2.326$  KN/ml

#### **2.7.1.2. Loi de dégression des charges :**

La loi de dégression des charges s'applique aux bâtiments à grand nombre de niveaux, où les occupations des divers niveaux, peuvent être considérées comme indépendantes. Les niveaux occupés par des locaux industriels où commerciaux, ne sont pas comptés dans le nombre d'étages intervenant dans la loi de dégression, les charges sur ces planchers sont prises sans abattement.

Le nombre minimum de niveaux pour tenir compte de la loi de dégression est de (05), ce qui est le cas du bâtiment étudié.

Le principe de cette loi est exposé comme suit :

Soit **Q0** la charge d'exploitation sur la terrasse, **Q1, Q2, Q3, …, Qn** les charges d'exploitation respectives des planchers des étages **1, 2,3, …, n** numérotés à partir du sommet du bâtiment.

#### ▪ **Surcharges différentes :**

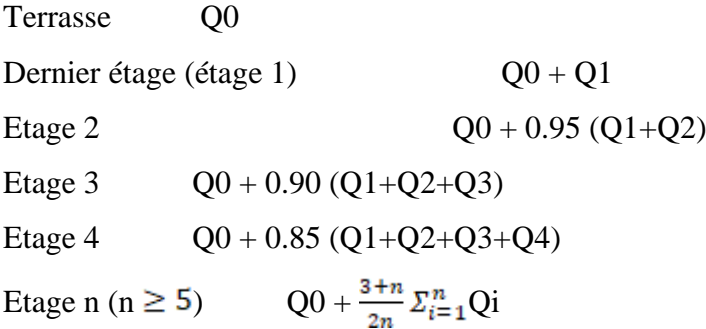

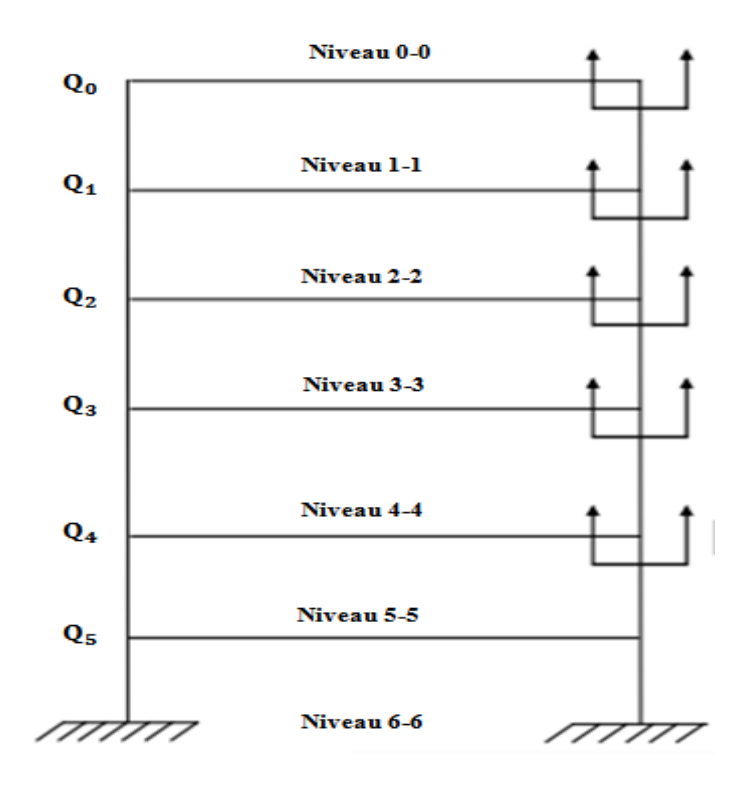

**Figure .2.16 :** La dégression des charges.

**Tableau .2.9 :** L'application de la loi de dégression pour les charges différentes.

| Niveau des<br><b>Planchers</b> | <b>Surcharge</b><br>(KN/m <sup>2</sup> ) | $\Sigma$ surcharges différentes               | $\Sigma$ Surcharge<br>(KN/m <sup>2</sup> ) |
|--------------------------------|------------------------------------------|-----------------------------------------------|--------------------------------------------|
| 5                              | $Q0 = 1.5$                               | $\Sigma 0 = Q0$                               | 1.5                                        |
| 4                              | $Q1 = 1.5$                               | $\Sigma1 = \text{O}0 + \text{O}1$             | 3                                          |
| 3                              | $Q2 = 1.5$                               | $\Sigma$ 2 = Q0 + 0.95 (Q1 + Q2)              | 4.35                                       |
| $\overline{2}$                 | $Q3 = 1.5$                               | $\Sigma$ 3 = Q0 + 0.9 (Q1 + Q2 + Q3)          | 5.55                                       |
| 1                              | $Q4 = 1.5$                               | $\Sigma$ 4 = Q0 + 0.85 (Q1 + Q 2 + Q3 + Q4)   | 6.6                                        |
| <b>RDC</b>                     | $Q5 = 1.5$                               | $\Sigma$ 5 = Q0 +0.8 (Q1 + Q2 + Q3 + Q4 + Q5) | 7.5                                        |

**2.1.7.1.3 .Descente de charge du poteau le plus sollicité (poteau intermédiaire) :**

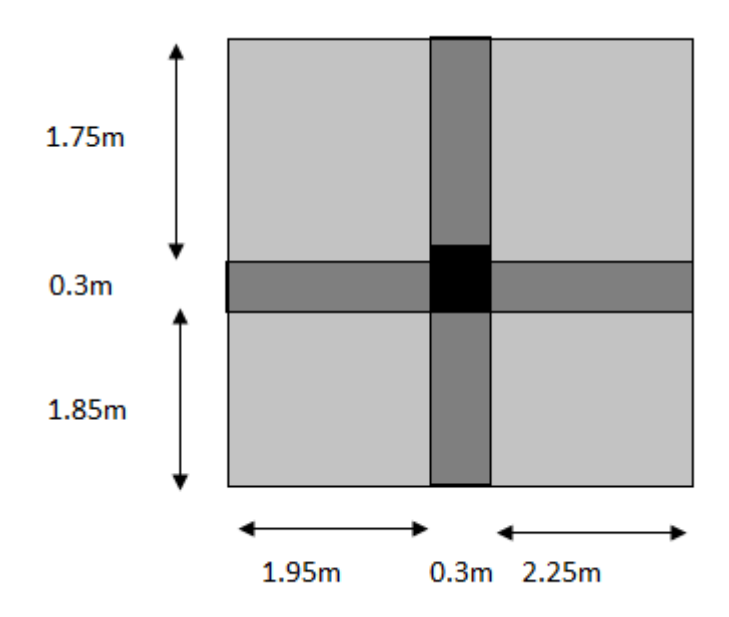

**Figure .2.17 :** Section revenant au poteau le plus sollicité.

**-La surface afférente :** 

S= $(1.75 \times 1.95) + (2.25 \times 1.75) + (1.85 \times 1.95) + (2.25 \times 1.85) = 15.12m^2$ 

**-La charge permanente :**

**Les poteaux :**

▪ **Le poteau RDC et le poteau D'étage :**

 $25 \times 3.10 \times (0.40 \times 0.30) = 9.3$ KN

**Les poutres :**

▪ **La poutre principale :**

 $0.30 \times 0.4 \times (1.65 + 1.85) \times 25 = 10.5$  KN

▪ **La poutre secondaire**

 $0.3 \times 0.35 \times (1.95 + 2.25) \times 25 = 11.025$  KN

▪ **Plancher terrasse accessible:**

 $15.12 \times 6.376 = 96.405 \text{KN}$ 

▪ **Plancher d'étage courant:**

 $15.12 \times 5.34 = 80.74$  KN

▪ **Mur intérieur (dans l'étage1 à 5) et (dans RDC) :**

 $((3.1-0.30)(1.95+2.25) + (3.1-0.4)(1.75+1.85)) \times 1.3 = 24.396$  KN

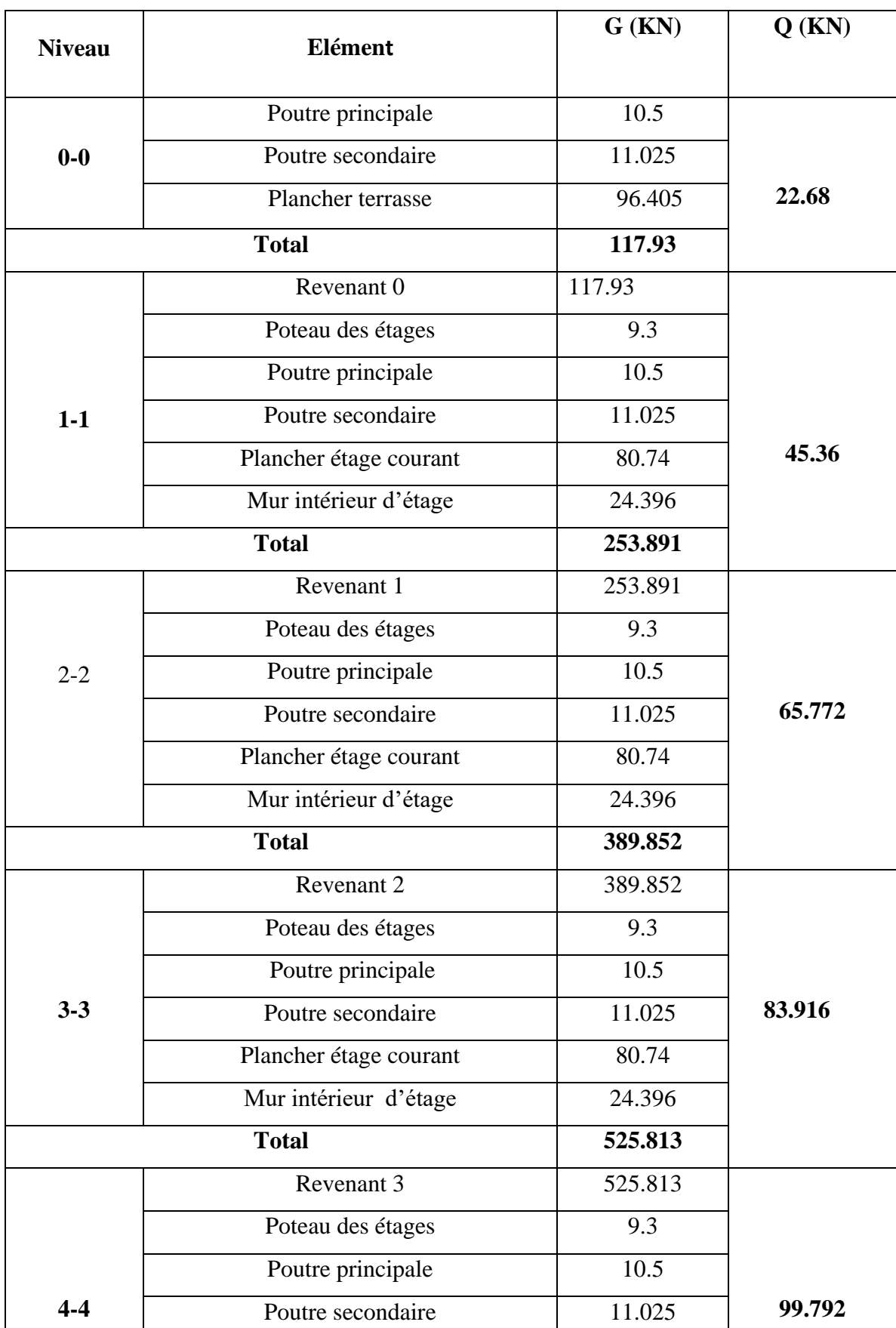

**Tableau .2.10 :** Descente de charge du poteau le plus sollicité (poteau intermédiaire).

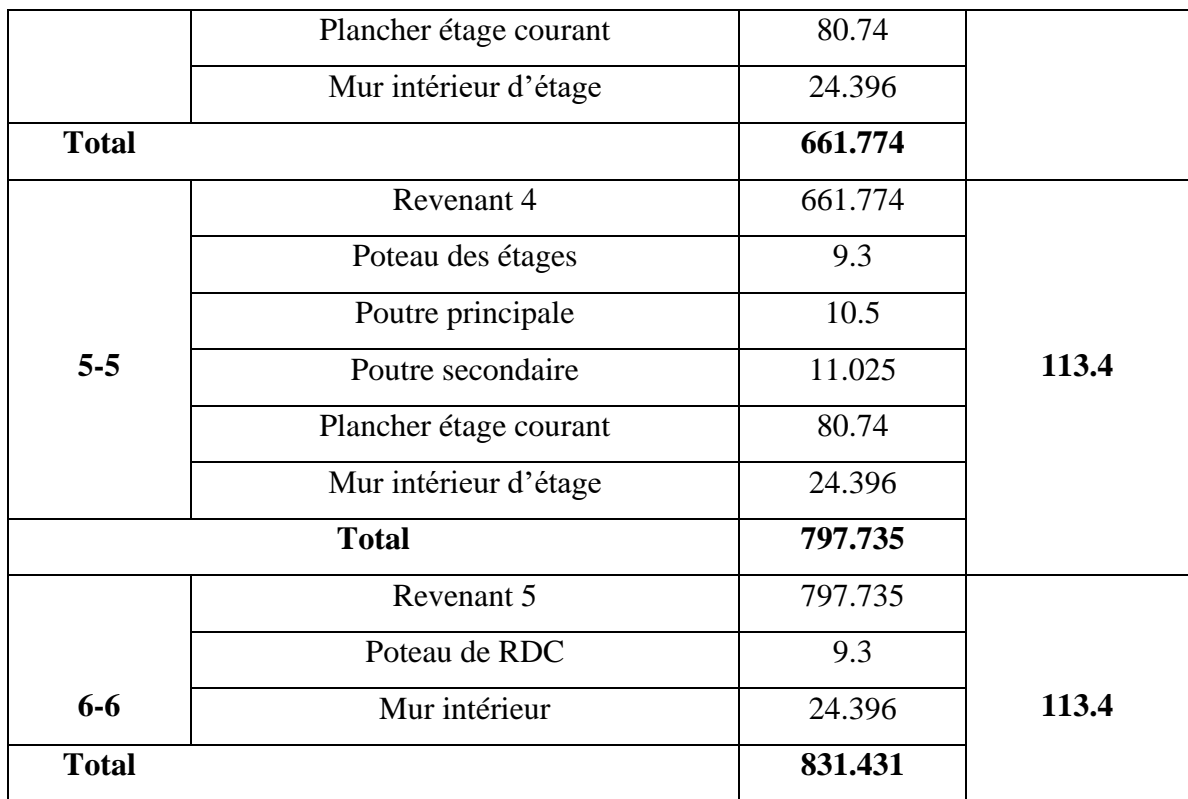

#### **2.1.7.2. Pré dimensionnement :**

 Selon le BAEL [3] article B.8.4.1, le pré dimensionnement est déterminé en supposant que les poteaux sont soumis à la compression selon la formule suivante:

$$
N_u \leq \alpha \left( \frac{B_r f_{c28}}{0.9 \theta \gamma_b} + \frac{A_s f_e}{\gamma_s} \right) \tag{3}
$$

Avec :

θ: coefficient égale à 1.

 $N_u$ : est l'effort normal ultime, que l'on déduit après faire la descente des charges.

$$
N_u
$$
= 1.35G + 1.5Q = [1.35  $\times$ (831.431) + (1.5  $\times$ 113.4)]

 $N_u$  = 1292.532

En béton armé, les charges verticales agissant sur les poteaux doivent être augmentées par rapport aux calculs de descentes de charges effectués de :

 $\bullet$  15%

pour les poteaux centraux dans le cas de bâtiments à deux travées, (On multiplie par 1.15).

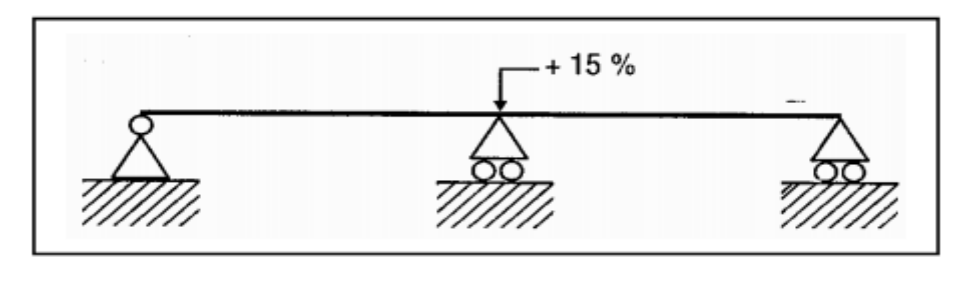

 $\bullet$  10%

pour les poteaux intermédiaires voisins des poteaux de rive dans le cas de bâtiments Comportant au moins trois travées. (On multiplie par 1.1).

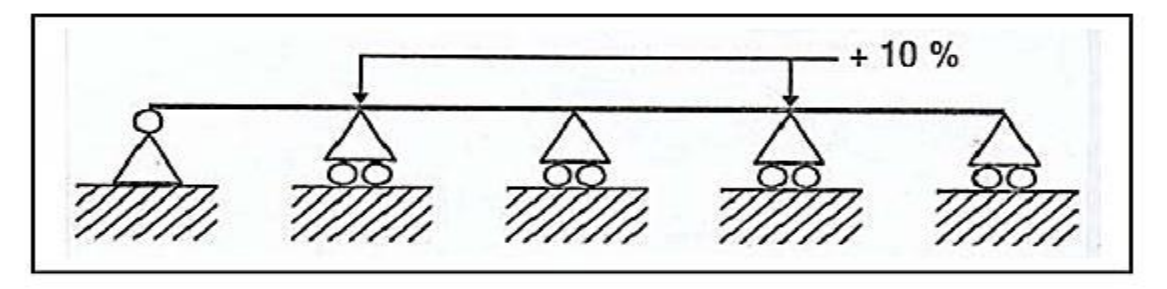

Donc : pour le cas de notre bâtiment on la charge ultime **Nu** multiplie par 1.1

 $N_u$  = 1.15  $\times$  (1292.532) = 1486.412

#### **-Vérification à la compression simple**

On doit vérifier la condition suivante :

$$
\frac{N_U}{B} \leq 0.6 \times f c_{28}
$$

Avec

B : section du béton

B
$$
\ge \frac{N_u}{0.6 \times f c_{28}}
$$
  
B $\ge \frac{1486.412 \times 10^{-8}}{0.6 \times 25}$   
B $\ge 0.0991$ 

On  $\hat{a}$  : **B** = ( $\mathbf{b} \times \mathbf{h}$ )  $\rightarrow$  B = (0.3  $\times$  0.4)

 $B = 0.12 m<sup>2</sup>$ 

 $B = 0.12 \ge 0.0991...$  ... ... ... ... CV

#### **Vérification au flambement**

On doit faire la vérification suivante :

$$
B_r \geq \frac{N_u}{\alpha \left(\frac{f_{c28}}{0.9\gamma_b} + \frac{A_s f_e}{B_r \gamma_s}\right)}
$$

 $B<sub>r</sub>$ : est la section de béton réduite du béton, obtenue en enlevant 1cm de béton sur toute la périphérie de la section :

$$
B_r = (0.3 - 2) \times (0.4 - 2)
$$
  

$$
B_r = 0.1064 m^2
$$

: un coefficient de flambement en fonction de l´élancement de l'élément poteau (**λ)**

$$
\text{Pour} \qquad 0 < \lambda < 50 \qquad \text{on } \grave{a}: \quad \alpha = \frac{0.85}{\beta(\lambda)}
$$

Avec :  $\beta(\lambda) = 1 + 0.2(\frac{\lambda}{35})^2$ 

Pour **50** < 
$$
<
$$
 70 on à :  $\alpha = 0.6 \left( \frac{50}{\lambda} \right)^2$ 

Donc on calcul l'élancement λ :

 $\lambda = \frac{L_f}{l}$ 

 $L_f$ : Longueur de flambement.

$$
L_f = 0.7 l_0
$$

l<sub>o</sub>: Longueur du poteau.

*i*: Rayon de giration.

$$
I = \frac{b_1 \times h_1^3}{12}
$$

$$
i = \sqrt{\frac{I}{B}}
$$

: Moment d'inertie.

$$
L_f = 0.7L_0 = 0.7 \times 3.1 = 2.17 \ m
$$

 $B=0.12m^2$ 

$$
I = \frac{(0.3 \times 0.4^3)}{12} = 0.0016m^4
$$

$$
i=\sqrt{\frac{0.16\times10^{-2}}{0.12}}=0.1154m
$$

$$
\lambda=\frac{2.17}{0.1154}=18.804
$$

Il est préférable de prendre λ < 50

$$
\alpha = \frac{0.85}{1 + 0.2 \times \left(\frac{18.804}{35}\right)^2} = 0.804
$$

A partir de l'équation citée précédemment, on trouve  $B_r$ :

$$
B_r \geq \frac{N_u}{\alpha \left(\frac{f_{c28}}{0.9\gamma_b} + \frac{A_s f_e}{B_r \gamma_s}\right)}
$$

$$
B_r \ge \frac{1486.412 \times 10^{-3}}{0.804(\frac{25}{0.9 \times 1.5} + \frac{8 \times 400}{1000 \times 1.15})} = 0.0868 m^2
$$

Avec  $\frac{A_s}{B_r}$  représente le taux d'acier dans la section du poteau. Le pourcentage minimal d'armature pour un poteau, qui est selon l'article 7.4.2.1 des règles RPA V2003**[1]**, pour la zone sismique **IIa** égale à : **0.8%**.

| <b>Poteau</b>                 | <b>RDC</b>           | Etage 1,2,3,4,5      |
|-------------------------------|----------------------|----------------------|
| $N_u(KN)$                     | 1486.412             | 1486.412             |
| $B\,cal$ cal(m <sup>2</sup> ) | 0.0991               | 0.0991               |
| $B \, adop(m^2)$              | 0.12                 | 0.12                 |
| $l_0(m)$                      | 3.1                  | 3.1                  |
| $L_f(m)$                      | 2.17                 | 2.17                 |
| I. $10^{-2}(m^4)$             | $0.16 \times 10^{2}$ | $0.16 \times 10^{2}$ |
| i(m)                          | 0.1154               | 0.1154               |
| λ                             | 18.804               | 18.804               |
| $\alpha$                      | 0.804                | 0.804                |
| Br cal( $m^2$ )               | 0.0868               | 0.0868               |
| Br adop( $m^2$ )              | 0.1064               | 0.1064               |

**Tableau**. **.2.11 :** Résultats des vérifications au flambement.

Nous avons :

*Br* **adop (** *Br* **cal**( **………………………CV…**

Donc les poteaux ne risquent pas de flamber**……**

Donc :

On adopte **h =40 cm et b= 30cm**

**-Vérification des dimensions de la section du poteau de RDC et d'étage d'après le RPA99 v2003 article7.5.1:** 

$$
\begin{cases}\n\min (b_1, h_1) \ge 30 cm \\
\min (b_1, h_1) \ge \frac{he}{20} \\
0.25 \le \frac{b_1}{h_1} \le 4\n\end{cases}\n\begin{cases}\n\min (30,40) \ge 30 cm \\
\min (30,40) \ge \frac{310}{20} \\
0.25 \le \frac{30}{40} \le 4\n\end{cases}
$$

 $30 cm \ge 30 cm ... ... ... CV$  $30cm > 15.5cm$  ... ... ... ... CV  $0.25 < 0.75 < 4$  ... ... .... ... CV

On adopte la section  $(b_1 \times h_1) = (30 \times 40)$  cm<sup>2</sup> qui vérifie les conditions de **RPA** [1].

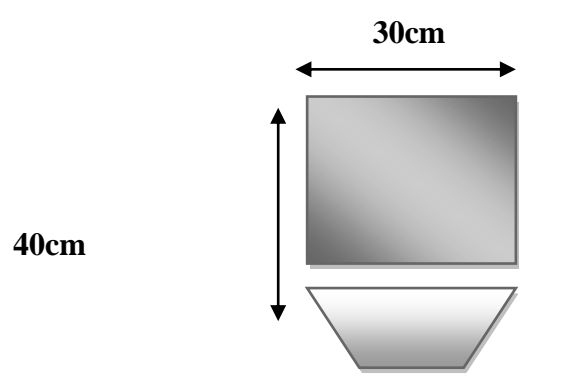

**Figure .2.18 :** Les dimensions du poteau.

#### **-Conclusion :**

Ce chapitre nous a permis de pré dimensionner les éléments porteurs (poutres, poteaux et voile) et les éléments secondaires (escaliers, acrotère et plancher) et de déterminer les charges sollicitant ces derniers on été calculé dans le but de récolter les informations essentielles pour le calcul de ces éléments dans les chapitres qui suivent.

## **CHAPITRE 03**

## **CALCUL LES ELEMENTS SECONDAIRES**

#### **CHAPITRE 03 : Calcul les éléments secondaires**

#### **Introduction :**

 La construction est un ensemble des éléments qui sont classés en deux catégories qui sont les éléments principaux qui contribue aux contreventements directs et élément secondaires. Dans ce chapitre on s'intéresse à l'étude des éléments secondaires (acrotère, planchers, balcon et escaliers)qui se fera en suivant les étapes suivantes :(1) évaluation des charges sur l'élément considéré, (2) calcul des sollicitations les plus défavorables puis (3) détermination de la section d'acier nécessaire pour reprendre les charges en question tout en respectant la règlementation en vigueur (**BAEL 91 modifié 99, RPA 99 version 2003, et CBA93).**

#### **3.1. L'acrotère**

L'acrotère est sollicité à la flexion composée, il est calculé comme étant une console encastrée au niveau du plancher terrasse, soumis à :

- Un effort normal dû à son poids propre (**G)**.

- Une surcharge horizontale (**Q)** estimée à **1 KN/ml**.

- Une effort sismique horizontal (**Fp)**.

Le calcul se fait pour une bande de 1ml.

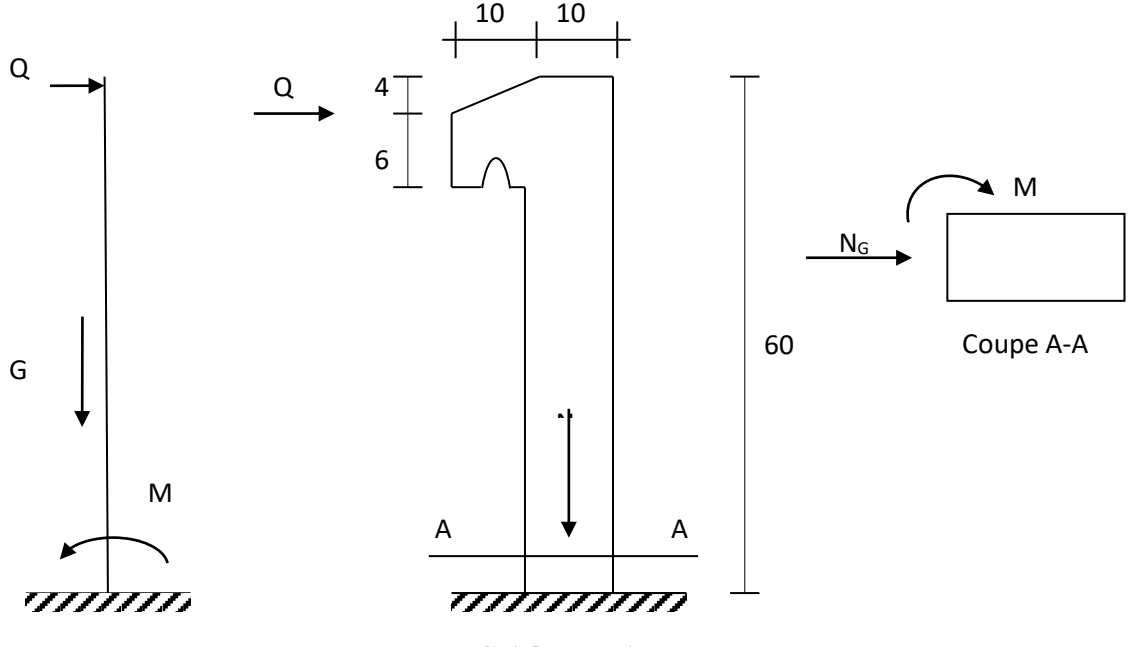

*Schéma statique*

**Figure .3.1 :** Schéma statique de l'acrotère.

#### **3.1.1. Evaluation des charges et des surcharges**

#### **3.1.1.1. Le poids propre**

Il est déjà calculé dans les descentes de charge qui est la somme du poids propre et de poids de revêtement.

**G = 2.326 KN/ml.**

#### **3.1.1.2. Charge d'exploitation Q**

Selon l'article 7.7 du DTR BC-22, à la charge variable suivante :

**Q = 1 KN/ml.**

#### **3.1.1.3. L'effort sismique :**

D'après RPA99 v2003 (Article 6.2.3). Les éléments non structuraux doivent être calculés sous

L'action des forces horizontales suivant la formule suivante :

$$
Fp = 4ACpWp
$$

Avec :

**A :** coefficient d'accélération de zone, obtenu à partir du tableau **4.1** du RPA99 v2003

 $A = 0.15$ 

**Cp :** facteur de force horizontale, donné par le tableau **6.1** du RPA99 v2003

**Cp = 0.8 (**console)

**Wp** : c'est le poids propre de l'acrotère.

**Wp = G = 2.326KN/ml**

Donc: **Fp=**  $4 \times 0.15 \times 0.8 \times 2.326$ **Fp** = 1.11KN  $\longrightarrow$ 

= . ≤ . **…………………………cv**

### **3.1.2. Combinaisons d'action**

Le calcul se fait par rapport à l'encastrement :

**ELU :** 

 $\mathbf{M} = 1.35 \, M_G + 1.5 M_O$ 

 $AvecM_c=0$ 

 $M_u = 1.5 \times Q \times 1$   $\Rightarrow$   $M_u = 1.5 \times 1 \times 0.6 = 0.9$ KN.m

 $N_u = 1.35 \text{ G}$   $\Rightarrow N_u = 1.35 \times 2.326$ 

 $N_{\rm H}$  = 3.14KN

 $T_{\rm u}$  = 1.5 $F_{\rm p}$  = 1.5 $\times$  1.116 KN/ml.

**=1.674KN/ml.**

**ELS:**

 $M_{ser} = M_G + M_O$ 

 $M<sub>G</sub> = 0$  $M_{ser} = Q \times I \Rightarrow M_{ser} = 1 \times 0.6 = 0.6$  KN.m  $N_{ser} = G \Rightarrow N_{ser} = 2.326$  KN  $T_{ser} = Q = 1$  KN/ml.

#### **3.1.3**. **Calcul de la section d'armatures**

On considère une section  $(b \times h)$  cm<sup>2</sup> soumis à la flexion composée

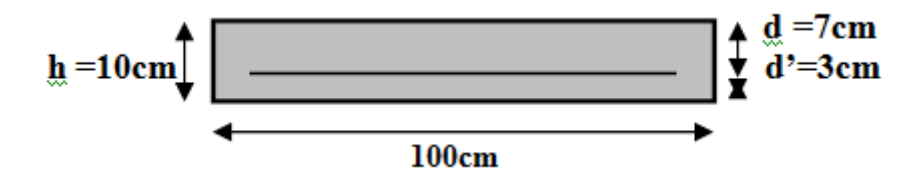

**Figure .3.2 :**Section d'un acrotère à ferrailler.

#### **2.3.1. Détermination de l'excentricité de calcul**

D'après le BAEL91 chapitre 8, les sections sollicitées en flexion composée, doivent être vérifiés vis-à-vis de l'état limite ultime de stabilité de forme, par la condition suivante :

$$
\frac{\text{If}}{h} \leq \text{max} \Big\{ 15; \frac{20 \cdot e_1}{h} \Big\}
$$

Si la condition précédente est vérifiée, elle impose de majorer l'excentricité réelle de l'effort normal appliqué. En tenant en compte les effets de second ordre, en ajoutant l'excentricité **e**₂ à **e**₁**.**

Donc **:** 

$$
e_1 = e_0 + ea
$$

**e**₀: est l'excentricité de premier ordre, avant application des excentricités additionnelles, elle est donnée par :

$$
e_0 = \frac{M_u}{N_u} = \frac{0.9}{3.14} = 28.662 \text{cm}
$$

**ea**: excentricité additionnelle traduisant les imperfections géométriques initiales après l'exécution :

ea = 
$$
max{2cm; \frac{L}{250}}
$$
 =  $max{2cm; \frac{60}{250}}$  = 2cm

**lf**: est la longueur de flambement de l'acrotère (console verticale), donc :

 $If = 2L = 2 \times 60 = 120$ cm

Donc :  $e_1 = 0.301 + 0.02 = 30.662$ cm

Vérification de la condition:

$$
\frac{16}{h} = \frac{1.2}{0.1} = 12 \le max \Biggl\{ 15; \frac{20 \times 0.306}{0.1} \Biggr\} = 61.324 \dots \dots \dots \dots CV
$$

Donc, il n y' a pas de flambement

Donc, l'excentricité finale sera **:** 

$$
e = e_0 + e a + e_2
$$

**e**₂: excentricité due aux effets du second ordre lié, à la déformation de la structure :

$$
e_2 = \frac{3If^2}{10^4 h} (2 + \alpha \phi)
$$

**φ :** le rapport de la déformation finale due au fluage à la déformation initiale instantané sous la charge considérée, ce rapport est généralement pris égal à **2**.

**α :** rapport entre les moments, calculer par :

$$
\alpha = \frac{MG}{MG + MQ} = 0
$$

Donc:

$$
e_2 = \frac{3 \times 1.2^{222}}{10^4 \times 0.1} (2+0) = 0.864 \text{m}
$$

Donc:

e **=** 28.662+ 0.864+ 2 **= 31.526cm**

#### **Position du centre de pression :**

Pour préciser si la section est entièrement ou partiellement comprimée, on compare la position de

L'excentricitéavec les limites de noyau centrale de la section, c'est-à-dire :

$$
e = 31.526
$$
 cm $> \frac{h}{6} = \frac{0.1}{6} = 1.667$ cm

#### .**1.4. Calcul à l'ELU**

Dans la section estpartiellement comprimée. On calcul la section d'armatures réelle en flexion simple sous le moment fictif donnée par la formule ci-après :

#### Calcul le moment fictif  $(M_1)$

$$
M_1 = N_u \times e_T
$$
  
\n $e_T = e + \frac{h}{2} - c = 31.526 + \frac{10}{2} - 3 = 33.526$ cm  
\n $M_1 = 3.14 \times 33.526 \times 10^{-2} = 1.053$  KN.m

#### **Calcul le moment réduit ()**

 $\mu = \frac{M_1}{b \times d^2 \times f_{bu}}$  $=\frac{1.112\times10^{3}}{100\times7^{2}\times14}$ 100×72×14.17 **µ** = 0.0152  $\lt \mu_1$  = 0.392  $\Rightarrow$  A' = 0 (Armature comprimée non nécessaire)  $\alpha = 1.25 \left(1 - \sqrt{(1 - 2 \mu)}\right) \Rightarrow \alpha = 1.25 \left(1 - \sqrt{(1 - 2 \times 0.0152)}\right) = 0.0191$ Z = d  $(1-0.4\alpha)$  = 7  $(1-0.4\times0.0191)$  = 6.946cm

**La section fictive de l'acier tendue :** 

$$
A_1 = \frac{M_1}{Z \times f_{st}} = \frac{1.053 \times 10^3}{6.94 \times 348} \Rightarrow A_1 = 0.436 \, \text{cm}^2
$$

**La section réelle d'acier tendu vaut :**

 $A = A_1 - \frac{N_u}{\sigma_s} = 43.6 - \frac{3.14 \times 10^3}{348} = 35$ mm<sup>2</sup> $\Rightarrow$   $A = 0.35$ cm<sup>2</sup>

**Vérification de condition de non fragilité :** 

 $A_{smin} = max \left( \frac{b \times h}{1000} \right); 0.23 \times b \times d \times \frac{f_{t28}}{f_e} = max \left( 1; 0.845 \right)$  $A_{smin} = 1$  cm<sup>2</sup>

 $A<sub>s</sub>$  = max( $A<sub>smin</sub>$ ;  $A<sub>1</sub>$ ) =  $A<sub>smin</sub>$ **Soit : A** = 4 $\Phi$ 8 = 2.01 $cm^2$ 

#### **Espacement :**

D'après BAEL 91 modifié 99 **:** 

 $S_t \leq min(3h ; 33 cm)$ 

 $S_t \leq min(30 cm; 33 cm)$ 

 $S_t = 30 \text{ cm}$ 

**On prend …………………………………………** = **cm.**

#### **Les Armatures de répartition**

Selon le BAEL91 mod99 article 14.II.2 :

$$
A_r \geq \frac{A_{sad}}{4}
$$

$$
A_r \ge \frac{2.01}{4}
$$
  
\n
$$
A_r \ge 0.502 \text{ cm}^2
$$
  
\nSoit:  $A = 308 = 1.57 \text{ cm}^2$   
\nEspacement :

$$
S_t \le \min(4h ; 44 \, \text{cm})
$$
\n
$$
S_t \le \min(40 \, \text{cm} ; 44 \, \text{cm})
$$

 $S_t \leq 40$  cm

On prend  $S_t = 30$  cm.

#### **3.1.4.1. Vérification de l'effort tranchant**

Selon le BAEL91 modifié99 chapitre 13, III.2.1. On doit vérifier la condition ci-après :

 $\tau_u{\leq}\bar{\tau_u}$ 

La fissuration est considérée comme préjudiciable :

$$
\overline{\mathbf{t_u}} = \min\left\{\frac{0.15fcj}{rb}; 4Mpa\right\}
$$

$$
\overline{\mathbf{t_u}} = \min\left\{\frac{0.15 \times 25}{1.5} = 2.5Mpa; 4Mpa\right\}
$$

Donc:  $\tau_u = 2.5 \text{MPa}$ 

$$
\tau_{\mathbf{u}} = \frac{V_{\mathbf{u}}}{b.d} = \frac{1.674 \times 10}{100 \times 7} \Rightarrow \tau_{\mathbf{u}} = 0.0239 \text{MPa}
$$

Donc :

**ᵤ= 0.0239Mpa**≤ ᵤ = **2.5Mpa …...........................CV**

#### **3.1.5-Calcul à l'ELS :**

 = Mser ⇒ = 0.6 2.326 ⇒ =0.258m > 6 ⇒ 0.1 6 = 0.016…………………………… *CV*

Donc : nous avons une section partiellement comprimée on calculera la section en flexion Simple sous l'effort d'un moment fléchissant par rapport au centre de gravité des armatures Tendus.

$$
\mathbf{M}_{\text{ser/A}} = \mathbf{M}_{\text{ser}} + \mathbf{N}_{\text{ser}} \left( \mathbf{d} - \frac{h}{2} \right) = 0.6 + 2.326 \times (0.07 - \frac{0.1}{2}) = 0.646 \text{KN.m}
$$

 $M_{\rm{ser/A}} = 0.646$ KN.m

**Calcul de moment limite de service :** 

$$
M_1 = \mu_r \times b \times d^2 \times \sigma_{bc}
$$
  

$$
\mu_r = \frac{\alpha_r}{2} (1 - \frac{\alpha_r}{3}) \Rightarrow \alpha_r = \frac{15 \sigma_{bc}}{\sigma_s + 15 \sigma_{bc}}
$$

La fissuration est considérée comme préjudiciable:

$$
\overline{\sigma s} = \min\left\{\frac{2}{3}f_e; 110\sqrt{\eta \times f_{t28}}\right\} \Rightarrow \sigma s = \min\{266.66; 201.63\}
$$

L'acier utilise de nuance  $f_e$ 400à haute adhérence  $\Rightarrow \eta = 1.6$ 

#### $\sigma s = 201.63$

La contraintede béton à ELS par :

$$
\begin{aligned}\n\text{obc} &= 0.6 \times f_{c28} = 15 \text{ MPa} \\
\text{Donc} &:= \alpha_r = 0.527 \qquad \Rightarrow \mu_r = 0.22 \\
M_1 &= \mu_r \times b \times d^2 \times \text{obc} \Rightarrow M_1 = 16.17 \times 10^6 \text{ N.m} \n\end{aligned}
$$

**Soit:**  $A = 4\Phi 8 = 2.01$   $cm<sup>2</sup>$ .

$$
Z = d \left( 1 - \frac{\alpha_r}{3} \right) = 57.703 \text{mm}
$$
\n
$$
A_s = \frac{M_{ser/A}}{Z \times \sigma_s} \Rightarrow \qquad A_s = \frac{0.647 \times 10^6}{201.63 \times 57.703}
$$
\n
$$
A_s = 55.61 \text{cm}^2
$$
\n
$$
A_{ser} = A_s - \frac{N_{ser}}{\sigma_s} \Rightarrow A_{ser} = 55.61 - \frac{2.326 \times 10^3}{201.63}
$$
\n
$$
A_{ser} = 0.441 \text{cm}^2
$$
\n
$$
\text{Donc}: A = \max \left( A_{ser} ; A_s ; A_{smin} \right) \Rightarrow A = \max \left( 0.441 ; 0.556 ; 0.97 \right)
$$
\n
$$
A = 0.97 \text{cm}^2
$$

4HA8 60 4HA8 A A' 3HA8 <sup>10</sup><sup>10</sup> 4 6 **Coupe A-A'**

**Figure .3.3:**Schéma du ferraillage

25 25 25

#### **3.2. Le balcon**

On étudie le panneau le plus sollicité

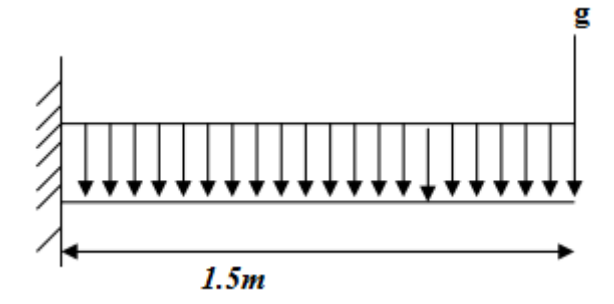

**Figure .3.4**. Schéma d'une dalle sur unappui

 $\frac{10}{2}$ 

## **3.2.1. Méthode de calcul**

Une dalle pleine peut être appuyée sur deux, trois ou quatre appuis, comme elle peut être assimilée à une console (un seul appui). Elle est calculée par panneau, qui est délimité selon le nombre d'appuis.

 $l_{r}$ : La plus petite dimension du panneau.

 $l_{\nu}$ : La plus grande dimension du panneau.

Le calcul d'une dalle pleine dépend essentiellement du rapport : **ρ** =  $\frac{l_x}{l_x}$  $l_y$ 

Si **ρ**≤ **0.4** : La dalle travail suivant un seul sens, on les appels les poutres-dalles (flexion suivant $l_{\gamma}$ ).

Si  $\rho > 0.4$  : La dalle travail suivant les deux sens, (flexion suivantl<sub>x</sub> etl<sub>y</sub>).

Dès qu'on sort du domaine des dalles sur quatre appuis avec ou sans continuité aux dalles sur trois appuis, le recours le plus logique pour le calcul est fait avec la théorie des lignes de rupture.

$$
\begin{array}{l}\nL_X = 1.5 \text{m} \\
L_y = 3.8 \text{m}\n\end{array} \rightarrow \rho = L_X / L_Y = 0.39 \le 0.4
$$

La dalle travaille selon un seul sens, (flexion suivantl<sub>x</sub>).

## **3.2.2. Étude de balcon :**

### **3.2.2.1. Evaluation des charges et des surcharges :**

Les charges permanentes et les surcharges d'exploitation du balcon ont été calculées dans le chapitre 2 :

**G=5.31KN**

**Q=3.5 K N** 

**g = 1K N (garde-corps)** 

### **3.2.2.2-Combinaison des charges :**

�

• **Calcul à ELU** 

$$
\begin{cases}\nq_u = 1.35G + 1.5Q \\
P_U = 1.35 \times g\n\end{cases}
$$
\n
$$
q_u = (1.35 \times 5.31 + 1.5 \times 3.5) = 12.42 \text{ KN/ml}
$$
\n
$$
P_U = 1.35 \text{ KN/ml}
$$

• **Calcul àELS :** 

$$
\begin{cases} q_S = G + Q \\ P_S = g \end{cases}
$$

 $\begin{cases} q_s = 8.81 \text{K} \text{N} / \text{m} \\ \text{P}_s = 1 \text{K} \text{N} / \text{m} \end{cases}$  $P_S = 1$ KN/ml

#### **3.2.2.3. Détermination de l'effort tranchant et moment fléchissant :**

• **Calcul ELU** 

$$
0 \le X \le L_X
$$
  
Mu
$$
\frac{-q_u \times X^2}{2} + P_U \times X
$$

 $Si: X = 0 \rightarrow M_u = 0$  KN.m

$$
X = 1.5 \rightarrow M_u = 12.42 \times \frac{1.5^2}{2} + 1.35 \times 1.5 = 14.65 \text{KN} \cdot \text{m}
$$

• **Effort tranchant :** 

$$
0{\leq}\,X{\,\leq\,}L_X
$$

- $T_u(X)=P_U + q_U \times X$
- Si:  $X = 0$   $\rightarrow T_u = 1.35$  KN.m

 $X = 1.5 \rightarrow T_u = 1.35 + 12.42 \times 1.5 = 19.98$ KN.m

**ELS**

$$
0 \le X \le L_X
$$
  
\n
$$
M_S = \frac{q_s \times X^2}{2} + P_s \times X
$$
  
\n
$$
Si: X = 0 \qquad \rightarrow \qquad M_S = 0 \text{ KN.m}
$$

 $X = 1.5 \rightarrow M_s = 8.81 \times \frac{1.5^2}{2}$  $\frac{12}{2}$  + 1 × 1.4 = 11.31KN.m

#### • **Effort tranchant** :

 $0 \leq X \leq L_X$  $T_s(x)=P_s + q_s \times X$  $Si: X = 0 \rightarrow T_s = 1$  KN.m
$X = 1.5 \rightarrow T_s = 1 + 8.81 \times 1.5 = 14.215 \text{KN} \cdot \text{m}$ 

# **3.2.2.4. Le ferraillage**

Le calcul des armaturasse fait en flexion simple pour une bande d'un mètre linéaire :

Considérer le balcon come une poutre en consol soumise à la flexion simple

b=100cm;h=15cm; d=0.9\*h=13.5cm; $f_{c28} = 25 MPa$ .

 $\uparrow$  h = 15 cm  $d = 13.5cm$  $b = 100$  cm  $\mu = \frac{M_u}{h \times d^2 \times h}$  $b \times d^2 \times f c_{28}$  $Z=dx(1-0.4\alpha)$  $\alpha = 1.25(1 - \sqrt{1 - 2\mu})$  $A_u = \frac{M_u}{Z \times c}$  $Z \times \sigma_{st}$  $f_{bc} = \frac{0.85 \, f c_{28}}{\gamma_S}$  =14.16MPa  $\mu = \frac{14.65 \times 10^6}{1000 \times 135^2 \times 14.16} = 0.0567$  $0.0567 \leq 0.186$   $\longrightarrow$  Pivot A  $0.0567 \le 0.392$   $\longrightarrow$  A=0  $\alpha = 1.25(1 - \sqrt{1 - 2 \times 0.0567})=0.073$ Z=13.5 $\times$  (1 – 0.4  $\times$  0.073) =13.106cm  $A_u = \frac{M_u}{Z \times \sigma_{st}} = \frac{14.65 \times 10^6}{131.06 \times 348} = 321.209$ mm<sup>2</sup>  $A_u = 3.21$  cm<sup>2</sup>

# **Condition non fragilité**

$$
A_{min} = \frac{0.23 \times b \times d \times f_{t28}}{400}
$$
  

$$
A_{min} = \frac{0.23 \times 1000 \times 135 \times 2.1}{400} = 163.012 mm^2
$$
  

$$
A_{min} = 1.63 cm^2
$$

 $A_s$  =max  $(A_u; A_{min})$ 

 $A_u = 3.21 cm^2$ 

**On prend**5HA10( $A_s = 3.39cm^2$ )

**Calcule l'espacement :** 

 $S_t \leq \min(3h; 33cm)$ 

 $S_t \leq \min(45; 33cm)$ 

**On adopte ………………………………………………=15cm** 

**Les armatures répartition :** 

$$
A_r = \frac{A_u}{4}
$$

 $A_r = \frac{A_u}{4} = \frac{3.39}{4}$  $\frac{12}{4}$  = 0.84cm<sup>2</sup>

**On prend**4HA8  $(A_r = 2.01 \text{ cm}^2)$ 

**Calcule l'espacement :** 

 $S_t \leq \min(3h; 33cm)$  $S_t \leq \min(45; 33cm)$  $S_t \leq 33cm$ 

**On adopte:…………………………………………..…..=15cm** 

**3.2.5**.**Vérificationdes efforts tranchant :**

 $\tau_u<\overline{\tau_{ad}}$ 

$$
\tau_u = \frac{T_u}{b \times d}
$$

 $\tau_u = \frac{19.98 \times 10^3}{1000 \times 135} = 0.148$ Mpa

-Fissuration préjudiciable

$$
\tau_{adm} = \min (0.15 \times \frac{f_{c28}}{\gamma_b} ; 4 \text{Mpa})
$$
  

$$
\tau_{adm} = \min (0.15 \times \frac{25}{1.5} = 2.5 ; 4 \text{Mpa})
$$
  

$$
\tau_{adm} = 2.5 \text{Mpa}
$$
  

$$
\tau_u = 0.148 < \overline{\tau_{ad}} = 2.5 \dots \dots \dots \dots \text{cv}
$$

# **Détermination de position de l'axe neutre :**

 $As' = 0$  ... ... ... ... (pivoteA)

 $n = 15$ 

$$
\frac{by^2}{2} + n(d - y)As' - n \times AS(d - y) = 0
$$
  
50y<sup>2</sup> - 15 × 6.79 × (13.5 - y) = 0  
50y<sup>2</sup> + 50.85y - 686.475) = 0  
y=3.23cm  
I= $\frac{b\times y^3}{3}$  + n(d - y)As' + n × AS(d - y)  
I= $\frac{100\times3.23^3}{3}$  + 15 × 3.39(13.5 - 3.23)<sup>2</sup>

 $I=5711.06cm<sup>4</sup>$ 

# **3.2.2.6**. **Vérification des contraintes de compression du béton à ELS:**

$$
\sigma_{bc} \le \overline{\sigma_{bc}}
$$
  
\n
$$
\overline{\sigma_{bc}} = 0.6 \times f_{c28} \rightarrow 0.6 \times 25 = 15 \text{MPa}
$$
  
\n
$$
\sigma_{bc} = \frac{Mser}{I} y = \frac{11.31 \times 10^2}{5711.06} \times 3.23 = 0.64
$$
  
\n
$$
\sigma_{bc} = 0.64MP \le \overline{\sigma_{bc}} = 15 \text{MPa} \dots \dots \dots \dots \dots CV
$$

Contrainte d'Acier :

Fissuration préjudiciable :

$$
\overline{\sigma_s} = \min\left[\frac{2}{3} \times f_e ; (110\sqrt{n \times f_{tj}})\right]
$$
  
\n
$$
\sigma_s = 15 \times \frac{M_{ser}}{I} (d - y)
$$
  
\n
$$
\overline{\sigma_s} = \min\left[\frac{2}{3} \times 400; (110\sqrt{15 \times 2.1})\right] = \min(266,66; 202)
$$
  
\n
$$
\overline{\sigma_s} = 202 \text{ MPa}
$$

$$
\sigma_s = 15 \times \frac{11.31 \times 10^2}{5711.06} (135 - 32.3) = 20.33 \text{ MPa}
$$

 $\sigma_{s} = 20.33 < \overline{\sigma_{s}} = 202$  ... ... ... ... ... ... ... ... **cv** 

#### **3.2.2.7**. **Vérification de la flèche.**

ℎ <sup>≥</sup> <sup>1</sup> 16 < <sup>3</sup>.<sup>6</sup> � → <sup>15</sup> 150 = 0.1 ≥ 0.0625 3.39 100×13.5 = 0.0025 < 0.009�**………**cv

# **Schéma De ferraillage :**

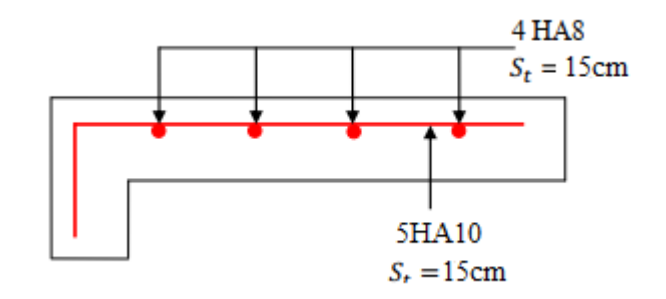

**Figure .3.5 :** Schéma de ferraillage du balcon type 1.

# **3.3. Les escaliers**

# **Evaluation des sollicitations**

# **Charges et surcharges**

# • **Paillasse :**

Charge permanente : G=9.579 KN/m<sup>2</sup>

Charge d'exploitation : **Q =2.5 KN/**

# **Palier :**

Charge permanente : G=6.02KN/m<sup>2</sup>

Charge d'exploitation : **Q = 2.5 KN/m<sup>2</sup>** 

#### **Pour le mur extérieur :**

 $G = 2.81$ KN/m<sup>2</sup>

### **Combinaison des charges**:

Le calcul se fera pour une bande de **1 ml.**

#### **Paillasse :**

 $ELU$ :qu = (1.35G + 1.5 Q) $\times$  1m = (1.35 $\times$ 9.579+1.5 $\times$ 2.5) $\times$  1=16.68 KN/m  $\triangle ELS: qser = (G + Q) \times 1m = (9.579 + 2.5) \times 1 = 12.079$  KN/m

# **Palier :**

 $\triangle ELU: q_u = (1.35G + 1.5 Q) \times 1m = (1.35 \times 6.02 + 1.5 \times 2.5) \times 1 = 11.877 \text{KN/m}$  $\triangle ELS: q_{ser} = (G + Q) \times 1m = (6.02 + 2.5) \times 1 = 8.52$  KN/m

On utilisée la charge plus favorable (charge paillasse)

# $q_u$  =16.68 KN/m

 $q_{ser}$  =12.079 KN/m

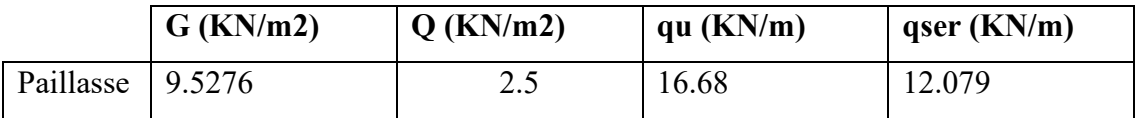

#### **Pour le mur extérieur :**

**ELU** :

$$
Pu = 1.35 \times G \times \frac{3.10}{2} \times 1 = 5.88 \text{ KN}
$$

 $Pu = 5.88$  KN

# **ELS :**

$$
Pu = G \times \frac{3.10}{2} \times 1 \rightarrow 2.81 \times \frac{3.10}{2} \times 1
$$

 $Pu = 4.35 KN$ 

# **3.3.1- schéma statique :**

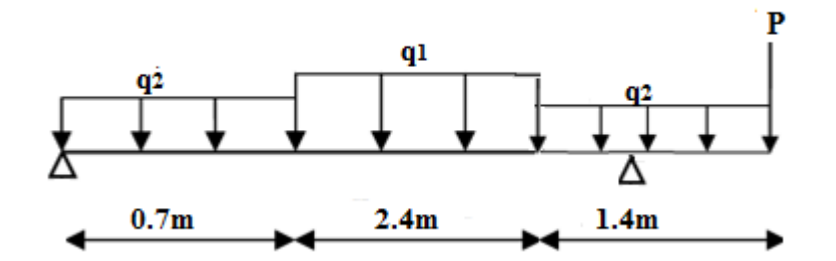

**Figure .3.6.**Schéma statique d'escaliers

**Calcul des sollicitations à l'ELU :** Le calcul des sollicitations peut être mené par la méthode de résistance des matériaux.

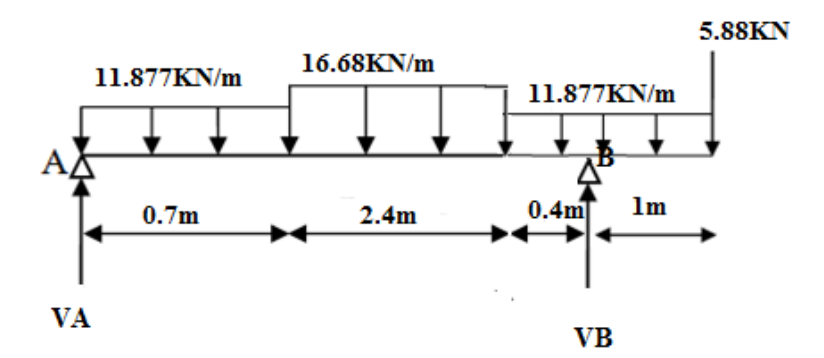

**Figure .3.7.**Schéma statique d'escaliers à ELU

**3.3.2.calcul les réactions d'appuis :** La poutre est isostatique, pour le calcul des réactions on utilise la méthode de la résistance des matériaux.

$$
\Sigma \text{ M/A} = 0 \quad -(\text{V-B} \times 3.5) - (11.877 \times 0.7 \times \frac{0.7}{2}) - (16.68 \times 2.4 \times 1.9) - (11.877 \times 1.4 \times 3.8) - (5.88 \times 4.5) = 0
$$

**VB = 48.17KN**   $\Sigma$  **F/y** = 0  $\longrightarrow$  VA - (11.87×0.7) - (16.68×2.4) - (11.877×1.4) – 5.88 + 70.85 = 0

**VA = 22.68KN** 

# **3.4.3. Calcul les moments fléchissant et les efforts tranchants**

Nous procédons par la méthode des sections, car la poutre est soumise des chargements différents.

**Coupe 1-1 :**  $0 \le x \le 0.7$ m

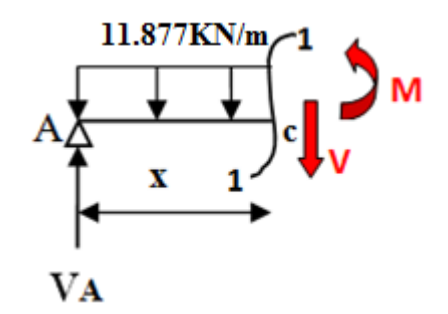

 $\Sigma$  **M/c =0**  $\longrightarrow$  **M** + 11.877×**x**× $\frac{X}{2}$  $\frac{\lambda}{2}$  **VA**×**x** = 0  $M(x) = 22.68 \times x - 11.877 \times \frac{x^2}{2}$ 2  $M(0) = 0$ KN m

$$
\begin{cases}\nM(0) = 0KN \cdot m \\
M(0.7) = 12.97KN \cdot m\n\end{cases}
$$

22.68×x -11.877× $\frac{x^2}{2}$  $\frac{1}{2}$ =0  $11.877 \times X + 22.68 = 0X = 1.9$  m  $M(1.9) = 21.65 KN.m$  $\Sigma$  **F**/y = 0  $\longrightarrow$  **VA** -11.877×**x** – **V** = 0

 $V(x) = 22.68 - 11.877 \times x$ 

 $\begin{cases} V(0) = 22.68KN.1 \\ V(0.7) = 14.36KN. \end{cases}$ 

**Coupe 2-2 : 0.7m** ≤ **x** ≤ **3.1 m** 

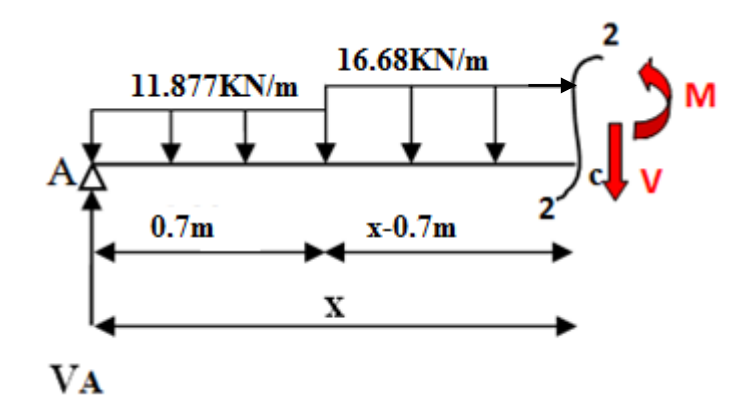

 $\Sigma$  **M/c** = **0** → **M** + 16.68× (**x**−0.7) × $\frac{X-0.7}{2}$  +11.877×0.7× (**x**− $\frac{0.7}{2}$ )− VA×**x**= 0M(x) =  $22.68 \times x - 16.68 \times \frac{(X-0.7)^2}{2} - 8.31 \times X + 2.91$ 

$$
\begin{cases} M(0.7) = 12.97KN.m \\ M(3.1) = -0.58KN.m \end{cases}
$$

 $16.68 \times X \frac{X^2}{2} + 37.72 = 0X = 2.26m \longrightarrow M(2.26) = 15.09KN.$  $\Sigma$  **F/y** = 0  $\longrightarrow$  **VA** – (11.877×0.7) - (16.68× (**x**−0.7)) –**V** = 0

 $V(x) = 22.68 - (11.877 \times 0.7) - (16.68 \times x - 0.7)$ 

$$
\begin{cases} V(0.7) = 14.36KN.m\\ V(3.1) = -25.67KN.m \end{cases}
$$

**Coupe 3-3 :** 
$$
2.4 \le x \le 3.5
$$
 m

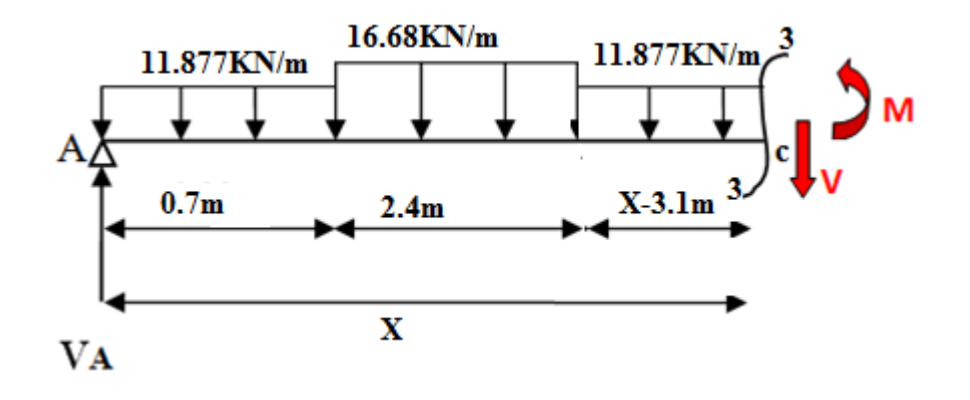

$$
\Sigma \text{ M/c} = 0 \longrightarrow M + 11.877 \times 0.7 \times \left(\frac{0.7}{2} + 2.4 + X - 3.1\right) + 16.68 \times 2.4 \left(\frac{2.4}{2} + X - 3.1\right) + 11.877 \times \frac{(X-3.1)^2}{2} \text{ VAx} = 0
$$
  
\n
$$
\text{M(x)} = 22.68 \times X - 8.3(-0.35 + X) - 40.032(-2.9 + X) - 11.877 \frac{(X-3.1)^2}{2}
$$
\n
$$
\begin{cases}\nM(2.4) = 14.49KN.m \\
M(3.5) = 28.26KN.m\n\end{cases}
$$
\n
$$
\Sigma \text{ F/y} = 0 \longrightarrow \text{ VA} -11.877 \times 0.7 - 16.68 \times 2.4 - 11.877(X - 3.5) - V = 0
$$
\n
$$
\text{V(x)} = 22.68 - 11.877 \times x - 6.776
$$

$$
\begin{aligned} V(2.4) &= -12.60 \, \text{KN} \, \text{m} \\ V(3.5) &= -25.66 \, \text{KN} \, \text{m} \end{aligned}
$$

 $Coupe$  4-4 **:**  $0 ≤ x ≤ 1$  m

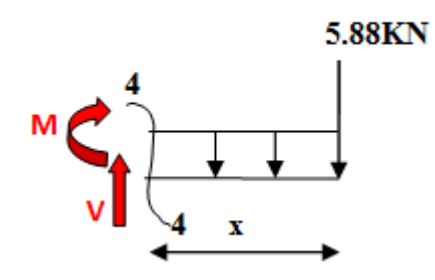

 $\Sigma$  **M/c =0**  $\longrightarrow$  - **M** -11.877×**x**× $\frac{X}{2}$  $\frac{x}{2}$  – 5.88 ×**x** = 0  $M(x) = -5.88 \times x -11.877 \times \frac{x^2}{2}$ 2  $\begin{cases} M(0) = 0KN.m \\ M(1) = -11.82KN. \end{cases}$  $\Sigma$  **F**/y = 0  $\longrightarrow$  -5.88-11.877×**x** + V = 0  $V(x) = 5.88 + 11.877 \times x$ 

 $\begin{cases} V(0) = 22.68KN. \\ V(1) = 17.757KN. \end{cases}$ 

On trouve :  $\binom{M_{\text{max}} = 28.26 \text{KN}}{V_{\text{max}} = 25.67 \text{KN}}$  $V_{\text{max}} = 25.67 \text{KN}$ 

**-**Moment en travée :

 $M_t = 0.85M_0 = 0.85 \times 28.26 = 24.02$ KN.m.

 $M_t = 24.02$ KN.m.

**-**Moment sur appuis :

 $M_a = 0.3M_0 = -0.3 \times 28.26 = -8.48$  KN.m.  $M_a = 8.48$  KN.m

**Calcul des sollicitations à l'ELS :** Le calcul des sollicitations peut être mené par la méthode de résistance des matériaux.

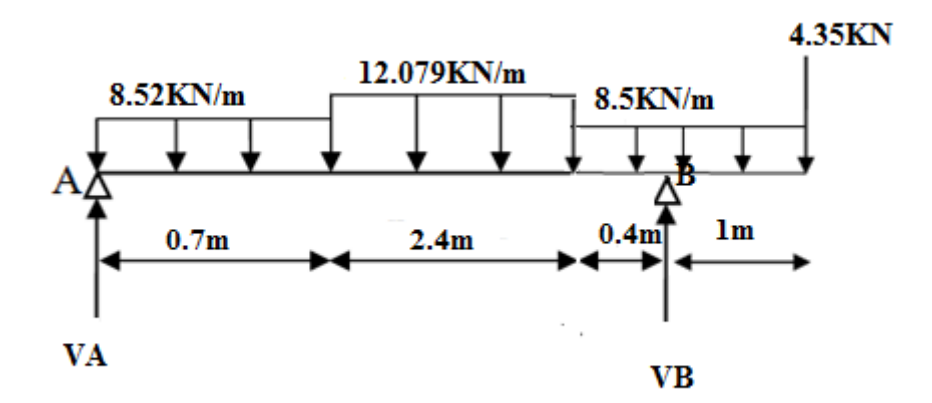

**Figure .3.8.** Schéma statique d'escaliers à ELS

**3.3.4.1.calcul les réactions d'appuis :** La poutre est isostatique, pour le calcul des réactions on utilise la méthode de la résistance des matériaux.

$$
\Sigma \text{ M/A} = 0 \quad \text{-(V B*3.5)} \quad (8.52 \times 0.7 \times \frac{0.7}{2}) \quad (12.079 \times 2.4 \times 1.9) \quad (8.52 \times 1.4 \times 3.8) \quad (4.35 \times 4.5) = 0
$$

#### **VB = 34.88KN**

$$
\Sigma
$$
 F/y = 0  $\longrightarrow$  VA - (8.52×0.7) - (12.079×2.4) - (8.52×1.4) - 4.35 + 46.69 = 0

**VA = 16.35KN** 

 **3.4.4.2.Calcul les moments fléchissant et les efforts tranchants :** Nous procédons par la méthode des sections, car la poutre est soumise des chargements différents.

**Coupe 1-1 :**  $0 \le x \le 0.7$ m

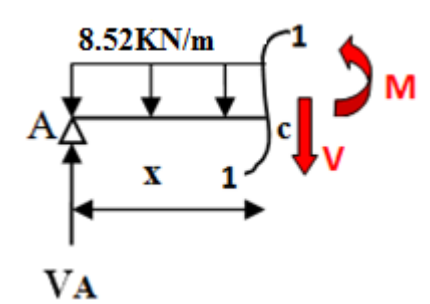

$$
\Sigma \text{ M/c} = 0 \longrightarrow M + 8.52 \times x \times \frac{x}{2} \text{ VA} \times x = 0
$$
  
M(x) = 16.35 x x - 8.52 x  $\frac{x^2}{2}$   

$$
\begin{cases} M(0) = 0KN.m \\ M(0.7) = 9.36KN.m \end{cases}
$$
  
-8.52X + 16.35 = 0X = 4.9m

 $M(1.9)= 15.68$  KN. m

 $\Sigma$  **F/y = 0**  $\longrightarrow$  **VA -8.52×x** – **V** = 0

 $V(x) = 16.35 - 8.52 \times x$   $\longrightarrow$  **X=1.9m** 

 $\begin{cases} V(0) = 16.35 KN & \ V(0.7) = 10.39 KN. \end{cases}$ 

**Coupe 2-2 : 0.7m** ≤ **x** ≤ **3.1 m** 

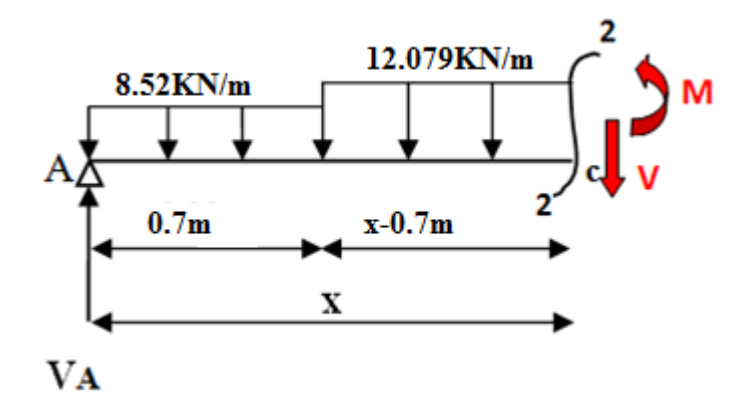

 $\Sigma$  **M/c** = **0** →**M** + 12.079× (**x**−0.7) × $\frac{X-0.7}{2}$  -8.52×0.7× (**x**− $\frac{0.7}{2}$ ) − VA×**x** = 0

 $M(x) = 16.35 \times x - 12.079 \times \frac{(x - 0.7)^2}{2} - 5.96 \times X + 2.09$ 

 $\begin{cases} M(0.7) = 9.36KN \ldotp \ M(3.1) = -0.49KN \end{cases}$ 

 $-12.079 \times X + 27.29 = 0X = 2.26m \rightarrow M (2.26) = 10.874$  KN. m

 $\Sigma$  **F**/y = 0  $\longrightarrow$  VA – (8.52×0.7) - (12.079× (x-0.7)) –V = 0

 $V(x) = 16.35 - (8.52 \times 0.7) - (12.079 \times (x - 0.7))$ 

 $\begin{cases} V(0.7) = 10.38KN.1 \\ V(3.1) = -18.60KN.1 \end{cases}$ 

Coupe 3-3 :  $2.4 \le x \le 3.5$  m

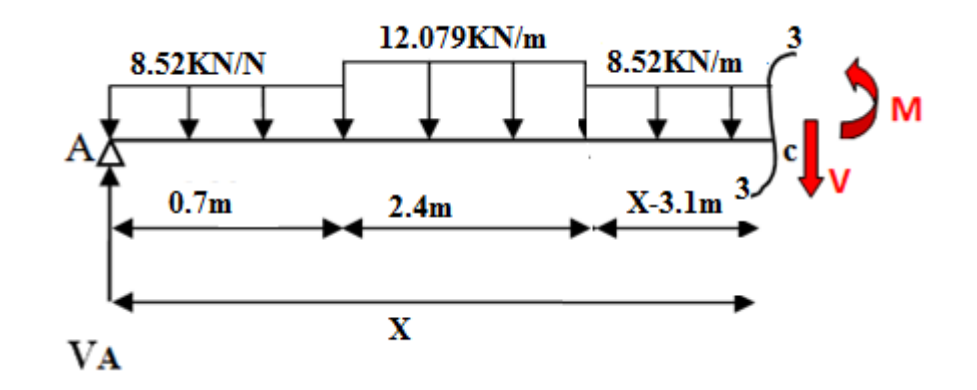

 $\Sigma$  M/c = 0  $\longrightarrow$  M + 8.52 × 0.7 ×  $\left(\frac{0.7}{2} + 2.4 + X - 3.1\right) + 12.079 \times 2.4 \left(\frac{2.4}{2} + X - \right)$ **3. 1**) + **8. 52**  $\times \frac{(X-3.1)^2}{2}$  **VA** $\times$ **x** = 0  $M(x) = 16.35 \times X - 5.96(-0.35 + X) - 28.99(-2.9 + X) - 8.52 \frac{(X-3.1)^2}{2}$ 

$$
\begin{cases} M(2.4) = 39.42KN.m \\ M(3.5) = 20.377KN.m \end{cases}
$$

 $-8.52 \times X + 22.18 = 0X = 2.6m$   $\longrightarrow$  M(x) = 7.74KN.m

 $\Sigma$  **F/y** = 0  $\longrightarrow$  VA -8.52×0.7-12.079× 2.4 – 8.52(X – 3.5) – V = 0

 $V(x) = 22.68 - 11.877 \times x - 6.776$ 

$$
\begin{cases} V(2.4) = -27.97KN.m \\ V(3.5) = -6.67KN.m \end{cases}
$$

 $Coupe$  4-4 **:** 0 ≤ **x** ≤ 1 m

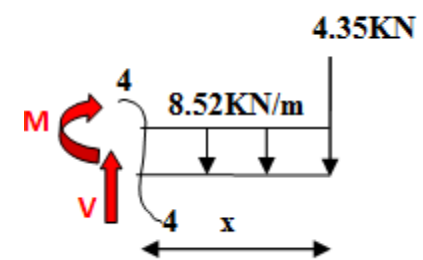

$$
\Sigma \text{ M/c} = 0 \longrightarrow \text{ M} -8.52 \times x \times \frac{x}{2} - 4.35 \times x = 0
$$
  
\n
$$
M(x) = -4.35 \times x -8.52 \times \frac{x^2}{2}
$$
  
\n
$$
\begin{cases}\nM(0) = 0KN.m \\
M(1) = -8.61KN.\n\end{cases}
$$
  
\n
$$
\Sigma \text{ F/y} = 0 \longrightarrow \text{ 8.52} \times x + 4.35 - .V = 0
$$

 $V(x) = 8.52 \times X + 4.35$ 

 $V(0) = 22.68KN.$ <br> $V(1) = 12.87KN.$ 

On trouve : $\binom{M_{\text{max}} = 39.42 \text{KN}}{V_{\text{max}} = 27.79 \text{KN}}$  $V_{\text{max}} = 27.79 \text{KN}$ **-**Moment en travée :  $M_t = 0.85M_0 = 0.85 \times 39.42 = 33.51$ KN.m.  $M_t = 33.51$ KN.m. **-**Moment sur appuis :  $M_a = 0.3M_0 = 0.3 \times 33.51 = -10.05KN.m.$  $M_a = 10.05$ KN.m

### **3.3.5.Le ferraillage à l'ELU :**

Le calcul se fait pour une bande de 1m (voir figure ci-après) :

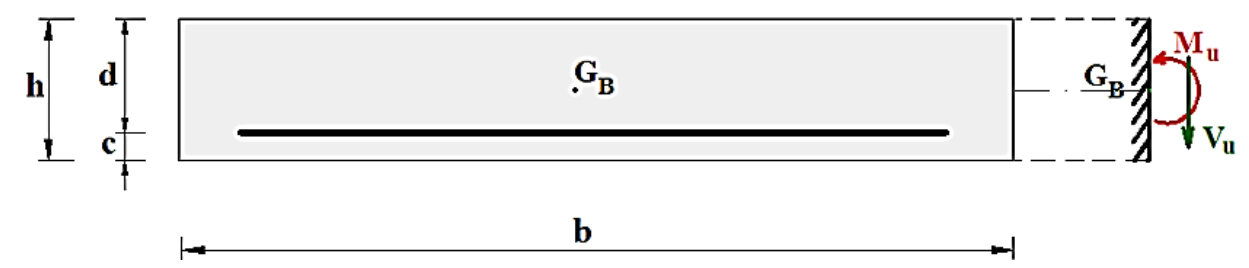

**Figure .3.9 :**Section d'escalier à ferrailler

#### **En travée :**

 $M_t = 24.02$  KN.m  $\mu_{\text{bu}} = \frac{M_{\text{t}}}{\text{bd}^2 \mu}$ bd<sup>2</sup>μ<sub>bu</sub>  $f_{\text{bu}} = \frac{0.85t_{\text{c28}}}{\theta v_{\text{b}}}$ θγb  $=\frac{0.85\times25}{1\times1.5}=14.17$  Mpa  $\mu_{\text{bu}} = \frac{M_{\text{t}}}{\text{bd}^2 \mu}$ bd<sup>2</sup>μ<sub>bu</sub>  $=\frac{24.02\times10^6}{1000\times10^{-2}\times1}$  $\frac{24.02 \times 10}{1000 \times 162^2 \times 14.17} = 0.065$  $\mu_{\text{bu}} = 0.065 \le \mu_{AB} = 0.186$  Pivot A.  $\mu_{\text{bu}} = 0.065 \le \mu_1 = 0.392$   $\longrightarrow$  A= 0.  $\rightarrow 80.0 = (\overline{560.0 \times 2 - 1}$   $\leftrightarrow$  1)52.1 = <sub>u</sub>α4α<sub>u</sub> = 1.25(1 −  $\sqrt{1 - 2\mu_{\text{bu}}}$  $Z= d (1 – 0.4α<sub>u</sub>)$   $\longrightarrow$   $z = 162 (1 – 0.4×0.084) = 156.56$ mm.  $=\frac{24.02\times10^6}{156.56\times\frac{400}{1.15}}$  = 441.1 mm<sup>2</sup>  $\longrightarrow$  14.4 = <sub>(éluclac)s</sub>A cm<sup>2</sup>A<sub>s</sub> =  $\frac{M_t}{Z\times\frac{fe}{v}}$  $\gamma_{S}$  $\frac{24.02 \times 10^{-6}}{156.56 \times \frac{400}{115}} = 441.1 \text{ mm}^2$   $\longrightarrow$  14.4 =  $\text{(éluclac) sA cm}^2$ 1.15 **-**Condition de non fragilité : 0.23 b d $\frac{t_{128}}{f_0}$ A<sub>min</sub>  $\geq$ fe  $f_{t28} = 0.6 + 0.06f_{c28} = 2.1$  Mpa.  $A_{\text{min}} \ge 0.23 \times 1000 \times 162 \times$  $\frac{2.1}{400}$  = 195.6 mm<sup>2</sup> = 1.95 cm<sup>2</sup>  $= 1.95$  cm<sup>2</sup> A<sub>min</sub> Donc $A_s$ = max ( $A_{cal}$  = 4.41;  $A_{min}$  = 1.95 cm<sup>2</sup>) On adopte : 6HA12 soit  $A_s$ = 6.79 cm<sup>2</sup> −Espacement maximale ∶

 $S_t$  ≤min(3h; 33cm) = min (3×18 cm; 33cm) = 33 cm  $S_t = 20 \leq 33$ cm …………… CV -Armature de répartition :

$$
A_r = \frac{A_s}{4} = \frac{6.79}{4} = 1.70 \text{cm}^2
$$

On adopte : 3HA10= 2.36 cm<sup>2</sup>

−Espacement maximale ∶

 $S_t$  ≤min (4h ; 45 cm) = min (4×15 cm ; 45 cm)

St= 25≤33cm ………….. CV

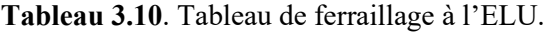

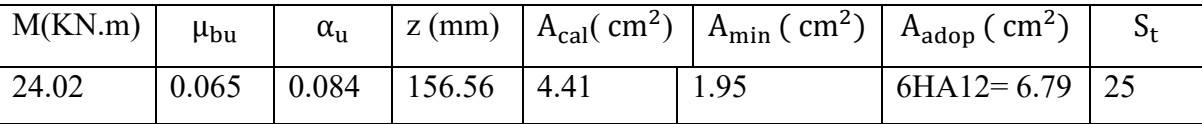

**Sur appuis :**

$$
M_a = 8.48K N.m
$$
\n
$$
\mu_{bu} = \frac{M_a}{bd^2\mu_{bu}}
$$
\n
$$
f_{bu} = \frac{0.85f_{c28}}{6\gamma_b} = \frac{0.85 \times 25}{1 \times 1.5} = 14.17 Mpa
$$
\n
$$
\mu_{bu} = \frac{M_a}{bd^2\mu_{bu}} = \frac{8.48 \times 10^6}{1000 \times 162^2 \times 14.17} = 0.0228
$$
\n
$$
\mu_{bu} = 0.0228 \le \mu_{AB} = 0.186 \implies \text{Pivot A.}
$$
\n
$$
\mu_{bu} = 0.0228 \le \mu_1 = 0.392 \implies A = 0.
$$
\n
$$
\implies 8820.0 = \overline{8220.0 \times 2 - 1} \ne 152.1 = {}_{u}\alpha\alpha_u = 1.25(1 - \sqrt{1 - 2\mu_{bu}})
$$
\n
$$
z = d(1 - 0.4\alpha_u) \implies z = 162(1 - 0.4 \times 0.0288) = 160.13 \text{ mm.}
$$
\n
$$
= \frac{8.48 \times 10^6}{160.13 \times \frac{400}{1.15}} = 152.2 \text{ mm}^2 \implies 25.1 = (\text{eluclac)sA cm}^2A_{s} = \frac{M_a}{2 \times \frac{I_c}{\gamma_s}}
$$
\n-Condition de non fragilité :  
\n0.23 b d<sup>f</sup><sub>1,26</sub> = 0.6 + 0.06f<sub>c28</sub> = 2.1 Mpa.  
\n
$$
A_{min} \ge 0.23 \times 1000 \times 162 \times \frac{2.1}{400} = 195.6 \text{ mm}^2 = 1.95 \text{ cm}^2
$$
\n
$$
= 1.95 \text{ cm}^2 A_{min}
$$
\n
$$
DoncAs = max (Acal = 1.52; Amin = 1.95 cm2)\nOn adopte : 4HA10 soitA
$$

**-**Armature de répartition :

$$
A_r = \frac{A_s}{4} = \frac{3.14}{4} = 0.79
$$
 cm<sup>2</sup>

On adopte :  $4HA8 = 2.01 \text{ cm}^2$ 

−Espacement maximale ∶

 $S_t$  ≤min (4h ; 45 cm) = min (4×18 cm ; 45 cm) = 33 cm

$$
S_t = 25 \leq 33 \text{cm} \quad \dots \dots \dots \dots \quad CV
$$

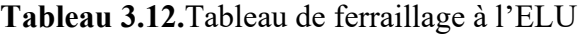

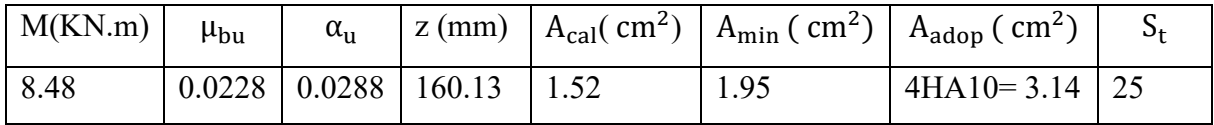

# • **Vérification de l'effort tranchant**

τu ≤ τ�u τu = Tu bd τu = 25.67×103 1000×162 = 0.158 Mpa τu = 0.158 Mpa -Fissuration peu nuisible : τ�u= min � 0.2fc28 γb ; 4Mpa� = τ�u= min (3.33Mpa ; 4 Mpa)= 3.3 Mpa τ�u= 3.33 Mpa τu= 0.158Mpa≤ τ�u3.33 Mpa**………….**.CV

Donc Pas de risque de rupture par cisaillement donc les armatures transversales ne sont Pas nécessaires.

 $\sigma_{bc} \leq \overline{\sigma_{bc}}$ 

### • **Vérification des contraintes à l'ELS**

En travée

$$
\sigma_{bc} = \frac{M_{\text{ser}} \times y}{I}
$$
  
\n
$$
\overline{\sigma_{bc}} = 0.6 f_{c28}
$$
  
\n
$$
\overline{\sigma_{bc}} = 0.6 \times 25 = 15 \text{ Mpa}
$$
  
\n
$$
\overline{\sigma_{bc}} = 15 \text{ Mpa}
$$
  
\n-Position de l'axe neutre :

$$
η = 15 ; As = 0 \t As=6.79 cm2
$$
  
\n
$$
\frac{1}{2}by2 + η (d-y)As - η (d-y)As = 0
$$
  
\n
$$
\frac{1}{2} × 100 × y2 - 15 × (16.2-y) × 6.79 = 0
$$
  
\n
$$
50y2 + 101.85 y - 1649.97 = 0
$$
  
\ny = 4.81cm  
\n-Moment d'inertie :  
\n
$$
I = \frac{1}{3} b y3 + η (d - y)2 As + η (d - y)As
$$
  
\n
$$
I = \frac{1}{3} × 100 × 4.813 + 15 × (16.2 – 4.81)2 × 6.79 = 16922.70cm4
$$
  
\nDonc:

 $\sigma_{bc} = \frac{M_{ser} \times y}{I}$  $\frac{\text{SFR} \times \text{y}}{1} = \frac{33.51 \times 10^6 \times 48.1}{16922.7 \times 10^4} = 9.52 \text{Mpa}$  $\sigma_{bc} = 9.52Mpa \leq \overline{\sigma_{bc}} = 15 Mpa ... ... ... ...$  CV

Les résultats trouvés en travée et sens sont regroupés dans letableau suivant :

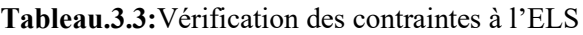

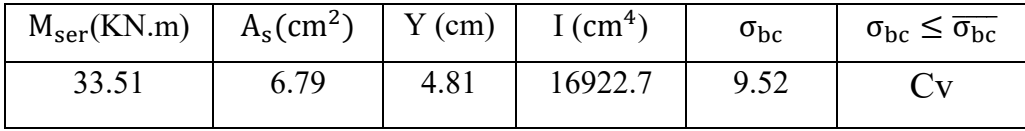

Les résultats trouvés en appuient et sens sont regroupés dans le tableau suivant Sur appuis :

**Tableau 3.4 :** Vérification des contraintes à l'ELS

| $M_{\text{ser}}(KN.m)$   $A_{\text{s}}(cm^2)$   Y (cm) |      |      | $\vert$ I (cm <sup>4</sup> ) | $\sigma_{\rm bc}$ | $\sigma_{bc} \leq \overline{\sigma_{bc}}$ |
|--------------------------------------------------------|------|------|------------------------------|-------------------|-------------------------------------------|
| 10.05                                                  | 2.01 | 2.84 | 6145.005                     | 4.645             |                                           |

# **Finalement :**

>travée :

 $A_{principle} = 6HA12 = 6.79$  cm<sup>2</sup>  $A_{repartition} = 3HA10 = 2.36$  cm<sup>2</sup> Avec un espacement  $S_t = 25$  cm<sup>2</sup> Appui **:**   $A_{principle} = 4HA10 = 3.14 cm<sup>2</sup>$  $A_{repartition} = 3H A 10 = 2.36$  cm<sup>2</sup>

Avec un espacement  $S_t$ =25 cm<sup>2</sup>

• **Vérification de la flèche : BAEL 91(article B.6.5.1)**

$$
\begin{cases}\n\frac{\mathsf{h}}{\mathsf{1}} \ge \frac{1}{16} & \text{if } \frac{0.18}{4.5} = 0.04 < \frac{1}{16} = 0.0625 & \text{c.n.v} \\
\frac{\mathsf{h}}{\mathsf{1}} \ge \frac{\mathsf{M}_t}{10 \, \mathsf{M}_0} & \frac{0.18}{4.5} = 0.04 < \frac{24.02}{10 \times 28.26} = 0.085 & \text{c.n.v} \\
\frac{\mathsf{A}_s}{\mathsf{b}d} \le \frac{4.2}{f_e} & \frac{6.79}{100 \times 16.2} = 0.0042 < \frac{4.2}{400} = 0.0105 & \text{cv}\n\end{cases}
$$

Les conditions suivantes ne sont pas vérifiées donc on est ramenée à effectuer un calcul de flèche :

**-**Calcul de la flèche : BAEL 91

La flèche totale :  $\Delta f_t = f_v - f_i \leq \overline{f}$ 

\*Calcul le moment d'inertie de la section homogène «  $I_0$  » :

$$
I_0 = \frac{bh^3}{12} + A_s \left[\frac{h}{2} - d\right]^2 + 15 A_s' (\frac{h}{2} - d')^2
$$
  
\n
$$
I_0 = \frac{100 \times 18^3}{12} + 6.79 \left[\frac{18}{2} - 16.2\right]^2 = 48951.99
$$
  
\n
$$
I_0 = 48951.99 \text{cm}^4
$$

\*Calcul des coefficients :

$$
\lambda_{i} = \frac{0.05f_{t28}}{\left(2+3\frac{b_{0}}{b}\right)\rho} \quad ; \quad \lambda_{v} = \frac{0.02f_{t28}}{\left(2+3\frac{b_{0}}{b}\right)\rho}
$$
\n
$$
\rho = \frac{A_{s}}{b_{0}d} = \frac{6.79}{100 \times 16.2} = 0.004 \implies \rho = 0.004
$$

Pour les déformations instantanées : b = $b_0$ 

$$
\lambda_i = \frac{0.05 \times 2.1}{5 \times 0.004} = 5.25 \longrightarrow \lambda_i = 5.25
$$

$$
\lambda_{\rm v} = \frac{0.02 \times 2.1}{5 \times 0.004} = 2.1 \longrightarrow \lambda_{\rm v} = 2.1
$$
  
\n
$$
E_{\rm i} = 11000 \sqrt[3]{f_{\rm c28}} = 32164.2 \longrightarrow E_{\rm i} = 32164.2 \text{ Mpa}
$$
  
\n
$$
E_{\rm v} = \frac{1}{3} E_{\rm i} = 107214.2 \longrightarrow E_{\rm v} = 10721.4 \text{ Mpa}
$$

$$
\sigma_{s} = \frac{M_{\text{ser}}}{A_{s}d} = 304.64 \implies \sigma_{s} = 304.64 \text{Mpa}
$$
  

$$
\mu = 1 - \left[ \frac{1.75 \text{ ft}_{28}}{4.00 \text{ s} + \text{ ft}_{28}} \right]
$$

$$
\mu = 1 - \left[ \frac{1.75 \times 2.1}{4 \times 0.004 \times 304.64 + 2.1} \right] = 0.53 \implies \mu = 0.53
$$

**\***moment d'inertie fictive :

$$
I_{fi} = \frac{1.1 I_0}{1 + \lambda_i \mu}
$$
  
\n
$$
I_{fi} = \frac{1.1 I_0}{1 + \lambda_i \mu} = \frac{1.1 \times 48951.99}{1 + 5.25 \times 0.53} = 14235.87 \longrightarrow I_{fi} = 14235.87 \text{cm}^4
$$

$$
I_{fv} = \frac{1.1 I_0}{1 + \lambda_v \mu} = \frac{1.1 \times 48951.99}{1 + 2.1 \times 0.53} = 25483.76 \longrightarrow I_{fv} = 25483.76 \text{ cm}^4
$$

\*La flèche:

$$
f_{i} = \frac{M_{\rm ser}L^{2}}{10 E_{i}I_{fi}} = \frac{33.51 \times 10^{6} \times (2.4 \times 10^{3})^{2}}{10 \times 32164.2 \times 14235.87 \times 10^{4}} = 4.2 \text{mm}
$$
  

$$
f_{v} = \frac{M_{\rm ser}L^{2}}{10 E_{v}I_{fv}} = \frac{33.51 \times 10^{6} \times (2.4 \times 10^{3})^{2}}{10 \times 10721.4 \times 25483.76 \times 10^{4}} = 7.06 \text{ mm}
$$

Donc:

$$
\Delta f_t = f_v - f_i \le \overline{f} = \frac{L}{500}
$$

$$
\Delta f_t = 7.06 - 4.2 \le \frac{2400}{500}
$$

 $\Delta f_t$ = 2.86 ≤  $\bar{f}$  =4.8 mm

# **Schéma de ferraillage :**

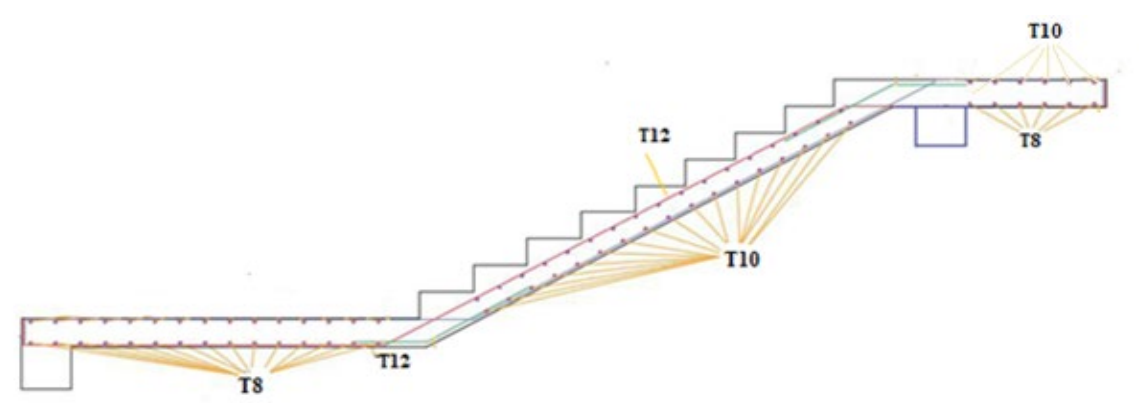

**Figure .3.11:** Schéma de ferraillage d'escalier

#### **3.4. Calcul de la poutre palière :**

La poutre palière est une poutre considérée partiellement encastrée à r ses 2 extrémités des poteaux, elle est soumise à la flexion simple et la torsion.

**La flexion simple** : elle provient des poids propres de la poutre palière ainsi g que la réaction d'escalier.

La torsion : elle provient de l'effort horizontale qui a été exercé par les volées sur la poutre ; elle est prévue pour être un support d'escalier. Avec une longueur de L= 2.8m.

# **Géométrie**

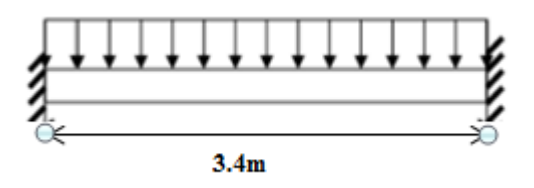

**Figure .3.12:** Evaluation des charges

# **3.4.1. Prédimensionnement de la poutre palière**

Selon le **BAEL 91** les dimensions de la poutre sont :

$$
\frac{L}{15} \le h \le \frac{L}{10} \qquad \longrightarrow \quad 22.66cm \le h \le 34cm
$$

On adopte :  $h=35cm$ 

 $0.2h \le b \le 0.7$  h 7*cm*≤  $b \le 24.5$ *cm* 

Selon RPA99 : min  $(h; b) \ge 25$ cm

On adopte :  $$ 

**Vérification des dimensions de la section de la poutre d'après le RPA99 v2003 article7.5.1** 

$$
\begin{cases}\nh \ge 30cm & h = 35cm > 30cm \dots \dots \dots \dots CV \\
b \ge 20cm & h = 30cm > 20cm \dots \dots \dots \dots CV \\
\frac{h}{b} \le 4 & \frac{35}{b} = 1.166 < 4 \dots \dots \dots \dots CV\n\end{cases}
$$

#### **3.4.2. Evaluation des charges**

Le calcul se fait à la flexion simple :

$$
q_{\textit{eq}}=\!\!\frac{q_{u1}\times L_1\!+\!2\,q_{u2}L_2}{L_1\!+\!2\,L_2}\!\!+\,g_p
$$

gp Et gmur : poids propre de la poutre palière et du mur respectivement.

•Poids proprede la poutre palière :

 $g_p = b \times h \times \rho = 0.30 \times 0.35 \times 25 = 2.625$  KN/m

$$
g_p\,{=}\,2.625\;KN/m
$$

•Réaction de l'escalier sur la poutre **:** ELU : R<sub>B</sub> = 48.17 KN/ml

 $ELS: R_B = 34.35$  KN/ml

#### **3.5.3. Calcul les sollicitations**

La charge transmise par l'escalier : c'est la réaction d'appui au point B ( $q_{\text{escaller}} = R_B$ )

**-**ELU:

$$
q_u = 1.35 (g_p) + R_B = 1.35 (2.625) + 48.17 = 51.71 \text{KN/m}
$$

 $q_u = 51.71$  KN/m

-ELS:

 $q_s = g_p + R_B = 2.62 + 34.88 = 37.5$  KN/m

 $q_s = 37.5$  KN/m

• Calcul des moments et l'effort tranchants :

 **-**ELU :

 $q_u = 51.71$ KN/m

Travée: $M_{\text{tu}} = \frac{q_{\text{u}} \times l^2}{24}$  $\frac{u^{1/4}}{24}$  = 24.91KN.m  $M_{\text{tu}} = 24.91 \text{KN} \cdot \text{m}$ 

Appui :
$$
M_{au} = \frac{q_u \times 1^2}{12} = 49.8 \text{KN.m}
$$
  
\n $M_{au} = 49.8 \text{KN.m}$   
\n $V_u = \frac{q_u \times 1}{2} = 87.907 \text{KN}$   
\n-ELS:  
\n $q_s = 37.5 \text{KN/ml}$   
\nTravée:  $M_{ts} = \frac{q_s \times 1^2}{24} = 18.06 \text{KN.m}$   
\n $M_{ts} = 18.06 \text{KN/m}$   
\nAppui :  $M_{as} = \frac{q_s \times 1^2}{12} = 36.13 \text{ KN.m}$   
\n $M_{as} = 36.13 \text{KN.m}$   
\n $V_s = \frac{q_s \times 1}{2} = 36.75 \text{ KN}$ 

**3.4.4. Ferraillage de la poutre palière à la flexion simple** 

$$
\begin{cases}\nb = 30 \text{ cm} \\
h = 35 \text{ cm} \\
d = 0.9 \text{ h} = 31.5 \text{ cm}\n\end{cases}
$$

**En travée :**

$$
M_{\text{tu}} = 24.91 \text{KN.m}
$$
\n
$$
\mu_{\text{bu}} = \frac{M_{\text{tu}}}{b d^2 \mu_{\text{bu}}}
$$
\n
$$
f_{\text{bu}} = \frac{0.85 f_{\text{c28}}}{\theta \gamma_{\text{b}}} = \frac{0.85 \times 25}{1 \times 1.5} = 14.17 \text{ Mpa}
$$
\n
$$
\mu_{\text{bu}} = \frac{M_{\text{tu}}}{b d^2 \mu_{\text{bu}}} = \frac{24.91 \times 10^6}{1000 \times 315^2 \times 14.17} = 0.0177
$$
\n
$$
\mu_{\text{bu}} = 0.0177 \le \mu_{\text{AB}} = 0.186 \implies \text{Pivot A.}
$$
\n
$$
\mu_{\text{bu}} = 0.0177 \le \mu_1 = 0.392 \implies A = 0.
$$
\n
$$
\implies 220.0 = 7710.0 \times 2 - 1 \ne 1)52.1 = {}_{u} \alpha \alpha_{u} = 1.25(1 - \sqrt{1 - 2\mu_{\text{bu}}})
$$
\n
$$
z = d (1 - 0.4 \alpha_{u}) \implies z = 315 (1 - 0.4 \times 0.022) = 312.22 \text{ mm.}
$$
\n
$$
= \frac{24.91 \times 10^6}{312.22 \times \frac{400}{1.15}} = 229.38 \text{ mm}^2 \implies 92.2 = (\text{éluctac})sA \text{ cm}^2 A_s = \frac{M_{\text{tu}}}{Z \times \frac{f_e}{\gamma_s}}
$$

\*Condition de non fragilité :

 $0.23 \text{ b d} \frac{\text{t}_{\text{t}_{28}}}{\text{f}_{\text{e}}} A_{\text{min}} \geq$  $f<sub>t28</sub> = 0.6 + 0.06f<sub>c28</sub> = 2.1$  Mpa.  $A_{\text{min}} \ge 0.23 \times 30 \times 31.5 \times$  $\frac{2.1}{400}$  = 1.14 cm<sup>2</sup>  $= 1.14$  cm<sup>2</sup> A<sub>min</sub> Donc  $A_s$ = max ( $A_{cal}$  = 2.29;  $A_{min}$  = 1.14 cm<sup>2</sup>) On adopte :  $3H A10$  soit  $A_s = 2.36$ cm<sup>2</sup> **Sur appuis :**  $M_{\text{au}} = 49.8 \text{KN} \cdot \text{m}$  $\mu_{\text{bu}} = \frac{M_{\text{au}}}{\text{bd}^2 \mu_{\text{b}}}$ bd<sup>2</sup>μ<sub>bu</sub>  $f_{\text{bu}} = \frac{0.85t_{\text{c28}}}{\theta v_{\text{b}}}$ θγb  $=\frac{0.85\times25}{1\times1.5}=14.17$  Mpa  $\mu_{\text{bu}} = \frac{M_{\text{au}}}{\text{bd}^2 \mu_{\text{b}}}$ bd<sup>2</sup>μ<sub>bu</sub>  $=\frac{49.8\times10^6}{1000\times315^2\times1}$  $\frac{49.6 \times 10}{1000 \times 315^2 \times 14.17} = 0.035$  $\mu_{\text{bu}} = 0.035 \leq \mu_{AB} = 0.186$  Pivot A.  $\mu_{\text{bu}} = 0.035 \le \mu_1 = 0.392$   $A = 0.$  $\rightarrow$ 440.0 =  $\overline{530.0 \times 2 - 1}$   $\leftrightarrow$  1)52.1 = <sub>u</sub>αα<sub>u</sub> = 1.25(1 −  $\sqrt{1 - 2\mu_{\text{bu}}}$  $z= d (1-0.4\alpha_u)$   $z= 315 (1-0.4\times 0.044) = 309.45$  mm.  $=\frac{49.8\times10^6}{309.45\times\frac{400}{1.15}}$  =462.67mm<sup>2</sup>  $\longrightarrow$  26.4 = <sub>(éluclac)s</sub>Acm<sup>2</sup>A<sub>s</sub> =  $\frac{M_{\text{tu}}}{Z\times\frac{fe}{v}}$  $\gamma_{S}$  $309.45 \times \frac{400}{1.15}$  $=462.67$ mm<sup>2</sup>  $\longrightarrow$  26.4 = <sub>(éluclac)s</sub>Acm<sup>2</sup> \*Condition de non fragilité :  $0.23 \text{ b d} \frac{\text{t}_{\text{t}_{28}}}{\text{f}_{\text{e}}} A_{\text{min}} \geq$ 

 $f<sub>t28</sub> = 0.6 + 0.06f<sub>c28</sub> = 2.1 Mpa.$ 

$$
A_{\min} \ge 0.23 \times 1000 \times 315 \times \frac{2.1}{400} = 1.44 \text{ cm}^2
$$

 $= 1.14$  cm<sup>2</sup> A<sub>min</sub>

Donc  $A_s$ = max ( $A_{cal}$  = 4.62 cm<sup>2</sup>;  $A_{min}$  = 1.14 cm<sup>2</sup>)

On adopte :  $6HA12$  soit $A_s = 6.79$ cm<sup>2</sup>

| Sections | M<br>(KN.m) |    | ◡    | $\mu_{\text{bu}}$ | $\alpha_{\rm u}$ | 痴      | $n_{cal}$     | $A_{\min}$            | $A_{\text{adopt}}(cm^2)$ |
|----------|-------------|----|------|-------------------|------------------|--------|---------------|-----------------------|--------------------------|
|          |             | cm | (cm) |                   |                  | (mm)   | $\text{cm}^2$ | $\mu$ cm <sup>2</sup> |                          |
| Travée   | 24.91       | 30 | 31.5 | 0.0177            | 0.022            | 212.22 | 2.29          | 1.14                  | $3H A 10 = 2.36$         |
| Appuis   | 49.8        | 30 | 31.5 | 0.035             | 0.044            | 462.67 | 4.62          | .14                   | $6HA12=4.52$             |

**Tableau .3.5.** Ferraillage de la poutre palière à la flexion simple.

#### **Vérifications :**

•Vérification de l'effort de tranchant « cisaillement »à la flexion simple :

 $\tau_u \leq \bar{\tau}_u$ 

 $\tau_{u} = \frac{T_{u}}{bd}$ bd

 $\tau_{\rm u} = \frac{87.907 \times 10^3}{300 \times 315}$  $\frac{1}{300 \times 315} = 0.93$  Mpa

 $τ<sub>u</sub> = 0.93$  Mpa

-Fissuration peu nuisible :

$$
\bar{\tau}_u = \min\left(\frac{0.2f_{c28}}{\gamma_b} \; ; 4Mpa\right) = \; \bar{\tau}_u = \min\left(3.33Mpa \; ; \; 4 \; Mpa\right) = 3.33 \; Mpa
$$

 $\bar{\tau}_u$ = 3.33 Mpa

 $\tau_{u}$  = 0.93 Mpa  $\leq \bar{\tau}_{u}$ 3.33 Mpa................vérifie.

Pas de risque de rupture par cisaillement, donc les armatures transversales ne sont pas nécessaires.

-Espacement ∶

D'après CBA93 (Article A.5.1.2.2 et A.5.1.2.3)

S<sub>t</sub> ≤min (0.9d; 40 cm) = min (28.35 cm ; 40 cm) = 28.35 cm

St= 15≤33cm **……………** vérifié

-Armatures transversales :

$$
A_t \ge \frac{0.4 \times b \times S_t}{f_e} = \frac{0.4 \times 30 \times 15}{400} A_t \ge 0.45 \text{ cm}^2
$$
  

$$
b \times S_t \times \gamma_s(\tau_u - 0.3 f_{t28}) \quad 30 \times 15 \times 1.15 \times (0.65 - 0.3 \times 2.1)
$$

 $A_t \geq \frac{b \times S_t \times \gamma_s(\tau_u - 0.3 \tau_{t28})}{0.9 \text{ f}_e}$  $=\frac{30\times15\times1.15\times(0.65-0.3\times2.1)}{0.0\times100}$  $0.9 \times 400$  $A_t \geq 0.029 \text{ cm}^2$ 

 $A_t$  = max (0.45; 0.029) =0.45 cm<sup>2</sup>

•Vérification des contraintes à l'ELS :

En travée :

 $\sigma_{\rm hc} \leq \overline{\sigma_{\rm hc}}$ 

 $\sigma_{bc} = \frac{M_{ser} \times y}{I}$ I  $\overline{\sigma_{bc}}$  = 0.6 f<sub>c28</sub>  $\overline{\sigma_{bc}}$  = 0.6  $\times$  25 = 15 Mpa  $\overline{\sigma_{bc}}$  = 15 Mpa En travée **:**   $M_{ts} = 18.06$ KN.m -Position de l'axe neutre :  $\eta = 15$  ;  $A_s = 0$   $A_s = 2.36 \text{ cm}^2$  $\overline{1}$  $\frac{1}{2}$ by<sup>2</sup>+ η (d-y)A<sub>s</sub> – η (d-y)A<sub>s</sub>= 0  $\overline{1}$  $\frac{1}{2}$  × 30 × y<sup>2</sup> − 15 × (31.5–y) × 2.36 = 0  $15y^2 + 35.4y - 1115.1 = 0$  $y = 7.52$  cm -Moment d'inertie : I =  $\frac{1}{3}$  b y<sup>3</sup>+ η(d – y)<sup>2</sup>A<sub>s</sub>+ η(d–y)A<sub>s</sub>  $I = \frac{1}{3} \times 30 \times 7.52^{3} + 15 \times (31.5 - 7.52)^{2} \times 2.36 = 24609.02 \text{cm}^{4}$ Donc:  $\sigma_{\rm bc} = \frac{M_{\rm ser} \times y}{I}$  $\frac{\text{SFR} \times \text{Y}}{1} = \frac{18.06 \times 10^6 \times 75.2}{24609.02 \times 10^4} = 5.52 \text{ Mpa}$  $σ<sub>bc</sub> = 5.52Mpa \leq \overline{σ<sub>bc</sub>} = 15 Mpa ... ... ... ...$  . vérifie. Sur appuis :  $M_{as}$  = 36.13KN.m **-**Position de l'axe neutre :  $\eta = 15$  ;  $A_s = 0$   $A_s = 6.79 \text{ cm}^2$  $\overline{1}$  $\frac{1}{2}$ by<sup>2</sup>+ η (d-y)A<sub>s</sub> – η (d-y)A<sub>s</sub>= 0  $\overline{1}$  $\frac{1}{2}$  × 30 × y<sup>2</sup> − 15 × (31.5–y) × 6.79 = 0  $15y^2 + 101.85 y - 3288.275 = 0$  $y = 14.62$  cm **-**Moment d'inertie : I =  $\frac{1}{3}$  b y<sup>3</sup>+ η(d – y)<sup>2</sup>A<sub>s</sub>+ η(d–y)A<sub>s</sub>  $I = \frac{1}{3} \times 30 \times 14.62^{3} + 15 \times (31.5 - 14.62)^{2} \times 6.79 = 60269.99 \text{cm}^{4}$ Donc:

 $\sigma_{bc} = \frac{M_{ser} \times y}{I}$  $\frac{\text{SFR} \times \text{Y}}{\text{I}} = \frac{36.13 \times 10^6 \times 146.2}{60269.99 \times 10^4} = 8.76 \text{Mpa}$ 

 $\sigma_{bc} = 8.76$ Mpa  $\leq \overline{\sigma_{bc}} = 15$  Mpa ... ... ... ... . CV

**Tableau .3.6.**Vérification a l'ELS de la poutre palière.

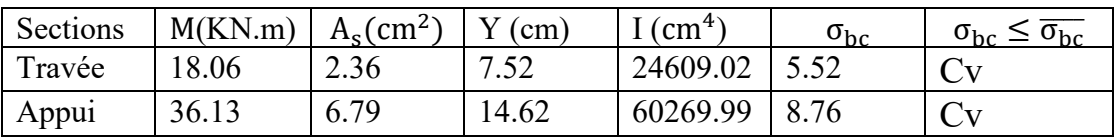

•Vérification de la flèche : BAEL 91(article B.6.5.1)

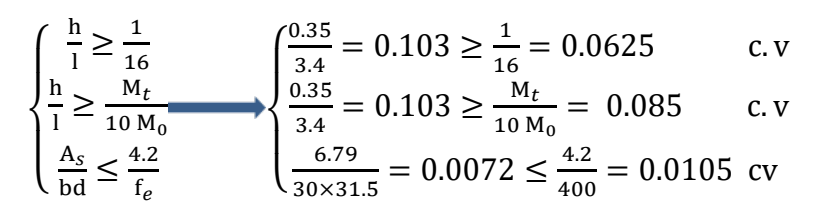

Donc pas de risque de la flèche de flèche de la poutre palière.

# **3.4.6. Calcul la poutre palière à la torsion**

Armatures longitudinales :

D'après le BAEL 91[2], dans le cas de la torsion on remplace la section réelle ( $b \times h$ ) est remplacée par une section creuse équivalente Ω d'épaisseur de la paroi(e =  $\phi$ /6) ; car des expériences ontmontrés que le noyau d'une section pleine ne joue aucun rôle dans l'état limite ultime de torsion. Le moment de torsion provoqué sur la poutre palière est transmis par la volée et le palier.

 $M_{torsion} = M_{au} = 8.48$ KN.m  $M_{\text{torsion max}} = \frac{M_{\text{torsion}} \times L}{2} = 14.42 \text{KN.m}$ 

Avec :

MB : Correspond au moment engendré au niveau de l'appui B de l'escalier à L' ELU

$$
M_{torsion}=14.42\text{KN}\ldotp\text{m}
$$

Donc :

$$
A_{tor} = \frac{M_{torsion} \times U \times \gamma_s}{2 \times \Omega \times f_e}
$$

Avec :

Ω :Air du contour tracé à mi-hauteur tel que.

$$
\Omega = (b - e) \times (h - e)
$$

e : Épaisseur de la paroi avec  $e = \phi/6$ 

 $\varphi$  = min (b, h) : Diamètre du cercle pouvant être inclus dans la section (b  $\times$  h)

 $\phi = \min(30, 35)$ 

 $\phi$  = 30 cm

 $e = 5cm$ 

 $\Omega$  = 750 cm<sup>2</sup>

U: Périmètre de la section de la poutre palière:  $U = 2 [(b - e) + (h - e)]$ 

 $\rightarrow U = 110$  cm

 $A_{tor} = \frac{14.42 \times 10^6 \times 1100 \times 1.15}{2 \times 75000 \times 400}$  $\frac{2 \times 10^{-11} \times 1100 \times 1113}{2 \times 75000 \times 400} = 304.02 \text{mm}^2$  $A_{tor} = 3.04cm^2$ 

-Armatures transversales :

$$
A_{tor} = \frac{M_{torsion} \times S_t}{2 \times \Omega \times f_e}
$$
  
\n
$$
A_{tor} = \frac{14.42 \times 10^6 \times 150}{2 \times 75000 \times 400} = 36.05 \text{mm}^2
$$
  
\n
$$
A_{tor} = 0.36 \text{cm}^2
$$

-Contrainte de cisaillement à la torsion :

$$
\tau^{\text{tor}} = \frac{M_{\text{torsion}}}{2 \times \Omega \times e}
$$

$$
\tau^{\text{tor}} = \frac{14.42 \times 10^6}{2 \times 75000 \times 50} = 1.92 \text{Mpa}
$$

On doit vérifier que :

τ<sup>tor</sup>  $\leq \overline{\tau}$ 

Avec :

$$
\tau_{\text{total}}^{\text{torsion}} = \sqrt{(\tau^{\text{flexion}})^2 + (\tau^{\text{torsion}})^2}
$$
\n
$$
\tau_{\text{total}}^{\text{torsion}} = \sqrt{(0.93)^2 + (1.92)^2} = 2.13 \text{Mpa}
$$

-Fissuration peu nuisible :

τ�u= min � 0.2fc28 γb ; 5Mpa� = τ�u= min (3.33Mpa ; 5 Mpa)= 3.33 Mpa τu= 2.13 Mpa ≤ τ�u3.33 Mpa**…………..**CV

 $\Rightarrow$  Pas de risque de rupture par cisaillement, donc les armatures transversales ne sont Pas nécessaires.

Ferraillage globale :

\*En travée :

 $A_t = A_t^{\text{flexion}} + \frac{A_t^{\text{torsion}}}{2}$  $\frac{13.04}{2} = 2.29 + \frac{3.04}{2} = 3.81 \text{ cm}^2$ On adopte :  $A_t = 3HA14 = 4.62$  cm<sup>2</sup> \*Sur appuis :

A<sub>t</sub> = A<sub>a</sub><sup>flexion</sup> + 
$$
\frac{A_t^{torsion}}{2}
$$
 = 4.62+ $\frac{3.04}{2}$  = 6.17cm<sup>2</sup>  
\nOn adopte : A<sub>t</sub> =6HA12 = 6.79cm<sup>2</sup>  
\n-Armature transversales :  
\nA<sub>t</sub> = A<sub>t</sub><sup>flexion</sup> + A<sub>t</sub><sup>torsion</sup>  
\n\*Flexion  
\n\*Flexion  
\nA<sub>t</sub> ≥  $\frac{0.4 \times b \times s_t}{f_e} = \frac{0.4 \times 30 \times 15}{400} \rightarrow A_t \ge 0.45 \text{ cm}^2$   
\nA<sub>t</sub> ≥  $\frac{b \times s_t \times y_s(\tau_u - 0.3 f_{t28})}{0.9 f_e} = \frac{30 \times 15 \times 1.15(0.93 - 0.3 \times 2.1)}{0.9 \times 400} \rightarrow A_t \ge 0.431 \text{ cm}^2$   
\nA<sub>t</sub> = max (0.45 ; 0.431)  
\n\*Torsion :  
\nA<sub>t</sub> =  $\frac{0.4 \times e \times s_t}{f_e} = \frac{0.4 \times 5 \times 15}{400} \rightarrow A_t \ge 0.075 \text{ cm}^2$   
\nA<sub>t</sub> =  $\frac{M_{torsion} \times s_t}{2 \times 0.1 \times f_e} = \frac{14.42 \times 10^6 \times 150}{2 \times 75000 \times 400} = 36.05 \text{mm}^2$   
\nA<sub>t</sub> = 0.36cm<sup>2</sup>  
\nDonc : A<sub>t</sub> = 0.45 + 0.36 = 0.81cm<sup>2</sup>  
\nSoit un cadre et un étrier: A<sub>t</sub> = 4HA8= 2.01cm<sup>2</sup>.

•Vérification des armatures longitudinales au cisaillement :

$$
A_{\text{tor}} > \left(T_{\text{u}} + \frac{M_{\text{u}}}{0.9 \text{d}}\right) \times \frac{\gamma_{\text{s}}}{f_{\text{e}}}
$$
  

$$
A_{\text{tor}} > \left(87.907 + \frac{24.9 \times 10^6}{0.9 \times 315}\right) \times \frac{1.15}{400} = 252.76 \text{mm}^2 = 2.52 \text{cm}^2
$$
  

$$
A_{\text{tor}} = 3.04 \text{cm}^2 > 2.52 \text{cm}^2
$$

**Schéma de ferraillage :**

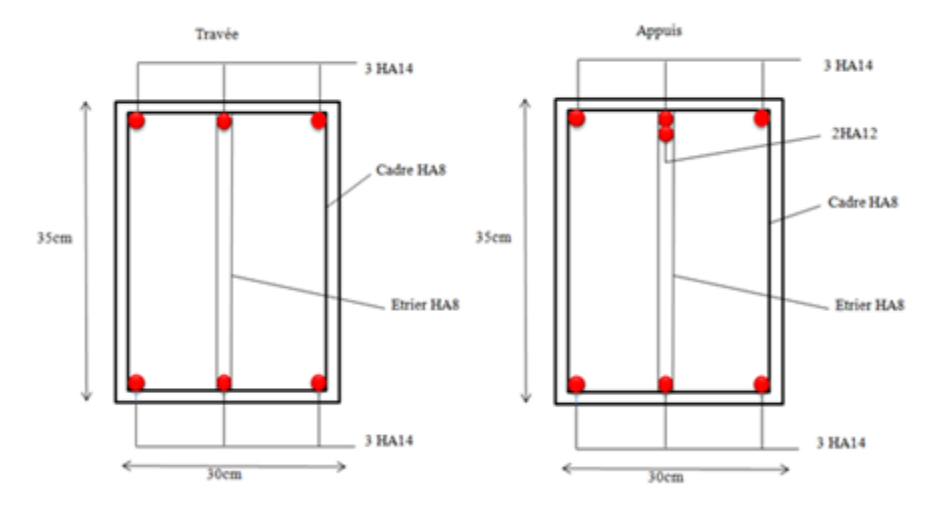

**Figure .3.13:** Schéma de ferraillage de la poutre palière

#### **3.5 .Calcul les planchers :**

#### **Introduction :**

Le rôle des planchers dans la structure Ils supportent les charges verticales, les transmettent aux éléments porteurs et aussi ils isolent les différents étages du point de vue thermique et acoustique.

On peut considérer les corps creux comme des poids morts n'interviennent pas dans la résistance de l'ouvrage.

#### **\*Planchers à corps creux** (16+4=20cm)

Plancher = Poutrelles + Corps creux + Dalle de compression.

#### **3.5.1. Calcul des poutrelles :**

Les poutrelles sont calculées en flexion simple, comme des poutres sur plusieurs appuis.

#### **3.5.1.1 Disposition des poutrelles :**

La disposition des poutrelles se fait suivant deux critères :

**- Critère de la petite portée :** Les poutrelles sont disposées parallèlement à la plus petite portée.

**- Critère de continuité :** Si les deux sens ont les mêmes dimensions, alors les poutrelles sont

disposées parallèlement au sens du plus grand nombre d'appuis.

Dans notre cas les poutrelles sont disposées selon le deuxième critère.

### **3.5.1.2 .Dimensions de la poutrelle :**

 $b = 65$  cm

 $b_1 = 27.5$  cm

- $h = 20$  cm
- $h_0 = 4$  cm

 $b_0 = 10$  cm

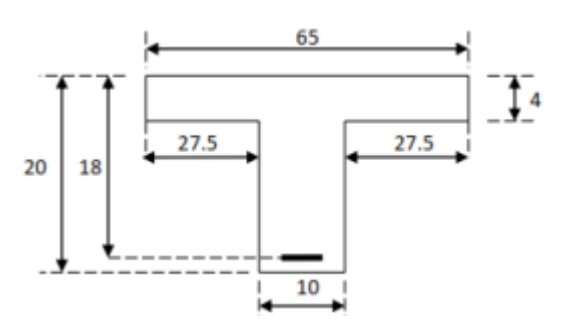

**Figure .3.14:** Schéma d'une poutrelle

**3.5.1.3 Les différents types de** utrelles : **Type 1 :** 

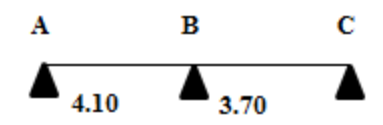

# **3.5.1.4 Calcul les sollicitations des charges et les sur charges des poutrelles :**

**Les charges :** 

$$
\begin{cases} G = 6.376 \text{ KN/m}^2 \text{ ; } Q = 1.5 \text{ KN/m}^2 \\ G = 5.34 \text{ KN/m}^2 \text{ ; } Q = 1.5 \text{ KN/m}^2 \end{cases}
$$

\* Plancher terrasse :

 $G = 6.376 \times 0.65 = 4.144$  KN/m<sup>2</sup>

 $Q = 1.5 \times 0.65 = 0.975$  KN/m<sup>2</sup>

\* Plancher étage courant +RDC :

 $G = 5.34 \times 0.65 = 3.471$  KN/m<sup>2</sup>

 $Q = 1.5 \times 0.65 = 0.975$  KN/m<sup>2</sup>

**Les surcharges :** 

\* Plancher terrasse :

 $q_u = 1.35$  G + 1.5 Q  $q_u = 7.057$  KN/m<sup>2</sup>  $q_S = 5.119$ KN/m<sup>2</sup> \* Plancher étage courant +RDC :  $q_{\text{u}} = 1.35 \text{ G} + 1.5 \text{ Q}$ 

 $q_{\rm u} = 6.148$  KN/m<sup>2</sup>

 $q_S = 4.446$ KN/m<sup>2</sup>

**Tableau .3.7 :** Les combinaisons d'action.

| Désignation   | ELU (KN/m <sup>2</sup> ) | ELS(KN/m <sup>2</sup> ) |  |  |
|---------------|--------------------------|-------------------------|--|--|
| Terrasse      | 7.057                    | 5.119                   |  |  |
| $Etage + RDC$ | 6.148                    | 4.446                   |  |  |

#### **3.5.1.5 Chois de la Méthode de calcul :**

Le calcul des sollicitations dans les poutrelles continues en béton armé peut être effectué en utilisant les méthodes suivantes :

• Méthode forfaitaire applicable pour les planchers à surcharge modérée qui vérifient certaines

Conditions complémentaires.

• Méthode de Caquot minorée applicable aux planchers à surcharge modérée mais qui ne vérifier pas les conditions complémentaires de la méthode forfaitaire.

• Méthode de Caquot proprement dit applicable aux planchers a surcharge modérée.

Vu que les poutrelles obtenues vérifient toutes les conditions de la méthode forfaitaire, nous n'exposerons dans ce qui suit que la méthode utilisée dans nos calculs (Méthode forfaitaire).

### **3.5.1.5.1 Méthode forfaitaire : (Annexe E1)[2]**

#### **1. Domaine d'application :**

Pour déterminer les moments en appui et en travée, il est possible d'utiliser la méthode forfaitaire silles quatre conditions suivantes sont vérifiées :

• plancher à surcharge modérée ( $Q \leq$  max (2G, 5KN/m<sup>2</sup>)).

• le rapport entre deux travées successives :  $0.8 \le \frac{\text{m}}{\text{m}} \le 1.25$ . li+1

- le moment d'inertie constant sur toutes les travées.
- fissuration peu nuisible (F.P.N)
- **2. Principe de la méthode :**

 $\bullet M_0$ La valeur maximale du moment fléchissant dans la « travée de comparaison »

 $\bullet M_e$ et $M_w$ : Respectivement les valeurs absolues des moments sur appuis de gauche et de droite dans la travée considérée ;

 $\bullet M_t$ : le montant maximal en travée dans la travée considérée ;

•α : Le rapport des charges d'exploitations à la somme des charges permanentes et des charges d'exploitation  $\alpha = \frac{Q}{\alpha_{+}}$ Q+G

Les valeurs des moments  $M_t$ , $M_e$ et $M_w$ doivent vérifier les conditions suivantes :

1. Mt +  $\frac{M_w + M_e}{2} \ge \max$   $\begin{cases} (1 + 0.3\alpha)M_0 \\ 1.05M_0 \end{cases}$  $1.05M_0$ dans le cas général

2. Mt  $\geq \frac{(1.2+0.3\alpha)M_0}{2}$  dans le cas d'une travée

 $3 \geq Mt \geq \frac{(1+0.3\alpha)M_0}{2}$ dans le cas d'une travée intermédiaire

#### −**En appuis:**

Cas de 02 travées : Cas de 03 travées :

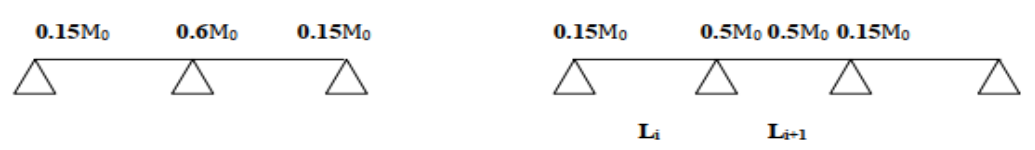

Pour à plus de 3 travées :

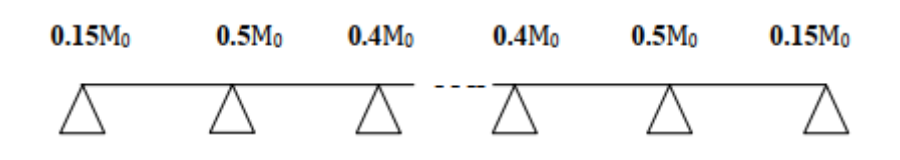

#### **Les efforts tranchants :**

En supposant la discontinuité entre les travées. Dans ce cas l'effort tranchant hyperstatique est confondu avec l'effort tranchant isostatique sauf pour le premier appui intermédiaire où l'on tient compte des moments de continuité en majorant l'effort tranchant isostatique V0 avec : 15 %pour une poutre à deux travées et 10 %pour une poutre à plus de deux travées.

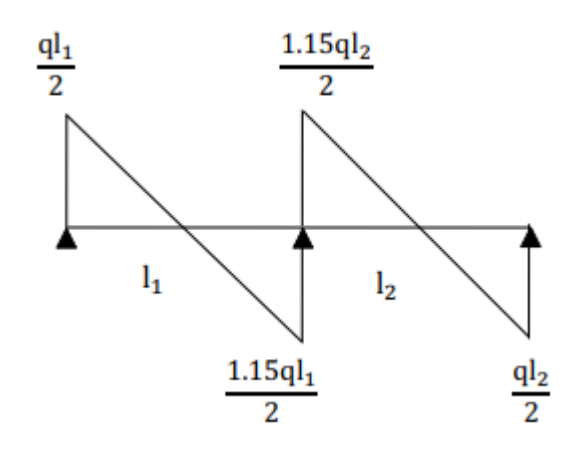

**Figure .3.15:** Effort tranchant d'une poutre à de 2 travées

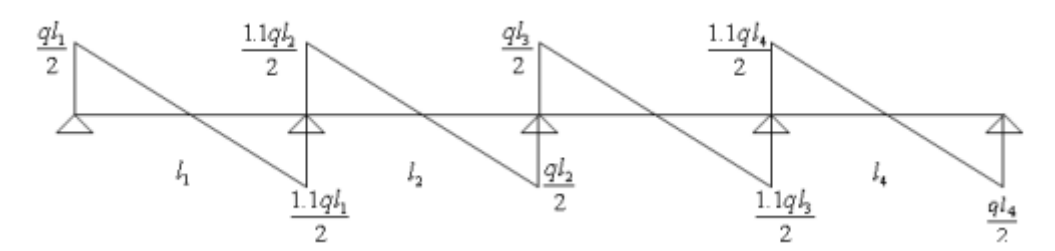

**Figure .3.16:** Effort tranchant d'une poutre à plus de 2 travées

#### **3.5.1.5.2 Méthode de Caquot [2] : BAEL 91 (Annexe E.2)**

#### **1. Domaine d'applications: BAEL 91(article B.6.2.2.20)**

Lorsque l'une des conditions précédentes n'est pas satisfaite, ou si le plancher supporte des surcharges élevées ( $Q \ge \min$  (2 G, 5KN/m<sup>2</sup>)), on applique la méthode de Caquot.

Le principe repose sur la méthode des trois moments simplifiée et corrigée pour tenir compte de :

- La variation des moments d'inerties des sections transversales le long de la ligne moyenne de la poutre.

- L'amortissement des efforts de chargement des travées successives.

- **2 . Application de la méthode :**
- Moment sur appuis : BAEL 91(article E.2.2.1)

Le moment aux appuis est donné par l'expression suivante (sous charge répartie):

 $M_i = \frac{q'g \times L_g'^3 + q' \times L_d'^3}{8.5(L_g' + L_a')}$  $8.5(L_g'+L_d')$ 

Tel que :

 $\big\{$  $L'_{g}$  et  $L'_{d}$ : longueur fictive  $\mathsf{q}'_\mathsf{g}$  et  $\mathsf{q}'_\mathsf{d}:\,$  Chargement à gauche et à droite de l'appuirespectivement.

 $L' = \{$ travée intermédiaire travée de rive

Moment en travée : BAEL 91(article E.2.2.2)

$$
M_t(x) = M_0(x) + M_g(1 - \frac{x}{L}) + M_d \times \frac{x}{L}
$$

Avec :

$$
M_0(x) = q \times \frac{x}{2} (L-x)
$$

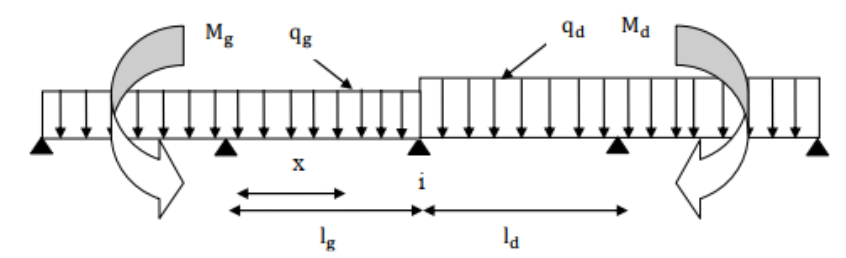

**Figure .3.17:** Paramètres utilisées dans la méthode de Caquot

$$
x = \frac{L}{2} - \frac{M_g - M_d}{qL}
$$

#### **3. Effort tranchant : BAEL 91(Article E.2.2.3)**

Les efforts tranchants sont déterminés en utilisant la méthode de la RDM :

$$
\text{V}_\text{i} = \pm \frac{qL}{2} - \frac{\text{M}_\text{g}-\text{M}_\text{d}}{L}
$$

Avec :

M<sub>d</sub>: Moment sur l'appui de droite de la travée considérée.

Mg: Moment sur l'appui de gauche de la travée considérée.

L: Portée de la travée.

#### **3.5.1.6. Méthode de Caquot minoré : [2]**

Cette méthode consiste à calculer les moments au niveau des appuis avec la méthode de Caquot mais en remplaçant la charge permanente G par une charge permanente minorée

#### $G' = \frac{2}{3}$  $rac{2}{3}$  G

**Remarque :** pour le calcul des moments max en travée, nous utilisons la charge

permanente réelle G

# **3.5.1.7 Choix de la méthode de calcul des sollicitations :**

Le choix de la méthode de calcul à suivre pour les différents types est défini dans le tableau suivant :

**Tableau .3.8 :** Choix des méthodes de calculs pour les différents types de poutrelles.

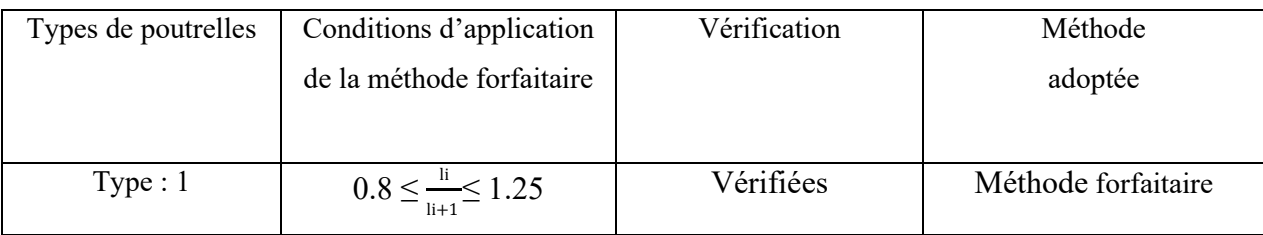

# **3.5.1.8 .Les sollicitations dans les différents types des poutrelles :**

**Plancher terrasse accessible :**

 $G = 6.376$  KN/m<sup>2</sup>; Q = 1.5 KN/m<sup>2</sup>

**Type 01 :** 

A B C A 4.1 3.7 **ELU :** Travée AB :  $M_{AB} = \frac{q_u L^2}{8} = \frac{7.057(4.10)^2}{8}$  $\frac{(4.10)}{8}$  = 14.83 KN.m Travée BC :  $M_{BC} = \frac{q_u L^2}{8} = \frac{7.057(3.70)^2}{8}$  $\frac{(3.70)}{8}$  = 12.08 KN.m \*Moment sur les appuis : -Appuis de rive :  $M_A=M_C=0$  $M_A$ = -0.15 $M_{AB}$ = -2.22 KN.m  $M_C$ = -0.15 $M_{BC}$ = -1.81 KN.m -Appuis intermédiaire :  $M_B$ = -0.6 max ( $M_0^{AB}$ ;  $M_0^{BC}$ )  $M_B$ = -0.6×14.83= -8.9 KN.m \*Moment en travée:  $\alpha = \frac{Q}{Q+G} = \frac{1.5}{1.5+6.}$  $\frac{1.5+6.376}{2} = 0.127$ 

 $α = 0.127$ 1 - M<sub>t</sub>≥  $\frac{1.2 + 0.3a}{2}$ M<sub>0</sub>→ pour une travée de rive.  $M_t \geq \frac{1.2 + 0.3 \times 0.127}{2} \times 14.83$  $M_t = 9.18$  KN.m 2 - M<sub>t</sub> $\geq$  [1.05M<sub>0</sub>; (1 + 0.3α)M<sub>0</sub>] –  $\frac{M_{\text{w}} + M_{\text{e}}}{2}$  $M_t \geq [1.05 \times 14.83 ; (1 + 0.3 \times 0.127) 14.83] - \frac{8.9}{2}$  $M_t = 11.12$  KN.m On adoptee:  $M_t = 10.945$  KN.m \*Effort tranchant : Travée AB :  $T_A = \frac{q_u \times L}{2}$  $\frac{1}{2}$   $\times L = \frac{7.057 \times 4.10}{2}$  $\frac{\lambda_{4.10}}{2}$  = 14.47 KN  $T_{\rm B} = -\frac{1.15 \times q_{\rm u} \times L}{2} = -\frac{1.15 \times 7.057 \times 4.10}{2} = -16.64$  KN Travée BC :  $T_B = \frac{1.15 \times q_u \times L}{2}$  $\frac{xq_u \times L}{2} = \frac{1.15 \times 7.057 \times 3.70}{2}$  $\frac{357 \times 3.76}{2} = 15.01$  KN  $T_{\rm C} = \frac{q_{\rm u} \times L}{2}$  $rac{1}{2}$  =  $rac{7.057 \times 3.70}{2}$  $\frac{x}{2}$  = -13.05 KN

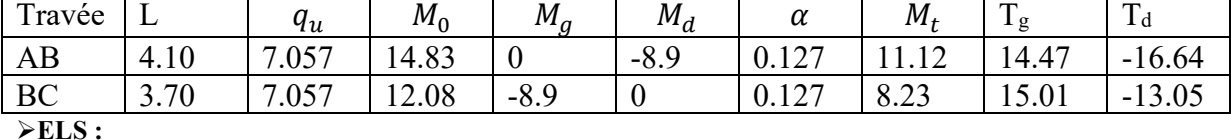

**ELS :**

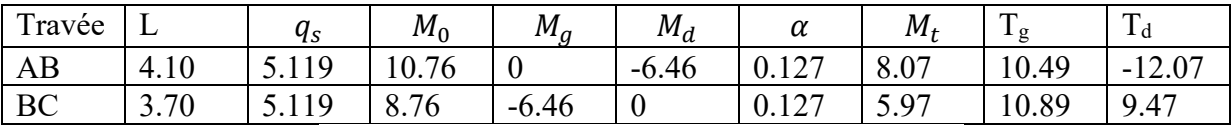

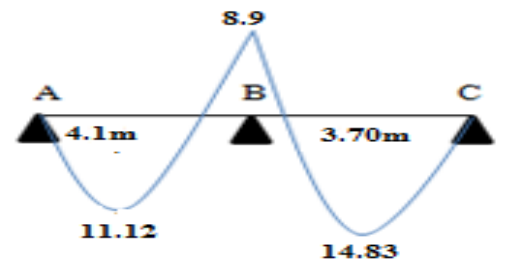

Figure .3.18 : Diagramme des moments ELU (type 1).

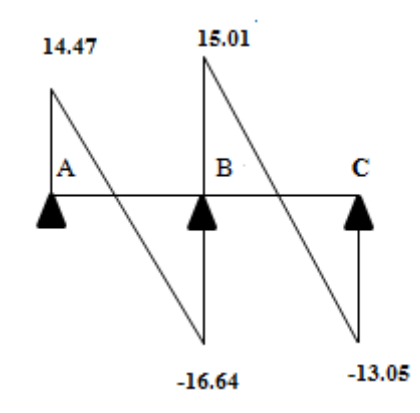

Figure .3.19 : Diagramme des efforts Tranchants ELU (type 1).

**Plancher étage courant:**

 $G = 5.51$  KN/m<sup>2</sup>; Q = 1.5 KN/m<sup>2</sup>

**Type 01 :** 

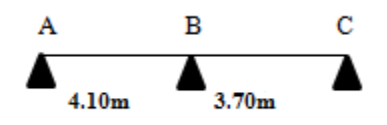

**ELU :**

Travée AB :

 $M_{AB} = \frac{q_u L^2}{8} = \frac{6.148(4.1)^2}{8}$  $\frac{9(4.1)}{8}$  =12.92 KN.m

Travée BC :

 $M_{BC} = \frac{q_u L^2}{8} = \frac{6.148(3.7)^2}{8}$  $\frac{8(3.7)}{8}$  =10.52 KN.m

\*Moment sur les appuis :

-Appuis de rive :

 $M_A=M_C=0$ 

 $M_A$ = -0.15 $M_{AB}$ = -1.94KN.m

 $M_C$ = -0.15 $M_{BC}$ = -1.58KN.m

-Appuis intermédiaire :

 $M_B$ = -0.6 max ( $M_0^{AB}$ ;  $M_0^{BC}$ )

 $M_B$ = -0.6×17.706= -7.75 KN.m

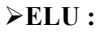

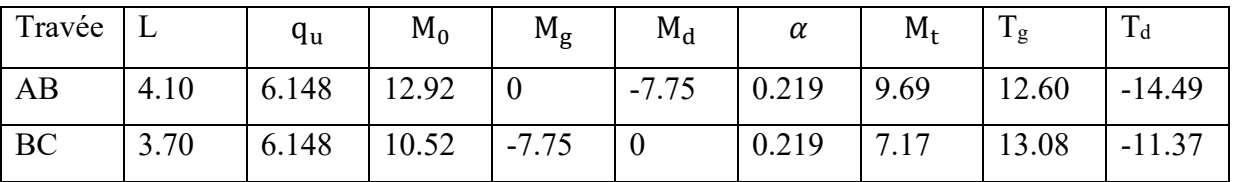

**ELS :**

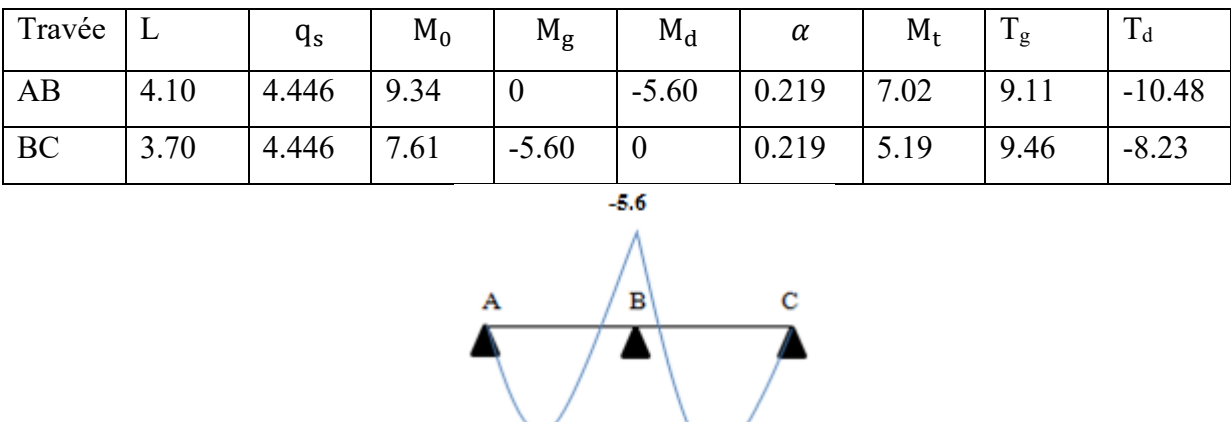

**Figure .3.20:** Diagramme des moments à ELU (type 1).

7.02

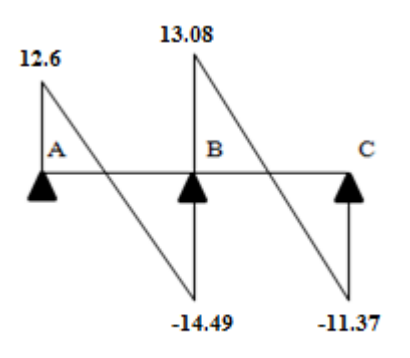

9.34

Figure 3.21 : Diagramme des efforts Tranchants à ELU (type 1).

**\*Les sollicitations maximums :**

**ELU :** 

**Tableau 3.9:**Les sollicitations maximums à ELU.

| Type      | Désignations         | $M_t$ (KN.m) | $M_{\rm a\,inter}$ | $M_{a}$ de rive | T(KN) |
|-----------|----------------------|--------------|--------------------|-----------------|-------|
|           |                      |              | (KN.m)             | (KN.m)          |       |
| Type $01$ | Terrasse             | 11.12        | $-8.9$             | $-2.22$         | 16.64 |
|           | <b>Etage Courant</b> | 9.69         | $-7.75$            | $-1.91$         | 14.49 |

**ELS :**

**Tableau 3.10:**Les sollicitations maximums à ELS

| Type    | Désignations  | $M_t$ (KN.m) | $M_{\rm a\,inter}$ | $M_{a}$ de rive | T(KN) |
|---------|---------------|--------------|--------------------|-----------------|-------|
|         |               |              | (KN.m)             | (KN.m)          |       |
| Type 01 | Terrasse      | 8.07         | $-6.46$            | $-1.61$         | 12.07 |
|         | Etage Courant | 7.02         | $-5.60$            | $-1.14$         | 10.48 |
# **3.5.2.1. Ferraillages des poutrelles :**

# **Terrasse accessible :**

On prend le cas le plus sollicité des planchers : Terrasse(Type01)

 $M_{tu}^{max} = 11.12 \text{ KN.m}$ ;  $M_{au}^{max} = -8.9 \text{ KN.m}$ ;  $T_{umax} = 16.64 \text{ KN}$ ;  $M_{ta\text{ river}} = -2.22 \text{KN.m}$ **E.L.U :**

 $M_{\text{tu}} = f_{\text{bu}} \times b \times h_0 \left( d - \frac{h_0}{2} \right) = 14.17 \times 650 \times 40 \left( 180 - \frac{40}{2} \right) = 58.95 \text{ KN.m}$ 

 $M_{tu} = 58.95 > M_{tu}^{max} = 11.12$  KN.m D'où la zone comprimée se trouve dans la table de compression et la section se calcule comme une section rectangulaire de largeur b et de hauteur utile  $h_t$ (b× h)

**En travée :**

$$
\mu_{bu} = \frac{M_{tu}^{max}}{bd^2 \mu_{bu}}
$$
\n
$$
f_{bu} = \frac{0.85f_{c28}}{\theta \gamma_b} = \frac{0.85 \times 25}{1 \times 1.5} = 14.17 \text{ Mpa}
$$
\n
$$
\mu_{bu} = \frac{M_t}{bd^2 \mu_{bu}} = \frac{11.12 \times 10^6}{650 \times 180^2 \times 14.17} = 0.037
$$
\n
$$
\mu_{bu} = 0.037 \le \mu_{AB} = 0.186 \implies \text{Pivot A.}
$$
\n
$$
\mu_{bu} = 0.037 \le \mu_1 = 0.392 \implies A = 0.
$$
\n
$$
\implies 740.0 = 730.0 \times 2 - 1 \quad \text{A} = 10.25 \text{ m/s}
$$
\n
$$
\text{or} \quad \text{or} \quad \text{A.}
$$
\n
$$
\mu_{bu} = 1.25 \times 10^6 \quad \text{A.}
$$
\n
$$
\mu_{bu} = 0.037 \le \mu_1 = 0.392 \implies A = 0.
$$
\n
$$
\text{or} \quad \text{A.}
$$
\n
$$
\mu_{bu} = 0.037 \le \mu_1 = 0.392 \implies A = 0.
$$
\n
$$
\text{or} \quad \text{A.}
$$
\n
$$
\mu_{bu} = 0.037 \le \mu_1 = 0.392 \implies \text{A.}
$$
\n
$$
\mu_{bu} = 0.037 \le \mu_1 = 0.392 \implies \text{A.}
$$
\n
$$
\mu_{bu} = 0.037 \le \mu_1 = 0.392 \implies \text{A.}
$$
\n
$$
\mu_{bu} = 0.037 \le \mu_1 = 0.392 \implies \text{A.}
$$
\n
$$
\mu_{bu} = 0.037 \le \mu_1 = 0.392 \implies \text{A.}
$$
\n
$$
\mu_{bu} = 0.037 \le \mu_1 = 0.392 \implies \text{A.}
$$
\n
$$
\mu_{bu} = 0.03
$$

$$
6.23 \text{ b d} \frac{\text{ft}_{28}}{\text{f}_e} \qquad \qquad \text{ft}_{28} = 0.6 + 0.06 \text{f}_{c28} = 2.1 \text{ Mpa.A}_{\text{min}} \ge 2.1
$$

$$
A_{\min} \ge 0.23 \times 65 \times 18 \times \frac{2.1}{400} = 1.41 \text{ cm}^2
$$

 $= 1.41$ cm<sup>2</sup> A<sub>min</sub> Donc $A_s$ = max ( $A_{cal}$  = 1.8;  $A_{min}$  = 1.41 cm<sup>2</sup>)  $A_s == 1.8cm^2$ On adopte :  $2HA12$  soit  $A_s = 2.26$ cm<sup>2</sup>

**Tableau .3.11**: Tableau de ferraillage à l'ELU.

| M(KN.m) | $\mu_{\text{bu}}$ | $\alpha_{11}$ |        | $\vert$ z (mm) $\vert$ A <sub>cal</sub> (cm <sup>2</sup> ) $\vert$ A <sub>min</sub> (cm <sup>2</sup> ) $\vert$ A <sub>adop</sub> (cm <sup>2</sup> ) |                   |  |
|---------|-------------------|---------------|--------|----------------------------------------------------------------------------------------------------|-------------------|--|
|         | 0.0037            | $\mid 0.047$  | 176.61 | 1.41                                                                                                    | $2HA12=2.26$   25 |  |

#### **Sur appuis :**

Le moment aux appuis est négatif, ce qui revient à dire que la table de compression est tendue, et le béton tendu n'intervient pas dans la résistance, pour cela, on va considérer une section rectangulaire  $(b_0 \times h)$ cm.

Appui intermédiaire :

$$
M_{au}^{max} = -8.9 \text{ KN. m}
$$

 $\mu_{\text{bu}} = \frac{M_{au}^{max}}{\text{bd}^2 \mu_{\text{bu}}}$ bd<sup>2</sup>μ<sub>bu</sub>  $f_{\text{bu}} = \frac{0.85t_{\text{c28}}}{\theta v_{\text{b}}}$ θγb  $=\frac{0.85\times25}{1\times1.5}=14.17$  Mpa  $\mu_{\text{bu}} = \frac{M_{au}^{max}}{\text{bd}^2 \mu_{\text{bu}}}$ bd<sup>2</sup>μ<sub>bu</sub>  $=\frac{8.9\times10^6}{100\times100^2\times10^6}$  $\frac{6.9 \times 10}{100 \times 180^2 \times 14.17} = 0.194$  $\mu_{\text{bu}} = 0.194 \le \mu_1 = 0.392$   $A = 0$  (Les armatures comprimées ne sont pas nécessaire).  $\longrightarrow$ 272.0 =  $\frac{1}{491.0 \times 2 - 1}$   $\div$  1)52.1 = <sub>u</sub>αα<sub>u</sub> = 1.25(1 −  $\sqrt{1 - 2\mu_{\text{bu}}}$  $Z = d (1 - 0.4\alpha_{\text{u}})$   $z = 180 (1 - 0.4 \times 0.272) = 160.416$  mm.  $A_{s} = \frac{M_{au}^{max}}{Z \times \frac{fe}{\gamma_{s}}}$  $\gamma_{S}$  $=\frac{8.9\times10^6}{158.115}$  $160.416\times\frac{400}{1.15}$ 1.15 =159.507 mm<sup>2</sup>  $\longrightarrow$ 95.1 = <sub>(éluclac)s</sub>A cm<sup>2</sup>

**-**Condition de non fragilité **:**

$$
0.23 \text{ b d} \frac{f_{t28}}{f_e} A_{\text{min}} \ge
$$
  
f<sub>t28</sub> = 0.6 + 0.06f<sub>c28</sub> = 2.1 Mpa.

$$
A_{\min} \ge 0.23 \times 10 \times 18 \times \frac{2.1}{400} = 0.22 \text{ cm}^2
$$

 $=$ 0.22 cm<sup>2</sup> A<sub>min</sub>

Donc $A_s$ = max ( $A_{cal}$  = 1.59;  $A_{min}$  = 0.22cm<sup>2</sup>)

 $A_s == 1.59cm^2$ 

On adopte :  $3H A10$  soit $A_s$  = 2.36cm<sup>2</sup>

**Tableau 3.12:**Tableau de ferraillage à l'ELU**.** 

| M(KN.m) | $\mu_{\text{bu}}$ | $\alpha_{\rm n}$ | $Z$ (mm) | $A_{\text{cal}}(\text{cm}^2)$ | $\vert$ A <sub>min</sub> (cm <sup>2</sup> ) | $A_{\text{adop}}$ (cm <sup>2</sup> ) |  |
|---------|-------------------|------------------|----------|-------------------------------|---------------------------------------------|--------------------------------------|--|
| 8.9     | 0.194             | 0.272            | 160.41   | 59<br>1.J <i>.</i>            | $v.\Delta\Delta$                            | $3H A 10 = 2.36$                     |  |
|         |                   |                  |          |                               |                                             |                                      |  |

 $\checkmark$ Appui de rive :

 $M_{\text{tarive}} = -2.22$  KN.m

 $\mu_{\text{bu}} = \frac{M_{\text{ta river}}}{bd^2 \mu_{\text{bu}}}$ bd<sup>2</sup>μ<sub>bu</sub>

$$
f_{bu} = \frac{0.85f_{c28}}{\theta\gamma_b} = \frac{0.85 \times 25}{1 \times 1.5} = 14.17 \text{ Mpa}
$$
\n
$$
\mu_{bu} = \frac{M_{\text{tarive}}}{bd^2\mu_{bu}} = \frac{2.22 \times 10^6}{100 \times 180^2 \times 14.17} = 0.048
$$
\n
$$
\mu_{bu} = 0.048 \le \mu_{AB} = 0.186 \implies \text{Pivot A.}
$$
\n
$$
\mu_{bu} = 0.048 \le \mu_1 = 0.392 \implies A = 0.
$$
\n
$$
\implies 260.0 = 840.0 \times 2 - 1 \ne 1)52.1 = {}_u\alpha\alpha_u = 1.25(1 - \sqrt{1 - 2\mu_{bu}}
$$
\n
$$
z = d(1 - 0.4\alpha_u) \implies z = 180(1 - 0.4 \times 0.062) = 175.54 \text{mm.}
$$
\n
$$
= \frac{2.22 \times 10^6}{175.54 \times \frac{400}{1.15}} = 36.36 \text{ mm}^2 \implies 63.0 = {}_{(éluctac)s}Acm^2A_s = \frac{M_{\text{tarive}}}{z \times \frac{f_e}{\gamma_s}}
$$
\n-Condition de non fragilité :  
\n0.23 b d<sup>f</sup><sub>fe</sub> A<sub>min</sub>  $\ge$ 

 $f_{t28} = 0.6 + 0.06f_{c28} = 2.1$  Mpa.

$$
A_{\min} \ge 0.23 \times 10 \times 18 \times \frac{2.1}{400} = 0.22 \text{ cm}^2
$$

 $=$ 0.22 cm<sup>2</sup> A<sub>min</sub>

Donc $A_s$ = max ( $A_{cal}$  = 0.36;  $A_{min}$  = 0.22cm<sup>2</sup>)  $A_s = 0.36$ cm<sup>2</sup>

On adopte :  $1H A10$  soit $A_s = 0.79$ cm<sup>2</sup>

**Tableau .3.13:** Tableau de ferraillage à l'ELU**.** 

| M(KN.m) | $\mu_{\text{bu}}$ | $\alpha_{\rm u}$ | z (mm) |            |      | $A_{\text{cal}}(\text{cm}^2)$ $A_{\text{min}}(\text{cm}^2)$ $A_{\text{adop}}(\text{cm}^2)$ |  |
|---------|-------------------|------------------|--------|------------|------|--------------------------------------------------------------------------------------------|--|
| 22.2    | 0.048             | 0.062            | 175.54 | $\pm 0.36$ | 0.22 | $1HA10=0.79$                                                                               |  |

# •Vérification de la contrainte de cisaillement :

$$
\tau_{u} \leq \overline{\tau}_{u}
$$
\n
$$
\tau_{u} = \frac{\tau_{u}}{b_{0}d}
$$
\n
$$
\tau_{u} = \frac{16.64 \times 10^{3}}{100 \times 180} = 0.92 \text{ Mpa}
$$
\n
$$
\tau_{u} = 0.92 \text{ Mpa}
$$
\n-Fissuration peu nuisible :

$$
\bar{\tau}_{u} = \min \left( \frac{0.2f_{c28}}{\gamma_b} \right)
$$
; 4Mpa $) = \bar{\tau}_{u} = \min (3.33Mpa; 4 Mpa) = 3.3 Mpa $\bar{\tau}_{u} = 3.33 Mpa$$ 

 $\tau_u$  = 0.92 Mpa  $\leq \bar{\tau}_u$ 3.33 Mpa.................CV.

Donc Pas de risque de rupture par cisaillement

•Choix des armatures transversales :

$$
Q_t \le \min \left\{ \frac{h}{35}; \frac{b_0}{10}; Q_{\text{Imax}} \right\} = \min \left\{ \frac{20}{35}; \frac{10}{10}; 1 \right\} = \min \left\{ 0.57; 1; 1 \right\}
$$
  
 $Q_t = 0.6 \text{ cm}$   
On prend : $A_s = 2HA6 = 0.57 \text{ cm}^2$ 

•Espacement entre cadre (St) **:** 

L'espacement des armatures transversales St est définit par le minimum entre les trois conditions qui suivent:

$$
\begin{cases}\nS_{t1} \le \min\{0.9d; 40cm\} \\
S_{t2} \le \frac{A_s \times f_e}{0.4b_0} \\
S_{t3} \le \frac{0.8 \times A_s \times f_e}{b_0(\tau_u - 0.3f_{t28})} \\
\end{cases}
$$
\n
$$
CBA 93 (Article A.5.1.2.2)
$$
\n
$$
S_{t3} \le \frac{0.57 \times 400}{0.4 \times 10} = 57 cm
$$
\n
$$
S_{t4} \le \frac{0.57 \times 400}{0.4 \times 10} = 57 cm
$$
\n
$$
S_{t5} \le \frac{0.8 \times 0.57 \times 400}{10(1.08 - 0.3 \times 2.1)} = 40.53 cm
$$

 $S_t = \min \{S_{t1}; S_{t1}; S_{t1}\} = 16.2$ Soit  $: S_t = 15$  cm

• Vérification des armatures longitudinales vis-à-vis de l'effort tranchant :

**-**Appuis de rive :

$$
A_l \ge \frac{\gamma_s}{f_e} \times T_u
$$

A<sup>l</sup> = Atravée + Arive= 2.26 + 0.79 = 3.05 cm<sup>2</sup> <sup>A</sup><sup>l</sup> <sup>≥</sup> <sup>1</sup>.<sup>15</sup> <sup>400</sup> × (19.477 <sup>×</sup> <sup>10</sup>3) = 55.99 mm<sup>2</sup> Al = 3.05 cm<sup>2</sup> ≥ 0.56 cm2**………….**.CV**.** 

**-**Appuis intermédiaires **:** 

$$
A_1 \ge \frac{\gamma_s}{f_e} \times (T_u + \frac{M_{au}^{max}}{0.9d})
$$
  

$$
A_1 \ge \frac{1.15}{400} \times (16.64 \times 10^3 - \frac{8.9 \times 10^6}{0.9 \times 180}) = -110.11
$$

A<sup>l</sup> ≥ −1.1 cm<sup>2</sup> < 0 : Pas de vérification à faire au niveau de l'appui intermédiaire, car l'effort est négligeable devant l'effet du moment.

•**Vérification de la bielle :**

$$
\begin{cases}\n\sigma_{\text{bc}} \le \frac{0.8 f_{c28}}{\gamma_b} \\
\sigma_{\text{bc}} = \frac{2 T_u}{a b_0}\n\end{cases}\n\text{Avec} : a = \min \{0.9d \; ; \; (40 - 4)cm\} = 16.2 \text{ cm}
$$

Ce qui donne :  $T_u$  ≤ 0.267×  $a \times b_0 \times f_{c28}$  = (0.267× 162 × 100 × 25)× 10<sup>-3</sup> = 108.14 KN

 $T_u = 16.64 \text{KN} \le 108.14 \text{ KN} \dots \dots \dots \dots \text{CV}.$ 

Pas de risque d'écrasement du béton au niveau de l'appui.

•Vérification de la jonction table-nervure :

On doit vérifier que :

$$
\tau_{\mathbf{u}} = \frac{T_{u}b_1}{0.9 \, b \, d \, h_0} \leq \overline{\tau_{\mathbf{u}}}
$$

Avec : Avec :  $b_1 = \frac{b - b_0}{2}$  $rac{-b_0}{2} = \frac{65-10}{2}$  $\frac{-10}{2}$  = 27.5 cm

$$
\overline{\tau_u} = 3.33 \; Mpa
$$

τu <sup>=</sup>�16.<sup>64</sup> <sup>×</sup>103�×<sup>275</sup> <sup>0</sup>.9 ×<sup>650</sup> <sup>×</sup><sup>180</sup> <sup>×</sup>40 = 1.09 Mpa τu = 1.09 Mpa ≤ τ��u� = 3.33 Mpa **………….**.CV**.**

Pas de risque de rupture à la jonction table nervure.

•Vérification des contraintes à l'ELS :

En travée :

 $M_{ts}^{max} = 8.07$  KN.m

```
\sigma_{bc} \leq \overline{\sigma_{bc}}
```
 $\sigma_{bc} = \frac{M_{ser} \times y}{I}$ I  $\overline{\sigma_{bc}}$  = 0.6 f<sub>c28</sub>  $\overline{\sigma_{bc}}$  = 0.6 × 25 = 15 Mpa  $\overline{\sigma_{bc}}$  = 15 Mpa -Position de l'axe neutre :  $\eta = 15$   $A'_s = 0$   $A_s = 2.26$  $H = \frac{bh_0^2}{2} - 15A_s(d-h_0) = \frac{65 \times 4^2}{2} - 15 \times 2.26 \times (18-4) = 45.4$  cm<sup>3</sup>

H≥ 0 l'axe neutre est dans la table le calcul sont identiques au cas d'une section rectangulaire -Calcul y :

$$
\frac{1}{2} \text{b} \text{ y}^2 + \eta \text{ (d-y)} \text{A}_s' - \eta \text{ (d-y)} \text{A}_s = 0
$$
\n
$$
\frac{1}{2} \times 65 \times \text{ y}^2 - 15 \times (18 - \text{y}) \times 2.26 = 0
$$
\n
$$
32.5 \text{y}^2 + 33.9 \text{ y} - 610.20 = 0
$$
\n
$$
\text{y} = 3.84 \text{cm}
$$
\n
$$
\text{-Moment d'inertie :}
$$
\n
$$
\text{I} = \frac{1}{3} \text{b} \text{ y}^3 + \eta \text{ (d - y)}^2 \text{A}_s + \eta \text{ (d - y)} \text{A}_s
$$
\n
$$
\text{I} = \frac{1}{3} \times 65 \times 3.84 \text{ s}^3 + 15 \times (18 - 3.84)^2 \times 2.26 = 8023.97 \text{cm}^4
$$

Donc:

$$
\sigma_{bc} = \frac{M_{ser} \times y}{I} = \frac{8.07 \times 10^6 \times 3.84}{8023.97 \times 10^4} = 0.39 \text{ Mpa}
$$

 $\sigma_{bc} = 0.39 \text{Mpa} \leq \overline{\sigma_{bc}} = 15 \text{ Mpa} \dots \dots \dots \dots \text{ CV}.$ 

Les résultats trouvés en travée est regroupé dans le tableau suivant :

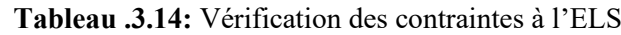

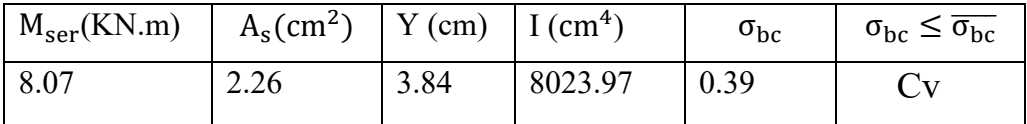

Sur appuis intermédiaires:

 $M_{as}^{max} = -6.46$  KN.m

$$
\sigma_{bc} \leq \overline{\sigma_{bc}}
$$

$$
\sigma_{bc} = \frac{M_{ser} \times y}{I}
$$
  
\n
$$
\overline{\sigma_{bc}} = 0.6 f_{c28}
$$
  
\n
$$
\overline{\sigma_{bc}} = 0.6 \times 25 = 15 \text{ Mpa}
$$
  
\n
$$
\overline{\sigma_{bc}} = 15 \text{ Mpa}
$$

-Position de l'axe neutre :

$$
\eta = 15 \qquad A'_s = 0 \qquad A_s = 2.36
$$
  
H  $\frac{b h_0^2}{2}$  – 15A<sub>s</sub>(d–h<sub>0</sub>) =  $\frac{65 \times 4^2}{2}$  – 15 × 2.36× (18–4) = 24.4cm<sup>3</sup>

 $H \geq 0$  l'axe neutre passe par la table; d'où calcul d'une section rectangulaire.

$$
-Calculy:
$$

$$
\frac{1}{2} b y^2 + \eta (d-y)A'_s - \eta (d-y)A_s = 0
$$
  
\n
$$
\frac{1}{2} \times 65 \times y^2 - 15 \times (18 - y) \times 2.36 = 0
$$
  
\n
$$
32.5y^2 + 35.4 y - 637.2 = 0
$$
  
\n
$$
y = 3.92 \text{ cm}
$$
  
\n-Moment d'inertie :  
\n
$$
I = \frac{1}{3} b y^3 + \eta (d - y)^2 A_s + \eta (d - y)A_s
$$
  
\n
$$
I = \frac{1}{3} \times 65 \times 3.92^3 + 15 \times (18 - 3.92)^2 \times 2.36 = 8323.04 \text{ cm}^4
$$
  
\nDonc:

 $\sigma_{bc} = \frac{M_{ser} \times y}{I}$  $I_{\rm H}^{\rm (1)} = \frac{6.46 \times 10^6 \times 39.2}{8323.04 \times 10^4} = 3.04$  Mpa  $\sigma_{bc} = 3.04 \text{ Mpa} \leq \overline{\sigma_{bc}} = 15 \text{ Mpa} \dots \dots \dots \dots \text{ CV}.$ 

Les résultats trouvés en appuie intermédiaire est regroupé dans le tableau suivant

| $M_{ser}(KN.m)$ | $A_s$ (cm <sup>2</sup> )   Y (cm)   I (cm <sup>4</sup> ) |      |         | $\sigma_{bc}$ | $\sigma_{bc} \leq \overline{\sigma_{bc}}$ |
|-----------------|----------------------------------------------------------|------|---------|---------------|-------------------------------------------|
| 6.46            | 2.36                                                     | 3.92 | 8323.04 | 3.04          |                                           |

 **Tableau .3.15 :** Vérification des contraintes à l'ELS

•Vérification de la flèche : BAEL 91(article B.6.5.1) [2]

$$
\begin{cases}\n\frac{\mathsf{n}}{\mathsf{n}} \ge \frac{1}{16} & \text{if } \frac{0.20}{4.1} = 0.049 \ge \frac{1}{16} = 0.0625 & \text{c.n.v} \\
\frac{\mathsf{n}}{\mathsf{n}} \ge \frac{\mathsf{M}_t}{10 \mathsf{M}_0} & \sqrt{\frac{0.2}{4.1} = 0.049 \ge \frac{8.07}{10 \times 14.83}} = 0.0544 & \text{c.n.v} \\
\frac{\mathsf{A}_s}{\mathsf{b}d} \le \frac{3.7}{f_e} & \frac{2.26}{10 \times 18} = 0.013 \le \frac{3.70}{400} = 0.0093 & \text{c.n.v}\n\end{cases}
$$

Les conditions suivant ne sont pas vérifier donc on est ramenée à effectuer un calcul de flèche :

## -**Calcul de la flèche**: BAEL 91(article B.6.5.2)[2]

La flèche totale est donnée par :

$$
\Delta f_t = f_{gv} - f_{ji} + f_{pi} - f_{gi}.
$$

10 ×18

-  $\rm f_{gi}$  et  $\rm f_{gv}$  : Les flèches dues à l'ensemble des charges permanentes.

-fpi : La flèche due aux charges permanentes appliquées au moment de la mise en œuvre des cloisons.

- p: La flèche due à l'ensemble des charges permanentes et d'exploitation supportée par l'élément considéré

$$
\begin{cases}\n\Delta f_t = f_{gv} - f_{ji} + f_{pi} - f_{gi} \\
\text{four L} \le 5 \text{ m} \\
\text{Admissible} = \begin{cases}\n\frac{L}{500} & \text{pour L} \le 5 \text{ m} \\
0.5 \text{ cm} + \frac{L}{1000} & \text{pour L} > 5m\n\end{cases} \\
\Delta f_t \le f_{admissible} \\
\text{Avec}: y = 3.84 \text{ cm}; y = 8023.97 \text{ cm}^4; d = 18 \text{ cm}; h = 20 \text{ cm} \\
A_s = 2.26 \text{ cm}^2; b = 65 \text{ cm}; f_{t28} = 2.1 \text{ Mpa} \\
\rho = \frac{A}{b_0 d} = \frac{2.26}{10 \times 18} = 0.0126\n\end{cases}
$$

\*Calcul le moment d'inertie de la section homogène «  $I_0$  » :

$$
I_0 = \frac{b_0 h^3}{3} + b_0 h \left[ \frac{h}{2} - y_G \right]^2 + (b - b_0) h_0 (y_G - \frac{h_0}{2})^2 + (b - b_0) \frac{h_0^3}{12} + 15 A_s (d - y_G)^2
$$
  

$$
y_G = \frac{\frac{b_0 h^2}{2} + (b - b_0) \frac{h_0^2}{2} + 15 A_s d}{b_0 h + (b - b_0) h_0 + 15 A_s}
$$

$$
y_G = \frac{\frac{10 \times 20^2}{2} + (65 - 10) \frac{4^2}{2} + 15 \times 2.26 \times 18}{10 \times 20 + (65 - 10) \times 15 + 15 \times 2.26} = 6.72 \text{ m}
$$
  
\n
$$
I_0 = \frac{10 \times 20^3}{3} + 10 \times 20 \left[ \frac{20}{2} - 6.72 \right]^2 + (65 - 10) \times 4 \times (6.72 - \frac{4}{2})^2 + (65 - 10) \frac{4^3}{12} + 15 \times 2.26 \times (18 - 6.72)^2 = 38326.31 \text{ cm}^4
$$
  
\n
$$
I_0 = 38326.31 \text{ cm}^4
$$
  
\n
$$
\text{Calculate coefficients:}
$$
  
\n
$$
\lambda_i = \frac{0.05f_{t28}}{(2 + 3 \frac{b_0}{b}) \rho}
$$
  
\n
$$
\lambda_i = \frac{0.05 \times 2.1}{(2 + 3 \frac{b_0}{b}) \rho}
$$
  
\n
$$
\lambda_v = \frac{2}{5} \lambda_i
$$
  
\n
$$
\lambda_v = \frac{2}{5} \lambda_i
$$
  
\n
$$
\lambda_v = \frac{2}{5} \times 3.39 = 1.36 \implies \lambda_v = 1.36
$$
  
\n
$$
E_i = 11000 \sqrt[3]{f_{c28}} = 32164.2 \implies E_i = 32164.2 \text{ Mpa}
$$
  
\n
$$
E_v = \frac{1}{3} E_i = 107214.2 \implies E_v = 10721.4 \text{ Mpa}
$$
  
\n
$$
E_v = \frac{1}{3} E_i = 107214.2 \implies E_v = 10721.4 \text{ Mpa}
$$
  
\n
$$
E = \frac{1}{3} E_i = 107214.2 \implies E_v = 10721.4 \text{ Mpa}
$$

\*Calcul de Contraintesσs**:** 

- $\sigma_s$ : Contrainte de traction effective de l'armature pour le cas de charge considéré.
- qj: Charges permanentes avant la mise en place des revêtements.
- qg: Charges permanentes après la mise en place des cloisons des revêtements.
- qp: Charges permanentes et d'exploitations.

$$
q_{j \text{ ser}} = 0.65 \text{ G} = 0.65 \times 2.8 = 1.82 \longrightarrow q_{j \text{ ser}} = 1.82 \text{ KN/m}
$$
\n
$$
q_{g \text{ ser}} = 0.65 \text{ G} = 0.65 \times 6.376 = 4.14 \longrightarrow q_{g \text{ ser}} = 4.14 \text{ KN/m}
$$
\n
$$
q_{p \text{ ser}} = 0.65 \text{ (G} + Q) = 0.65 \times (6.376 + 1.5) = 5.12 \longrightarrow q_{j \text{ ser}} = 5.12 \text{ KN/m}
$$
\n
$$
M_{j \text{ ser}} = 0.75 \frac{q_{j \text{ ser}} L^2}{8} = 0.75 \times \frac{1.82 \times 4.1^2}{8} = 2.87 \longrightarrow M_{j \text{ ser}} = 2.87 \text{ KN.m}
$$
\n
$$
M_{g \text{ ser}} = 0.75 \frac{q_{g \text{ ser}} L^2}{8} = 0.75 \times \frac{4.14 \times 4.1^2}{8} = 6.52 \longrightarrow M_{g \text{ ser}} = 6.52 \text{ KN.m}
$$
\n
$$
M_{p \text{ ser}} = 0.75 \frac{q_{p \text{ ser}} L^2}{8} = 0.75 \times \frac{5.12 \times 4.1^2}{8} = 8.07 M_{p \text{ ser}} = 8.07 \text{ KN.m}
$$
\n
$$
\sigma_{sj} = \frac{15M_{j \text{ ser}}(d-y)}{1} = \frac{15 \times 2.87 \times 10^6 (180 - 38.4)}{8023.97 \times 10^4} = 75.97 \longrightarrow \sigma_{sj} = 75.97 \text{KN.m}
$$

$$
\sigma_{sg} = \frac{15M_{g\,ser}(d-y)}{I} = \frac{15 \times 6.52 \times 10^{6} (180 - 38.4)}{8023.97 \times 10^{4}} = 173.65 \longrightarrow \sigma_{sg} = 173.65 \text{ KN.m}
$$
\n
$$
\sigma_{sp} = \frac{15M_{p\,ser}(d-y)}{I} = \frac{15 \times 8.07 \times 10^{6} (180 - 38.4)}{8023.97 \times 10^{4}} = 213.62 \longrightarrow \sigma_{sp} = 213.62 \text{ KN.m}
$$

\*Calcul de μ :

$$
\mu_{j} = 1 - \left[ \frac{1.75 \text{ f}_{128}}{4 \text{ } \rho \sigma_{\text{sj}} + \text{ f}_{128}} \right] = 1 - \left[ \frac{1.75 \times 2.1}{4 \times 0.0126 \times 75.97 + 2.1} \right] = 0.38 \longrightarrow \mu_{j} = 0.38
$$
\n
$$
\mu_{g} = 1 - \left[ \frac{1.75 \text{ f}_{128}}{4 \text{ } \rho \sigma_{\text{sg}} + \text{ f}_{128}} \right] = 1 - \left[ \frac{1.75 \times 2.1}{4 \times 0.0126 \times 173.65 + 2.1} \right] = 0.66 \longrightarrow \mu_{g} = 0.66
$$
\n
$$
\mu_{p} = 1 - \left[ \frac{1.75 \text{ f}_{128}}{4 \text{ } \rho \sigma_{\text{sp}} + \text{ f}_{128}} \right] = 1 - \left[ \frac{1.75 \times 2.1}{4 \times 0.0126 \times 213.6 + 2.1} \right] = 0.71 \longrightarrow \mu_{p} = 0.71
$$

\*Calcul de l'inertie fictive  $(I_f)$ :

$$
I_{fji} = \frac{1.1 I_0}{1 + \lambda_i \mu_j} = \frac{1.1 \times 38326.31}{1 + 3.39 \times 0.39} = 18155.52 \longrightarrow I_{fji} = 18155.52 \text{ cm}^4
$$
  

$$
I_{fgi} = \frac{1.1 I_0}{1 + \lambda_i \mu_g} = \frac{1.1 \times 38326.31}{1 + 3.39 \times 0.66} = 13022.47 \longrightarrow I_{fgi} = 13022.47 \text{ cm}^4
$$

$$
I_{\text{fpi}} = \frac{1.1 \, I_0}{1 + \lambda_i \, \mu_p} = \frac{1.1 \times 38326.31}{1 + 3.39 \times 0.71} = 12374.57 \qquad I_{\text{fpi}} = 12374.57 \text{ cm}^4
$$

$$
I_{\text{fgv}} = \frac{1.1 I_0}{1 + \lambda_v \mu_g} = \frac{1.1 \times 38326.31}{1 + 1.36 \times 0.66} = 22216.98 \longrightarrow I_{\text{fgv}} = 22216.98 \text{cm}^4
$$

\*Evaluation des flèches :

$$
f_{ji} = \frac{M_{j,ser}l^{2}}{10 \text{ E}_{i}I_{fji}} = \frac{2.87 \times 10^{6} \times (4.1 \times 10^{3})^{2}}{10 \times 32164.2 \times 18155.52 \times 10^{4}} = 1.15
$$
\n
$$
f_{ji} = 1.15 \text{ mm}
$$
\n
$$
f_{gi} = \frac{M_{g,ser}l^{2}}{10 \text{ E}_{i}I_{fgi}} = \frac{6.52 \times 10^{6} \times (4.1 \times 10^{3})^{2}}{10 \times 32164.2 \times 13022.47 \times 10^{4}} = 2.62
$$
\n
$$
f_{gi} = 2.62 \text{ mm}
$$
\n
$$
f_{pi} = \frac{M_{g,ser}l^{2}}{10 \text{ E}_{i}I_{fpi}} = \frac{8.07 \times 10^{6} \times (4.1 \times 10^{3})^{2}}{10 \times 32164.2 \times 12374.57 \times 10^{4}} = 3.41
$$
\n
$$
f_{pi} = 3.41 \text{ mm}
$$
\n
$$
f_{gv} = \frac{M_{g,ser}l^{2}}{10 \text{ E}_{v}I_{fgv}} = \frac{6.52 \times 10^{6} \times (4.1 \times 10^{3})^{2}}{10 \times 10721.4 \times 22216.98 \times 10^{4}} = 4.6
$$
\n
$$
f_{gv} = 4.6 \text{ mm}
$$
\n
$$
\Delta f_{t} = f_{gv} - f_{ji} + f_{pi} - f_{gi}.
$$
\n
$$
\Delta f_{t} = 4.6 - 1.15 + 3.41 - 2.62
$$
\n
$$
\Delta f_{t} = 4.24 \text{ mm}
$$
\n
$$
f_{admissible} = 8.2 \text{ mm}
$$
\n
$$
f_{admissible} = 8.2 \text{ mm}
$$
\n
$$
f_{df} = 4.24 \le f_{admissible} = 8.2 \text{ mm}
$$
\n
$$
\Delta f_{t} = 4.24 \le f_{admissible} = 8.2 \text{
$$

On prend le cas le plus sollicité des planchers : Etage courant(Type01)

 $M_{\text{tu}}^{\text{max}} = 9.69 \text{KN} \cdot \text{m}$ ;  $M_{\text{au}}^{\text{max}} = -7.75 \text{ KN} \cdot \text{m}$ ;  $T_{\text{umax}} = 14.49 \text{KN}$ ;  $M_{\text{ta}} \cdot \text{rive} = -1.91 \text{KN} \cdot \text{m}$ **E.L.U :**

$$
M_{\text{tu}} = f_{\text{bu}} \times b \times h_0 \left( d - \frac{h_0}{2} \right) = 14.17 \times 650 \times 40 \left( 180 - \frac{40}{2} \right) = 58.95 \text{ KN.m}
$$

 $M_{tu} = 58.95 > M_{tu}^{max} = 9.69$  KN.m D'où la zone comprimée se trouve dans la table de

compression et la section se calcule comme une section rectangulaire de largeur b et de hauteur utile  $h_t$ (b× h)

$$
\begin{aligned}\n\text{\textbullet En travel} &= \frac{M_{\text{t}u}^{max}}{bd^2 \mu_{\text{bu}}} \\
f_{\text{bu}} &= \frac{0.85f_{\text{c28}}}{\theta \gamma_{\text{b}}} = \frac{0.85 \times 25}{1 \times 1.5} = 14.17 \text{ Mpa} \\
\mu_{\text{bu}} &= \frac{M_{\text{t}}}{bd^2 \mu_{\text{bu}}} = \frac{9.69 \times 10^6}{650 \times 180^2 \times 14.17} = 0.032 \\
\mu_{\text{bu}} &= 0.032 \le \mu_{\text{AB}} = 0.186 \quad \text{Pivot A.} \\
\mu_{\text{bu}} &= 0.032 \le \mu_{\text{1}} = 0.392 \quad \text{A} = 0. \\
\mu_{\text{bu}} &= 0.032 \le \mu_{\text{1}} = 0.392 \quad \text{A} = 0. \\
\mu_{\text{bu}} &= 0.032 \le \mu_{\text{2}} = 0.186 \quad \text{Pivot A.} \\
\mu_{\text{bu}} &= 0.032 \le \mu_{\text{1}} = 0.392 \quad \text{A} = 0. \\
\mu_{\text{bu}} &= 0.032 \le \mu_{\text{2}} = 0.186 \quad \text{Pivot A.} \\
\mu_{\text{bu}} &= 0.032 \le \mu_{\text{1}} = 0.392 \quad \text{A} = 0. \\
\mu_{\text{bu}} &= 0.032 \le \mu_{\text{2}} = 130.0 \times 2 = 1 \quad \text{A} = 1.25 \times 1 = 0. \\
\mu_{\text{0}} &= 1.25 \times 10^{-14} \quad \text{A} = 0. \\
\mu_{\text{0}} &= 1.25 \times 10^{-14} \quad \text{A} = 1.25 \times 10^{-14} \quad \text{A} = 0. \\
\mu_{\text{0}} &= 1.25 \times 10^{-14} \quad \text{A} = 1.25 \times 10^{-14} \quad \text{A} = 0. \\
\mu_{\text{0}} &= 1
$$

**-**Condition de non fragilité :

$$
0.23 \text{ b} \frac{\text{f}_{\text{t28}}}{\text{f}_{\text{e}}} \text{A}_{\text{min}} \ge
$$
  
f<sub>\text{t28}</sub> = 0.6 + 0.06 f<sub>\text{c28}</sub> = 2.1 Mpa.

$$
A_{\min} \ge 0.23 \times 65 \times 18 \times \frac{2.1}{400} = 1.41 \text{ cm}^2
$$

 $= 1.41$ cm<sup>2</sup> A<sub>min</sub> Donc $A_s$ = max ( $A_{cal}$  = 1.57;  $A_{min}$  = 1.41 cm<sup>2</sup>)  $A_s = 1.57$  cm<sup>2</sup> On adopte :  $2HA12$  soit  $A_s = 2.26 \text{cm}^2$ 

 **Tableau .3.16**: Tableau de ferraillage à l'ELU.

| M(KN.m) | $\mu_{\text{bu}}$ | $\alpha_{11}$ | z (mm) | $A_{cal}($ cm <sup>2</sup> ) | $A_{\text{min}}$ (cm <sup>2</sup> ) | $A_{\text{adop}}$ (cm <sup>25</sup> ) |  |
|---------|-------------------|---------------|--------|------------------------------|-------------------------------------|---------------------------------------|--|
| 9.69    | 0.032             | 0.040         | 175.82 | 1.J                          | 1.41                                | $2HA12=2.26$                          |  |
|         |                   |               |        |                              |                                     |                                       |  |

### **Sur appuis :**

Le moment aux appuis est négatif, ce qui revient à dire que la table de compression est tendue, et le béton tendu n'intervient pas dans la résistance, pour cela, on va considérer une section rectangulaire  $(b_0 \times h)$ cm.

Appui intermédiaire :

$$
M_{au}^{max} = -7.75 \text{ KN. m}
$$

$$
\mu_{bu} = \frac{M_{au}^{max}}{\theta_0 \theta_0} \n f_{bu} = \frac{0.85f_{c28}}{\theta_0 \theta_0} = \frac{0.85 \times 25}{1 \times 1.5} = 14.17 \text{ Mpa} \n \mu_{bu} = \frac{M_{au}^{max}}{bd^2 \mu_{bu}} = \frac{7.75 \times 10^6}{100 \times 180^2 \times 14.17} = 0.169 \n \mu_{bu} = 0.169 \le \mu_1 = 0.392 \qquad A = 0.
$$
\n  
\n
$$
\lambda = 0.
$$
\n  
\n
$$
\lambda = 0.
$$
\n  
\n
$$
\lambda = 0.
$$
\n  
\n
$$
\lambda = 0.
$$
\n  
\n
$$
\lambda = 0.
$$
\n  
\n
$$
\lambda = 0.
$$
\n  
\n
$$
\lambda = 0.
$$
\n  
\n
$$
\lambda = 0.
$$
\n  
\n
$$
\lambda = 0.
$$
\n  
\n
$$
\lambda = 0.
$$
\n  
\n
$$
\lambda = 0.
$$
\n  
\n
$$
\lambda = 0.
$$
\n  
\n
$$
\lambda = 0.
$$
\n  
\n
$$
\lambda = 0.
$$
\n  
\n
$$
\lambda = 0.
$$
\n  
\n
$$
\lambda = 0.
$$
\n  
\n
$$
\lambda = 0.
$$
\n  
\n
$$
\lambda = 0.
$$
\n  
\n
$$
\lambda = 0.
$$
\n  
\n
$$
\lambda = 0.
$$
\n  
\n
$$
\lambda = 0.
$$
\n  
\n
$$
\lambda = 0.
$$
\n  
\n
$$
\lambda = 0.
$$
\n  
\n
$$
\lambda = 0.
$$
\n  
\n
$$
\lambda = 0.
$$
\n  
\n
$$
\lambda = 0.
$$
\n  
\n
$$
\lambda = 0.
$$
\n  
\n
$$
\lambda = 0.
$$
\n  
\n
$$
\lambda = 0.
$$
\n  
\n
$$
\lambda = 0.
$$
\n  
\n
$$
\lambda = 0.
$$
\n  
\n
$$
\lambda = 0.
$$
\n  
\n
$$
\lambda = 0
$$

**-**Condition de non fragilité **:**

0.23 b d<sup>f<sub>128</sub></sup>  
\n
$$
f_{t28} = 0.6 + 0.06 f_{c28} = 2.1
$$
 Mpa.  
\n $A_{min} \ge 0.23 \times 10 \times 18 \times \frac{2.1}{400} = 0.22$  cm<sup>2</sup>

 $=$ 0.22 cm<sup>2</sup> A<sub>min</sub>

Donc $A_s$ = max ( $A_{cal}$  = 1.36;  $A_{min}$  = 0.22cm<sup>2</sup>)

 $A_s$ == 1.36 cm<sup>2</sup>

On adopte :  $2HA12 \text{ soitA}_s = 2.26$ 

**Tableau .3.17:** Tableau de ferraillage à l'ELU**.** 

| M(KN.m) | $\mu_{\text{bu}}$ | $\alpha_{u}$ |        |      | $\vert z \text{ (mm)} \vert$ A <sub>cal</sub> (cm <sup>2</sup> ) $\vert$ A <sub>min</sub> (cm <sup>2</sup> ) $\vert$ A <sub>adop</sub> (cm <sup>2</sup> ) |  |
|---------|-------------------|--------------|--------|------|----------------------------------------------------------------------------------------------------|--|
| 7.75    | 0.169             | 0.233        | 163.24 | 0.22 | $ 2HA12=2.26 15$                                                                                                    |  |

Appui de rive :

θγb

 $M_{\text{ta river}} = -1.61 \text{ KN.m}$  $\mu_{\text{bu}} = \frac{M_{\text{ta river}}}{bd^2 \mu_{\text{bu}}}$ bd<sup>2</sup>μ<sub>bu</sub>  $f_{\text{bu}} = \frac{0.85t_{\text{c28}}}{\theta v_{\text{b}}}$  $=\frac{0.85\times25}{1\times1.5}=14.17$  Mpa

$$
\mu_{bu} = \frac{M_{\text{tar}}}{bd^2 \mu_{bu}} = \frac{1.61 \times 10^6}{100 \times 180^2 \times 14.17} = 0.035
$$
\n
$$
\mu_{bu} = 0.035 \le \mu_{AB} = 0.186 \qquad \text{Pivot A.}
$$
\n
$$
\mu_{bu} = 0.035 \le \mu_1 = 0.392 \qquad A = 0.
$$
\n
$$
\mu_{bu} = 0.035 \le \mu_1 = 0.392 \qquad A = 0.
$$
\n
$$
\mu_{bu} = 0.035 \le \mu_1 = 0.392 \qquad A = 0.
$$
\n
$$
\mu_{bu} = 0.035 \le \mu_1 = 0.392 \qquad A = 0.
$$
\n
$$
\mu_{bu} = 0.035 \le \mu_1 = 0.392 \qquad A = 0.
$$
\n
$$
\mu_{bu} = 0.035 \le \mu_1 = 0.392 \qquad A = 0.
$$
\n
$$
\mu_{bu} = 0.035 \le \mu_1 = 0.392 \qquad A = 0.
$$
\n
$$
\mu_{bu} = 0.035 \le \mu_1 = 0.392 \qquad A = 0.
$$
\n
$$
\mu_{bu} = 0.035 \le \mu_1 = 0.392 \qquad A = 0.
$$
\n
$$
\mu_{bu} = 0.035 \le \mu_1 = 0.392 \qquad A = 0.
$$
\n
$$
\mu_{bu} = 0.035 \le \mu_1 = 0.392 \qquad A = 0.
$$
\n
$$
\mu_{bu} = 0.035 \le \mu_1 = 0.392 \qquad A = 0.
$$
\n
$$
\mu_{bu} = 0.035 \le \mu_1 = 0.392 \qquad A = 0.
$$
\n
$$
\mu_{bu} = 0.035 \le \mu_1 = 0.392 \qquad A = 0.
$$
\n
$$
\mu_{bu} = 0.035 \le \mu_1 = 0.392 \qquad A = 0.
$$
\n
$$
\mu_{bu} = 0.035 \le \mu_1 = 0.3
$$

**-**Condition de non fragilité **:**

0.23 b d $\frac{t_{128}}{f_0}A_{\text{min}} \ge$ fe  $f<sub>t28</sub> = 0.6 + 0.06f<sub>c28</sub> = 2.1$  Mpa.  $A_{\text{min}} \ge 0.23 \times 10 \times 18 \times$ 

 $=$ 0.22 cm<sup>2</sup> A<sub>min</sub>

Donc $A_s$ = max ( $A_{cal}$  = 0.31;  $A_{min}$  = 0.22cm<sup>2</sup>)

 $A_s == 0.31$  cm<sup>2</sup>

On adopte :  $1H A10 \text{ soitA}_s = 0.79 \text{ cm}^2$ 

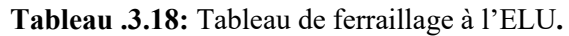

 $\frac{2.1}{400}$  = 0.22 cm<sup>2</sup>

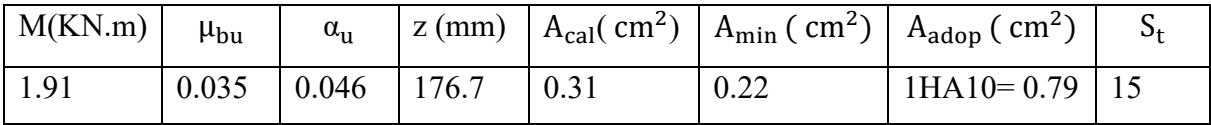

# •Vérification de la contrainte de cisaillement :

$$
\tau_{u} \leq \overline{\tau}_{u}
$$
\n
$$
\tau_{u} = \frac{\tau_{u}}{b_{0}d}
$$
\n
$$
\tau_{u} = \frac{14.49 \times 10^{3}}{100 \times 180} = 0.81 \text{ Mpa}
$$
\n
$$
\tau_{u} = 0.81 \text{ Mpa}
$$
\n-Fissuration peu nuisible :\n
$$
\overline{\tau}_{u} = \min \left( \frac{0.2f_{c28}}{\gamma_{b}} \right); 4 \text{ Mpa} = \overline{\tau}_{u} = \min (3.33 \text{ Mpa}; 4 \text{ Mpa}) = 3.33 \text{ Mpa}
$$

 $\bar{\tau}_u$ = 3.33 Mpa

τu= 0.81 Mpa ≤ τ�u3.33 Mpa**………….**.CV**.** 

Donc Pas de risque de rupture par cisaillement

•Choix des armatures transversales :

$$
Q_t \le \min\left\{\frac{h}{35}; \frac{b_0}{10}; Q_{1max}\right\} = \min\left\{\frac{20}{35}; \frac{10}{10}; 1.5\right\} = \min\left\{0.57; 1; 1.5\right\}
$$
  
 
$$
Q_t = 0.6 \text{ cm}
$$
  
On prend : $A_s = 2HA6 = 0.57 \text{ cm}^2$   
•  $\square$  Espacement entre cadre (St) :

L'espacement des armatures transversales St est définit par le minimum entre les trois conditions qui suivent:

$$
\begin{cases}\nS_{t1} \le \min\{09h; 40cm\} \\
S_{t2} \le \frac{A_s \times f_e}{0.4b_0} \\
S_{t3} \le \frac{0.8 \times A_s \times f_e}{b_0(\tau_u - 0.3f_{t28})} \\
\end{cases}
$$
\nCBA 93 (Article A.5.1.2.2)

\n
$$
S_{t2} \le \frac{0.8 \times A_s \times f_e}{0.57 \times 400} = 16.2; 40cm\}
$$
\n
$$
S_{t3} \le \frac{0.57 \times 400}{0.4 \times 10} = 57 \text{ cm}
$$
\n
$$
S_{t3} \le \frac{0.8 \times 0.57 \times 400}{10(0.81 - 0.3 \times 2.1)} = 101.33 \text{ cm}
$$

 $S_t = \min \{S_{t1}; S_{t1}; S_{t1}\} = 16.2$ Soit:  $S_t = 15$  cm

•Vérification des armatures longitudinales vis-à-vis de l'effort tranchant :

-Appuis de rive :

$$
A_l \ge \frac{\gamma_s}{f_e} \times T_u
$$

A<sup>l</sup> = Atravée + Arive= 2.26 + 0.79 = 3.05 cm<sup>2</sup> <sup>A</sup><sup>l</sup> <sup>≥</sup> <sup>1</sup>.<sup>15</sup> <sup>400</sup> × (14.49 <sup>×</sup> <sup>10</sup>3) = 41.66 Al = 3.05 cm<sup>2</sup> ≥ 0.41 cm2**………….**.CV**.**  -Appuis intermédiaires :

$$
A_1 \ge \frac{\gamma_s}{f_e} \times (T_u + \frac{M_{au}^{max}}{0.9d})
$$
  

$$
A_1 \ge \frac{1.15}{400} \times (14.49 \times 10^3 - \frac{7.75 \times 10^6}{0.9 \times 180}) = -95.88 \text{ mm}^2
$$

A<sup>l</sup> ≥ −0.95 <0 : Pas de vérification à faire au niveau de l'appui intermédiaire, car l'effort est négligeable devant l'effet du moment.

# •**Vérification de la bielle :**

$$
\begin{cases}\n\sigma_{\text{bc}} \le \frac{0.8 f_{c28}}{\gamma_b} \\
\sigma_{\text{bc}} = \frac{2 T_u}{a b_0}\n\end{cases}\n\text{Avec}: a = \min \{0.9d \; ; \; (40 - 4)cm\} = 16.2 \text{ cm}
$$

Ce qui donne :  $T_u$  ≤ 0.267×  $a \times b_0 \times f_{c28}$  = (0.267× 162 × 100 × 25)× 10<sup>-3</sup> = 108.14 KN Tu = 14.49 KN ≤ 108.14 KN **………….**.CV**.**

Pas de risque d'écrasement du béton au niveau de l'appui.

•Vérification de la jonction table-nervure :

On doit vérifier que :

 $\tau_{\rm u} = \frac{T_{\rm u} b_1}{0.9 b d}$  $\frac{u-1}{0.9 b\ d\ h_0} \leq \overline{\tau}_u$ Avec : Avec :  $b_1 = \frac{b - b_0}{2}$  $rac{-b_0}{2} = \frac{65-10}{2}$  $\frac{-10}{2}$  = 27.5 cm  $\overline{\tau_u}$  = 3.33 Mpa  $\tau_u = \frac{(14.49 \times 10^3) \times 275}{0.9 \times 650 \times 180 \times 40} = 0.95$  Mpa  $\tau_{\text{u}} = 0.95 \text{ Mpa} \leq \overline{\tau_{\text{u}}} = 3.33 \text{ Mpa} \dots \dots \dots \dots \dots \text{CV}$ . Pas de risque de rupture à la jonction table nervure.

•Vérification des contraintes à l'ELS :

En travée :

 $\overline{1}$ 

 $\overline{1}$ 

 $M_{ts}^{max}$  =7.02 KN.m

 $\sigma_{\rm bc} \leq \overline{\sigma_{\rm bc}}$ 

 $\sigma_{bc} = \frac{M_{ser} \times y}{I}$ I  $\overline{\sigma_{bc}}$  = 0.6 f<sub>c28</sub>  $\overline{\sigma_{bc}}$  = 0.6 × 25 = 15 Mpa  $\overline{\sigma_{bc}}$  = 15 Mpa -Position de l'axe neutre :  $\eta = 15$   $A'_s = 0$  $A_s = 2.26$  cm<sup>2</sup>  $H = \frac{bh_0^2}{2} - 15A_s(d-h_0) = \frac{65 \times 4^2}{2} - 15 \times 2.26 \times (18-4) = 45.4$  cm<sup>3</sup>  $H \geq 0$  l'axe neutre passe par la table; d'où calcul d'une section rectangulaire. -Calcul y :  $\frac{1}{2}$  b y<sup>2</sup>+ η (d-y)A<sub>s</sub> – η (d-y)A<sub>s</sub> = 0  $\frac{1}{2} \times 65 \times y^2 - 15 \times (18 - y) \times 2.26 = 0$  $32.5y^2 + 33.9y - 610.20 = 0$  $y = 3.84$  cm -Moment d'inertie **:** I =  $\frac{1}{3}$  b y<sup>3</sup>+ η(d – y)<sup>2</sup>A<sub>s</sub>+ η(d–y)A<sub>s</sub>  $I = \frac{1}{3} \times 65 \times 3.84^{3} + 15 \times (18 - 3.84)^{2} \times 2.26 = 8023.97$  cm<sup>4</sup> Donc:

$$
\sigma_{bc} = \frac{M_{ser} \times y}{I} = \frac{7.02 \times 10^6 \times 38.4}{8023.97 \times 10^4} = 3.36 Mpa
$$

 $\sigma_{bc}$  = 3.36 Mpa  $\leq \overline{\sigma_{bc}}$  = 15 Mpa ... ... ... ... vérifie.

Les résultats trouvés en travée sont regroupées dans le tableau suivant :

**Tableau .3.19:** Vérification des contraintes à l'ELS

| $M_{ser}(KN.m)$ | $A_s$ (cm <sup>2</sup> )   Y (cm)   I (cm <sup>4</sup> ) |      |         | $\sigma_{\rm bc}$ | $\sigma_{bc} \leq \overline{\sigma_{bc}}$ |
|-----------------|----------------------------------------------------------|------|---------|-------------------|-------------------------------------------|
| 7.02            | 2.26                                                     | 3.84 | 8023.97 | 3.36              |                                           |

Sur appuis intermédiaires:

 $M_{as}^{max}$  = -5.60 KN.m

 $\sigma_{bc} \leq \overline{\sigma_{bc}}$ 

 $\sigma_{\rm bc} = \frac{M_{\rm ser} \times y}{I}$ I  $\overline{\sigma_{bc}}$  = 0.6 f<sub>c28</sub>  $\overline{\sigma_{bc}}$  = 0.6 × 25 = 15 Mpa  $\overline{\sigma_{bc}}$  = 15 Mpa

-Position de l'axe neutre :

$$
\eta = 15 \qquad A'_s = 0 \qquad A_s = 2.26 \text{ cm}^2
$$
  
H  $\frac{-b h_0^2}{2}$  – 15A<sub>s</sub>(d–h<sub>0</sub>) =  $\frac{65 \times 4^2}{2}$  – 15 × 2.26× (18–4) = 45.4cm<sup>3</sup>

 $H \geq 0$  l'axe neutre passe par la table; d'où calcul d'une section rectangulaire.

-Calcul y :

$$
\frac{1}{2}b y^2 + \eta (d-y)A'_s - \eta (d-y)A_s = 0
$$
  

$$
\frac{1}{2} \times 65 \times y^2 - 15 \times (18 - y) \times 2.26 = 0
$$
  

$$
32.5y^2 + 33.9 y - 610.20 = 0
$$
  

$$
y = 3.84 \text{ cm}
$$
  
-Moment d'inertie :  

$$
I = \frac{1}{3}b y^3 + \eta (d - y)^2 A_s + \eta (d - y)A_s
$$

$$
I = \frac{1}{3} \times 65 \times 3.84^{3+} 15 \times (18 - 3.84)^{2} \times 2.26 = 8023.97
$$
 cm<sup>4</sup>

Donc:

 $\sigma_{\rm bc} = \frac{M_{\rm ser} \times y}{I}$  $\frac{\text{SFR} \times \text{y}}{\text{I}} = \frac{5.6 \times 10^6 \times 38.4}{8023.97 \times 10^4} = 2.68 \text{Mpa}$  $\sigma_{bc} = 2.68 \text{Mpa} \leq \overline{\sigma_{bc}} = 15 \text{ Mpa} \dots \dots \dots \dots \text{ CV}.$ 

Les résultats trouvés en appuie intermédiaire est regroupé dans le tableau suivant

| $M_{ser}(KN.m)$ | $A_s$ (cm <sup>2</sup> )   Y (cm)   I (cm <sup>4</sup> ) |      |         | $\sigma_{bc}$ | $\sigma_{bc} \leq \overline{\sigma_{bc}}$ |
|-----------------|----------------------------------------------------------|------|---------|---------------|-------------------------------------------|
| 5.60            | 2.26                                                     | 3.84 | 8023.97 | 2.68          |                                           |

**Tableau .3.20:** Vérification des contraintes à l'ELS

•Vérification de la flèche : BAEL 91(article B.6.5.1) [2]

$$
\begin{cases}\n\frac{\mathsf{n}}{\mathsf{n}} \ge \frac{1}{16} & \text{if } \frac{0.20}{4.1} = 0.049 \ge \frac{1}{16} = 0.0625 & \text{c. n. v} \\
\frac{\mathsf{n}}{\mathsf{n}} \ge \frac{\mathsf{M}_t}{10 \mathsf{M}_0} & \frac{0.2}{4.1} = 0.049 \ge \frac{7.02}{10 \times 10.76} = 0.065 & \text{c. n. v} \\
\frac{\mathsf{A}_s}{\mathsf{b}d} \le \frac{3.7}{f_e} & \frac{2.26}{10 \times 18} = 0.013 \le \frac{3.7}{400} = 0.009 & \text{c. n. v}\n\end{cases}
$$

Les conditions suivant ne sont pas vérifier donc on est ramenée à effectuer un calcul de flèche :

**-**Calcul de la flèche : BAEL 91

# **-Calcul de la flèche :** BAEL 91(article B.6.5.2) [2]

La flèche totale est donnée par :

 $\Delta f_t = f_{gv} - f_{ji} + f_{pi} - f_{gi}.$ 

-  $\rm f_{gi}$  et  $\rm f_{gv}$  : Les flèches dues à l'ensemble des charges permanentes.

-fpi : La flèche due aux charges permanentes appliquées au moment de la mise en œuvre des cloisons.

- p: La flèche due à l'ensemble des charges permanentes et d'exploitation supportée par l'élément considéré

$$
\begin{cases}\n\Delta f_t = f_{gv} - f_{ji} + f_{pi} - f_{gi} \\
\frac{L}{500} & \text{pour } L \le 5 \text{ m} \\
0.5 \text{ cm } + \frac{L}{1000} & \text{pour } L > 5m\n\end{cases}
$$
\nBAEL91 (Article B.6.5.3) [2]  
\nAvec: y = 3.84 cm ; I = 8023.97 cm<sup>4</sup> ; d = 18 cm ; h = 20 cm  
\nA<sub>s</sub>= 2.26 cm<sup>2</sup> ; b = 65 cm ; f<sub>t28</sub>= 2.1 Mpa

$$
\rho = \frac{A}{b_0 d} = \frac{2.26}{10 \times 18} = 0.0126 \qquad \Longrightarrow \rho = 0.0126
$$

\*Calcul le moment d'inertie de la section homogène « I<sub>0</sub> » :

$$
I_0 = \frac{b_0 h^3}{3} + b_0 h \left[ \frac{h}{2} - y_G \right]^2 + (b - b_0) h_0 (y_G - \frac{h_0}{2})^2 + (b - b_0) \frac{h_0^3}{12} + 15 A_s (d - y_G)^2
$$
  

$$
y_G = \frac{\frac{b_0 h^2}{2} + (b - b_0) \frac{h_0^2}{2} + 15 A_s d}{b_0 h + (b - b_0) h_0 + 15 A_s}
$$

$$
y_{G} = \frac{\frac{10 \times 20^{2}}{2} + (65 - 10)\frac{4^{2}}{2} + 15 \times 2.26 \times 18}{10 \times 20 + (65 - 10) \times 15 + 15 \times 2.26} = 6.72 \text{ m}
$$
\n
$$
I_{0} = \frac{10 \times 20^{3}}{3} + 10 \times 20 \left[ \frac{20}{2} - 6.72 \right]^{2} + (65 - 10) \times 4 \times (6.72 - \frac{4}{2})^{2} + (65 - 10)\frac{4^{3}}{12} + 15 \times 2.26 \times (18 - 6.72)^{2} = 38326.31 \text{ cm}^{4}
$$
\n
$$
I_{0} = 38326.31 \text{ cm}^{4}
$$
\n
$$
X_{1} = \frac{0.05f_{t28}}{(2 + 3\frac{10}{10})\rho}
$$
\n
$$
\lambda_{1} = \frac{0.05 \times 2.1}{(2 + 3\frac{10}{10})\rho}
$$
\n
$$
\lambda_{1} = \frac{0.05 \times 2.1}{(2 + 3\frac{10}{10})\ 0.0126} = 3.39
$$
\n
$$
\lambda_{V} = \frac{2}{5}\lambda_{1}
$$
\n
$$
\lambda_{V} = \frac{2}{5}\lambda_{1}
$$
\n
$$
\lambda_{V} = \frac{2}{5}\times 3.39 = 1.36
$$
\n
$$
E_{1} = 11000 \sqrt[3]{f_{c28}} = 32164.2
$$
\n
$$
\lambda_{V} = 1.36
$$
\n
$$
E_{1} = 11000 \sqrt[3]{f_{c28}} = 32164.2
$$
\n
$$
E_{1} = 32164.2 \text{ Mpa}
$$
\n
$$
E_{1} = \frac{1}{3}E_{1} = 107214.2
$$
\n
$$
E_{V} = 10721.4 \text{ Mpa}
$$
\n
$$
E_{V} = \frac{1}{3}E_{1} = 107214.2
$$
\n

\*Calcul de Contraintes σs **:** 

-  $\sigma_s$ : Contrainte de traction effective de l'armature pour le cas de charge considéré.

- qj: Charges permanentes avant la mise en place des revêtements.

- qg: Charges permanentes après la mise en place des cloisons des revêtements.

- qp: Charges permanentes et d'exploitations.

$$
q_{j \text{ ser}} = 0.65 \text{ G} = 0.65 \times 2.8 = 1.82 \text{ W/m}
$$
\n
$$
q_{g \text{ ser}} = 0.65 \text{ G} = 0.65 \times 5.34 = 3.471 \text{ W/m}
$$
\n
$$
q_{g \text{ ser}} = 3.471 \text{ KN/m}
$$
\n
$$
q_{p \text{ ser}} = 0.65 \text{ (G + Q)} = 0.65 \times (5.34 + 1.5) = 4.45 \text{ W/m}
$$
\n
$$
M_{j \text{ ser}} = 0.75 \frac{q_{j \text{ ser}}L^2}{8} = 0.75 \times \frac{1.82 \times 4.1^2}{8} = 2.87 \text{ W/m}
$$
\n
$$
M_{j \text{ ser}} = 2.87 \text{ N/m}
$$
\n
$$
M_{g \text{ ser}} = 0.75 \frac{q_{g \text{ ser}}L^2}{8} = 0.75 \times \frac{3.471 \times 4.1^2}{8} = 5.47 \text{ W/m}
$$
\n
$$
M_{g \text{ ser}} = 5.47 \text{ N/m}
$$
\n
$$
M_{g \text{ ser}} = 0.75 \frac{q_{p \text{ ser}}L^2}{8} = 0.75 \times \frac{4.45 \times 4.1^2}{8} = 9.61 \text{ M}_{p \text{ ser}} = 7.01 \text{ KN.m}
$$

$$
\sigma_{sj} = \frac{15M_{jser}(d-y)}{I} = \frac{15 \times 2.87 \times 10^{6} (180 - 38.4)}{8023.97 \times 10^{4}} = 75.97
$$
\n
$$
\sigma_{sj} = 75.97 \text{KN.m}
$$
\n
$$
\sigma_{sg} = \frac{15M_{gser}(d-y)}{I} = \frac{15 \times 5.47 \times 10^{6} (180 - 38.4)}{8023.97 \times 10^{4}} = 144.79
$$
\n
$$
\sigma_{sp} = \frac{15M_{pser}(d-y)}{I} = \frac{15 \times 7.01 \times 10^{6} (180 - 38.4)}{8023.97 \times 10^{4}} = 185.56
$$
\n
$$
\sigma_{sp} = 185.56 \text{KN.m}
$$

\*Calcul de μ :

$$
\mu_j = 1 - \left[ \frac{1.75 \text{ f}_{t28}}{4 \text{ } \rho \sigma_{\text{sj}} + \text{ f}_{t28}} \right] = 1 - \left[ \frac{1.75 \times 2.1}{4 \times 0.0126 \times 75.97 + 2.1} \right] = 0.4 \longrightarrow \mu_j = 0.4
$$
\n
$$
\mu_g = 1 - \left[ \frac{1.75 \text{ f}_{t28}}{4 \text{ } \rho \sigma_{\text{sg}} + \text{ f}_{t28}} \right] = 1 - \left[ \frac{1.75 \times 2.1}{4 \times 0.0126 \times 144.79 + 2.1} \right] = 0.61 \longrightarrow \mu_g = 0.61
$$

$$
\mu_p = 1 - \left[ \frac{1.75 \text{ f}_{\text{t28}}}{4 \text{ }\rho\sigma_{\text{sp}} + \text{ f}_{\text{t28}}} \right] = 1 - \left[ \frac{1.75 \times 2.1}{4 \times 0.0126 \times 185.56 + 2.1} \right] = 0.68 \longrightarrow \mu_p = 0.68
$$

\*Calcul de l'inertie fictive (If ) **:**

$$
I_{fji} = \frac{1.1 I_0}{1 + \lambda_i \mu_j} = \frac{1.1 \times 38326.31}{1 + 3.39 \times 0.4} = 17894.29 \longrightarrow I_{fji} = 17894.29
$$

$$
I_{fgi} = \frac{1.1 I_0}{1 + \lambda_i \mu_g} = \frac{1.1 \times 38326.31}{1 + 3.39 \times 0.61} = 13741.95 \longrightarrow I_{fgi} = 13741.95 \text{ cm}^4
$$

$$
I_{\text{fpi}} = \frac{1.1 I_0}{1 + \lambda_i \mu_p} = \frac{1.1 \times 38326.31}{1 + 3.39 \times 0.68} = 12755.33 \quad I_{\text{fpi}} = 12755.33 \text{ cm}^4
$$

$$
I_{\text{fgv}} = \frac{1.1 I_0}{1 + \lambda_v \mu_g} = \frac{1.1 \times 38326.31}{1 + 1.36 \times 0.61} = 23042.71 \longrightarrow I_{\text{fgv}} = 23042.71 \text{ cm}^4
$$

\*Evaluation des flèches :

$$
f_{ji} = \frac{M_{j \, ser} l^2}{10 E_i I_{fji}} = \frac{2.87 \times 10^6 \times (4.1 \times 10^3)^2}{10 \times 32164.2 \times 17894.29 \times 10^4} = 0.84
$$
\n
$$
f_{gi} = \frac{M_{g \, ser} l^2}{10 E_i I_{fgi}} = \frac{5.47 \times 10^6 \times (4.1 \times 10^3)^2}{10 \times 32164.2 \times 13741.95 \times 10^4} = 2.08
$$
\n
$$
f_{pi} = \frac{M_{p \, ser} l^2}{10 E_i I_{fpi}} = \frac{7.01 \times 10^6 \times (4.1 \times 10^3)^2}{10 \times 32164.2 \times 12755.33 \times 10^4} = 2.87
$$
\n
$$
f_{pi} = 2.87
$$
\n
$$
f_{pi} = \frac{M_{g \, ser} l^2}{10 E_v I_{fgt}} = \frac{5.47 \times 10^6 \times (4.1 \times 10^3)^2}{10 \times 10721.4 \times 23042.72 \times 10^4} = 3.72
$$
\n
$$
\Delta f_t = f_{gv} - f_{ji} + f_{pi} - f_{gi}.
$$
\n
$$
\Delta f_t = 3.7 - 0.84 + 2.87 - 2.08
$$
\n
$$
\Delta f_t = 3.65 \text{ mm}
$$
\n
$$
f_{admissible} = \frac{L}{500} = \frac{4100}{500} = 8.2 \text{ mm}
$$
\n
$$
f_{admissible} = 9.6 \text{ mm}
$$
\n
$$
\Delta f_t = 3.65 \le f_{admissible} = 8.2 \text{ mm}
$$
\n
$$
f_{f,t} = 3.65 \le f_{admissible} = 8.2 \text{ mm}
$$

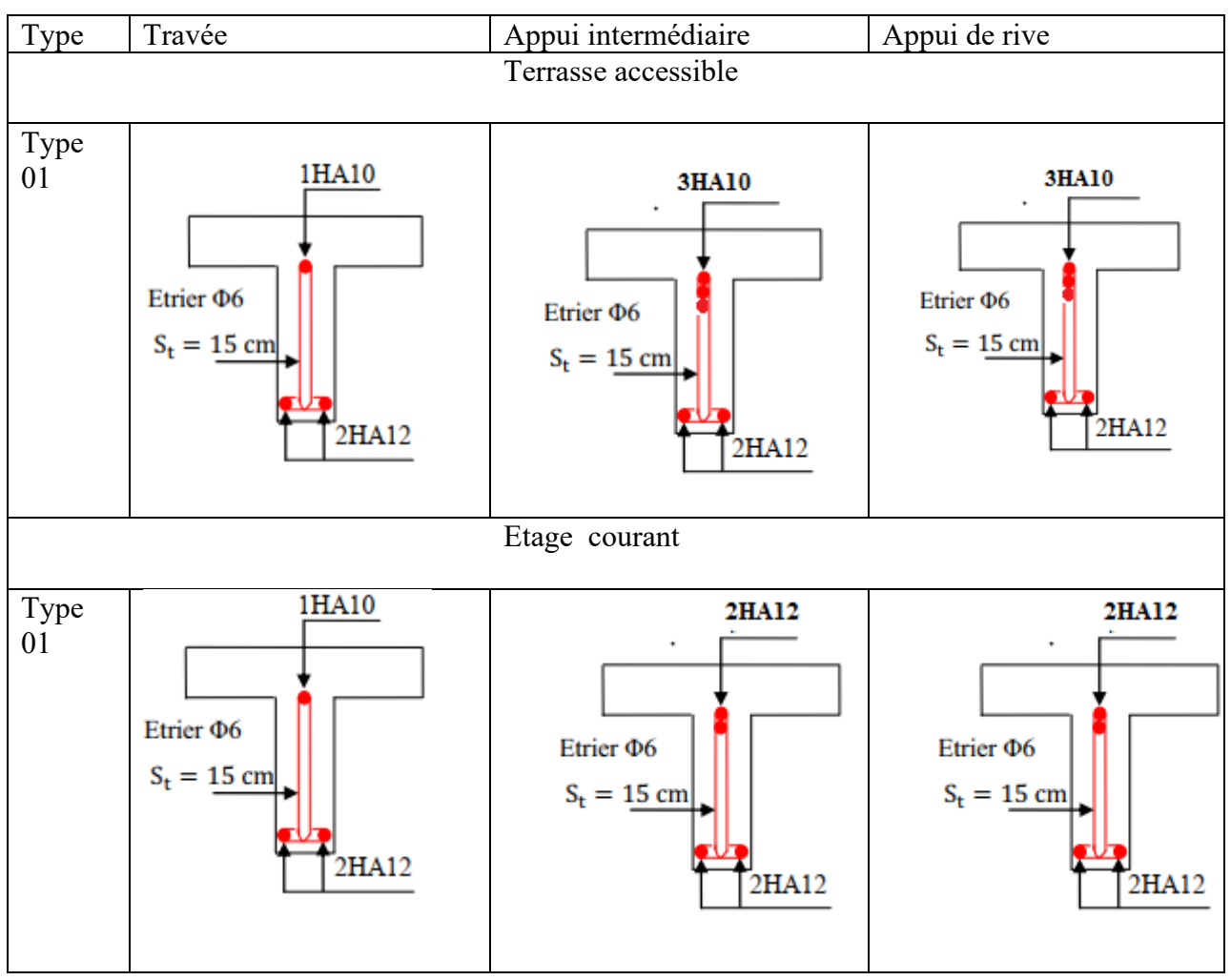

# **Tableau.3.21:de ferraillage des poutrelles :**

# **3.5.2.2. Etude de la dalle de compression : CBA93 article(B.6.8.4.2.3).** [**5**]

Selon le CBA93 article (B.6.8.4.2.3) [5] la dalle de compression, sera armée par un quadrillage de barres dont les dimensions de mailles ne doivent pas dépasser :

20 cm (5 p.m.) pour les armatures perpendiculaires aux nervures.

33 cm (3 p.m.) pour les armatures parallèles aux nervures.

D'après le même article cité ci-dessus les sections des armatures sont calculées comme suit :

# **Armatures perpendiculaires aux poutrelles :**

50 cm  $\leq$  entre axes des poutrelles  $l_0$  = 65 cm  $\leq$  80 cm

Donc :

 $A_{\perp} = \frac{4 I_0}{f_e}$ fe  $l_0$ = 65 cm  $f_e = 235$  Mpa : Car c'est du treillis soudés (Rond Lisse « RL »).  $A_{\perp} = \frac{4 \times 65}{235}$  $\frac{235}{235}$  = 1.106

 $A_T = 1.106$  cm<sup>2</sup>/ml Avec:  $S_t \leq 20$  cm **Armatures parallèles aux poutrelles :**  $A_{//} = \frac{A_{\perp}}{2}$ 2  $A_{//} = \frac{1.106}{2}$  $\frac{100}{2}$  = 0.553 Avec : Avec:  $S_t \leq 33$  cm On choisit : un treillis soudés  $\Phi_6$  (150× 150) mm<sup>2</sup> 5HA  $6/ml = 1.41$  cm<sup>2</sup>  $\perp$  aux poutrelles  $S_t = 20$ cm  $\leq 20$ cm .........cv. 5HA 6/ml = 1.41 cm2 // aux poutrelles St= 25 cm ≤ 33cm……....cv. 506/ml  $h_0$ =4cm **ŠØ6/ml** 

**Figure .3.23:** Schéma de ferraillage de la dalle de compression.

# **Conclusion :**

Le but de ce chapitre est la détermination des sections d'acier nécessaire pour reprendre les charges revenant aux éléments non structuraux, avec toutes les vérifications nécessaires tout en respectant les règles données par le CBA93et le RPA99 version 2003. Ces éléments ont été étudiés et ferraillés.

# **CHAPITRE 04**

# **ETUDE SISMIQUE DU BATIMENT**

### **CHAPITRE 04 : ETUDE SISMIQUE DU BATIMENT**

#### **Introduction**

 Parmi les catastrophes naturelles qui affectent la surface de la terre, les secousses sismiques sont sans doute celles qui ont le plus d'effets destructeurs dans les zones urbanisées. Face à ce risque, et à l'impossibilité de le prévoir, il est nécessaire de construire des structures pouvant résister à de tels phénomènes, afin d'assurer au moins une protection acceptable des vies humaines, d'où l'apparition de la construction parasismique. Cette dernière se base généralement sur une étude dynamique des constructions agitées

### **4.1. Objectif de l'étude sismique**

L'objectif initial de l'étude dynamique d'une structure est la détermination des caractéristiques dynamiques propres de la structure lors de ses vibrations. Une telle étude pour notre structure telle qu'elle se présente, est souvent très complexe, c'est pourquoi on fait souvent appel à des modélisations qui permettent de simplifier suffisamment les problèmes pour permettre l'analyse.

#### **4.2. Méthodes de calcul sismique**

D'après le RPA 99 v 2003, Le calcul des forces sismiques peut être mené suivant trois méthodes:

- La méthode statique équivalente.
- La méthode d'analyse modale spectrale.
- $\checkmark$  La méthode d'analyse dynamique par accélérogrammes.

### **4.2.1.Méthode statique équivalente**

La méthode statique équivalente peut être utilisée dans les conditions suivantes :

- Le bâtiment ou bloc étudié doit satisfaire les conditions de régularité en plan et en élévation avec une hauteur inférieure ou égale à 65m en zone I et IIa et de 30m en zone IIb et III.

- Le bâtiment ou bloc étudié présente une configuration régulière tout en respectant, outre les conditions de hauteur énoncées, les conditions complémentaires selon le groupe d'usage. Donc concernant le bâtiment étudié, la méthode statique équivalente est applicable.

### **4.2.2. Méthode d'analyse modale spectrale :**

La méthode d'analyse modale spectrale peut être utilisée dans tous les cas, et en particulier, dans le cas où la méthode statique équivalente n'est pas permise.

### **4.2.3. Méthode dynamique par accélérogrammes :**

La méthode d'analyse dynamique par accélérogrammes peut être utilisée au cas par cas par un personnel qualifié, ayant justifié auparavant les choix des séismes de calcul et des lois de comportement utilisées ainsi que la méthode d'interprétation des résultats et les critères de sécurité à satisfaire.

Le calcul a été fait par la méthode statique équivalente et par la méthode d'analyse modale spectrale [calcul dynamique à l'aide d'un logiciel de calcul (Auto desk robot structural analysais 2017)].

 **Choix de la méthode adoptée :** La méthode utilisée pour notre étude est la méthode la méthode statique équivalente.

Le principe de cette méthode consiste à déterminer les forces sismiques et la réponse de la structure en déplacements afin de les combiner et obtenir la réponse globale et les forces sismiques totales revenant à chacun des planchers. L'utilisation de cette méthode est faite grâce au logiciel Auto desk robot structural analysis 2014.

### **4.3. Présentation du logiciel Auto desk robot structural analysais 2014 :**

Le robot auto desk structural analysis est une application logicielle collaborative, polyvalente et rapide destinée à calculer, modéliser, analyser et dimensionner les différentes structures d'ingénierie (bâtiment, travaux public, construction hydraulique).

 Robot offre de nombreuses possibilités pour effectuer l'analyse statique et dynamique avec complément de conception et de vérification des structures en béton armé. Ainsi, facilite l'interprétation des résultats obtenus, de dimensionner les éléments spécifiques de la structure et de créer la documentation pour la structure étudiée (note de calcul). Il est basé sur la méthode des éléments finis.

#### **4.4. Modélisation**

La modélisation revient à représenter un problème physique possédant un nombre de degré de liberté (DDL) infini par un modèle ayant un nombre de DDL fini, et qui reflète avec une bonne précision les paramètres du système d'origine à savoir : la masse, la rigidité et l'amortissement.

 En d'autres termes, La modélisation est la recherche d'un mécanisme simplifié qui nous rapproche le plus possible du comportement réel de la structure, en tenant compte le plus correctement possible de la masse et de la rigidité de tous les éléments de la structure .

 L'étude de cette structure est basée sur les résultats d'une modélisation en trois dimensions l'aide du logiciel Auto desk robot structural analysais 2014.

 Les sources de masse pour l'étude dynamique sont les charges permanentes et les surcharges d'exploitation avec une minoration :

W = G + β × Q avec β = 0.2 (bâtiment d'habitation).

# **4.4.1. Critères de classification**

- $\checkmark$  Zone sismique (zone IIA) RPA 99 version 2003.
- Groupe d'usage : Bâtiment d'habitation R+5(groupe 1B) RPA 99 version 2003.
- $\checkmark$  Sol de fondation catégorie S3 : Site meuble.

Système de contreventement: mixte assuré par des voiles et des portiques avec justification d'interaction portique –voiles.

# **4.4.2. Hypothèses de calcul**

- $\checkmark$  Règlement : RPA99 version 2003
- $\checkmark$  Bâtiment : groupe d'usage 1B
- $\checkmark$  Béton ordinaire : fc28 = 25 MPa
- $\checkmark$  Acier feE400

# **4.4.3.Étapes de la modélisation**

La modélisation sur logiciel Auto desk robot structural analysais 2017 consiste en les étapes suivantes :

- $\checkmark$  Initialiser le modèle (unités, grilles, niveaux).
- Définir la géométrie du modèle ;
- $\checkmark$  Définir les paramètres de l'analyse (matériaux, sections ... etc) et les assigner aux éléments
- $\checkmark$  Spécifier les conditions aux limites (appuis et les diaphragmes);
- $\checkmark$  Définir les cas de charge (Statique et dynamique) et les appliquer aux éléments ;
- $\checkmark$  Spécifier les options d'analyse (options de l'analyse modale) ;
- $\checkmark$  Exécuter l'analyse et apporter des corrections au modèle s'il y a lieu;
- $\checkmark$  Exploiter les résultats d'analyse (visualisation graphique, listes, exportation des résultats ... etc.)

# **4.4.4. Combinaisons des charges:**

- $\sqrt{1.35G + 1.5Q}$
- $\checkmark$  G + O
- $\checkmark$  G + Q + E  $\frac{G + Q + Ex}{G + Q + Ey}$
- $\checkmark$  G + Q E  $\begin{cases} G + Q Ex \\ G + Q Ey \end{cases}$
- $\checkmark$  0.8G + E  $\{0.8 \text{ G} + \text{Ex}$ <br> $0.8 \text{ G} + \text{Ey}$

$$
\checkmark \ 0.8G - E \begin{cases} 0.8 G - Ex \\ 0.8 G - Ey \end{cases}
$$

- **4**.**5. Phase d'analyse :**
- **4.5.1.Données du spectre de réponse :**

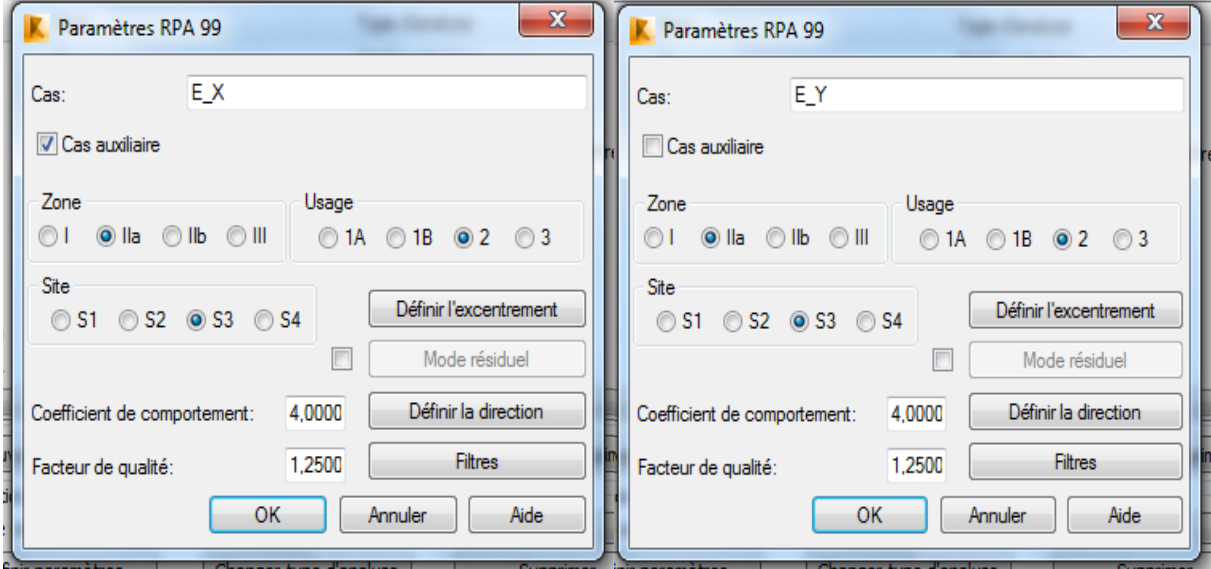

 $\overline{a}$ 

**Figure .4.1:** Données du spectre de réponse

# **4.5.2. Modèle 3D et en plan de la structure :**

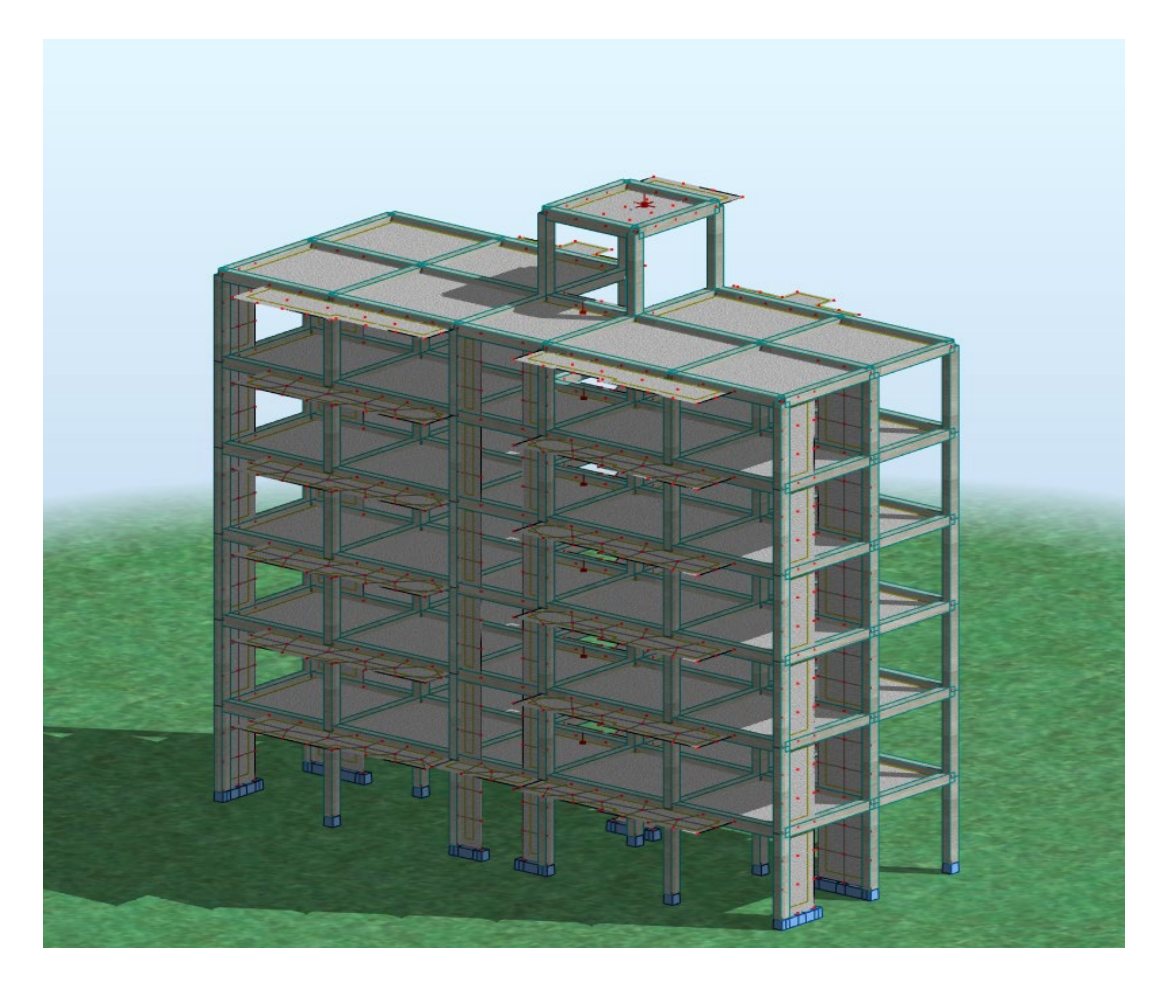

 **Figure.4.2:** Modèle 3D et en plan de la structure

# **4.5.3. La structure sans voiles** :

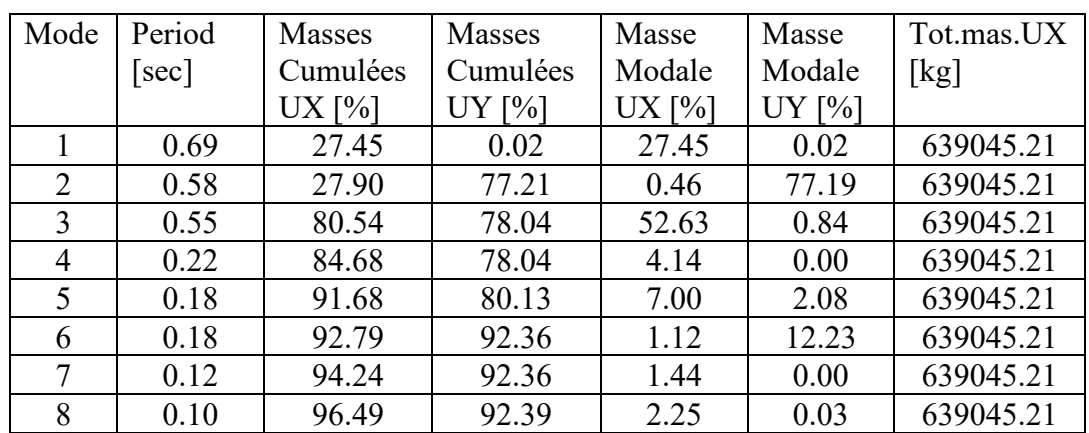

# **a) Le comportement de la structure sans voiles :**

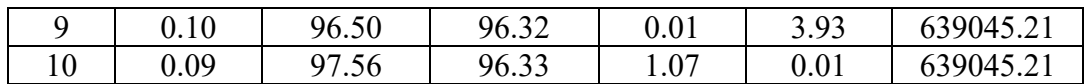

### **4.5.4. La structure Avec les voiles :**

 **a) La disposition des voiles :**

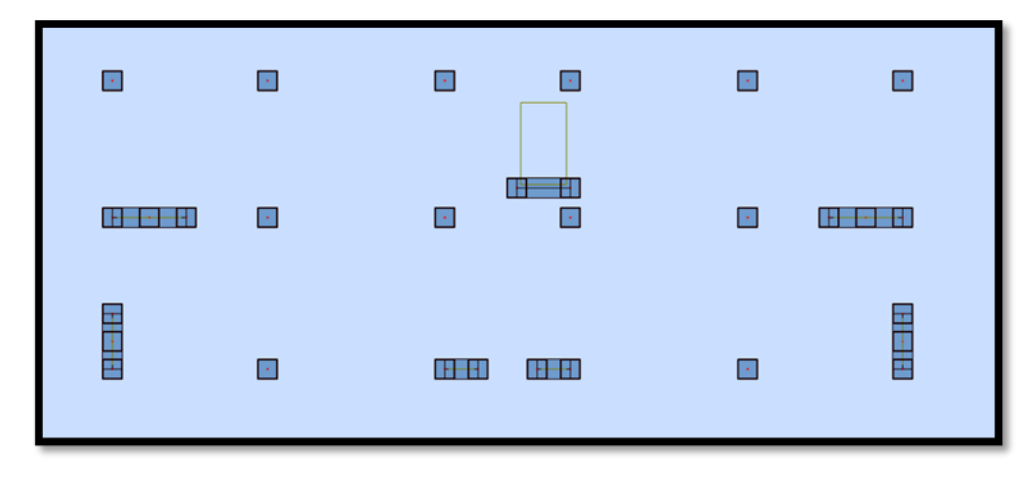

 **Figure.4.3.** Schéma de La structure Avec les voiles.

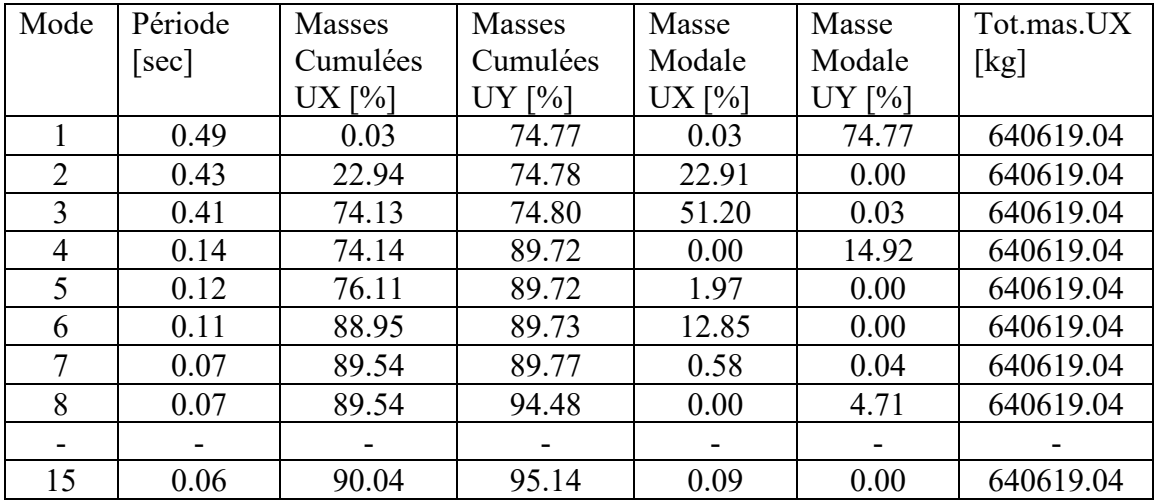

# **Direction X :**

- 1- **T=Ct.hn**<sup>3/4</sup> =  $0.05*18.6^{3/4}$  =  $0.447s$
- 2- **T**=  $0.09$ hn/ $\sqrt{Dx}$  ……dx = 21.7m
	- $0.09*18.6/\sqrt{21.7} = 0.359s$

\*\* Tempirique =min  $(1;2)$ = 0.359s

1.3\* Tempirique = **0.46s**

 $T$  analytique = s

# **Direction Y :**

- 1- **T=Ct.hn**<sup>3/4</sup> =  $0.05*18.6^{3/4}$  =  $0.447s$
- 2- **T= 0.09hn/** $\sqrt{Dy}$  ...... dY = 9.7m
	- $0.09*18.6/\sqrt{9.7} = 0.53s$ .
	- \*\* Tempirique = **0.447s.**
	- 1.3 \*Tempirique = **0.58 s**.

T analytique  $=$  s.

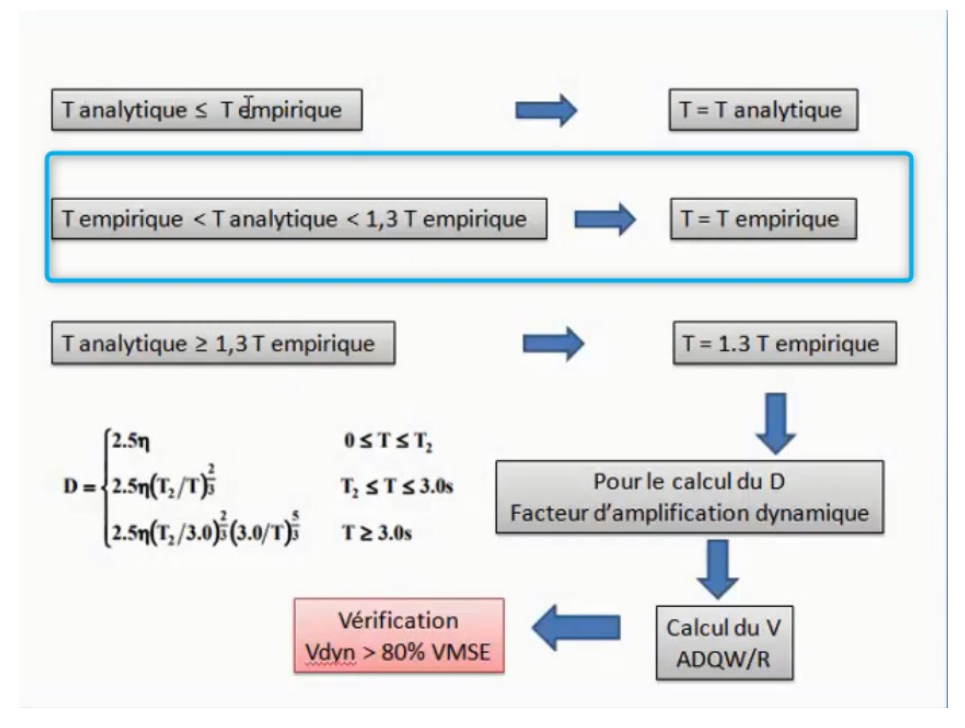

# **a) Remarques :**

1°/ Ce modèle présente une période fondamentale Ty = 0,49s .

 $Tx = 0,43 s$ 

 $2^{\circ}/$  Les  $1^{\text{er}}$  et  $2^{\text{eme}}$  modes sont des modes de translation

3°/ Le 3ème mode est un mode de rotation.

4°/ On doit retenir les 15 premiers modes, pour que la masse modale atteigne les 90% (selon le RPA99).

 **Mode 01** : translation selon y-y. T=49 s

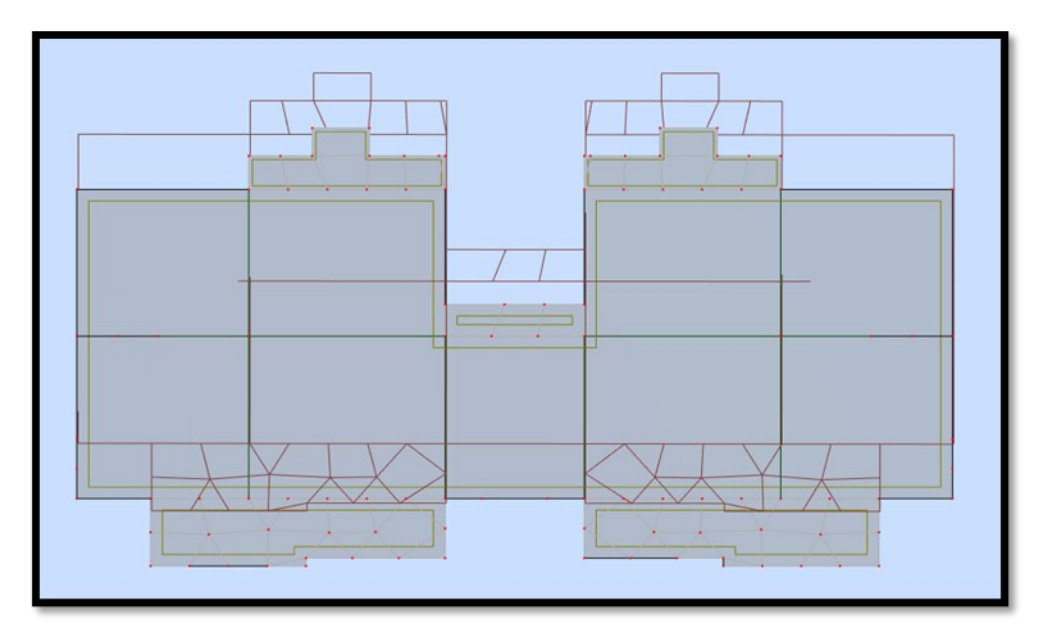

 **Figure.4.4.**Résultat Mode1

**Mode 02 :** translation selon x-x. T= 0.43 s.

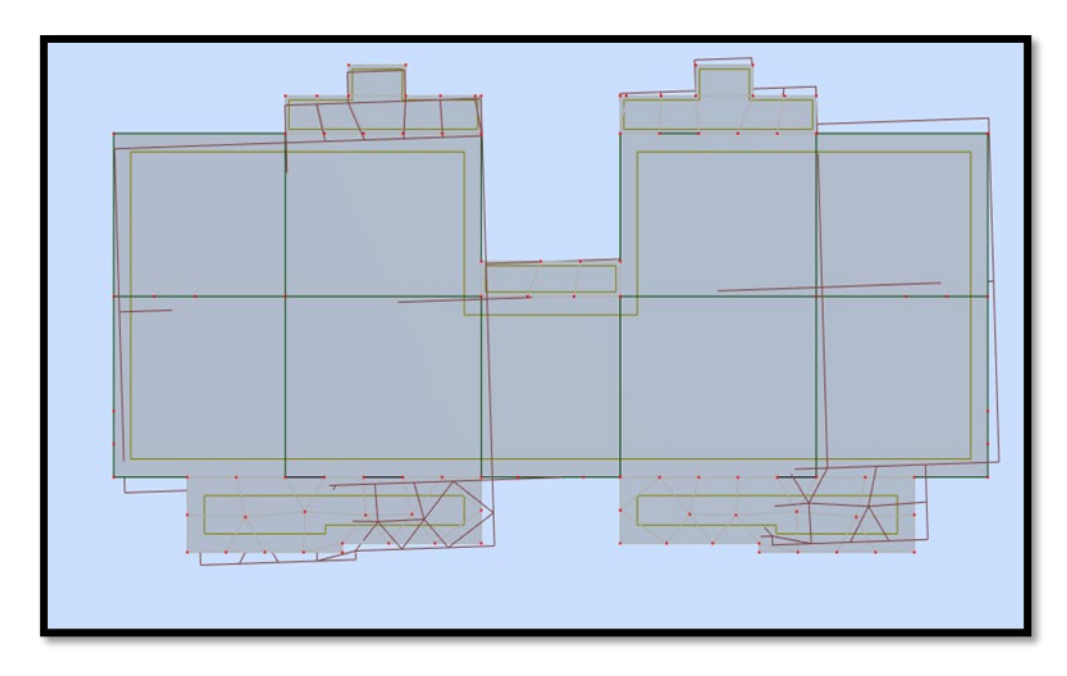

 **Figure. 4.5.** Résultat Mode2

**Mode 3** : Rotation selon z-z. T= 0.41s

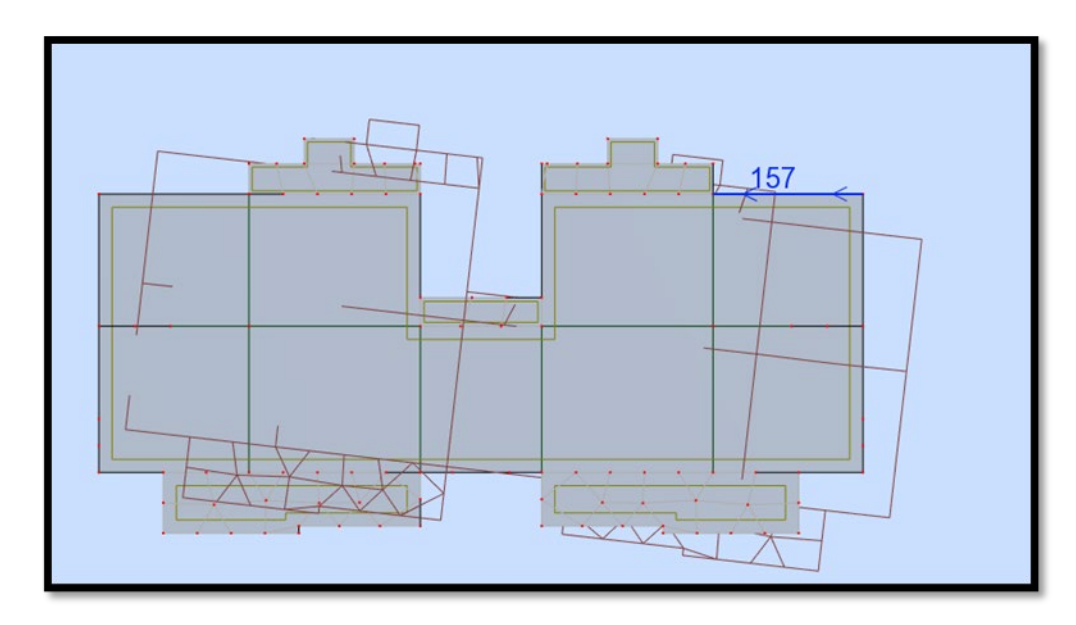

 **Figure.4.6.** Résultat Mode2

**4 .6. Vitrification de coefficient de comportement R**

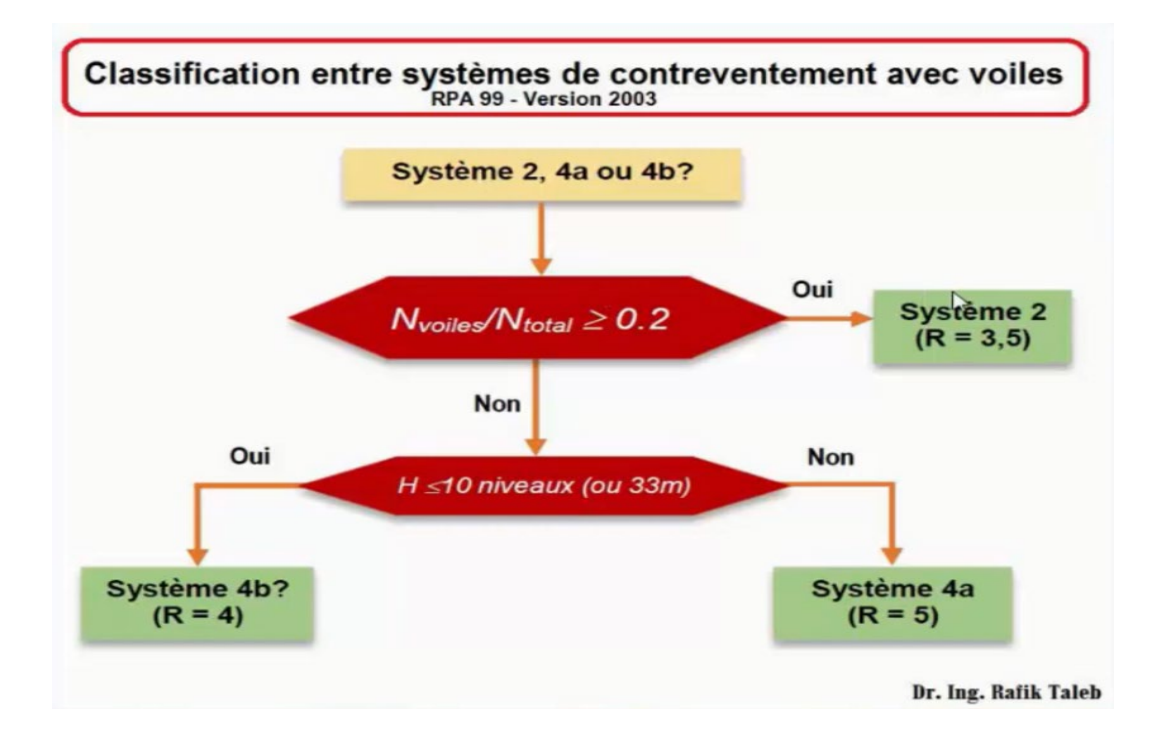

Donc **R= 4.** 

# **4.7. Vérification de l'effort normal réduit :**

L'article (7-4-3-1) du RPA (version 2003) exige la vérification de l'effort normal réduit pour éviter la rupture fragile de la section de béton.

La vérification s'effectue par la formule suivante :

$$
N_{\rm rd} = \frac{N}{B f_{c28}} \le 0,3
$$
[1]

Où : N : l'effort normal maximal.

B : section du poteau.

Fc28 : résistance caractéristique du béton.

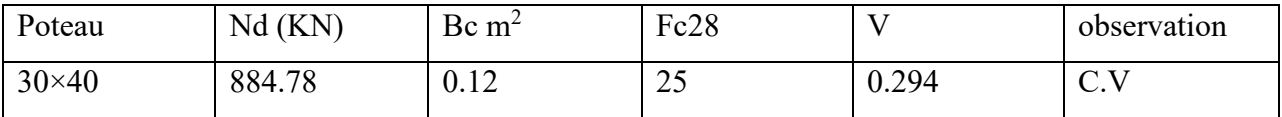

# **4.8. Calcul de la force sismique totale : (RPA art 4.2.3)**

La force sismique totale V, appliquée à la base de la structure, doit être calculée successivement dans deux directions horizontales orthogonales selon la formule :

$$
V = \frac{A \times D \times Q}{R} \times W
$$

- A : Coefficient d'accélération de zone.
- D : Coefficient d'amplification dynamique moyen.
- Q : facteur de qualité.
- R : Coefficient de comportement global de la structure.
- W : poids total de la structure.

Ces valeurs sont obtenues après les classifications du projet d'après le tableau par RPA99 version 2003.

# **4.8.1. Coefficient d'Accélération de Zone « A » : [1 ]**

Le coefficient d'accélération de zone « A » est donné par le Tableau 4.1 des (RPA 99/Version 2003) suivant la zone sismique et le

Groupe d'usage du bâtiment Pour notre projet : groupe usage2 et Zone IIa.

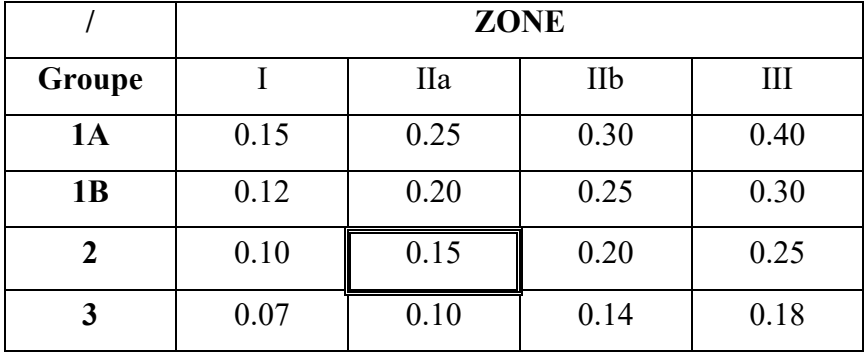

**Tableau .4.1 :** Coefficient d'Accélération de Zone A.

Donc:  $A = 0.15$ 

# **4.8.2. Facteur d'amplification dynamique moyen « D » :** [1]

 Fonction de la catégorie de site, du facteur de correction d'amortissement η et de la période fondamentale de la structure T.

$$
\mathbf{D} = \left\{ \begin{array}{cc} 2.5\eta & 0 \leq T \leq T_2 \\ & \\ 2.5\eta \; (\frac{T_2}{T})^{\frac{2}{3}}T_2 \leq T \leq 3.0 \; \text{s} \\ & \\ 2.5\eta \; (\frac{T_2}{3})^{\frac{2}{3}}(\frac{3}{T})^{\frac{5}{3}} & T \geq 3.0 \; \text{s} \end{array} \right.
$$

η: Facteur de correction d'amortissement.

T : Période fondamentale.

T2: Période caractéristique, associée à la catégorie de site.

# • **Calcule de facteur de correction d'amortissement** η **:[1]**

Donné par la formule :

$$
\eta=\sqrt{7/\big(2+\xi\big)}\geq 0.7
$$

D'abord on calcule Pourcentage d'Amortissement Critiqueξ.

# • **Pourcentage d'Amortissement Critique** ξ**:**

ξ (%) est le pourcentage d'amortissement critique fonction du matériau constitutif, du type de structure et de l'importance des remplissages.

| Remplissage  | <b>Portiques</b>    | <b>Voiles ou murs</b> |                 |
|--------------|---------------------|-----------------------|-----------------|
|              | Acier<br>Béton armé |                       | <b>Béton</b>    |
|              |                     |                       | armé/maçonnerie |
| Léger        |                     |                       |                 |
| <b>Dense</b> |                     |                       |                 |

**Tableau .4.2 :** Valeurs deξ (%).

D'après le Tableau ξ **= 8.5 %** 

**Donc** :  $\eta = \sqrt{7/(2+8.5)} = 0.816 \ge 0.7$ 

# • **Estimation de la période fondamentale de la structure :**

 La période fondamentale correspond à la plus petite valeur obtenue par les formules 4-6 et 4-7 du RPA99 version 2003.

$$
T = T_{min} \begin{cases} T = C_{T} h_{N}^{\frac{3}{4}}_{n} \\ T = 0.09 h_{N} / \sqrt{D} \end{cases}
$$

 $h_N$ : hauteur mesurée en mètre à partir de la base de la structure jusqu'au dernier niveau.

On  $\hat{a} : h_N = 27.54$ m

 $C_T$ : coefficient fonction de système de contreventement du type de remplissage et donné par le tableau 4.6 (dans notre cas on a Portiques auto-stables en béton armé ou en acier avec remplissage en maçonnerie)

Donc :  $C_T = 0.05$ 

**T**=**Ct.hn**<sup>3/4</sup> =  $0.05*18.19^{4}$  = **0.44s** 

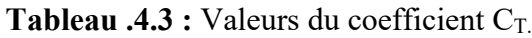

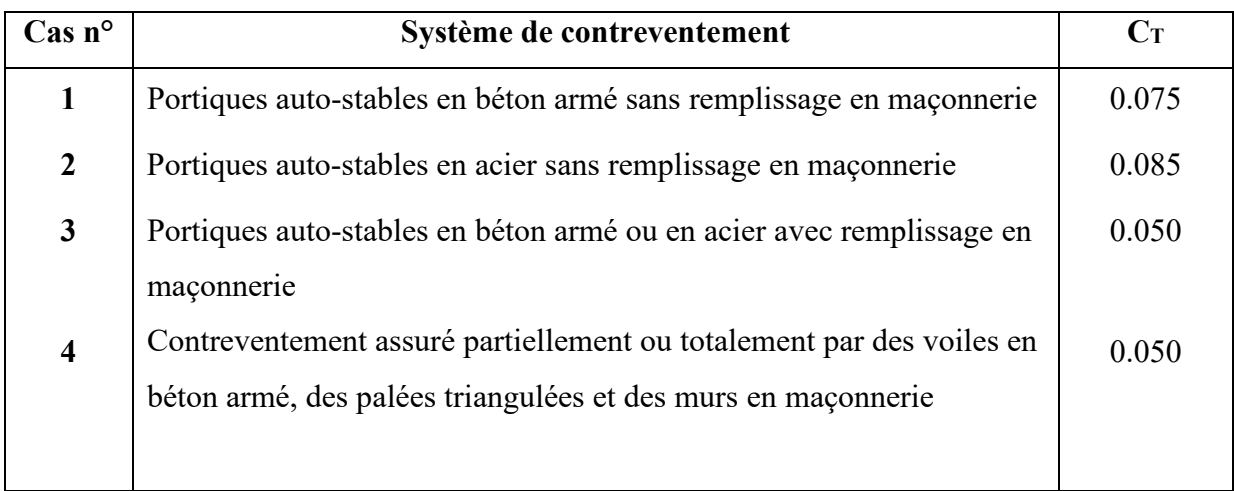

Dans les cas n° 3 et 4, on peut également utiliser aussi la formule :

 $T = 0.09 h_{\rm N} / \sqrt{D}$ 

D : dimension du bâtiment mesurée à sa base dans la direction de calcule.

# **Direction X :**

- 3- **T=Ct.hn**<sup>3/4</sup> =  $0.05*18.6^{3/4}$  =  $0.447s$
- 4- **T**=  $0.09$ hn/ $\sqrt{Dx}$  ……dx = 21.7m
	- $0.09*18.6/\sqrt{21.7}$  =0.359 s
	- \*\* Tempirique =min  $(1;2) = 0.359s$
	- 1.3\* Tempirique = **0.46s**

T analytique  $= s$ 

# **Direction Y :**

- 3- **T**=Ct.hn<sup>3/4</sup> =  $0.05*18.6^{3/4}$  =  $0.447s$
- 4- **T**=  $0.09$ hn/ $\sqrt{D}y$ ......dY = 9.7 m

$$
0.09*18.6/\sqrt{9.7} = 0.53 \text{ s.}
$$

\*\* Tempirique = **0.447 s.** 1.3 \*Tempirique = **0.58 s**.

T analytique  $=$  s.

# **Calcul facteur d'Amplification D :**

T1 et T2 : périodes caractéristiques associées à la catégorie de site (tableau 4.7).

S<sub>3</sub>⇒T<sub>1</sub>=0.15 et T<sub>2</sub>=0.5 on obtient :

Sens X: La condition  $T \leq T_2$ 

Donc:  $2.5\eta = 2.5 * 0.816 = 1.632$  **D** = 1.632

Sens Y:

La condition  $T \le T_2$  Donc:  $2.5\eta = 2.5 * 0.816 = 1.632$  D = 1.632

# **4.8.3. Coefficient de Comportement Global de la Structure « R » :**

 Sa valeur unique est donnée par le tableau 4.3 des RPA99/version 2003 en fonction du système de contreventement.

# **Tableau .4.5 :** valeurs du coefficient de comportement R.

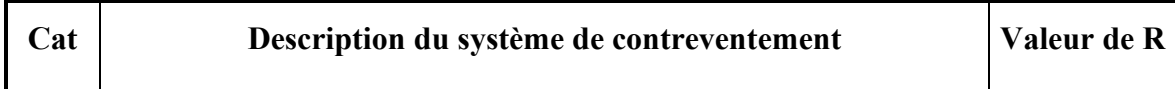

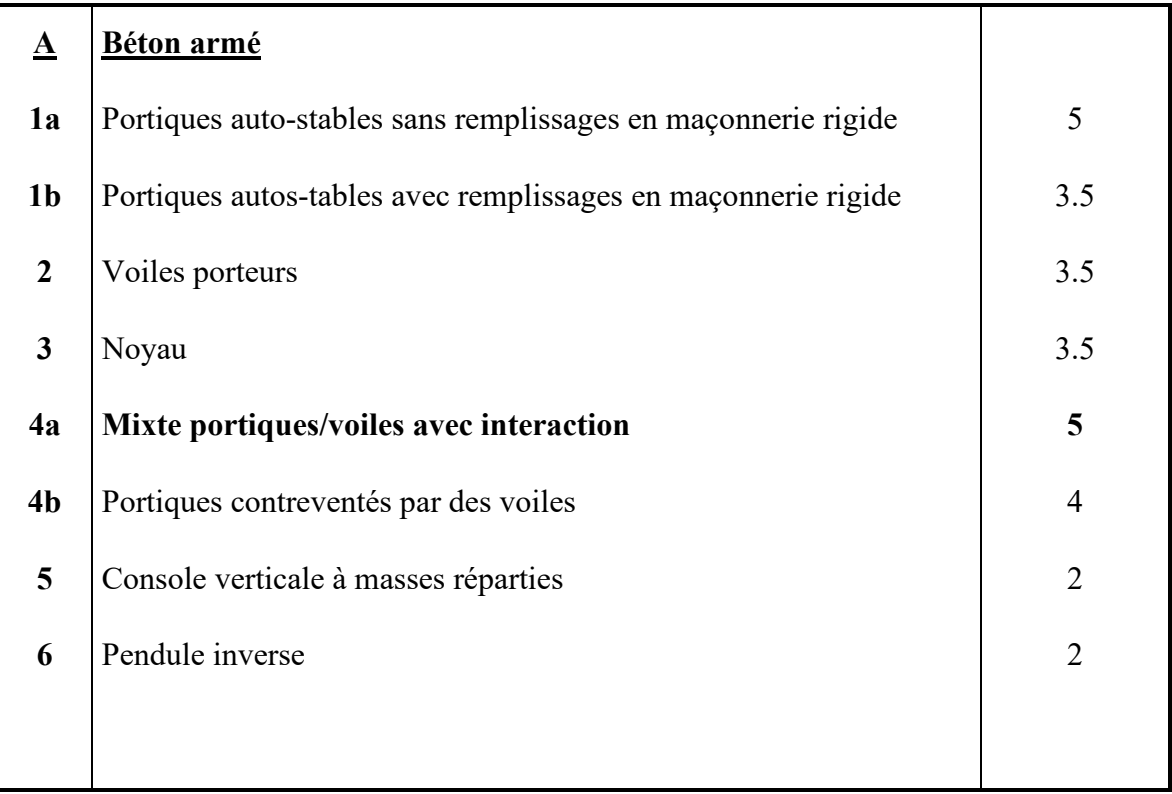

Dans notre cas : **Portiques contreventés par des voiles**

Alors **: R= 4**

# **4.8.4. Facteur de qualité « Q » : [1]**

Le facteur de qualité de la structure est fonction de :

- la redondance et de la géométrie des éléments qui la constituent.

- la régularité en plan et en élévation.
- la qualité du contrôle de la construction.

La valeur de Q est déterminée par la formule : $Q = 1 + \sum_{n=1}^{5}$ **1**  $Q = 1 + \sum P_q$ 

Pq est la pénalité à retenir selon que le critère de qualité q " est satisfait ou non".

Sa valeur est donnée au tableau 4.4des RPA99/version 2003.
| « Critère q »                                            | <b>Sens X</b> | <b>Sens Y</b> |
|----------------------------------------------------------|---------------|---------------|
| 1. Conditions minimales sur les files de contreventement | 0.05          | 0.05          |
| 2. Redondance en plan                                    | 0.05          | 0.05          |
| 3. Régularité en plan                                    | $\theta$      | $\theta$      |
| 4. Régularité en elevation                               | $\theta$      | $\Omega$      |
| 5. Contrôle de la qualité des matériaux                  | 0.05          | 0.05          |
| 6. Contrôle de la qualité de l'exécution                 | 0.1           | 0.1           |
| $\sum P_q$                                               | 0.25          | 0.25          |

 **Tableau 4.6** : valeurs des pénalités Pq.

 $\triangleright$  Sens X  $\rightarrow$  Q=1+0.1 =1.25.

Sens  $Y \rightarrow Q=1+0.2=1.25$ .

### **4.8.5. Poids totaux de la structure « W » :**

W est égal à la somme des poids Wi, calculés à chaque niveau (i) :

$$
W = \sum_{i=1}^{n} W_i
$$
 avec  $W_i = W_{Gi} + \beta W_{Qi}$ 

WGi : poids dû aux charges permanentes et à celles des équipements fixes éventuels, solidaires de la structure

WQi : charges d'exploitation

β : Coefficient de pondération, fonction de la nature et de la durée de la charge d'exploitation et donné par le tableau 4.5. RPA99version2003.

 **Tableau .4.7 :** Valeurs du coefficient de pondérationβ.

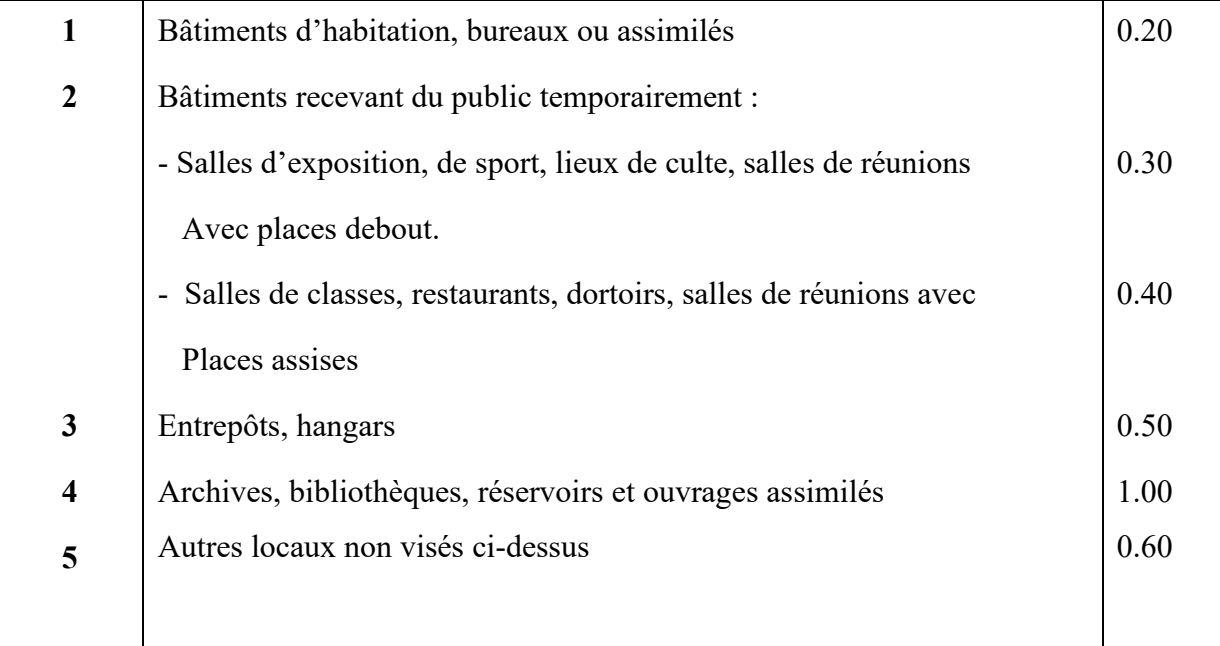

Dans notre cas :  $\beta$  = 0.20

#### **Vérification de l'effort tranchant à la base :**

La résultante des forces sismique à la base  $V_t$  obtenue par combinaison des valeurs modales ne doit pas être inférieure à 80% de la résultante des forces sismique déterminée par la méthode statique équivalente V pour une valeur de la période Fondamentale donnée par la formule empirique appropriée.

 $V_{dynamicue} > 80\% \text{ V}_{statique}$  Avec :

Vdynamique: la résultante des forces sismique à la base.

Vstatique : la résultante des forces sismiques calculée par la méthode statique équivalente.

Si : Vdynamique< 0.80 Vstatique, il faudra augmenter tous les paramètres de la réponse (forces, Le Déplacements, moment,) Dans le rapport 0.8 V<sub>statique</sub>/V<sub>dynamique</sub>.

#### **Calcule de l'effort sismique totale « V » :**

Sens x :

$$
V_x = \frac{A.D.Q}{R} \text{ W} \implies V_x = \frac{0.15 \times 1.632 \times 1.25}{4} \times 6282.33 \implies V_x = 480.59 \text{ KN}
$$
  
0.8VX = 384.47 KN

Sens Y:

 $V_y = \frac{A.D.Q}{R}$  W  $\Rightarrow V_y = \frac{0.15 \times 1.632 \times 1.25}{4} \times 6282.33 \Rightarrow V_y = 480.59$  KN 0.8VY = **384.47** KN.

**Tableau .4.8 :** Vérification de l'effort tranchant à la base.

Les Résultats d'action sismique à la base trouvée par logiciel ROBOT dans les deux sens :

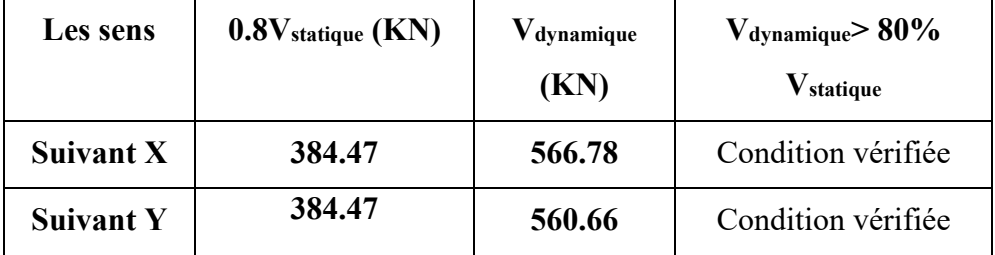

#### **Vérification des déplacements latéraux inter étages :**

L'une des vérifications préconisées par le **RPA99 version 2003**, concerne les déplacements latéraux inter étages.

En effet, selon l'article 5.10 du **RPA99 version 2003** l'inégalité ci-dessous doit nécessairement être vérifiée :  $\Delta_K^x$  ≤  $\overline{\Delta}$  *et*  $\Delta_K^y$  ≤  $\overline{\Delta}$  $\frac{x}{K} \leq \overline{\Delta}$  et

Avec :  $\overline{\Delta} = 0.01$ *he* 

Où :he représente la hauteur de l'étage.

Avec:

 $\delta_K^x = R \cdot \delta_{eK}^x$  et  $\delta_K^y = R \cdot \delta_{eK}^y$  $\varDelta_K^x = \delta_K^x - \delta_{K-1}^x \qquad et \quad \varDelta_K^y = \delta_K^y - \delta_{K-1}^y$ 

 $\Delta_K^x$ : Correspond au déplacement relatif au niveau *K* par rapport au niveau *K-1* dans le sens

*x*-*x* (idem dans le sens y-y,  $\Delta_K^y$ ).

 $\delta_{eK}^{x}$ : Est le déplacement horizontal dû aux forces sismiques au niveau *K* dans le sens *x*-*x* (idem dans le sens y-y,  $\delta_{\rho K}^y$ )

| Etage          | $\mathbf R$    | $\delta_{\rm eK}^{\rm x}$ (cm)<br>$\times R$ | $\delta_{\textup{eK}}^{\text{y}}(\textup{cm})$<br>$\times R$ | $\Delta_K^{\bf x}$ (cm)×R | $\Delta_{\kappa}^{\mathbf{y}}(\text{cm})\times R$ | $\bar{\Delta}$ (cm) | Observation |
|----------------|----------------|----------------------------------------------|--------------------------------------------------------------|---------------------------|---------------------------------------------------|---------------------|-------------|
| <b>RDC</b>     | 4              | 0.215                                        | 0.321                                                        | 0.215                     | 0.321                                             | 3.1                 | <b>CV</b>   |
|                | 4              | 0.628                                        | 0.920                                                        | 0.413                     | 0.599                                             | 3.1                 | <b>CV</b>   |
| $\overline{2}$ | $\overline{4}$ | 1.097                                        | 1.581                                                        | 0.469                     | 0.662                                             | 3.1                 | <b>CV</b>   |
| 3              | $\overline{4}$ | 1.548                                        | 2.213                                                        | 0.451                     | 0.632                                             | 3.1                 | <b>CV</b>   |
| $\overline{4}$ | $\overline{4}$ | 1.951                                        | 2.775                                                        | 0.403                     | 0.562                                             | 3.1                 | <b>CV</b>   |
| 5              | 4              | 2.300                                        | 3.256                                                        | 0.349                     | 0.480                                             | 3.1                 | <b>CV</b>   |

**Tableau .4.9.**Vérification des déplacements inter étages du bloc.

#### **Justification vis-à-vis de l'effet P-Δ.**

 Les effets du *2°* ordre (ou effet *P-Δ*) peuvent être négligés dans le cas des bâtiments si la condition suivante est satisfaite à tous les niveaux :

$$
\theta = \frac{P_K \Delta_K}{V_K h_K} \leq 0,10 \text{ }^{\prime\prime} \text{RPA99 version } 2003 \text{ }^{\prime\prime} [2]
$$

*PK*: Poids total de la structure et des charges d'exploitation associées au-dessus du niveau *" K"* .

$$
P_K = \sum_{i=K}^n \bigl( W_{Gi} + \beta W_{Qi} \bigr)
$$

*VK*: Effort tranchant d'étage au niveau *" K"*

$$
V_K = F_t + \sum_{i=K}^n F_i
$$

*ΔK*: Déplacement relatif du niveau *" K"* par rapport à *" K-1"* 

*hK*: Hauteur de l'étage *" K"*

- Si  $0.10 \lt \theta_K \le 0.20$ , Les effets *P-* $\Delta$  peuvent être pris en compte de manière approximative en amplifiant les effets de l'action sismique calculés au moyen d'une analyse élastique du *1*° ordre par le facteur  $\frac{1}{\left(1-\theta_K\right)}$
- Si $\theta_K > 0.20$ , la structure est partiellement instable et doit être redimensionnée. Avec:

 $\overline{\mathcal{L}}$ ⇃  $\left($ =  $= 0$   $si$   $T \leq$  $F_t = 0.07TV$  *si*  $T \succ 0.7s$  $F_t = 0$   $si \quad T \leq 0.7s$ *t t*  $0,07TV$  si  $T > 0,7$ 0  $si$   $T \leq 0.7$  $\succ$ 

Les résultats obtenus sont regroupés dans le tableau suivant:

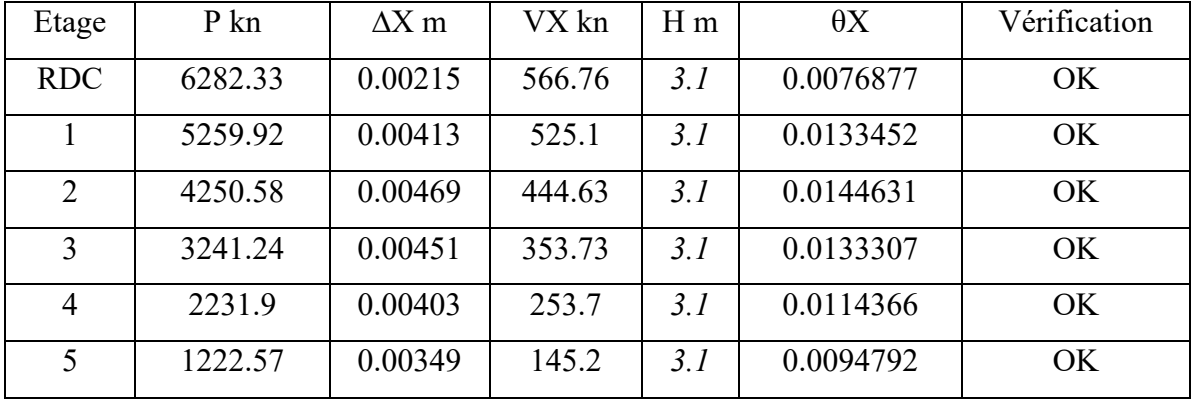

**X-X :** 

#### **Y-Y:**

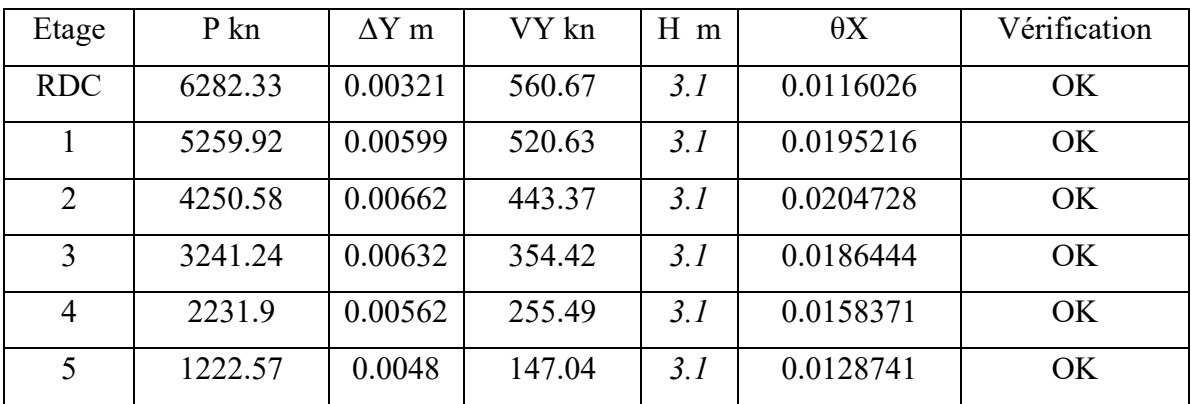

#### **a) Vérification au renversement :(RPA99/V2003 Art.5.5.)[1]:**

Le moment de renversement qui peut être causé par l'action sismique doit être calculé par

rapport au niveau de contact sol-fondation.

Le moment stabilisant sera calculé en prenant en compte le poids total équivalent au poids de la construction, au poids des fondations et éventuellement au poids du remblai.  $M_s > M_r$ 

Avec :

Ms : moment stabilisant

Mr : moment de renversement.

Cette condition d'équilibre se réfère à la stabilité

d'ensemble du bâtiment ou de l'ouvrage. Soumis à des

effets de renversement et/ou de glissement

- $\checkmark$  M<sub>renversement</sub> =  $\Sigma_{n-1}^n$   $F_i \times d_i$
- $\checkmark$  M<sub>stabilisant</sub> = W $\times$ (x,y)g

b: la distance au centre de gravité selon la direction x-x et y-y  $(X_g; Y_g)$ .

Il faut vérifier que :

**Mstabilisant**  $\geq 1.5$ **Mrenversement** 

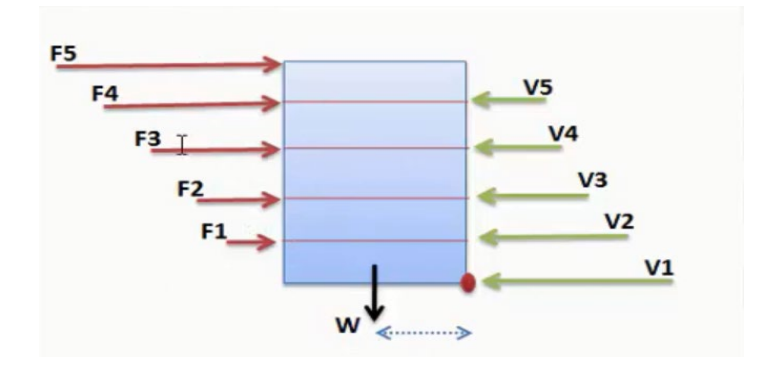

**x-x** 

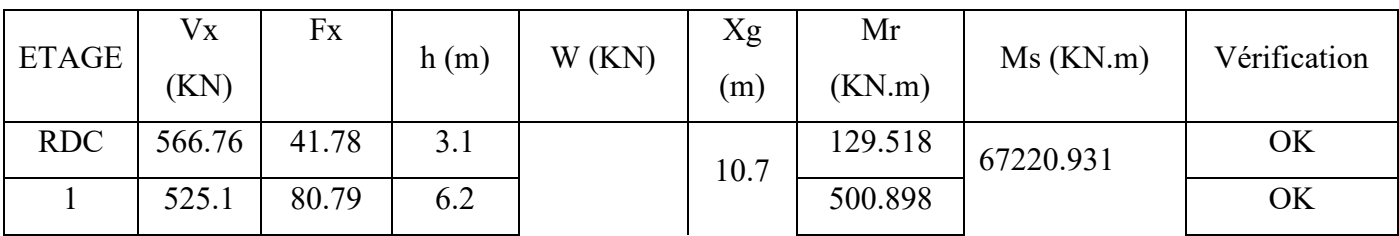

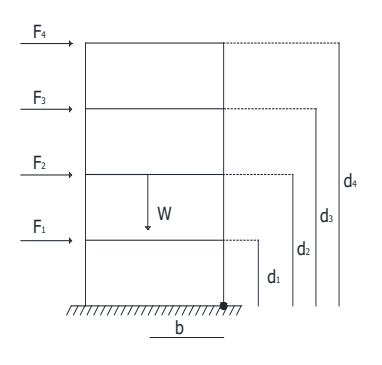

# **CHAPITER 04 ETUDE SISMIQUE DUBATIMENT**

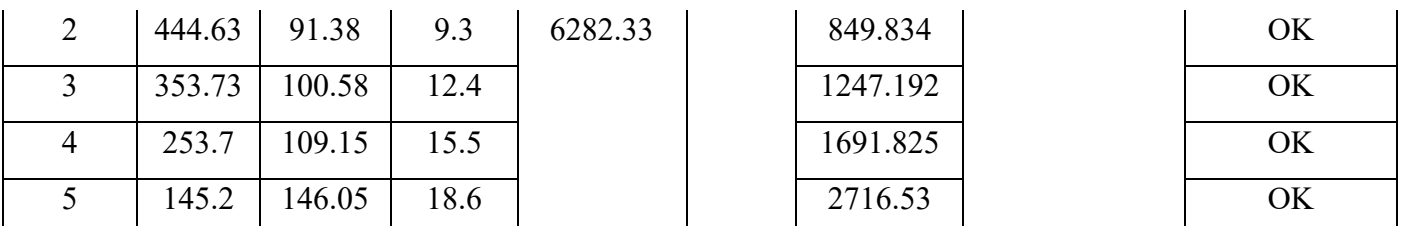

**y-y**

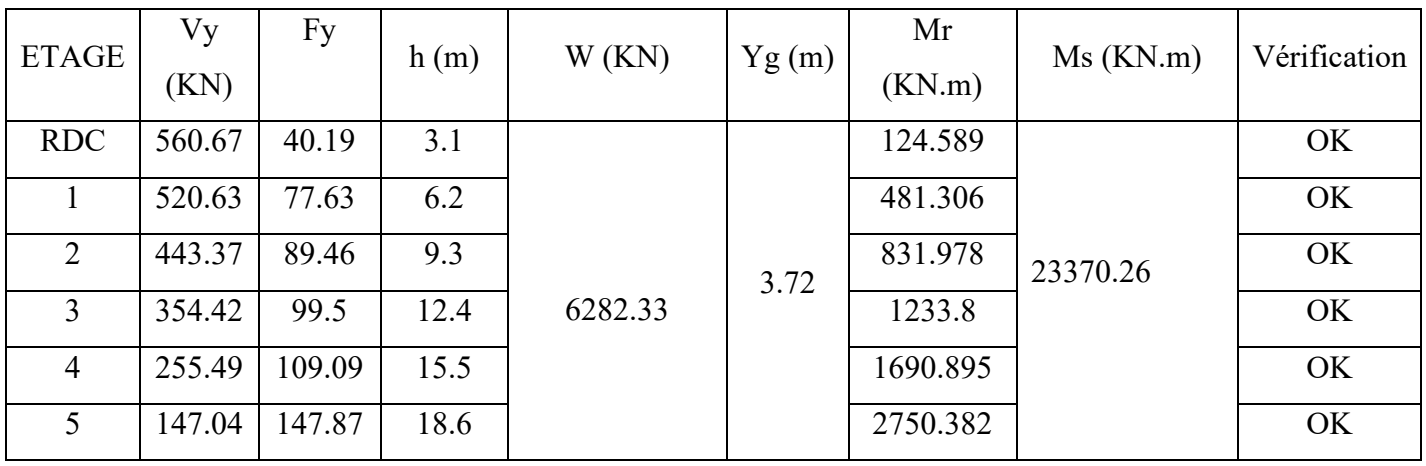

### **4 .9. Conclusion :**

Reposons sur ces résultats obtenus dans cette étude dynamique, on peut dire que notre bâtiment est bien dimensionné et peut résister aux déférents chocs extérieurs, tel que le séisme après un ferraillage correcte.

# **CHAPITRE 05 ETUDE DES ELEMENTS STRUCTURAUX**

#### **CHAPITRE 05 : ETUDE DES ELEMENTS STRUCTURAUX**

#### **Introduction**

Une structure en béton armé, doit avoir une réponse favorable aux différentes sollicitations qui sont dus soit aux charges verticales ou horizontales. Cependant le bon dimensionnement et la bonne disposition des éléments structuraux ramènent une résistance pour reprendre ces sollicitations ainsi qu'un ferraillage rigide et bien disposé.

Pour la détermination du ferraillage on considère le cas le plus défavorable. On a utilisé l'outil informatique à travers le logiciel d'analyse des structures (ROBOT 2014), qui permet la détermination des différents efforts internes de chaque section des éléments, pour les différentes combinaisons de calcul.

Notre structure est composée essentiellement de trois éléments structuraux à savoir :

- $\triangleright$  Les poutres
- $\triangleright$  Les poteaux
- $\triangleright$  Les voiles

#### **5.1. Les poutres**

Les poutres sont des éléments structuraux qui transmettent les efforts de plancher vert les poteaux. Elles sont sollicitées à la flexion simple. Le ferraillage est calculé à l'état limité ultime sous l'effet du moment le plus défavorable.

#### **5.1.1. Les combinaisons de calcul.**

En fonction du type de sollicitation, nous distinguons les différentes combinaisons suivantes :

- $\blacksquare$  Selon BAEL 91 [3]:
	- ELU :  $1.35$  G + 1.5 O
	- $\cdot$  ELS : G + Q
- Selon le R.P.A  $99$  [1] :
	- $\cdot$  G + Q  $\pm$  E
	- $0.8 \text{ G} \pm \text{E}$

#### **5.1.2**. **Les poutres principales**

On prend la poutre la plus sollicitée de section  $(30 \times 40)$ . Les sollicitations du cette poutre sont obtenus à l'aide du logiciel ROBOT 2014 :

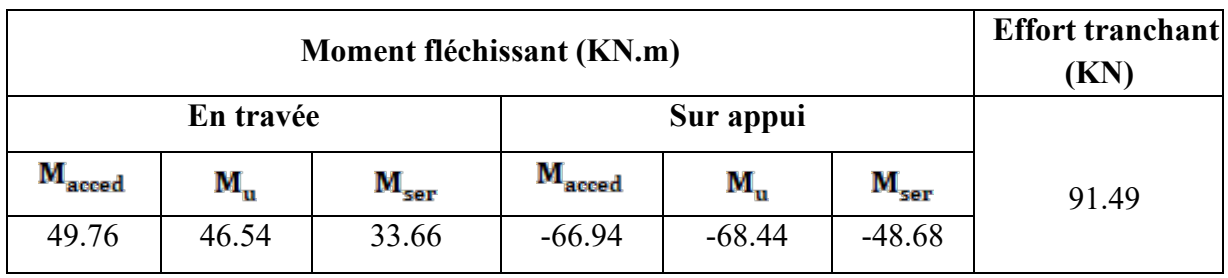

**Tableau 5.1 :** Les sollicitations de la poutre principale la plus sollicitée.

# **5.1.2.1. Le ferraillage à l'ELU**

#### **Disposition constrictive**

-Les premières armatures transversales doivent être disposées à 5 cm au plus du nu de l'appui ou de l'encastrement.

-Le diamètre minimum est de 12 mm.

-La longueur minimale des recouvrements est de 40Φen zone IIa[1].

### **a-Ferraillage en travées :**

 $b = 30$  cm;  $h = 40$  cm;  $d = 36$  cm;  $d' = 4$  cm

 $\gamma_b = 1.15; \gamma_s = 1; \sigma_{bc} = 14.17 \text{ MPa}$ 

# **-Calcul le moment réduit (μ)** [7] **:**

 $\mu = \frac{M_t}{b.d^2.\sigma_{bc}} = \frac{46.54 \times 10^6}{300 \times 360^2 \times 14.17}$   $\longrightarrow$  $\mu = 0.084$ 

# **-Calcul le moment limite**  $(\mu i)$ **:**

$$
\mu_{l} = 0.8.\alpha_{l} [1 - (0.4..\alpha_{l})]
$$
\n
$$
\alpha_{l} = \frac{\epsilon_{bc}}{\epsilon_{bc} + \epsilon_{sl}} \text{avec :} \epsilon_{bc} = 3.5 \text{ %}
$$
\n
$$
\epsilon_{sl} = \frac{f_{\epsilon}}{E_{.ys}} = \frac{400}{2 \times 10^{5} \times 1} \epsilon_{sl} = 2 \text{ %} \longrightarrow
$$
\n
$$
\alpha_{l} = \frac{3.5}{3.5 + 2} \longrightarrow \alpha_{l} = 0.636
$$
\n
$$
\mu_{l} = 0.8 \times 0.636 \times [1 - (0.4 \times 0.636)] \longrightarrow \mu_{l} = 0.379
$$
\n
$$
\mu = 0.084 < \mu_{l} = 0.379 \quad \text{donc :} \text{l'acier comprim\'e n'est pas nécessaire}
$$

**2** (As<sup>'</sup>= 0).

$$
0 < \mu = 0.084 < 0.186 \quad \text{donc :} \quad \text{pivot A}
$$
\n
$$
\sigma_s = \frac{f_e}{r_s} = \frac{400}{1} = 400 \text{ Mpa}
$$
\n
$$
\alpha = 1.25 \left(1 - \sqrt{1 - 2\mu}\right) = 1.25 \left(1 - \sqrt{1 - (2 \times 0.084)}\right) \alpha = 0.109
$$
\n
$$
\beta = 1 - 0.4\alpha = 1 - (0.4 \times 0.109) \quad \longrightarrow \quad \beta = 0.956
$$

**-La section fictive de l'acier tendue :**

$$
\mathbf{A_s} = \frac{\mathbf{M_t}}{\mathbf{Z} \cdot \sigma_s} = \frac{\mathbf{M_t}}{\beta \cdot d \cdot \sigma_s} = \frac{46.54 \times 10^3}{0.956 \times 36 \times 400}
$$

 $A<sub>s</sub> = 338.0$  $mm<sup>2</sup> = 3.38$  $cm<sup>2</sup>$ 

#### **-La section minimale d'acier tendu vaut :**

Le ferraillage minimal imposé par la règle d' RPA(Art 7.5.2.1) et la règle de condition de non fragilité et la règle de millième [1]:

$$
A_{\text{smin}} = \max\left\{0.005 \text{ b. h}; \frac{b \cdot h}{1000}; 0.23 \text{ b. d.} \frac{\text{ft}_{\text{28}}}{\text{fe}}\right\}
$$
  
\n
$$
A_{\text{smin}} = \max\left\{0.005 \times 30 \times 40; \frac{30 \times 40}{1000}; 0.23 \times 30 \times 36 \times \frac{2.1}{400}\right\}
$$
  
\n
$$
A_{\text{smin}} = \max\{6cm^2; 1.2cm^2; 1.304cm^2\} = 6cm^2
$$
  
\nDonc :

$$
A_{s} = \max\{A_{s}, A_{\min}\}\qquad \longrightarrow \qquad A_{s} = \max\{3.380cm^{2}, 6cm^{2}\}\
$$

On adopte :  $\mathbf{A}_s = 6 \, \text{cm}^2$ 

**Armature principale :**

 $A_s = 6 \text{ cm}^2$   $\longrightarrow$  On prend 3 HA 14+3 HA 12 ( $A_{sst} = 8.01 \text{ cm}^2$ ).

# **-Pourcentage maximal d'après le RPA99V2003** [1]**:**

**.4 % b h** en zone courante (As max= 0.04 30 40 = 48cm²)………………..**CV**.

**.6 % b h** en zone de recouvrement (As max = 0.06 30 40 = 72cm²) …….....**CV**.

### **b-Ferraillage en appuis :**

 $\gamma_b = 1.5; \gamma_s = 1.15$ ; Obc = 14.17 MPa

**-Calcul le moment réduit (μ) :**

$$
\mu = \frac{M_a}{b.d^2.\sigma_{bc}} = \frac{68.44 \times 10^6}{300 \times 360^2 \times 14.17} \longrightarrow \mu = 0.124
$$
  
\n
$$
\mu_1 = 0.393
$$
  
\n
$$
\mu = 0.156 \sim \mu = 0.393 \text{ days}
$$

$$
\mu = 0.156 < \mu_1 = 0.393 \quad \text{done}: \quad \text{I'acier comprime n'est pas necessaire } (\mathbf{A_s'} = 0).
$$
\n  
\n0  $< \mu = 0.124 < 0.186 \quad \text{done}: \quad \text{pivot A}$ \n  
\n $\alpha = 1.25 (1 - \sqrt{1 - 2\mu}) = 1.25 (1 - \sqrt{1 - (2 \times 0.124)}) \alpha = 0.166$ \n  
\n $\beta = 1 - 0.4\alpha = 1 - (0.4 \times 0.166) \quad \rightarrow \quad \beta = 0.933$ 

$$
\sigma_s = \frac{f_e}{\gamma_s} = \frac{400}{1.15} = 348 \text{ Mpa}
$$

**-La section fictive de l'acier tendue :** 

$$
A_{s} = \frac{M_{a}}{Z.\sigma_{s}} = \frac{M_{a}}{\beta.d.\sigma_{s}} = \frac{68.44 \times 10^{3}}{0.933 \times 36 \times 348} \longrightarrow A_{s} = 585.5 mm^{2} = 5.85 cm^{2}
$$

#### **-La section minimale d'acier tendu vaut :**

Le ferraillage minimal imposé par la règle d' RPA(Art 7.5.2.1) et la règle de condition de non fragilité et la règle de millième [1]:

 $A_{\text{smin}} = \max\{6cm^2; 1.2cm^2; 1.304cm^2\} = 6cm^2$ Donc :

As=  $\max\{A_s; A_{\text{smin}}\}$   $A_s = \max\{5.85cm^2; 6cm^2\}$ On adopte :  $\mathbf{A}_s = 6 \mathbf{cm}^2$ 

**-Armature principale :**

 $A_s = 6$  cm<sup>2</sup>On prend 3 HA 14+3 HA 12 ( $A_{sad} = 8.01$  cm<sup>2</sup>).

**-Pourcentage maximal d'après le RPA99V2003** [1] **:** 

**. 4 % b h** en zone courante (As max= 0.04 30 40 = 48cm²)………………..**CV**.

**. 6 % b h** en zone de recouvrement (As max= 0.06 30 40 = 72cm²) …….....**CV**.

#### **5.1.2.2. Vérification de l'effort tranchant à ELU**

Selon le BAEL91 modifié99 chapitre 13. III.2.1. On doit vérifier la condition ci-après [3]:

 $\tau_{\rm u}$  $\leq$  $\overline{\tau}_{\rm u}$ 

La fissuration est considérée comme non préjudiciable:

$$
\overline{\mathbf{t}}_{\mathbf{u}} = \min \left\{ \frac{0.2fcj}{rb}; 5Mpa \right\}
$$

$$
\overline{\mathbf{t}}_{\mathbf{u}} = \min \left\{ \frac{0.2 \times 25}{1.5} = 3.33Mpa; 5Mpa \right\}
$$

Donc :  $\overline{\tau}_{\text{u}} = 3.333 \text{MPa}$ 

$$
\tau_{\rm u} = \frac{V_{\rm u}}{b.d} = \frac{91.49 \times 10^3}{300 \times 360}
$$

**ᵤ** =**0.847 MPa**

Donc :

**ᵤ= 0.847 MPa ᵤ =3.333MPa** ………………..**CV**

#### **L'espacement des armatures transversales :**

D'après RPA 99 /V2003 article (7.5.2.2) [1]:

**.Dans les zones nodales :** 

$$
S_f = min\left\{\frac{h}{4}; 12\Phi L\right\}
$$
  

$$
S_f = min\left\{\frac{40}{4} = 10 \text{cm}; (12 \times 1.2) = 14.4 \text{cm}\right\} = 10 \text{cm}
$$

On adopte  $S_f = 10$  cm

.**En dehors de la zone nodale :** 

$$
S_t \leq \frac{h}{2} = \frac{40}{2} = 20 \text{ cm}
$$

On adopte $S_f$ = 15 cm

#### **Armatures transversales :**

Suivant l'article A.5.1, 23 des règles BAEL91 modifé99 on a[3] :

$$
\frac{A_t}{b\,S_t} \!\geq \! \frac{\gamma_s(\tau_u\!-\!0.3\,f_{tj}\,K)}{0.9f_e(\text{cos}\alpha\!+\!\text{sin}\alpha)}
$$

Avec :

 $(K = 1)$ ; pour la flexion simple.  $\alpha = 90^{\circ}$  ; pourles armatures droits.

$$
A_{t} \geq \frac{\gamma_{s}(\tau_{u} - 0.3 \text{ f}_{tj} \text{ K}) \text{ b } S_{t}}{0.9 f_{e}(\cos \alpha + \sin \alpha)} \frac{1.15 \times 30 \times 15 (0.847 - 0.3 \times 2.1)}{0.9 \times 400 \times 1} = 1.65 \text{ cm}^{2}
$$

On adopte : un cadre de Φ8 et un épingle de Φ8

D'après le RPA99V2003[1] :

La quantité d'armatures transversales minimales est de :

 $A_t \geq 0.3\%$   $S_t$  b

**At** = 1.65 cm² 0.003 15 30 = 1.35 cm²..................**CV**

#### **5.1.2.3. Vérification des contraintes à l'ELS**

La fissuration est considérée peu nuisible donc pas de limitation des contraintes de traction de l'acier.

On doit vérifier que :

$$
\sigma_{\rm bc} \leq \overline{\sigma}_{\rm bc}
$$

Avec :

 $\overline{\sigma}_{bc}$  = 0.6 fc<sub>28</sub> = 0.6  $\times$  25

 $\overline{\sigma}_{bc}$ = 15MPa

$$
\sigma_{\rm bc} = \frac{M_{\rm ser}}{I} y
$$

**a- En travée: -Le moment statique :**   $\frac{b.y^{2}}{2}-\eta A_{5}(d-y)=0$ Avec :  $\eta$  = 15 (d'après le BAEL)  $As = 8.01$  cm<sup>2</sup>  $d = 37$ cm  $\frac{300 \times y^2}{2} - 15 \times 801 \times (360 - y) = 0$  $150y^2 - 4325400 + 12015y = 0$  $\Delta = b^2 - 4ac$   $\longrightarrow \sqrt{\Delta} = 52341.19$  $y_1 = \frac{-b - \sqrt{4}}{2a} = -214.52$ mm  $y_2 = \frac{-b + \sqrt{A}}{2a} = 134.42$ mm Donc on adopte :  $y = y_2 = 134.42$ mm

### **-Le moment d'inertie :**

$$
I = \frac{b \cdot y^3}{3} + \eta \text{ As } (d - y)^2
$$
  
\n
$$
I = \frac{300 \times 134.42^3}{3} + 15 \times 801 (360 - 134.42)^2
$$
  
\n
$$
I = 854282729 \text{mm}^4
$$
  
\n
$$
\sigma_{bc} = \frac{29.72 \times 10^6}{854282729} \times 134.42
$$

 $\sigma_{bc}$ = 4.676MPa

Donc:

$$
\sigma_{bc} = 4.676 MPa \leq \sigma_{bc} = 15 MPa \dots \dots \dots \dots CV
$$

**b- En appuis :** 

**-Le moment statique :** 

$$
\frac{b.y^2}{2} - \eta A_5(d-y) = 0
$$

#### Avec :

 $\eta$  = 15 (d'après le BAEL)  $As = 10.65$  cm<sup>2</sup>  $d = 36cm$  $\frac{300 \times y^2}{2} - 15 \times 1065 \times (360 - y) = 0$  $150y^2 - 5751000 + 15975y = 0$ 

# $\Delta = b^2 - 4ac$   $\longrightarrow \sqrt{\Delta} = 60875.28$

$$
y_1 = \frac{-b - \sqrt{a}}{2a} = -256.16 \text{ mm}
$$

$$
y_2 = \frac{-b + \sqrt{a}}{2a} = 149.66 \text{ mm}
$$

Donc on adopte :  $y = y_2 = 149.66$ 

-Le moment d'inertie :  
\n
$$
I = \frac{b \cdot y^3}{3} + \eta A_e (d - y)^2
$$
\n
$$
I = \frac{300 \times 149.66^3}{3} + 15 \times 1065 (360 - 149.66)^2
$$

 $I = 1041990775$ mm<sup>4</sup>

$$
\sigma_{\rm bc} = \frac{62.19 \times 10^6}{1041990775} \times 149.66
$$

### $\sigma_{bc}$ = 8.93 MPa

Donc:

$$
\sigma_{bc} = 8.93 MPa \leq \sigma_{bc} = 15 MPa \dots CV
$$

### **5.1.2.4. Vérification de la flèche à l'ELS**

Avant de passer directement à la vérification de la flèche, il faut qu'on examine d'abord les conditions qui nous dispensent de cette vérification. Ces conditions sont dictés pour le cas des poutres, par l'article B.6.5, 1 des règles BAEL91 modifié99 comme suit [3]:

$$
L \le 8m
$$
\n
$$
\begin{cases}\n\frac{h \ge \max\left\{\frac{L}{16}; \frac{Mt \cdot L}{10M_0}\right\}}{f_e}\n\end{cases}
$$

Donc **:**

$$
\begin{cases}\n\text{h} = 50cm > \max \left\{ \frac{210}{16} = 13.125cm; \frac{46.54 \times 210}{10 \times 50.21} = 19.46cm \right\} = 19.46 \text{ cm} \dots \dots \dots \dots \text{CV} \\
\text{L} = 2.10m < 8\text{m} \dots \dots \dots \dots \text{CV} \\
\text{A}_{\text{s}} = 8.01 \text{ cm}^2 < \frac{4.2 \times 30 \times 36}{400} = 11.34 \text{ cm}^2 \dots \dots \dots \dots \text{CV}\n\end{cases}
$$

Les conditions sont vérifiées, le calcul de la flèche n'est pas nécessaire.

#### **5.1.2.5. Schéma du ferraillage (poutre principale)**

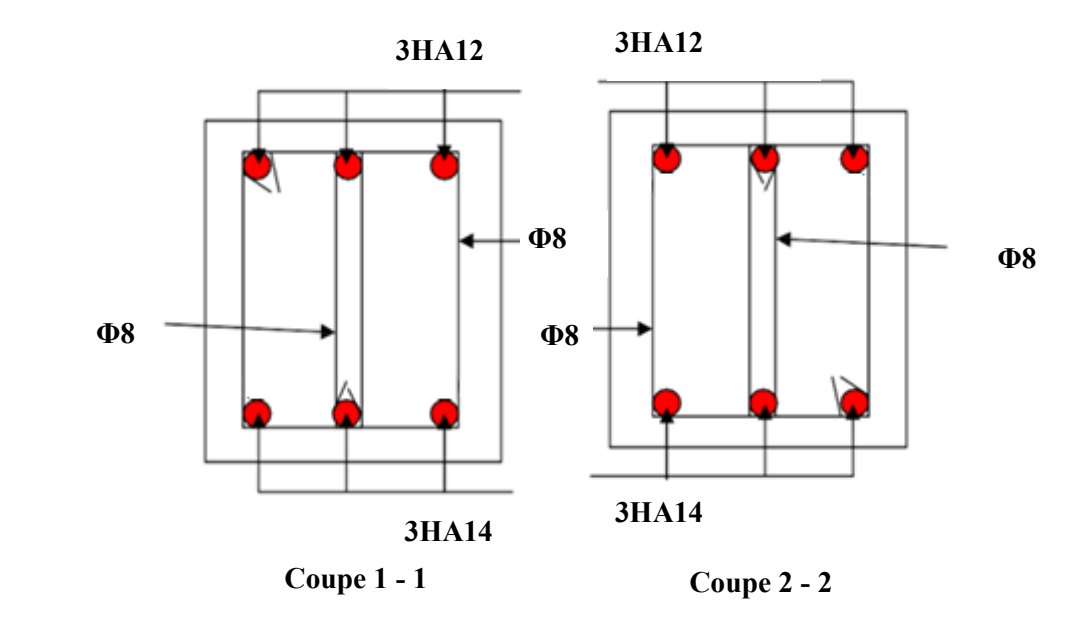

**Figure 5.1 : Schéma** du ferraillage de la poutre principale.

### **5.1.3**. **Les poutres secondaires**

On prend la poutre la plus sollicitée de section **(30 35)**. Les sollicitations du cette poutre sont obtenus à l'aide du logiciel ROBOT 2014.

|                    | <b>Effort</b><br>tranchant(KN) |               |                    |          |               |       |
|--------------------|--------------------------------|---------------|--------------------|----------|---------------|-------|
|                    | En travée                      |               | Sur appui          |          |               |       |
| M <sub>acced</sub> | $\mathbf{M}_{\mathbf{u}}$      | $M_{\tt ser}$ | M <sub>acced</sub> | M,       | $\rm M_{ser}$ | 55.87 |
| 43.99              | 18.88                          | 13.60         | 51.28              | $-46.54$ | $-21.04$      |       |

**Tableau 5.2 :** Les sollicitations de la poutre secondaire la plus sollicitée.

### **5.1.3.1. Le ferraillage à l'ELU**

**Remarque** : Les résultats du ferraillage de la poutre secondaire est représentés sur le tableau suivant.

| <b>Section</b><br>(cm <sup>2</sup> ) | <b>Position</b> | M<br>max(KN.m) | $\Lambda$ Scalculé $\rm (cm^2)$ | $\mathbf{As}\ \mathbf{min}$<br>(cm <sup>2</sup> ) | $ {\bf As}_{\text{adoptée}}(\text{cm}^2) $ | <b>Barres</b> |
|--------------------------------------|-----------------|----------------|---------------------------------|---------------------------------------------------|--------------------------------------------|---------------|
| $30\times35$                         | En travée       | 18.88          | 1.79                            | 5.25                                              | 8.01                                       | 3HA14+3HA12   |
|                                      | Sur appui       | 46.54          | 4.59                            | 5.25                                              | 8.01                                       | 3HA14+3HA12   |

**Tableau .5.3 :** Le ferraillage de la poutre secondaire.

#### **-L'espacement des armatures transversales**

**Dans les zones nodales :** 

$$
S_t = min\left\{\frac{h}{4}; 12\Phi L\right\}
$$

On adopte  $S_t = 10$  cm

### **En dehors de la zone nodale :**

$$
S_t \leq \frac{h}{2} = \frac{35}{2} = 17.5 \text{ cm}
$$

On adopte  $S_t = 15$  cm

**-Armatures transversales :** 

$$
\frac{A_t}{b\,S_t} \!\geq \! \frac{\gamma_s(\tau_u\!-\!0.3\,f_{tj}\,K)}{0.9f_e(\text{cos}\alpha\!+\!\text{sin}\alpha)}
$$

On adopte : un cadre de  $\Phi$ 8 et un épingle de  $\Phi$ 8 ou  $A_t$ =1.51cm<sup>2</sup>.

### **5.1.3.2. Vérification de l'effort tranchant à ELU**

$$
\tau_{\rm u} = \frac{V_{\rm u}}{b.d} = \frac{55.87 \times 10^3}{300 \times 315}
$$

**ᵤ** =**0.591 MPa**

Donc :

**ᵤ= 0.591 MPa ᵤ =3.333MPa** ………………..**CV**

## **5.1.3.3. Vérification des contraintes à l'ELS :**

**En travée :** 

 $y = 123.76$ mm

 $I = 62897811.6$ mm<sup>4</sup>

$$
\sigma_{\rm bc} = \frac{29.72 \times 10^6}{628978911.6} \times 123.76
$$

 $\sigma_{bc}$ = 5.84MPa

Donc :

**bc= 5.84MPa bc = 15MPa**………..…..**CV**

## **En appuis :**

y =123.76mm  $I = 62897811.6$ mm<sup>4</sup>  $\sigma_{bc} = \frac{28.55 \times 10^6}{628987911.6}$  ×123.76

 $\sigma_{bc}$ = 5.16MPa

Donc:

$$
\sigma_{bc}=5.61 MPa < \sigma_{bc}=15 MPa.............CV
$$

## **5.1.3.4. Vérification de la flèche à l'ELS**

$$
\begin{cases}\n\text{h} = 35cm > \max \left\{ \frac{315}{16} = 19.69cm; \frac{13.60 \times 315}{10 \times 37.54} = 11.41 \text{ cm} \right\} = 11.41 \text{ cm} \dots \dots \dots \dots \text{CV} \\
\text{L} = 3.15m < 8\text{m} \dots \dots \dots \dots \dots \text{CV} \\
\text{A}_{\text{s}} = 8.01 \text{ cm}^2 < \frac{4.2 \times 30 \times 31.5}{400} = 9.92 \text{ cm}^2 \dots \dots \dots \dots \dots \text{CV}\n\end{cases}
$$

Les conditions sont vérifiées, le calcul de la flèche n'est pas nécessaire.

# **5.1.3.5. Schéma du ferraillage (poutre secondaire)**

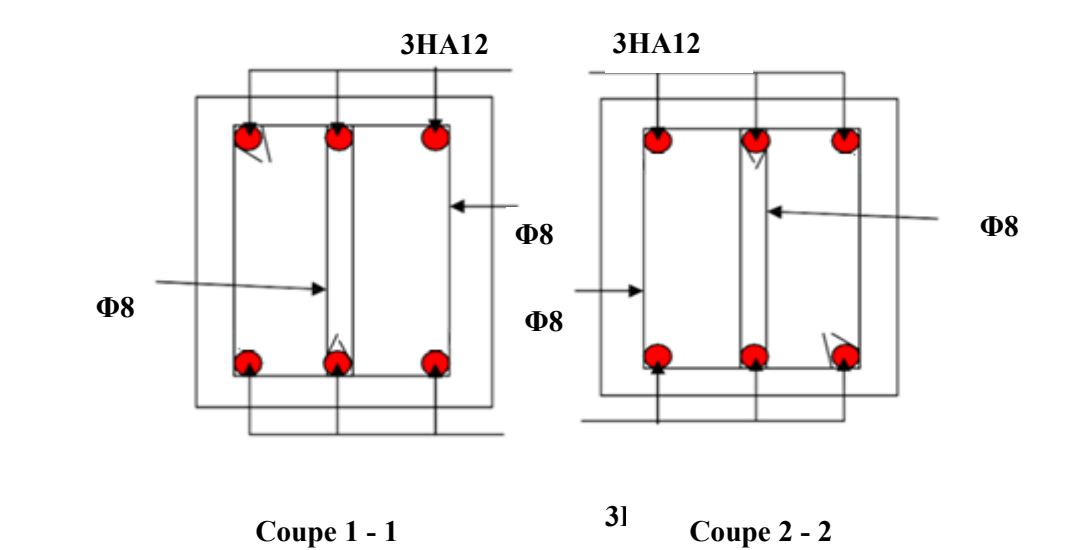

**Figure 5.2 : Schéma** du ferraillage de la poutre secondaire.

#### **5.2. Les poteaux**

Les poteaux sont des éléments structuraux assurant la transmission des efforts des poutres vers les fondations, est soumis à un effort normal (N) et à un moment de flexion (M) dans les deux sens longitudinal, transversal. Ils sont calculés en flexion composée.

#### **5.2.1. Les combinaisons de calcul**

En fonction du type de sollicitation, nous distinguons les différentes combinaisons suivantes :

- $\blacksquare$  Selon BAEL 91 [1]:
	- $\cdot$  ELU : 1.35 G +1.5 O
	- $\cdot$  ELS : G + O
- Selon le R.P.A  $99[1]$ :
	- $\cdot$  G + O  $\pm$  E
	- **0.8 G**  $\pm$  **E**

#### **5.2.2. Ferraillage du poteau**

En premier lieu, on va chercher le poteau le plus sollicité sous différentes sollicitations, pour les poteaux de section (30x40) cm². Puis on examine les conditions imposées par le BAEL91 mod99, pour déterminer le mode de travail de poteau, soit en flambement ou en flexion composée. Puis on procède un exemple de calcul bien détaillé pour la détermination de du ferraillage de la section du poteau en utilisant l'organigramme mentionné à l'annexe (1). Les sollicitations du poteau sont obtenues à l'aide du logiciel **ROBOT 2014** [1]**:**

### **5.2.2.1. Ferraillage longitudinal**

### **-Disposition constrictives :**

-Le pourcentage minimal sera de **0.8%** pour la zone sismique IIa.

-Le pourcentage maximal sera de **4%** en zone courante, et de **6%** en zone de recouvrement.

- La longueur minimale des recouvrements est de 40Φen zone IIa.

-La distance entre les barres verticales dans une face du poteau ne doit pas dépasser : cm en zone IIa.

- Le diamètre minimal est de 1.2cm

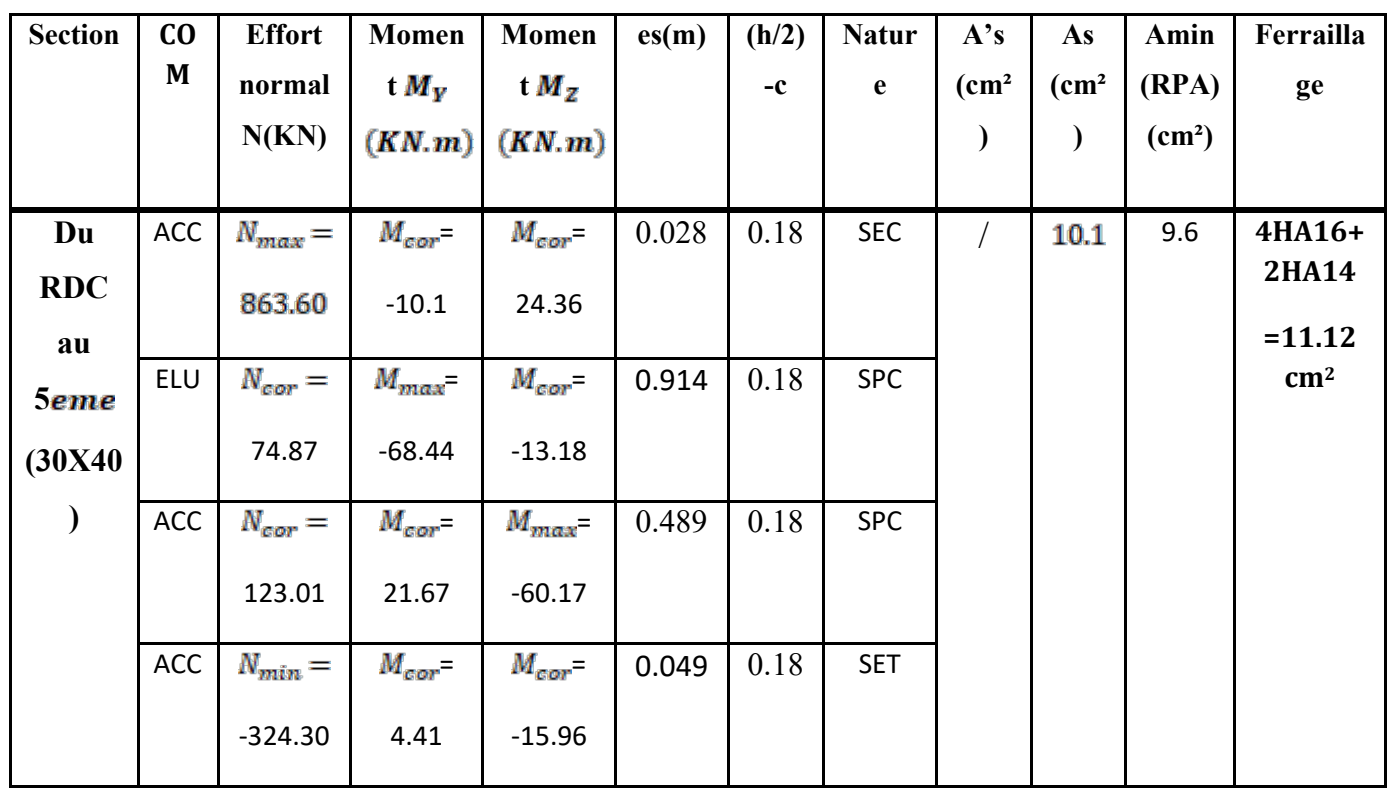

#### **Ferraillage des poteaux**

**a-Exemple de calcul (01)**

On prend comme un exemple de calcul le poteau soumis à**Nmax**et**Mcoresp**

#### **- Détermination de l'excentricité de calcul**

D'après le BAEL91 chapitre 8, les sections sollicitées en flexion composée, doivent être vérifiés vis-à-vis de l'état limite ultime de stabilité de forme, par la condition suivante [3]:

$$
\frac{\mathbf{l_f}}{h} \leq max \left\{ 15; \frac{20 \cdot \mathbf{e}_1}{h} \right\}
$$

Si la condition précédente est vérifiée, elle impose de majorer l'excentricité réelle de l'effort normal appliqué. En tenant en compte les effets de second ordre, en ajoutant l'excentricité **e**₂ à **e**₁**.**

Donc **:** 

#### **e**₁**= e**₀**+ ea**

**e**₀: est l'excentricité de premier ordre, avant application des excentricités additionnelles, elle est donnée par :

$$
e_0 = \frac{M_{coresp}}{N_{max}} = \frac{24.36}{863.60} = 0.028 m
$$

**ea**: excentricité additionnelle traduisant les imperfections géométriques initiales après l'exécution

:

$$
ea = max\Big{2cm; \frac{L}{250} = max\Big{2cm; \frac{310}{250} = 0.02m}
$$

**lf**: est la longueur de flambement, donc :

$$
I_f = 0.7L = 0.7 \times 3.10 = 2.17m
$$

Donc : **e**₁**=**0.028+ 0.02 **= 0.048m**

Vérification de la condition:

$$
\frac{\text{If}}{h} = \frac{2.17}{0.40} = 5.42 \ \angle max \bigg\{ 15; \frac{20 \times 0.048}{0.40} = 2.3 \bigg\} = 15 \dots \dots \dots \dots \text{CV}
$$

Donc, il n y' a pas de flambement

Donc, l'excentricité finale sera **:** 

$$
e = e_0 + e_3 + e_2
$$

**e**₂: excentricité due aux effets du second ordre lié, à la déformation de la structure :

$$
e_2 = \frac{3If^2}{10^4h}(2+\alpha\phi)
$$

**φ :** le rapport de la déformation finale due au fluage à la déformation initiale instantané sous la charge considérée, ce rapport est généralement pris égal à **2**.

**α :** rapport entre les moments, calculer par :

$$
a = \frac{M\epsilon}{M\epsilon + M_Q} = \frac{3.25}{3.25 + 1.3} = 0.677
$$

Donc:

$$
e_2 = \frac{3 \times 2.17^2}{10^4 \times 0.8} (2 + 0.677 \times 2) = 0.0073 m
$$

Donc :

$$
e=0.028+0.02+0.073=0.121m
$$

. En utilisant l'organigramme de flexion composée cité dans l'annexe (1) :

$$
\psi_1 = \frac{N_u}{b.h.\sigma_{\text{bc}}} = \frac{74.87 \times 10^3}{300 \times 400 \times 14.17} = 0.044 \le 0.81
$$

Puis on lit la valeur de ζ en fonction de *ψ*1. D'après le tableau de l'excentricité critique relative,

nous avons trouvé que,  $ζ = 0.1465$ 

Puis nous calculons, e<sub>NC</sub>

$$
e_{NC} = \zeta \times h = 0.1465 \times 0.40 = 0.0586 m
$$

#### $\epsilon_{NC}$  = 0.0586 **m**  $\leq$  e = 0.121m

Donc la section est partiellement comprimée [7].

**-Calcul le moment fictif :**

$$
M_{uf} = M_u + N_u \left( d - \frac{h}{2} \right) = N_u \left( e + d - \frac{h}{2} \right)
$$
  

$$
M_{uf} = 123.01 \left( 0.121 + 0.360 - \frac{0.45}{2} \right) = 31.49 \text{ KN.m}
$$

**-Calcul de moment réduit :**

$$
\mu_{\text{au}} = \frac{M_{\text{uf}}}{b \cdot d^2 \cdot f_{\text{bu}}} = \frac{31.49 \times 10^6}{300 \times 360^2 \times 14.17} = 0.0571
$$

$$
\mu_{au}=0.0571<\mu_{be}=0.493
$$

Donc l'acier comprimé n'est pas nécessaire :  $A'_{sf} = 0$ 

$$
\alpha = 1.25 \left(1 - \sqrt{1 - 2\mu_{\text{av}}}\right) = 1.25 \left(1 - \sqrt{1 - (2 \times 0.0571)}\right) \alpha = 0.073
$$
  

$$
\beta = 1 - 0.4\alpha = 1 - (0.4 \times 0.12) \longrightarrow \beta = 0.970
$$

#### **-La section fictive de l'acier tendue :**

$$
A_{sf} = \frac{M_t}{Z.\sigma_s} = \frac{M_{uf}}{\beta.d.\sigma_s} = \frac{31.49 \times 10^3}{0.970 \times 36 \times 348} \longrightarrow A_s = 259.1 \text{mm}^2 = 2.59 \text{cm}^2
$$

Le ferraillage réel se retient comme suit :

$$
\begin{cases}\nA'_{s} = A'_{sf} = 0 \\
A_{s} = A_{sf} - \frac{N_{u}}{\sigma_{su}} = 743.9 - \frac{123.01 \times 10^{3}}{348} = 353.47 \text{mm}^{2} = 3.904 \text{ cm}^{2} > 0\n\end{cases}
$$

Donc :

 $\textbf{A}_\text{s} = \textbf{3}, \textbf{904 cm}^2$ 

#### **b-Exemple de calcul (02)**

On prend comme un exemple de calcul le poteau soumis à**Mmax**et**Ncoresp**

#### **- Détermination de l'excentricité de calcul**

D'après le BAEL91 chapitre 8, les sections sollicitées en flexion composée, doivent être vérifiés vis-à-vis de l'état limite ultime de stabilité de forme, par la condition suivante [3]:

$$
\frac{\text{If}}{h} \leq max \left\{ 15; \frac{20 \cdot e_1}{h} \right\}
$$

Si la condition précédente est vérifiée, elle impose de majorer l'excentricité réelle de l'effort normal appliqué. En tenant en compte les effets de second ordre, en ajoutant l'excentricité **e**₂ à **e**₁**.**

Donc :

$$
e_1 = e_0 + e_3
$$

**e**₀: est l'excentricité de premier ordre, avant application des excentricités additionnelles, elle est donnée par :

$$
e_0 = \frac{M_{max}}{N_{coresp}} = \frac{60.17}{123.01} = 0.489m
$$

**ea**: excentricité additionnelle traduisant les imperfections géométriques initiales après l'exécution :

$$
ea = max\Big{2cm; \frac{L}{250} = max\Big{2cm; \frac{310}{250} = 0.02m}
$$

**lf**: est la longueur de flambement, donc :

$$
l_f = 0.7L = 0.7 \times 3.10 = 2.17 \text{ m}
$$

Donc : **e**₁**=**0.489+ 0.02 **= 0.509m**

Vérification de la condition:

$$
\frac{\text{If}}{h} = \frac{2.17}{0.40} = 5.42 \langle max \left\{ 15; \frac{20 \times 0.509}{0.40} \right\} = 25.45 \dots \dots \dots \dots \dots \text{CV}
$$

Donc, il n y' a pas de flambement

Donc, l'excentricité finale sera **:** 

$$
e = e_0 + e_3 + e_2
$$

**e**₂: excentricité due aux effets du second ordre lié, à la déformation de la structure :

$$
e_2=\frac{3If^2}{10^4h}(2+\alpha\varphi)
$$

**φ :** le rapport de la déformation finale due au fluage à la déformation initiale instantané sous la charge considérée, ce rapport est généralement pris égal à **2**.

**α :** rapport entre les moments, calculer par :

$$
a = \frac{M\epsilon}{M\epsilon + M\varrho} = \frac{42.24}{42.24 + 5.95} = 0.876
$$

Donc :

$$
e_2 = \frac{3 \times 2.17^2}{10^4 \times 0.45} (2 + 0.876 \times 2) = 0.0114 m
$$

Donc :

$$
e=0.489+0.02+0.0114=0.520 m
$$

. En utilisant l'organigramme de flexion composée cité dans l'annexe (1) :

$$
\psi_1 = \frac{N_u}{b.h.\sigma_{\text{be}}} = \frac{123.01 \times 10^3}{300 \times 400 \times 14.17} = 0.0723 \le 0.81
$$

Puis on lit la valeur de ζ en fonction de *ψ*1. D'après le tableau de l'excentricité critique relative, nous avons trouvé que,  $ζ = 0.1654$ 

Puis nous calculons, e<sub>NC</sub>

$$
eNC=\zeta\times h=0.1654\times 0.40=0.565m
$$

 $e_{NC}$ =0.565 $m > e = 0.520$  m

Donc la section est entièrement comprimée et l'état limite n'est pas atteint : on place un pourcentage minimal d'armatures identique à celui des poteaux :

$$
A_{s} = \max \left\{ 4 \frac{cm^{2}}{m} \text{ de périmètre de paroi } ; 0.2\% \times B \right\}
$$
  
\n
$$
A_{s} = \max \{ 4 \times [(0.30 + 0.40) \times 2] ; 0.002 \times 30 \times 40 \}
$$
  
\n
$$
A_{s} = \max \{ 5.6 \text{ cm} ; 2.40 \text{ cm} \}
$$
  
\n
$$
A_{s} = 5.6 \text{ cm}^{2}
$$

Finalement, on a obtenu le ferraillage des deux cas (**a)** et (**b**), la section d'armature qui sera adoptée, est celle la plus grande.

 $A_s = max (A_s^a = 5.6 \text{ cm}^2; A_s^b = 3.904 \text{ cm}^2; A_s^{programe} = 10.1 \text{ cm}^2) = 10.1 \text{ cm}^2$ Le ferraillage minimal imposé par le BAEL91 mod99 [3] et RPA99 V2003 [1]:

$$
A_{\text{smin}} = \max\left\{0.008 \text{ b. } h(\text{zonella}); \frac{b.h}{1000} \text{ ; } 0.23 \text{ b. } d. \frac{\text{It28}}{f_e}\right\}
$$
\n
$$
A_{\text{smin}} = \max\left\{0.008 \times 30 \times 40; \frac{30 \times 40}{1000} \text{ ; } 0.23 \times 30 \times 36 \times \frac{2.1}{400}\right\}
$$
\n
$$
A_{\text{smin}} = \max\{9.6 \text{ cm}^2 \text{ ; } 1.2 \text{ cm}^2 \text{ ; } 1.30 \text{ cm}^2\} = 9.6 \text{ cm}^2
$$
\n
$$
\text{Donc :}
$$
\n
$$
As = \max\{A_s; A_{\text{smin}}\}
$$
\n
$$
\longrightarrow
$$
\n
$$
As = \max\{10.1 \text{ cm}^2; 9.6 \text{ cm}^2\}
$$

On adopte :  $A_s = 10.1 \text{cm}^2$ 

 $A_s = 10.1$  cm<sup>2</sup>  $\longrightarrow$  On prend 4HA16+2HA14=11.12 cm<sup>2</sup>

#### **5.2**.**2.2**. **Ferraillage transversale :**

Le ferraillage transversal se fera selon l'article 7.4.2.2 des règles RPA99 V2003, les armatures transversales des poteaux sont calculées à l'aide de la formule suivante [1] :

$$
\frac{A_t}{t} = \frac{\rho_{\alpha} V_u}{h_1 f_e}
$$

Avec :

$$
V_{\rm u} = 31.89 \text{ KN}
$$
  
\n
$$
h_{1} = 0.40 \text{m}
$$
  
\n
$$
f_{\rm e} = 400 \text{MPa}
$$
  
\n
$$
\rho_{\rm a} =\begin{cases} 2.5 & \text{si } \lambda_{\rm g} \ge 5\\ 3.75 & \text{si } \lambda_{\rm g} \le 5 \end{cases}
$$
  
\n
$$
\lambda_{g} = \frac{l_{f}}{a} = \frac{2.17}{0.40} = 5.42
$$
  
\n
$$
\lambda_{\rm g} = 5.42 > 5 \implies \rho_{\rm a} = 2.5
$$

t : est l'espacement des armatures transversales :

### **Dans la zone nodale :**

 $t \le \min (10\Phi_1; 15cm) \longrightarrow t \le \min (10 \times 1.4 = 14cm; 15cm)$ 

On adopte  $t = 10$  cm

**Hors la zone nodale :**

$$
t' \le 15\Phi_1 \quad \longrightarrow \quad t' \le 15 \times 1.4 = 21 \text{cm}
$$

On adopte  $t = 15$  cm

Donc :

$$
A_t = \frac{\rho_a V_u \cdot t}{h_1 f_e} = \frac{2.5 \times 31.89 \times 10^3 \times 10}{40 \times 400} = 49.82 \text{ mm}^2 = 0.4982 \text{ cm}^2
$$

**-Ferraillage minimal :**

 $\lambda_{\rm g} > 5$   $\longrightarrow$   $A_t \leq 0.3\%$  t.b<sub>1</sub>

0.003 10 40**= 1.35 …………………CV**

On adopte trois cadres de 8mm de diamètre ( $A_{tadr} = 1.51$  cm<sup>2</sup>).

#### **3**.**2. 3**. **Vérification de l'effort tranchant à ELU**

On doit vérifier que :

$$
\tau_u{\leq}\text{min}\{\overline{\tau}_u{}^{RPA};\overline{\tau}_u{}^{BAEL}\}
$$

$$
\tau_{\rm u} = \frac{V_{\rm u}}{b.d} = \frac{31.89 \times 10^3}{300 \times 400}
$$

**ᵤ** =**0.266MPa**

-Selon l'article 7.4.3.2 des règles RPA99 V2003 [1] :

$$
\overline{\tau}_{bu}=\rho_d, f_{e28}
$$

$$
\rho_{d} = \begin{cases}\n0.075 & \text{si } \lambda_{g} \ge 5 \\
0.040 & \text{si } \lambda_{g} < 5\n\end{cases}
$$
\n
$$
\lambda_{g} = 5.42 > 5 \longrightarrow \rho_{d} = 0.075
$$

Donc :

 $\overline{\tau}_{bu} = 0.075 \times 25 = 1.875 MPa$ 

-Selon le BAEL91 modifié99 chapitre 13. III.2.1[3] :

La fissuration est considérée comme non préjudiciable:

$$
\overline{\tau}_{\mathbf{u}} = \min\left\{\frac{0.2fcj}{rb}\right;\,5Mpa\right\}
$$
\n
$$
\overline{\tau}_{\mathbf{u}} = \min\left\{\frac{0.2\times25}{1.5} = 3.333Mpa\right;\,5Mpa\right\}
$$

 $\bar{\tau}_u = 3.333 MPa$ 

Donc :

$$
\tau_{u} = 0.233 MPa < min{\{\overline{\tau}_{u}}^{RPA} = 1 MPa; \{\overline{\tau}_{u}}^{BAEL} = 3.333 MPa\} = 1.875 MPa.............CV
$$

#### **3.2.4. Vérification des contraintes à l'ELS**

On doit vérifier les contraintes normales dans le béton pour les poteaux entièrement comprimées.

Selon le BAEL91mod99 (l'article 12.IV.3) [3]**:**

$$
e = \frac{M_{ser}}{N_{ser}} = \frac{37.69}{7953.98} = 0.0047 m
$$

**- Calcule l'aire de la section homogène totale (S) :** 

 $S = bh + 15 (A<sub>s</sub> + A<sub>s</sub>)$  $S = 300 \times 400 + 15 (11.12 + 0)$ 

**S =120166.8mm²**

- Détermination la position du centre de gravité résistant ( $\underline{\mathbf{x}}_G$ ) :

$$
x_G = 15 \frac{A_s'(\frac{h}{2} - d') - A_s (d - \frac{h}{2})}{bh + 15 (A_s + A_s')}
$$
  

$$
\frac{A_s' = 0}{\frac{x_G}{}} = 15 \times \frac{0 - 11.12 (36 - \frac{40}{2})}{30 \times 40 + 15 (11.12 + 0)}
$$

# $x_G = -1.95$  cm

**-Calcule l'inertie de la section homogène totale (I) :** 

$$
I = \frac{b \cdot h^3}{12} + b \cdot h \cdot x_c^2 + 15[A_s'(\frac{h}{2} - d' - x_c)^2 + A_s(\frac{h}{2} - \frac{h}{2} + x_c)^2]
$$
  

$$
\frac{A_s' = 0}{12}
$$
  

$$
I = \frac{300 \times 400^3}{12} + 300 \times 400 \times (-19.5)^2 + 15 \times 11.12(360 - \frac{400}{2} + 19.5)^2
$$
  

$$
I = 1.6 \times 10^9 \text{mm}^4
$$

**-Les contraintes dans le béton valent**  $\sigma_{\text{sup}}$  **sur la fibre supérieure et**  $\sigma_{\text{inf}}$  **sur la fibre inférieure :** 

$$
\sigma_{sup} = \frac{N_{ser}}{S} + \frac{N_{ser}}{I} \frac{(e - x_c)(\frac{h}{2} - x_c)}{I}
$$

$$
\sigma_{inf} = \frac{N_{ser}}{S} - \frac{N_{ser}}{I} \frac{(e - x_c)(\frac{h}{2} + x_c)}{I}
$$

Donc :

$$
\sigma_{\text{sup}} = \frac{7953.98 \times 10^3}{120166.8} + \frac{7953.98 \times 10^3 (4.7 + 19.5) \left(\frac{400}{2} + 19.5\right)}{1.6 \times 10^9} = 9.259 \text{ MPa}
$$

$$
\sigma_{\text{sup}} = \frac{7953.98 \times 10^3}{120166.8} - \frac{7953.98 \times 10^3 (4.7 + 19.5) \left(\frac{400}{2} + 19.5\right)}{1.6 \times 10^9} = 3.979 \text{ MPa}
$$

La section est effectivement entièrement comprimée parce que les deux contraintes sont positives.

On vérifie enfin que la plus grandes de ces deux contraintes ne dépasse pas la contrainte admissible du béton.

$$
\text{Max}\{\sigma_{\sup}; \sigma_{\inf}\} \leq \overline{\sigma}_{\text{bc}}
$$

Avec :

 $\vec{\sigma}_{bc}$  = 0.6 fc<sub>28</sub> = 0.6 × 25

 $\overline{\sigma}_{bc}$ = 15MPa

Donc

Max **bc** …………**.CV**

#### **5.2.3.3. Schéma du ferraillage**

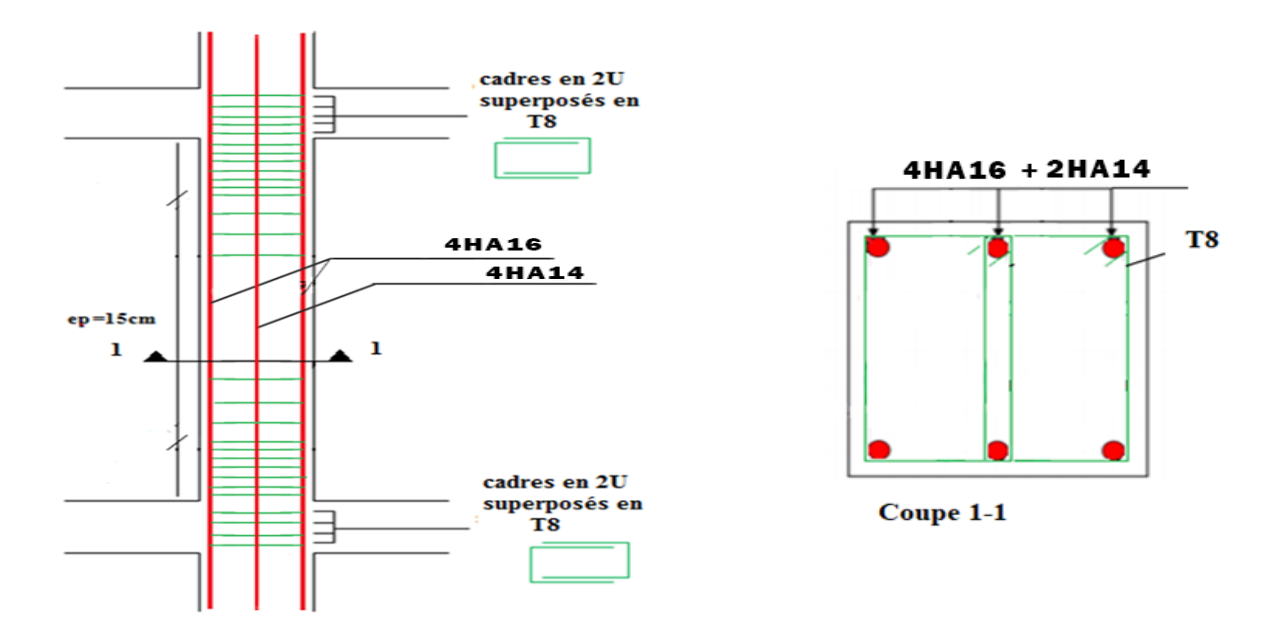

**Figure 5.4:** Schéma du ferraillage du poteau.

#### **5.3. Les voiles**

Le voile est un élément structural de contreventement qui doit reprendre les forces horizontales dues au vent" action climatique" ou aux séismes (action géologique), soumis à des forces verticales et horizontales. Le ferraillage des voiles consiste à déterminer les armatures en flexion composée sous l'action des sollicitations verticales dues aux charges permanentes(G) et aux surcharges d'exploitation (Q), ainsi sous l'action des sollicitations dues aux séismes.

#### **5.3.1. Prescriptions imposées par RPA99**

### **5.3.1.1. Les armatures verticales**

Selon l'article (7.7.4.1) **[1] :**

Le ferraillage vertical sera disposé de telle sorte qu'il puisse reprendre les contraintes induites par la flexion composée, en tenant compte des prescriptions composées par le RPA 99 et décrites ci-dessous :

**a-** L'effort de traction engendré dans une partie du voile doit être repris en totalité par les armatures dont le pourcentage minimal est de 0.20%, de section horizontale du béton tendu.

**b-** Les barres verticales des zones extrêmes devraient être ligaturées avec des cadres horizontaux

dont l'espacement ne doit pas être supérieur à l'épaisseur des voiles.

**c-** à chaque extrémité de voile, l'espacement des barres doit être réduit du dixième de la longueur de voile (L/10), cet espacement doit être inférieur ou égal à 15 cm (st  $\leq$  15 cm).

**d-** Si des efforts importants de compression agissent sur l'extrémité, les barres verticales doivent respecter les conditions imposées aux poteaux. Les barres du dernier niveau doivent être munies de crochets à la partie supérieure. Toutes les autres barres n'ont pas de crochets (jonction par recouvrement).

#### **5.3.1.2. Les armatures horizontales**

Selon l'article (7.7.4.2)[1] :

Comme dans le cas des armatures verticaux, les armatures horizontales doivent respecter certaines prescriptions présentées ci-après :

Les armatures horizontales parallèles aux faces du mur doivent être disposées sur chacune des faces entre les armatures verticales et la paroi du coffrage et doivent être munie de crochets (135°) ayant une longueur de 10ϕ. Dans le cas où il existe des talons de rigidité, les barres horizontales devront être ancrées sans crochets si les dimensions des talons permettent la réalisation d'un ancrage droit.

#### **5.3.1.3. Règles communes**

Selon l'article (7.7.4.3)[1] :

**a-** Le pourcentage minimum d'armatures verticales et horizontales des trumeaux, est donné comme suit :

- Globalement dans la section du voile 0.15 %

- En zone courante 0.10 %

**b-** L'espacement des barres horizontales et verticales doit être inférieur à la plus petite des deux (2) valeurs suivantes :

-  $S \leq 1.5$ a

 $-S \leq 30$ cm

**c-** Les deux nappes d'armatures doivent être reliées avec au moins 4 épingles au mètre carré. Dans chaque nappe, les barres horizontales doivent être disposées vers l'extérieur. Le diamètre des barres verticales et horizontales des voiles (à l'exception des zones d'about) ne devrait pas dépasser 1/10 de l'épaisseur du voile.

**d-** Les longueurs de recouvrement doivent être égales à :

 - 40ϕ pour les barres situées dans les zones où le renversement du signe des efforts est possible

 - 20 ϕ pour les barres situées dans les zones comprimées sous l'action de toutes les combinaisons possibles de charges.

#### **5.3.2. Les combinaisons de calcul**

En fonction du type de sollicitation, nous distinguons les différentes combinaisons suivantes :

- Selon BAEL 91 :
	- ELU :  $1.35$  G + 1.5 Q
	- $\cdot$  ELS : G + Q
- Selon le R.P.A 99 :
	- $\cdot$  G + Q  $\pm$  E
	- $0.8 \text{ G} \pm \text{E}$

#### **5.3.3. Méthode de calcul des voiles**

On va utiliser la méthode des contraintes (simplifiée), cette méthode consiste à déterminer le diagramme des contraintes à partir des sollicitations les plus défavorables (N, M) en utilisant les formules suivantes :

$$
\sigma_{a,b} = \frac{N}{A} \pm \frac{M.V}{I}
$$

Avec :

: Effort normal appliqué.

M : Moment fléchissant appliqué.

A: Section transversale du voile.

: Distance entre le centre de gravité du voile et la fibre la plus éloignée.

: Moment d'inertie.

On distingue trois cas :

#### **1**er **cas**  $(\sigma_a, \sigma_b)$  >0 (Section entièrement comprimée):

Dans ce cas on a deux contraintes de compression, la section du voile est soumise à la compression et comme le béton résiste bien à la compression, la section d'acier sera celle exigée par l'RPA (le ferraillage minimum).

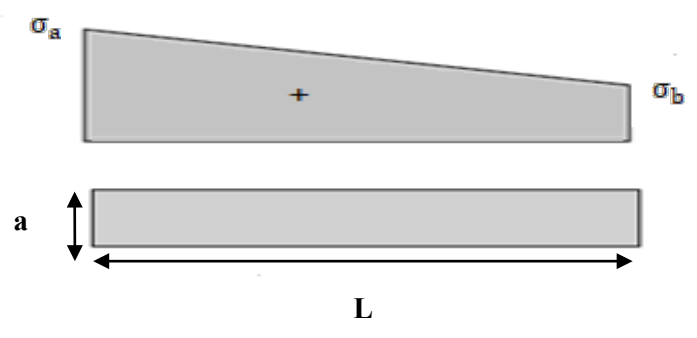

**Figure 5.5 :** Section entièrement comprimée.

■ 2<sup>éme</sup> **cas** ( $\sigma_a$ ,  $\sigma_b$ ) < 0 (Section entièrement tendue) :

Dans le cas on a deux contraintes de traction longueur tendue ( $L_t$ ) est égale à (L) l'effort de traction est égale à :

$$
T = \frac{\sigma_a \times \sigma_b \times L \times a}{2}
$$

La section d'armature est :

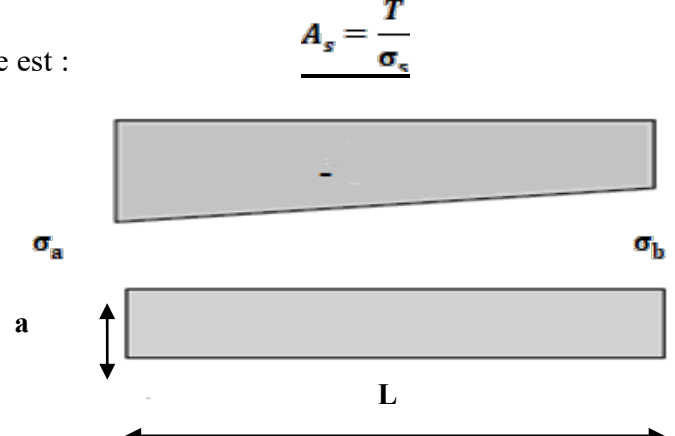

**Figure 5.6 :** Section entièrement tendue.

**3**<sup>éme</sup> **cas** ( $\sigma_a$ ,  $\sigma_b$ ) sont de signes différents (Section partiellement comprimée) :

Pour connaître la zone tendue et la zone comprimée, il faut calculer la longueur de la zone tendu

 $(L_t)$  en utilisant les triangles semblables :

$$
\tan \alpha = \frac{\sigma_a}{L - L_t} = \frac{\sigma_b}{L_t} \qquad \longrightarrow \qquad L_t = \frac{\sigma_b \cdot L}{\sigma_a + \sigma_b}
$$

L'effort de traction dans la zone tendue est donné par :

$$
T=\frac{\sigma_b\times L_t\times a}{2}
$$

La section d'acier nécessaire est donnée par :

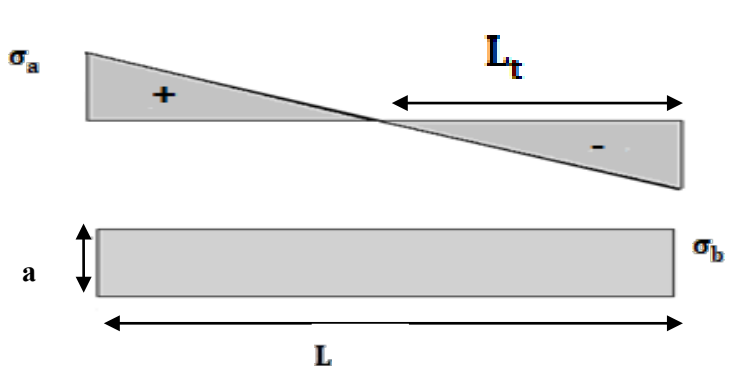

**Figure 5.7 :** Section partiellement comprimée.

### **5.3.4. Exemple d'application 01 (voile pleine)**

Nous proposons le calcul détaillé du voile le plus sollicité : On a:

L = 2.1 m;a = 0.2 m; A= 0.42 m<sup>2</sup>; I = 
$$
\frac{aL^2}{12}
$$
=0.15 m<sup>4</sup>; V =  $\frac{L}{2}$  = 1.05 m.  
a = 0.2m

 **Figure 5.8 :** Les dimensions du voile étudié.  $L = 2.1$  m

#### **5.3.4.1. Détermination des sollicitations**

Les résultats sont obtenus à l'aide du logiciel **ROBOT** (le voile le plus sollicité) **:** 

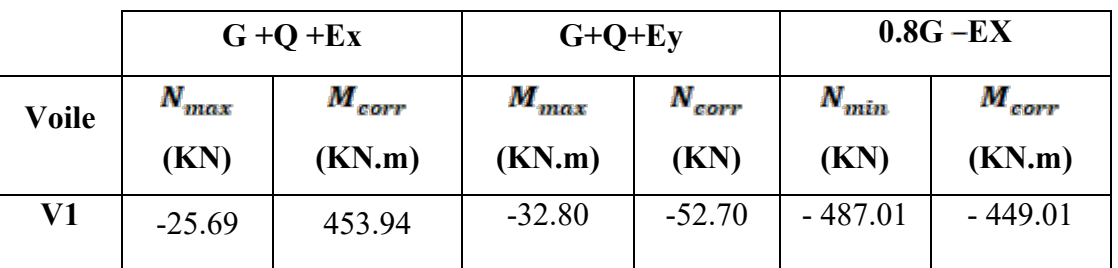

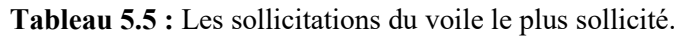

### **5.3.4.2. Armatures verticales**

On utilise la méthode des contraintes

$$
\sigma_{a,b}=\frac{N}{A}\pm\frac{M.V}{I}
$$

**5.3.4.2.1. Calcul des contraintes :**

$$
\sigma_{\text{a}} = \frac{N}{A} + \frac{M.V}{I} = \frac{25.69}{0.42} + \frac{453.94 \times 1.05}{0.15} = \textbf{537.79} \text{KN} / \text{m}^2
$$

$$
\sigma_b = \frac{N}{A} - \frac{M.V}{I} = \frac{25.69}{0.42} - \frac{453.94 \times 1.05}{0.15} = 415.47 \text{ KN/m}^2
$$

 $\sigma_{\rm a}$ ,  $\sigma_{\rm b}$ sont de même signes, donc la section du voile est entièrement tendue.

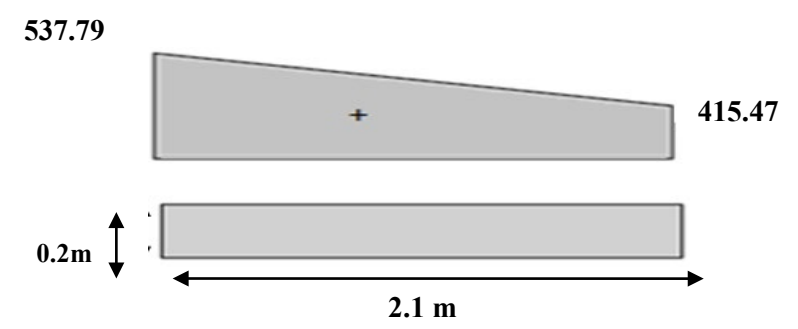

**Figure. 5.9** : Diagramme des contraintes d'une section entièrement tendue

#### **5.3.4.2.2. Section entièrement tendue**

Dans le cas on a deux contraintes de traction longueur tendue ( $L_t$ ) est égale à (L) l'effort de traction est égale à :

 $T = \frac{\sigma_a \times \sigma_b \times L \times a}{2} = \frac{537.79 \times 415.47 \times 2.1 \times 0.2}{2} = 46921.4 KN$ 

La section d'armature est :

$$
A_s = \frac{T}{\sigma_s} = \frac{469214}{400} = 11.73 \text{ cm}^2
$$

#### **5.3.4.2.5. Armature verticale**

$$
A_V = \frac{T}{\sigma_S} = \frac{469214}{400} = 1173.03 \text{ mm}^2 = 11.73 \text{ cm}^2.
$$

 $(A_v / ml) / Face = (11.73/4.65)/2 = 1.26cm<sup>2</sup>$ 

$$
\sigma_s = \frac{f_e}{\gamma_s} = \frac{400}{1} = 400 MPa
$$

#### **5.3.4.2.3. Armature minimale du RPA99/version 2003**

#### -**Selon RPA99/V2003** [1]**:**

 $A_{min} = 0.2\%$ .a.L<sub>t</sub>= 0.002×20 × 201 = 8.04 cm<sup>2</sup>.

**-Selon BAEL :**

Amin 
$$
\geq 0.23 \times A \times \frac{f_{\text{t2B}}}{f_{\text{e}}}
$$
 = 0.23×201×20×2.1/400 =4.85cm<sup>2</sup>............ CV

Les sections de calcul sont obtenues pour les sollicitations défavorables prescrites dans le tableau ci-dessus.

**Tableau 5.6 :** Les sollicitations et les sections de calcul du voile le plus sollicité.

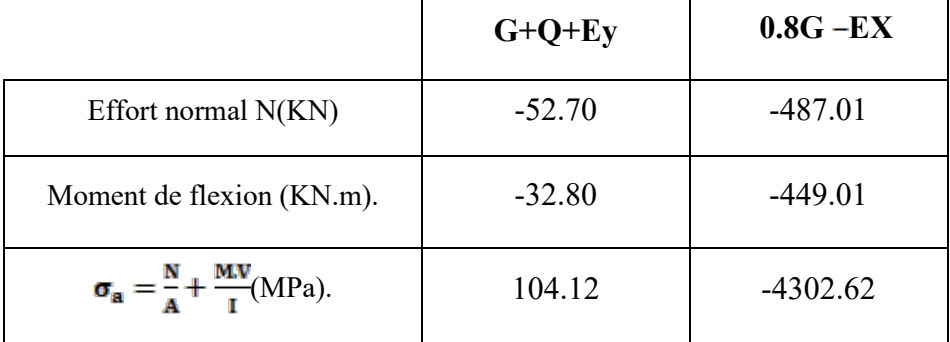

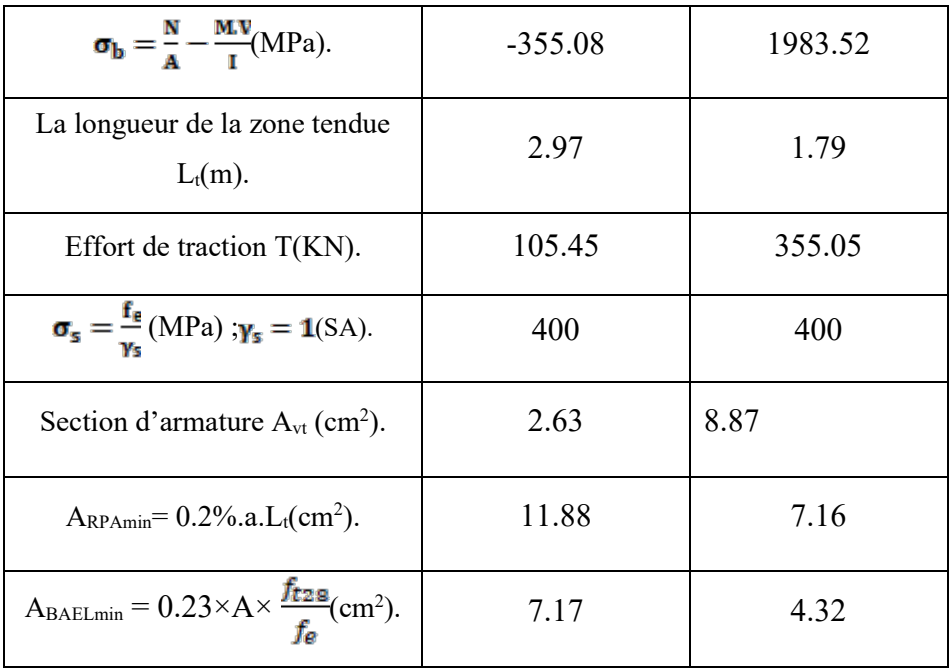

#### **5.3.4.2.4. Espacement**

La longueur minimale d'après l'article 7.7.4.3 du RPA99V2003 [1]:

**≤ (1.5a; 30) cm**

Soit : **s<sub>t</sub>** = 20cm Dans la zone courante.

Dans notre cas :

La zone d'about :  $\frac{L}{10}$  = 0.21 m

$$
S_a = \frac{S_t}{2} = 10 \text{cm}
$$
Dans la zone d'about.

Donc:

**A** adoptèe= max ( Acal **; ARPA**;  $\text{ABAEL}$ ) = max ( 11.73 ; 11.88 **; 7.17 cm**<sup>2</sup>)

A adoptèe=  $11.88 \text{ cm}^2$ 

**Zone d'about :**  $2 \times 2T12$  $\longrightarrow$  $As = 4.52 \text{ cm}^2$ 

**Zone courante :**  $2 \times 4$  **T12**  $\longrightarrow$  As = 9.04cm<sup>2</sup>

**5.3.4.3. Ferraillage Horizontal** 

Selon le BAEL [3]**:**

$$
A_h = \frac{A_v}{4} = \frac{13.56}{4} = 3.39
$$
 cm<sup>2</sup>

### **Selon RPA :**

**Atmin**= 0.15%. a. h =  $0.0015 \times 0.20 \times 3.10 = 9.30$  cm<sup>2;</sup> Globalement dans la section des voiles.

 $A<sub>k</sub>$ =max [ARPA**;** ABAEL ]= max (9.30, 3.39) cm<sup>2</sup>

On prend<sup>9</sup>HA12 ( $A_{hadopt} = 10.18$  cm<sup>2</sup>)

#### **5.3.4.4. Ferraillage transversal**

Dans la zone courante et la zone d'about on adopte des cadres de 8mm pour attacher les aciers de flexion, et pour garder un espacement constant entre les nappes d'acier. Les deux nappes d'armatures doivent être reliées avec au moins 4 épingles au mètre carré.

#### **5.3.4.5. Vérification des voiles à l'effort tranchant**

La vérification de la résistance des voiles au cisaillement se fait avec la valeur de l'effort tranchant trouvé à la base du voile, majoré de 40% (Article 7.7.2) [1]. La contrainte de cisaillement est :

$$
\tau_{\text{b}} = 1.4 \times \frac{V}{b_0 \times d} = 1.4 \times \frac{147.23 \times 10^3}{200 \times 0.9 \times 465} = 2.46 \text{MPa}
$$

D'après l'article 7.7.2 .La contrainte limite est :

$$
\overline{\tau}_{\mathbf{b}} = 0.2 \times \mathbf{f}_{c28} = 0.2 \times 25 = 5\mathbf{MPa}
$$

Il faut vérifier la condition suivante :  $\tau_b \leq \overline{\tau}_b$ 

Donc:

…………………..**CV**

### **5.3.4.6. Vérification à L'ELS**

On doit vérifier que  $:\!\sigma_{\text{he}} \leq \overline{\sigma_{\text{he}}}$ 

$$
\overline{\sigma_{\text{be}}} = 0.6 f_{\text{c28}} = 15 \text{MPa}
$$

Avec :

$$
\sigma_{bc} = \frac{Ns}{B + 15A}
$$

B : : section du béton

A : section d'armatures

Ns : effort normal de service sous (G+Q)

$$
\sigma_{bc} = \frac{7953.98 \times 10^3}{200 \times 310 + (15 \times 13.56 \times 10^2)} = 9.65 \text{ MPa}
$$

**…………………….……..CV**

#### **5.4. Schéma du ferraillage**

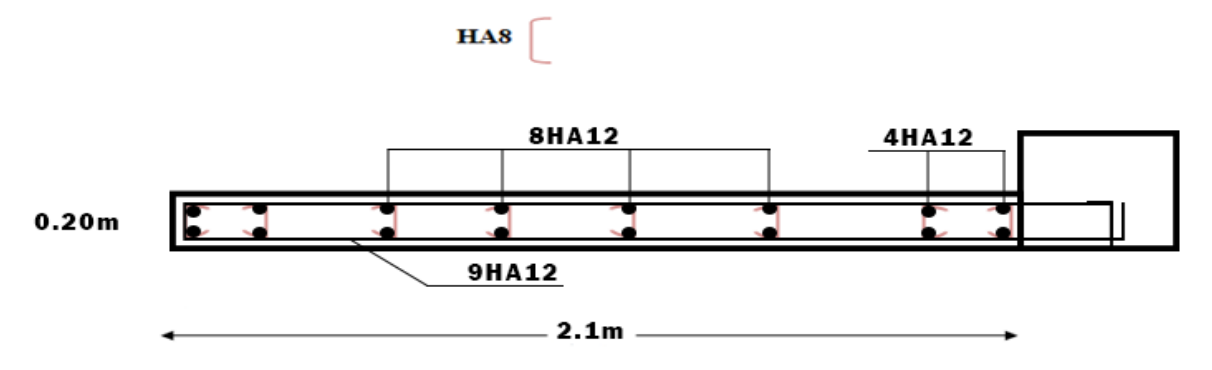

**Figure 5.10.** Schéma du ferraillage des voiles.

# **Conclusion**

Les éléments principaux assurent par définition un contreventement de la structure.

Au terme de ce chapitre, nous avons étudié ces différents éléments principaux, afin qu'il soit répulsif aux différentes sollicitations.

Les poteaux ont été calculés et ferraillé. Le ferraillage adopté est le maximum obtenu par le logiciel **ROBOT2014**, et celui donnée par le RPA99, version2003 **[1]**. On a noté que le ferraillage minimum du RPA est souvent plus important que celui obtenu par le logiciel **ROBOT2014**. On déduit que le RPA favorise la sécurité avant l'économie. De même pour les poutres principales et les poutres secondaires, qui sont ferraillées par le logiciel **ROBOT2014**.

Aussi pour les voiles de contreventement, qui ont un rôle important par rapport à la réponse sismique de la structure, pour autant ils sont calculés et ferraillé à la flexion composée.

Les ferraillages adoptés respectent les recommandations du BAEL et le RPA99 version2003.
# **CHAPITRE 06 L'INFRA STRUCTURE**

### **CHAPITRE6: L'INFRA STRUCTURE**

### **Introduction**

Les fondations d'une construction sont constituées par les parties de l'ouvrage qui sont en contact avec le sol auquel elles transmettent les charges de la superstructure ; elles constituent donc la partie essentielle de l'ouvrage puisque de leurs bonnes conception et réalisation découle la bonne tenue de l'ensemble. Les éléments de fondation transmettent les charges au sol, soit directement (cas des semelles reposant sur le sol ou cas des radiers), soit par l'intermédiaire d'autres organes (cas des semelles sur pieux par exemple).

### **6.1. Classification des fondations**

Fondé un ouvrage consiste essentiellement à répartir les charges qu'ils supportent sur le sol ou dans le sol suivant l'importance des charges et la résistance du terrain.

-Si les couches de terrain capables de supporter l'ouvrage sont à une faible profondeur on réalise les fondations superficielles, il existe plusieurs types de fondations superficielles :

- Semelles isolées
- Semelles filantes.
- Radier général.

-Si les couches de terrain capable de supporter l'ouvrage sont à une grande profondeur on réalise les fondations profondes et semi profondes (puits et pieux). Donc le choix de type de fondation dépend des facteurs suivants :

- $\triangleright$  Les charges et surcharges transmises par la structure.
- > La capacité portante du sol.
- $\triangleright$  La distance entre les axes des poteaux.
- > La profondeur du sol résistant

### **6.2. Les combinaisons de calcul**

En fonction du type de sollicitation, nous distinguons les différentes combinaisons suivantes :

- Selon BAEL 91 [3]:
	- $\cdot$  ELU : 1.35 G +1.5 Q
	- $\cdot$  ELS : G + Q
- Selon le R.P.A  $99$  [1] :
	- $\cdot$  G + Q  $\pm$  E

 $0.8 \text{ G} \pm \text{E}$ 

### **6.4. Calcul des fondations [6]**

Afin de satisfaire la sécurité et l'économie, tout en respectant les caractéristiques de l'ouvrage nous devons prendre en considération la charge que comporte l'ouvrage, la portance du sol, l'ancrage et les différentes données du rapport du sol. On commence le choix de fondation par les semelles isolées, filantes et radier, chaque étape fera l'objet de vérification. On doit vérifier la condition suivante :

$$
\frac{N}{A} \leq \overline{\sigma}_{sol} \qquad \qquad A \geq \frac{N}{\overline{\sigma}_{sol}}
$$

Avec :

 $\overline{\sigma}_{\text{sol}}$ : Contrainte admissible du sol= 1.5 bars

**:** Effort normal appliqué sur la fondation.

**s**: Surface de fondation.

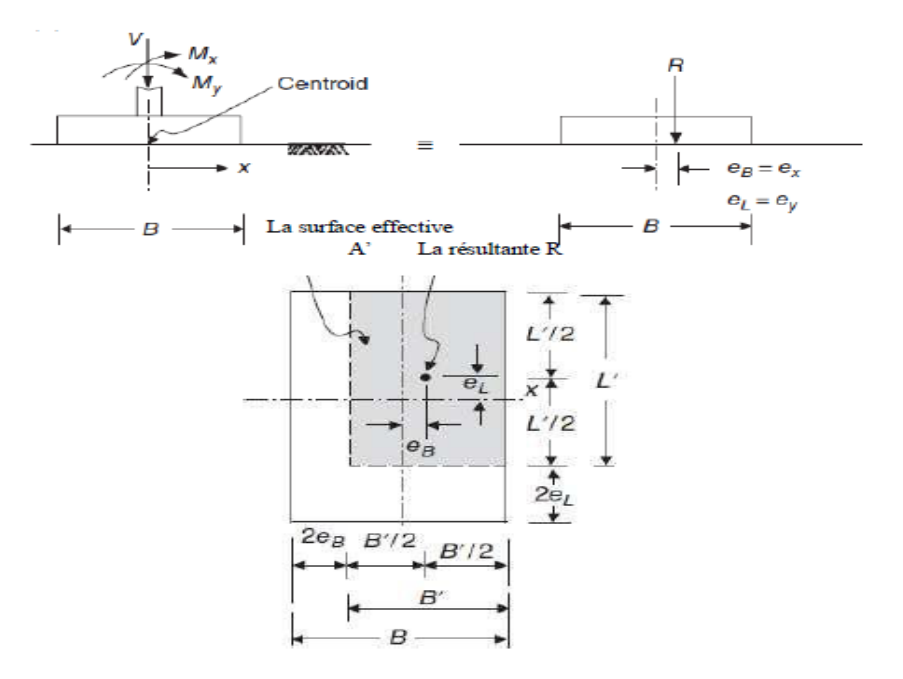

**Figure 6.1:** Dimension de la semelle isolée.

### • **Semelle carrée :**

 Pour dimensionner les semelles, on doit en premier lieu vérifier la capacité portante de sol en prenant en compte une semelle carrée B\*B.

Pour assurer qu'il n'est pas de défaut vis-à-vis de la capacité portante de sol, il faut que

Dans notre cas d'étude, la contrainte admissible  $\bar{\sigma}_{sol} = 1.5$  bars

Pour les sollicitations agissantes sur la fondation, on prend la fondation la plus sollicité qui se trouve à l'axe y-y

Les efforts appliqués sur cette fondation à l'ELU sont :

$$
N=786.46 \text{ KN}
$$

$$
M_{\rm x} = 5.94 \, \text{KN.m}
$$

### $M_v = 1.46$ KN.m

On remarque qu'on a deux moments selon l'axe x et y, dans ce cas la surface totale A de la semelle est remplacé par une autre surface A' tel que :  $A' = B' \times L'$ 

B' = B - 2e<sub>y</sub>; L' = L - 2 e<sub>x</sub>  
\nAvec: 
$$
e_x \frac{M_y}{N_u} = \frac{1.46}{786.46} = 0.0019 \text{ m}
$$
  
\n $e_y \frac{M_x}{N_u} = \frac{5.94}{786.46} = 0.0076 \text{ m}$   
\n $150 \text{KN} \ge \frac{N_u}{(B - 2e_y)(B - 2e_x)}$   
\nB  $\ge 2.36 \text{ m}$ 

**On a** : $L_{\text{min}}$ : longueur minimale entre deux poteaux = 3.1 m

### **Remarque :**

On remarque que la largeur B de la semelle dépasse 50 % de la distance entre les poteaux dans les deux directions, l'utilisation des semelles isolées ou carrée ne convient pas pour notre cas à cause du chevauchement des semelles voisines, dans ce cas, on doit vérifier les semelles Nous proposons en premier lieu de vérifier la condition suivante qui nous permet de choisir soit un radier général soit des semelles filantes.

La surface des semelles doit être inférieure à 50% de la surface totale du bâtiment:

$$
Ss / Sb \leq 50\%
$$

La surface de la semelle est donnée par :

$$
S \ge \frac{\sum N_{u}}{\bar{\sigma}_{sol}}
$$
  

$$
S \ge \frac{2077.13}{150}
$$
  

$$
S \ge 13.85 m^2
$$

• **Surface totale du bâtiment :**

 $S_{\text{b\AA}t}$  = 177.94 m2

 $0.5 \times$  S<sub>b</sub> $_{\text{b\ddot{a}timent}}$  =  $0.5 \times 177.94 = 88.79 \text{m}2$ 

 $S_{\text{semelle}} = 13.85 m^2 < 0.5 \times S_{\text{bätiment}} = 88.79 m^2$ 

Alors on déduit que le radier général n'est pas nécessaire

### **6.4. Semelles filantes :**

### **6.4.1. Calcules semelles filantes :**

Les semelles filantes : généralement de largeur B et (au plu quelque mètres) et de grande longueur (L / B $> 10$ )

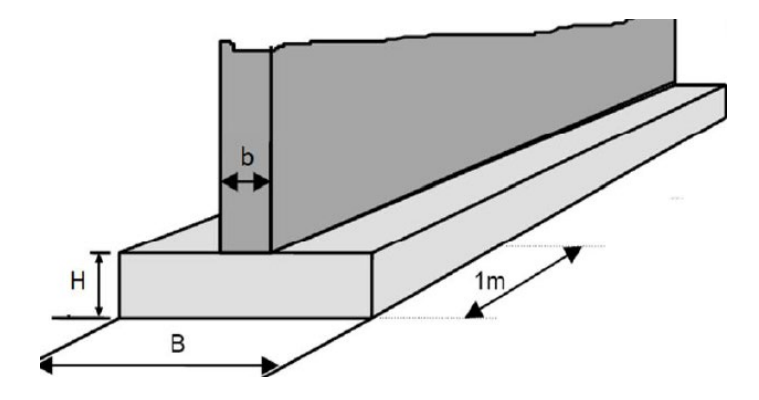

**Figure .6.2 :** Dimensions des semelles filantes**.**

### **6.4.2. Calcul des semelles filantes sous poteaux :**

L'effort normal support par la semelle filante est la somme des efforts normaux de tous les poteaux qui se trouvent dans la même ligne.

On doit vérifier que  $\frac{N}{S} \leq \overline{\sigma}_{\text{sol}}$ 

 $N_u = \Sigma$  Ni de chaque poteau = 2077.13 KN

 $A= B \times L$ 

- B : Largeur de la semelle
- L : longueur de fil considéré On prend le fil le plus chargé :

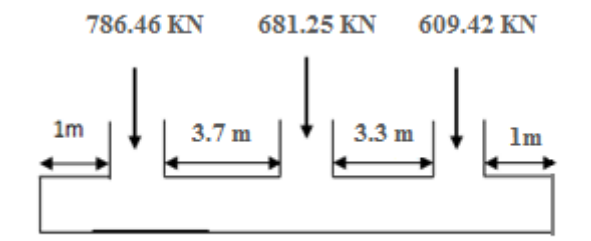

**Figure 6.3:** semelles filantes**.**

### **-La surface totale de la semelle est**

$$
S \ge \frac{\sum N_{\rm u}}{\overline{\sigma}_{\rm sol}}
$$
  

$$
S \ge \frac{2077.13}{150}
$$
  

$$
S \ge 13.85 m^2
$$

### **On suppose une largeur B = 2 m**

La longueur de la semelle est  $: L \ge A/B = 6.925$  m

On obtient les dimensions suivantes :

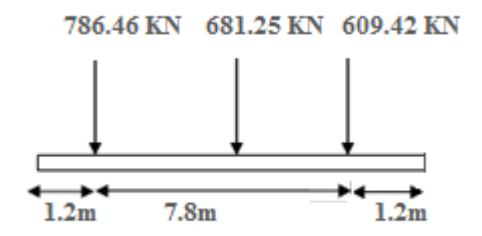

La pression de contact q sous la semelle de coordonnée x et y est :

$$
q_{x,y}\!\!=\!\!\!\frac{_{N_t}}{\hbox{BL}}\!+\!\frac{_{Mx}}{\hbox{I}_x}\ y+\!\frac{\hbox{My}}{\hbox{I}_y}\ x
$$

Avec :

 $N_t = \Sigma N_i$ : la somme des charges transmissent par les poteaux

$$
I_x = (1/12) B L^3 = (1/12) 2 \times 10.2^3 = 176.868 m^4
$$
  
\n
$$
I_y = (1/12) L B^3 = (1/12) 10.2 \times 2^3 = 6.8 m^4
$$
  
\nEt:  
\n
$$
M_x = N_t \cdot e_y
$$
  
\n
$$
M_y = N_t \cdot e_x
$$

 $X' = \frac{N1x'_1 + N2x'_2 + N3x'_3 + \cdots}{Nt}$  $X'\frac{609.42\times1+681.25\times1+786.46\times1}{2077.13}$  $x' = 1$  m L'excentricité  $\mathbf{e}_{\mathbf{x}} = \mathbf{x}' - \frac{\mathbf{B}}{2} = 0$  $y=\frac{N1y'_{1}+N2y'_{2}+N3y'_{3}+\cdots}{Nt}$  $y' = \frac{789.46 \times 1.2 + 681.25 \times 5.3 + 609.42 \times 9}{2077.13}$  $y' = 4.83$  m L'excentricité:  $e_y = y' - \frac{L}{2} = 0$  $e_v = -0.27$  m  $\mathbf{x'}_1$ ;  $\mathbf{x'}_2$ ;  $\mathbf{x'}_3$ ...: est la distance entre le centre de gravité de poteau et le point

'O' selon la direction x; voir figure ci-dessus  ${\bf y'}_1$ ;  ${\bf y'}_2$ ;  ${\bf y'}_3$ 3... : est la distance entre le centre de gravité de poteau et le point

'O' selon la direction y ; voir figure ci-dessus

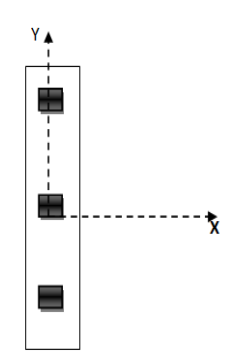

Donc, on obtient :

 $M_x = Nt \times e_y = -560.825$  KN.m  $M_v$  = Nt  $\varepsilon_x$  = 0

Calculer la pression q aux points A, B, C, et D : (selon l'axe x et y) :

Point A:q=
$$
\frac{2077.13}{2\times10.2}
$$
 +  $\frac{-560.825}{176.86}$  × (-5.1) =117.99KN/m<sup>2</sup>

Point B: 
$$
q = \frac{2077.13}{2 \times 10.2} + \frac{-560.825}{176.86} \times (-5.1) = 117.99 \text{ KN/m}^2
$$

Point C: 
$$
q = \frac{2077.13}{2 \times 10.2} + \frac{-560.825}{176.86} \times (5.1) = 85.65 \text{KN/m}^2
$$

Point D:  $q=\frac{2077.13}{2\times10.2}+\frac{-560.825}{176.86}\times(5.1)=85.65 \text{KN/m}^2$ 

On remarque que la pression de contact max q est égale à la capacité portante de sol $\overline{\sigma}_{sol}$ , on

peut garder une largeur B = 2 m**.**

### **-Détermination de la hauteur utile « d » et de la hauteur « h »:**

$$
d \ge \frac{B-b}{4} = \frac{200-40}{4} = 40 \text{ cm}
$$

On prend :  $d = 45$  cm

 $h= 45+ 5= 50$  cm

Donc : la hauteur de la semelle égal à : h = 50cm

### **6.5. Vérification nécessaire**

### **6.5.1. Vérification au non poinçonnement :(CBA : article A.5.2.4.2) [2].**

$$
\mathit{Q}_{u}~\leq 0.045 \times h \times \frac{f_{\text{cusp}}}{\gamma_{b}} \times u_{\varepsilon}
$$

Avec :

 $Q_u$ : La charge de calcul vis-à-vis de l'état limite ultime.

 $\mathbf{u}_e$ : La périmètre du contour

$$
u_{\varepsilon} = (a+b+2\times h) \times 2 = (0.30+0.40+2\times 0.50) \times 2 = 3.4 \text{m}
$$

=786.46 KN≤ 0.045×500× 00 =1275KN ……………………..**CV**

### **6.5.2. Vérification de la stabilité au renversement**

 $0.8G+E$   $\longrightarrow$  Pour la vérification de la stabilité de la semelle

Les semelles doit être vérifié la condition suivante :

B 
$$
\ge 4e_1
$$
  
\n $e_1 = \frac{M}{N}$   
\n $e_1 = \frac{30.41}{954.21} = 0.032 \text{ m}$   
\n $4e_1 = 0.0128 < B = 2 \text{ m}$ 

### **6.6. Calcul du ferraillage :(ELU) :**

### **6.6.1 Ferraillage longitudinale (l'axe x) :**

Tracer le diagramme des moments. Voir figure ci-dessous :

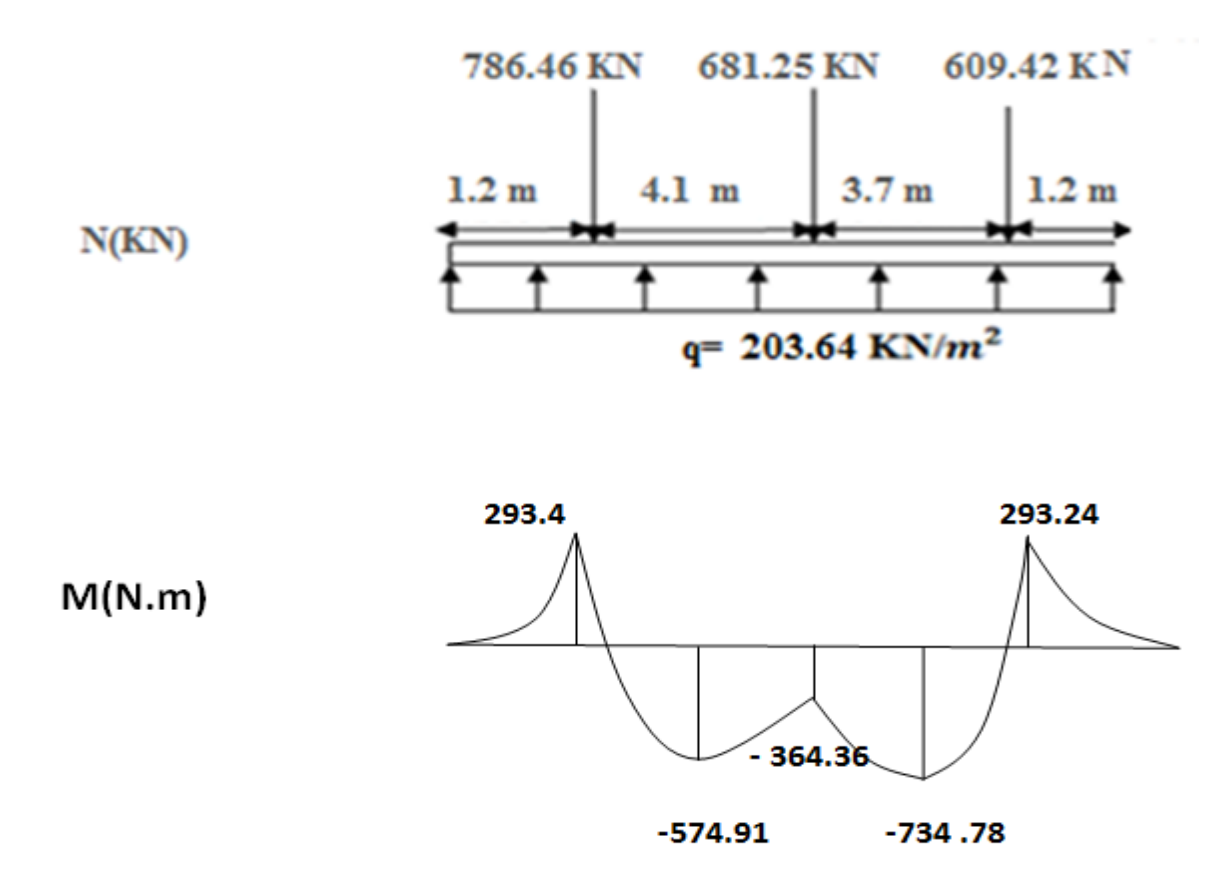

**Figure.6.4 :** Diagramme des moments.

q: pression de contact moyen (entre les points A, B, C et B) \*B

 $q = 203.64$  KN/ $m^2$ 

### **-Renforcement négatif en haut de la travée centrale**

A partir de  $M_{\text{max}}$  de la semelle, on calcul

$$
M_u = \frac{M_{\max}}{B}
$$

Le moment ultime :

$$
M_u = \emptyset A_s f_y \ (d - \frac{a}{2})
$$
  
Et  $\emptyset = 0.9$   
 $d = h - c = 45 \text{ cm}$   
c: enrobage  

$$
a = \frac{A_s \times f_y}{2.25 \times 10^{-1}} = 0.018
$$

**avec** : $f_{ck}$  = 25 MPa  $b = 1m$  (une bande de 1m)  $M_u$ =0.9  $[A_s \times 400 (450 - \frac{0.018 A_s}{2})$  ... ... ... ... (1) Avec :  $M_u = 182.18$  KN.m ... ... ... ... ... ... ... (2)

De  $(1)$  et  $(2)$  on trouve :  $\sim$   $\sim$ 

$$
A_{s} = 11.51^{2}
$$

 $A<sub>s</sub> = 11.51 \times 2 = 23.02$  cm<sup>2</sup>

**On adopte : 17 T16**  $\longrightarrow A_s = 34.18 \text{ cm}^2$ 

Avec un espacement  $S_t = 18$  cm

### **-Renforcement positif au bas de la semelle :**

A partir de  $M_{\text{max}}$  de la semelle, on calcul

$$
M_{u} = \frac{M_{\text{max}}}{B}
$$
  

$$
M_{u} = \frac{734.78}{2} = 367.39 \text{KN.m}
$$

Le moment ultime :

Mu =  $\phi$  As fy  $(d - \frac{a}{2})$ Et  $\phi = 0.9$  $d = h - c = 45$  cm C:enrobage  $\mathbf{a} = \frac{A_S \times f_y}{0.85 f_{ck} \times \mathbf{b}}$ 

Avec  $f_{\text{c}} = 25 \text{ MPa}$ 

 $b = 1m$  (une bande de 1m)

$$
0.9\left[A_s \times 400\right. (450 - \frac{0.018 A_s}{2}) \dots \dots \dots (1)
$$

Avec : Mu= 367.39KN.  $m$  ... ... ... ... ... ... (2)

De  $(1)$  et  $(2)$  on trouve :

 $A_e = 23.81$  cm<sup>2</sup>

**On adopte :** 15 T16  $\longrightarrow A_s = 30.16$  cm<sup>2</sup>

 $A_{stot}$  = 23.81 × 2 = 2 × 15 T16 cm<sup>2</sup>

### Avec un espacement  $\mathbf{s}_t = 18$  cm

### **6.6.2. Ferraillage transversale (l'axe y) :**

La semelle est divisée en zones ou bandes de largeurs définies selon le schéma ci-dessous.

Les zones 1,2 et 3, généralement appelées zones efficaces, doivent être analysées comme des poutres

Pour la zone 4 ,5 et 6, (les parties restantes), l'acier fourni doit satisfaire uniquement à l'exigence As min. Toutes les barres d'acier transversales doivent être placées sur des barres dans le sens de la longueur:

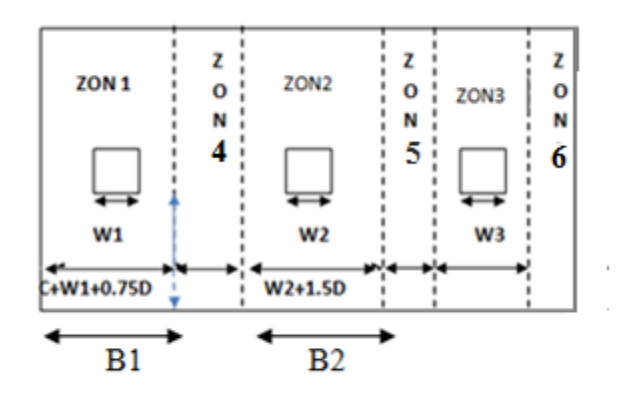

**Figure.6.5 :** Les zones des semelles

**Donc on a :**

qi=
$$
\frac{Ni}{B.Bi}
$$
  
\n
$$
M_{u} = \frac{q_{i} \times L_{i}^{2}}{2}
$$
\n
$$
\geq \text{ Zone 1 :}
$$
\n
$$
M_{u} = \frac{q_{1} \times L_{1}^{2}}{2}
$$
\n
$$
q_{1} = \frac{N_{1}}{R.Bi} = \frac{786.46}{2 \times 1.7257} = 226.32 \text{KN/m}^{2}
$$

**Tableau 6.1 :** Les moments dans les Zones des Semelles**.**

| Zone                     | Zone 1 | Zone 2 | Zone 3 |
|--------------------------|--------|--------|--------|
| qi (KN/ $\mathbf{m}^2$ ) | 226.32 | 316.86 | 283.45 |

**Ferraillage Zone 1:**

 $q_2$  = 316.86KN/ m<sup>2</sup>  $M_u = \frac{q_1 \times {L_1}^2}{2} = \frac{316.86 \times 0.8^2}{2} = 101.395$  KN. m Et le moment ultime :  $Mul = \emptyset A_{s}f_{y}$   $(d - \frac{a}{a})$ Et  $\phi = 0.9$  $d = h -$ enrobage = 45 cm  $\mathbf{a} = \frac{\mathbf{A_S} \times \mathbf{f_Y}}{0.85 \mathbf{f_{\text{obs}}} \times \mathbf{b}} = 0.018 \mathbf{A_s}$ avec:  $f_{\text{ek}}$  = 25 MPA  $b = 1m$  (une bande de 1m) Mul = 0.9  $A_s \times 400$  (450  $-\frac{0.018A_s}{2}$ ) Avec :  $M_{u1} = 101.395$  KN.m  $0.9 A_s \times 400 (450 - \frac{0.018 A_s}{2}) = 101.395$  $A<sub>n</sub>$  = 6.33 cm<sup>2</sup> **On adopte :**  $6T12 \longrightarrow A_s = 6.79 \text{ cm}^2$ Avec un espacement  $\mathbf{s} = 15$  cm **Ferraillage Zone 4 :**

# $M_u = \frac{203.64 \times 0.8^2}{2} = 65.16$  KN.m Mu1 =  $\emptyset$ A<sub>s</sub>f<sub>y</sub> (d  $-\frac{a}{2}$ )  $a = \frac{A_S \times f_y}{0.85 f_{ck} \times b}$

**Tableau .6.2:** La section de zone 6**.**

| $M_{\nu}$ ( <i>KN.m</i> ) |     | d(mm) | $f_{ck}$ (MPa) | b(mm) | $A_{s}$ (cm <sup>2</sup> ) |
|---------------------------|-----|-------|----------------|-------|----------------------------|
| 65.16                     | 0.9 | 450   | $\cap$<br>ر∠   | 1000  | 4.6                        |

$$
A_{\rm s \, min} = \frac{0.25 \sqrt{f_{\rm ck}}}{f_{\rm y}} \times b_{\rm w} \times d = \frac{0.25 \sqrt{25}}{400} \times 1000 \times 450
$$
  

$$
A_{\rm s} = 14.06 \, \text{cm}^2
$$

**On adopte :**  $10 \text{ T}14 \longrightarrow A_n = 14.09 \text{ cm}^2$  $A_{\text{s min}} \times 1.7375 = 24.32 \text{ cm}^2$ **On adopte :**  $17 \text{ T}14 \longrightarrow A_s = 26.7 \text{ cm}^2$ Avec un espacement:  $S_f = 15$  cm **6.6.3. Schéma du ferraillage** 

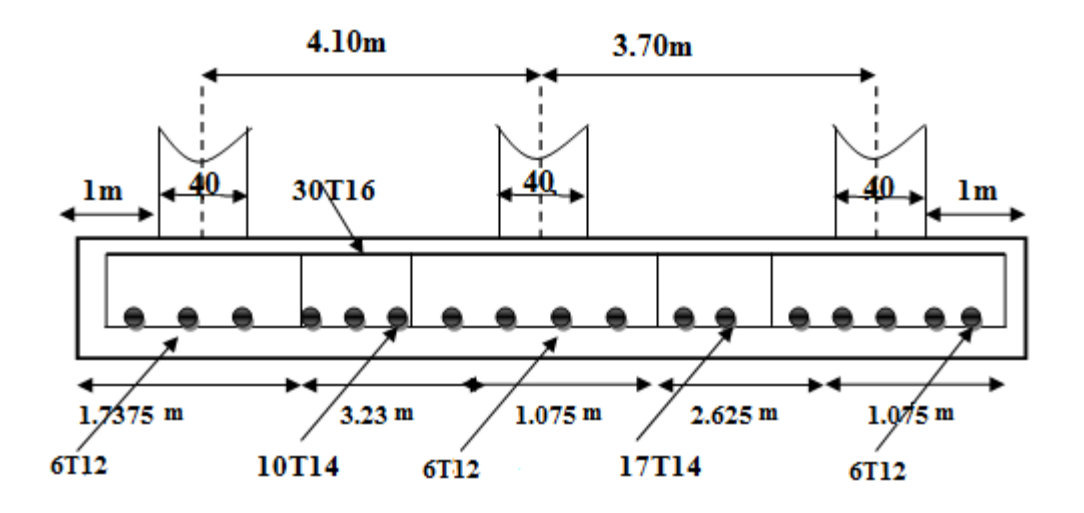

**Figure.6.6 :** Schéma de ferraillage de la semelle filante**.**

### **6.7. La longrine**

Les longrines sont des éléments apportant à l'infrastructure et qui servent à rigidifier l'ensemble des semelles.

Les longrines sont soumises à des forces axiales de traction.

### **6.7.1. Dimensionnement de la longrine :**

D'après le **RPA 99 (art.10.1.1)**, les dimensions minimales de la section transversale des longrines sont [1]:

- $(25x30)$   $cm<sup>2</sup>$  ...................sites de catégorie S2, S3
- $(30x30)$   $cm<sup>2</sup>$ .............site de catégorie S4

Pour notre cas (site ferme S3) on prend une section de  $(45x45)$  cm<sup>2</sup>

### **6.7.2. Ferraillage de la longrine :**

La section d'armature est donnée par les armatures minimales :

A= $0.6\% \times b \times h$ 

 $A=0.006\times30\times40=$  cm<sup>2</sup>

### **On adopte: 8 HA14 = 12.30**

### **-Armatures transversales :**

• **Disposition constructive :**

Avec espacement de :

 $S_t$  = min (20 cm, 15  $\varphi$ l) = 20cm

On prend  $S_t = 15$  cm

### • **Calcul de la section minimale :**

D'après CBA**93 l'art (A.5.1.2.2) :**

$$
A_t > \frac{0.4 \times b \times S_t}{fe} = \frac{0.4 \times 450 \times 15}{400}
$$
  

$$
A_t = 0.675 \text{ cm}
$$

Donc on adopte  $: A_1 = 2HAB = 1.01$  **cm<sup>2</sup>** 

### **6.7.3. Schéma du ferraillage :**

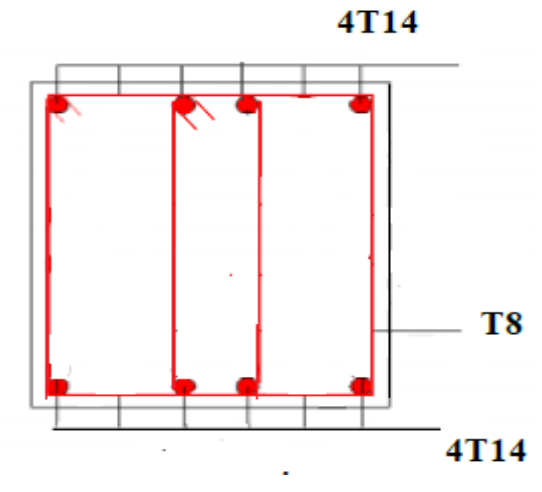

**Figure .6.7 :** Ferraillage de la longrine.

### **Conclusion**

Le calcul des fondations est une étape très importante dans le calcul d'ouvrage. Le choix de la fondation dépend de plusieurs paramètres liés aux caractéristiques du sol, ainsi que les caractéristiques géométriques de la structure et l'importance des charges à transmettre au sol d'assise.

Le type de fondation choisie est les semelles filantes après une justification de non-adoption des semelles isolées et du radier général, non répondant aux conditions réglementaires.

**Conclusion générale**

### **Conclusion générale**

Ce travail a porté sur l'étude etla modélisation d'un bâtiment  $(R + 5)$  en béton armé, situé en zone de sismicité moyenne contreventé par des portiques et voiles. Selon les règles de construction parasismique RPA, la forme de ce bâtiment est considérée comme régulière.

Au premier lieu, l'étude a consisté à présenter l'ouvrage et à dimensionner les éléments principaux, poteaux, poutres, voiles suivant les règlements BAELet le code du béton algérien CBA93 et à effectuer ensuite une descente de charges statiques. Il est donc important de comparer dans ce cas les règlements pour vérifier les processus de calcul ainsi que les dispositions constructives.

Une modélisation 3D par le logiciel Robot Structural Analysais a été menée. Les résultats donnés par ce logiciel ont permis de vérifier plusieurs points tels que la stabilité de l'ouvrage, le respect des déplacements maximaux et le choix des dimensions des éléments. Le pré dimensionnementdes éléments structuraux peut être vérifié grâce à l'analyse dynamique. Les déplacements maximaux de ces derniers restent dans les limitesraisonnables.

La descente de charges a permis de dimensionner les fondations. Pour notre projet, les calculs ont conduit à retenir des semelles filantes. Le dimensionnement et le ferraillage ont été calculés conformément aux règlements appliqués (RPA et BAEL).

En fin, nous espérons que cette modeste étude concrétise les bonne base technique dont on a bénéficiées durant nos année de formation Master et qu'elle contient des informationsutiles sert de référence pour faciliter la tache aux futures promotions.

# **Références Bibliographiques :**

## **Règlements :**

[1]Règles Parasismiques Algériennes RPA99/version2003. [2]Règles de Conception et de Calcul des Structures en Béton Armé CBA 93. [3]Règles de Calcul de Béton Armé Aux Etats Limites BAEL91. [4]Charges permanentes et charges d'exploitation DTR BC -2.2.

## **Livres :**

[5]BAEL 91 modifié 99 (Jean- Pierre MOUGIN).

[6]Mémoires des années précédentes (génie civil).

# **Cours :**

[7] Guettiche A.2018-2019 Cours  $3<sup>eme</sup>$  année génie civil béton armé 2. centre universitaire Abdelhafidboussouf , Mila..

[8]LechehabM 2018-2019 .Cours  $3<sup>eme</sup>$  année génie civil résistance des matériaux (RDM) centre universitaire Abdelhafid boussouf , Mila.

[9] Brahim A.2020-2021 Cours Master 2 génie civil projet structures en béton armé . centre universitaire Abdelhafidboussouf , Mila.

# **Logiciels :**

- ROBOT 2014.
- SOCOTEC.
- AUTO CAD 2011.
- WORD 2007.
- EXCEL 2007.
- Power point 2007

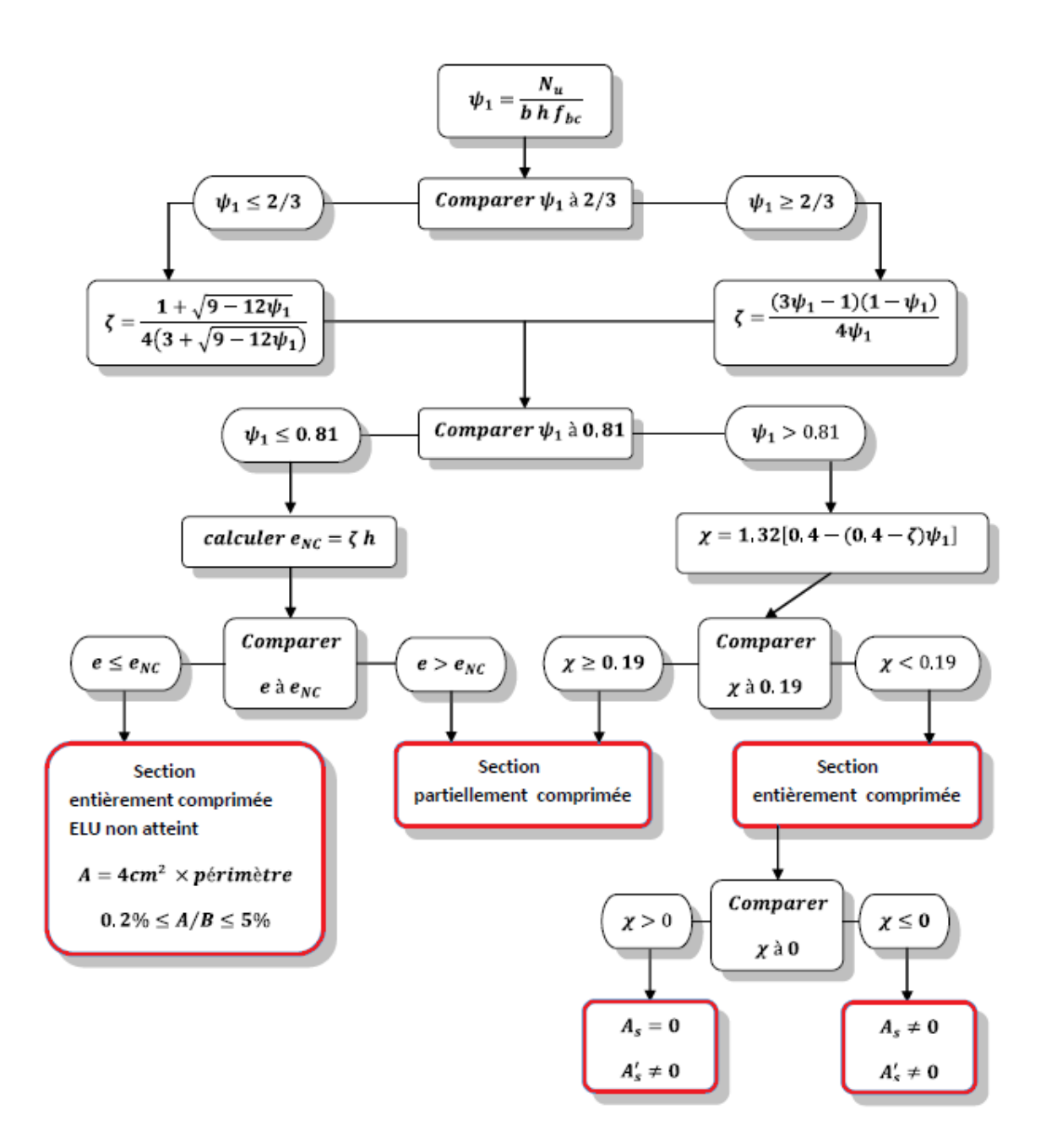

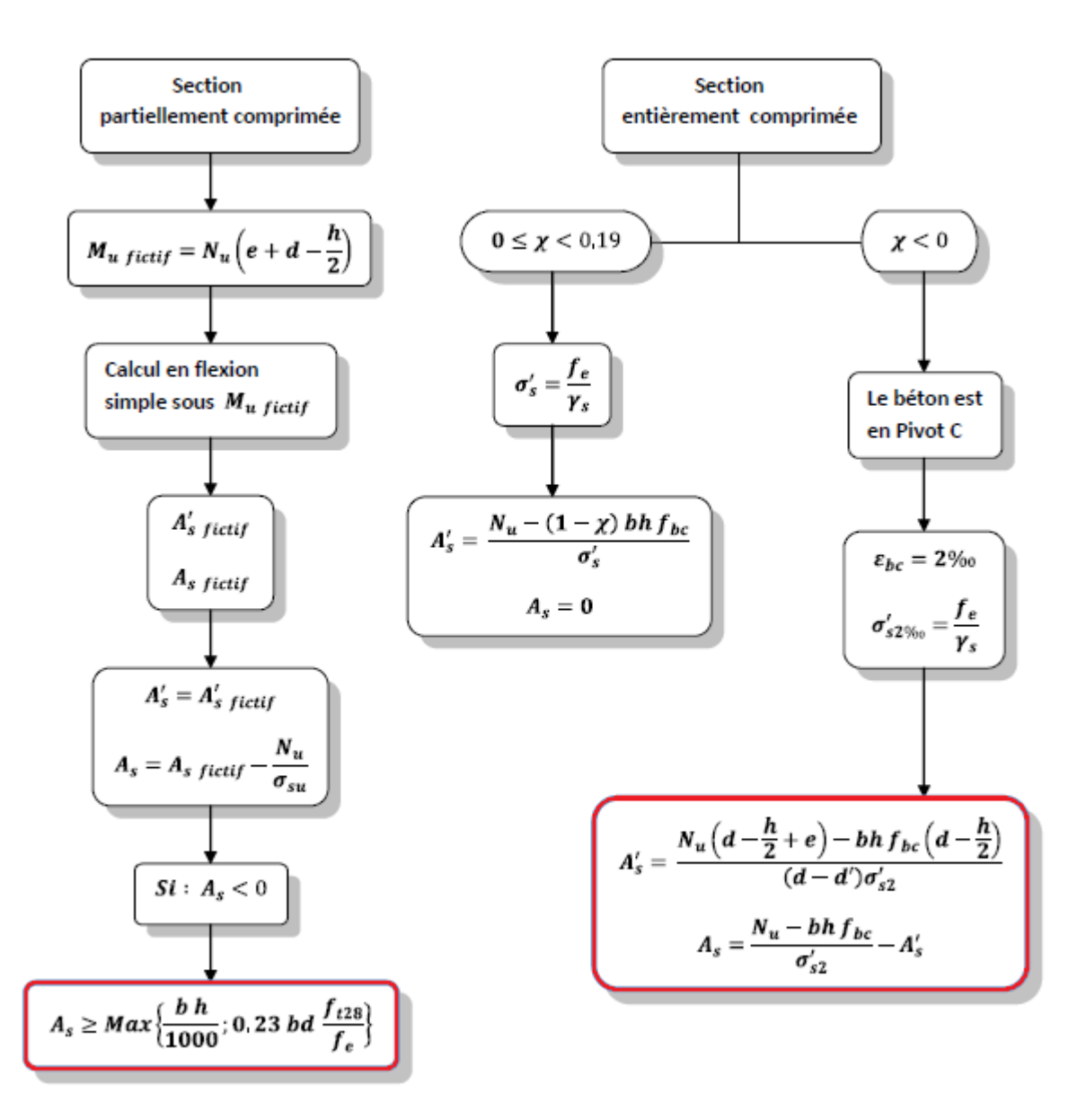

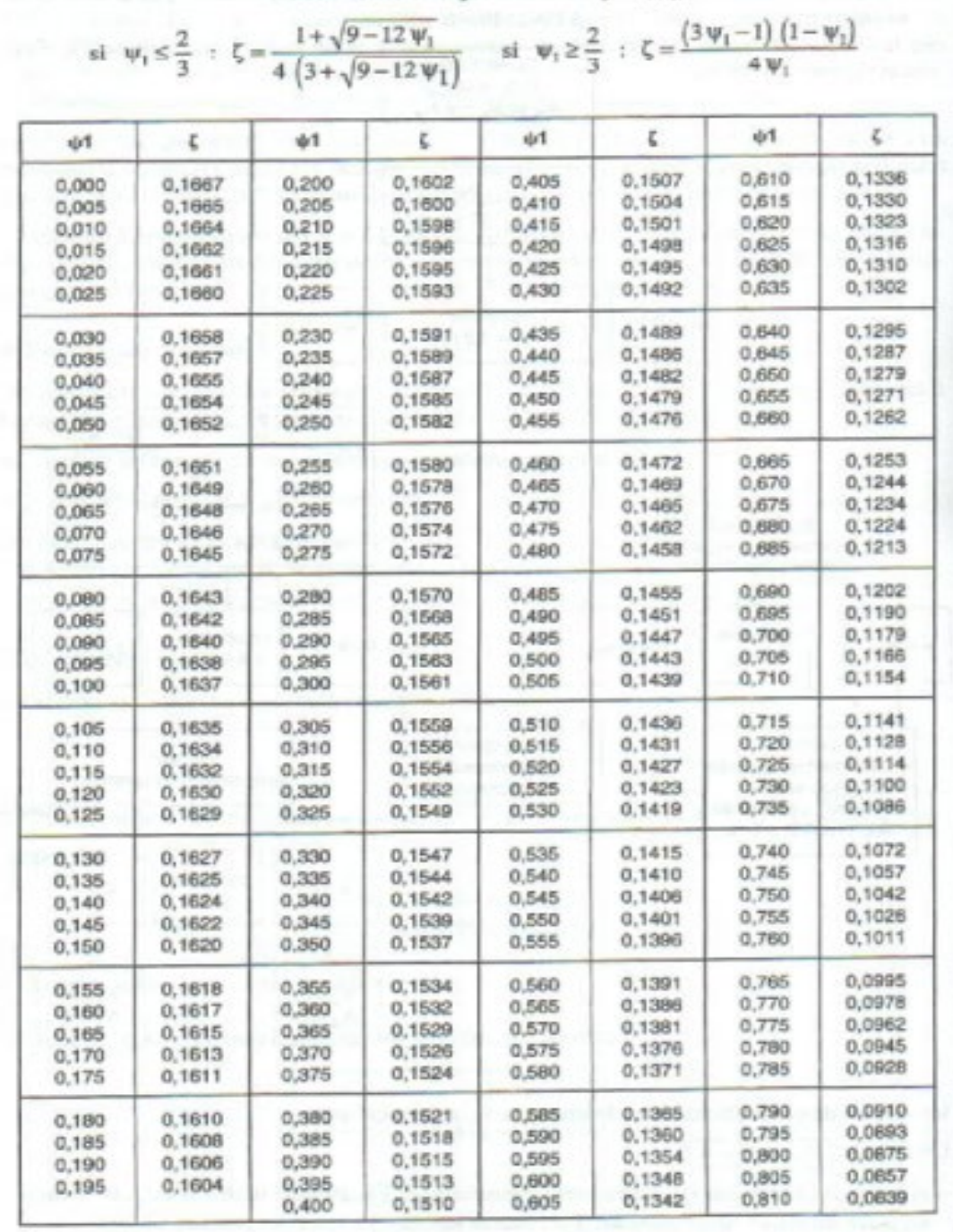

**Excentricité critique relative :**  $\zeta = f(\psi_1)$ 

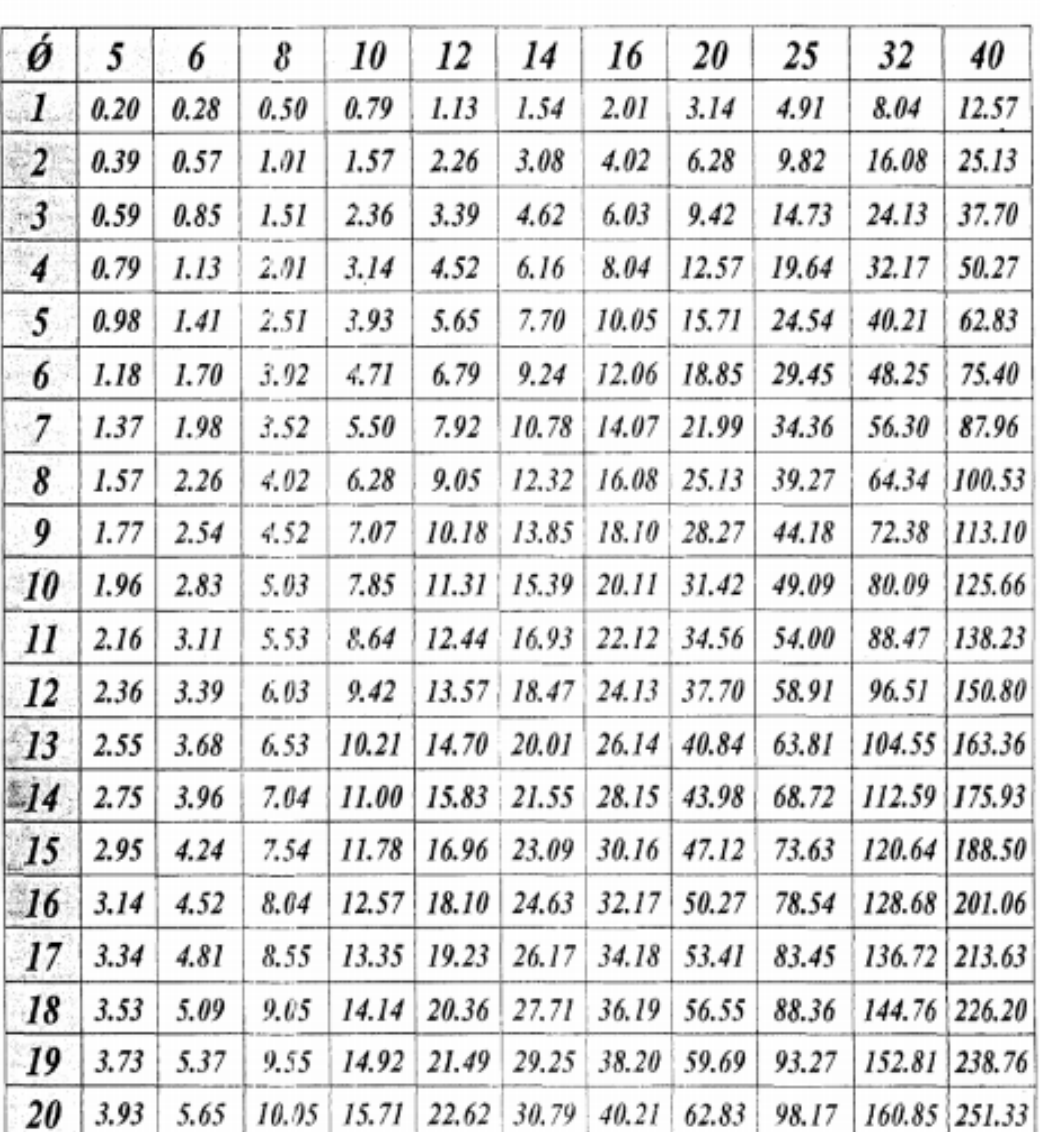

# Tableau des Armatures<br>  $(en \ Cm^2)$

ì

# **Annexe 05**

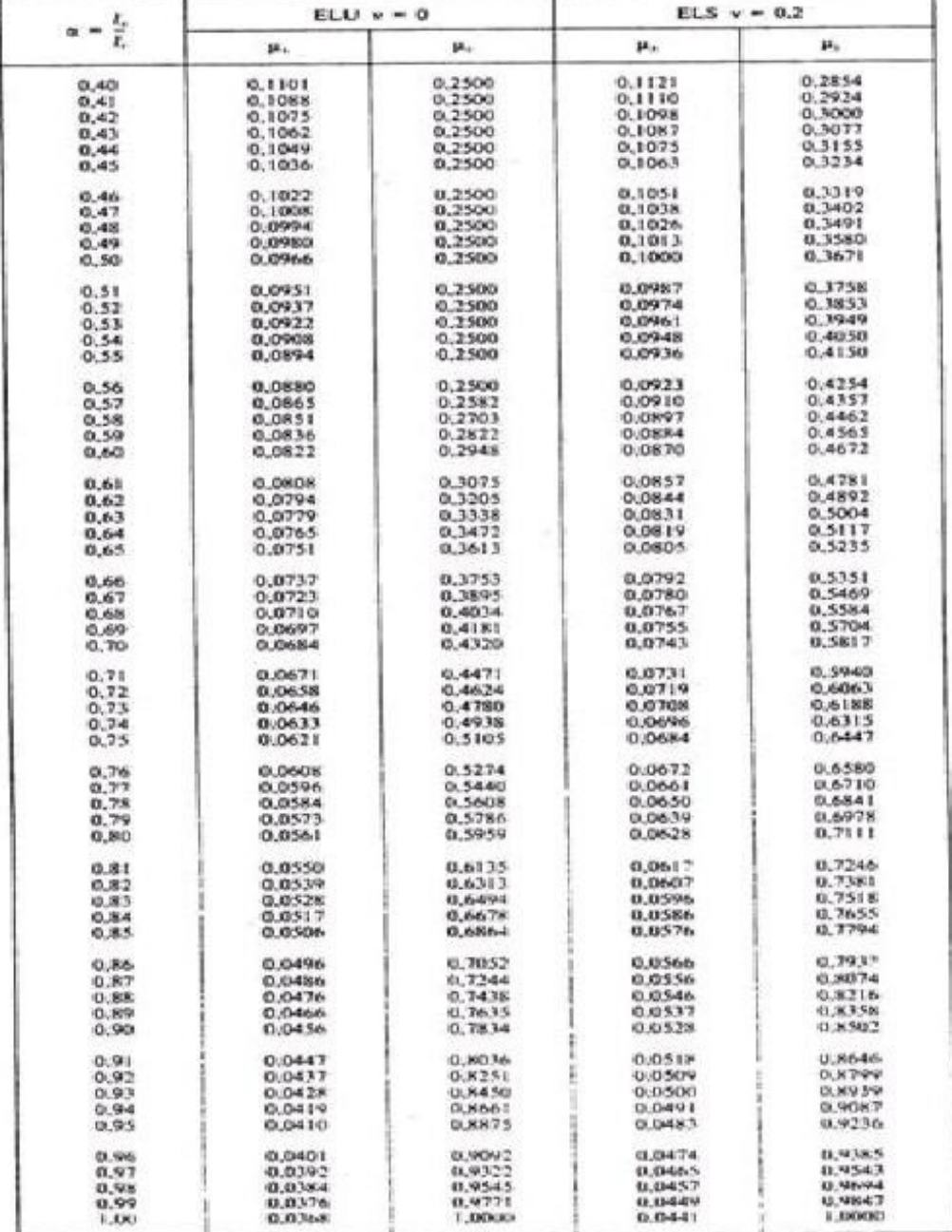

# DALLES RECTANGULAIRES UNIFORMÉMENT CHARGÉES<br>ARTICULÉES SUR LEUR CONTOUR